Informatik II für Verkehrsingenieure AM<sub>0</sub> (Kapitel  $14.1 + 14.2$ )

Janis Voigtländer

Sommersemester 2007

### Von-Neumann-Rechner

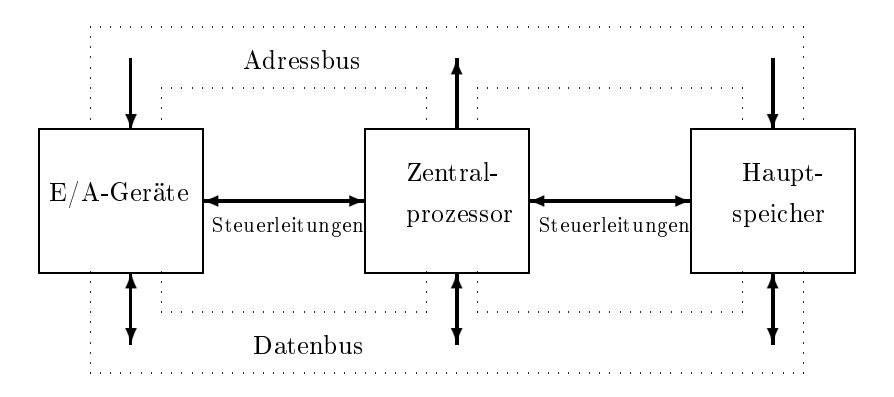

# Abstrakte Mas
hine AM0

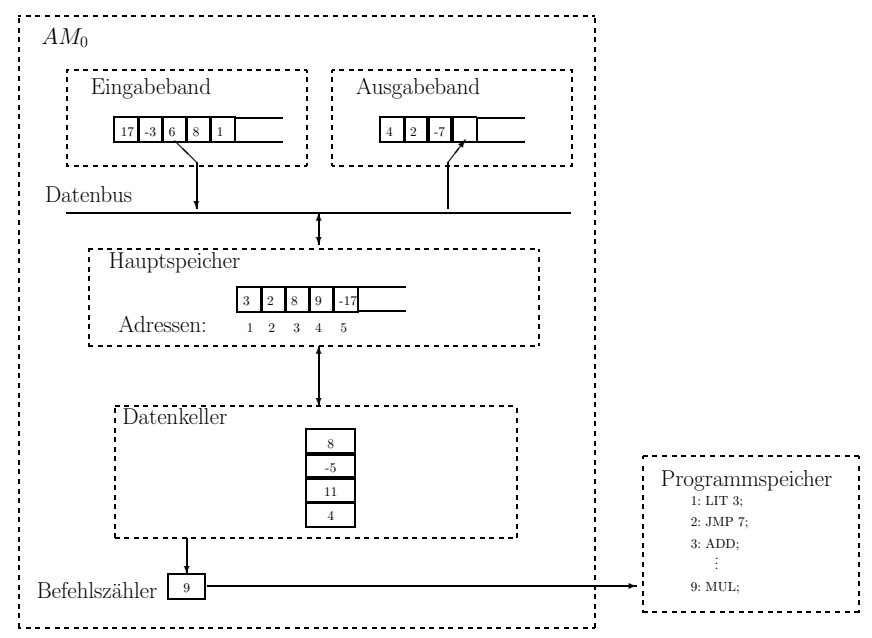

```
int main() { int i,n,s;
  s
anf("%i",&n);
  i=1;s=0;while (i \leq n)\{ s=s+i*i;
     i=i+1;ጉ
   }
  printf("%d",s);
  return 0;
}
```

```
int main() \{ int i, n, s;
\cdot intervals in the interval \cdots
anf("%i",&n);
   i=1;s=0;while (i \le n)where \mathcal{N} is the set of \mathcal{N}\{ s=s+i*i;
       i=i+1;ጉ
     }
  printf("%d",s);
   return 0;
λ
```
Wir brau
hen: Spei
herplätze

```
int \text{main}()int main()
\{ int i, n, s;
\cdot intervals in the interval \cdots
anf("%i",&n);
   i=1;s=0;while (i \le n)where \mathcal{N} is the set of \mathcal{N}\{ s=s+i*i;
       i=i+1;ጉ
     }
   printf("%d",s);
   return 0;
ł
```
Wir brauchen: Speicherplätze, Ein- und Ausgabe

### Modellierung von C-Features Modellierung von C-Features

```
int \text{main}()int main()
\{ int i.n.s;
\cdot intervals in the interval \cdots
anf("%i",&n);
   i=1;s=0;while (i \le n)where \mathcal{N} is the set of \mathcal{N}\{ s=s+i*i;
       i=i+1;ጉ
     }
   printf("%d",s);
   return 0;
ł
```
Wir brauchen: Speicherplätze, Ein- und Ausgabe, Auswertung von Ausdrücken

```
int \text{main}()int main()
\{ int i.n.s;
\cdot intervals in the interval \cdots
anf("%i",&n);
   i=1;
   s=0;while (i \le n)where \mathcal{N} is the set of \mathcal{N}\{ s=s+i*i;
        i=i+1;\rightarrow}
   printf("%d",s);
   return 0;
ł
```
Wir brauchen: Speicherplätze, Ein- und Ausgabe, Auswertung von Ausdrücken, Kontrollfluss

## Modellierung des Hauptspeichers

► statt benannter Speicherplätze (Variablen) lediglich numerische Adressen

# Modellierung des Hauptspeichers

- ► statt benannter Speicherplätze (Variablen) lediglich numerische Adressen
- ▶ einzig möglicher Speicherinhalt: ganze Zahl (int)

- ► statt benannter Speicherplätze (Variablen) lediglich numerische Adressen
- ▶ einzig möglicher Speicherinhalt: ganze Zahl (int)
- ► konkreter Hauptspeicherinhalt modelliert als partielle Abbildung von Adressen auf Inhalte

- ► statt benannter Speicherplätze (Variablen) lediglich numerische Adressen
- ▶ einzig möglicher Speicherinhalt: ganze Zahl (int)
- ► konkreter Hauptspeicherinhalt modelliert als partielle Abbildung von Adressen auf Inhalte
- ► mathematisch: HS =  $\{h \mid h : \mathbb{N} \longrightarrow \mathbb{Z}\}\$

- ► statt benannter Speicherplätze (Variablen) lediglich numerische Adressen
- ▶ einzig möglicher Speicherinhalt: ganze Zahl (int)
- ► konkreter Hauptspeicherinhalt modelliert als partielle Abbildung von Adressen auf Inhalte
- ► mathematisch: HS =  $\{h \mid h : \mathbb{N} \longrightarrow \mathbb{Z}\}\$

► Notation: 
$$
h = [1/3, 2/2, 3/5]
$$

- ► statt benannter Speicherplätze (Variablen) lediglich numerische Adressen
- ▶ einzig möglicher Speicherinhalt: ganze Zahl (int)
- ► konkreter Hauptspeicherinhalt modelliert als partielle Abbildung von Adressen auf Inhalte
- ► mathematisch: HS =  $\{h \mid h : \mathbb{N} \longrightarrow \mathbb{Z}\}\$
- ▶ Notation:  $h = [1/3, 2/2, 3/5]$
- ▶ Update:  $h[n/d]$

- ► statt benannter Speicherplätze (Variablen) lediglich numerische Adressen
- ▶ einzig möglicher Speicherinhalt: ganze Zahl (int)
- ► konkreter Hauptspeicherinhalt modelliert als partielle Abbildung von Adressen auf Inhalte
- ► mathematisch: HS =  $\{h \mid h : \mathbb{N} \longrightarrow \mathbb{Z}\}\$

► Notation: 
$$
h = [1/3, 2/2, 3/5]
$$

- ► statt benannter Speicherplätze (Variablen) lediglich numerische Adressen
- ▶ einzig möglicher Speicherinhalt: ganze Zahl (int)
- ► konkreter Hauptspeicherinhalt modelliert als partielle Abbildung von Adressen auf Inhalte
- ► mathematisch: HS =  $\{h \mid h : \mathbb{N} \longrightarrow \mathbb{Z}\}\$

► Notation: 
$$
h = [1/3, 2/2, 3/5]
$$

► Beispiele für 
$$
h = [1/3, 2/2, 3/5]
$$
:  
 $h[5/7] = [1/3, 2/2, 3/5, 5/7]$ 

- ► statt benannter Speicherplätze (Variablen) lediglich numerische Adressen
- ▶ einzig möglicher Speicherinhalt: ganze Zahl (int)
- ► konkreter Hauptspeicherinhalt modelliert als partielle Abbildung von Adressen auf Inhalte
- ► mathematisch: HS =  $\{h \mid h : \mathbb{N} \longrightarrow \mathbb{Z}\}\$

► Notation: 
$$
h = [1/3, 2/2, 3/5]
$$

► Beispiele für 
$$
h = [1/3, 2/2, 3/5]
$$
:  
\n $h[5/7] = [1/3, 2/2, 3/5, 5/7]$  und  
\n $h[2/7] = [1/3, 2/7, 3/5]$ 

- ► statt benannter Speicherplätze (Variablen) lediglich numerische Adressen
- ▶ einzig möglicher Speicherinhalt: ganze Zahl (int)
- ► konkreter Hauptspeicherinhalt modelliert als partielle Abbildung von Adressen auf Inhalte
- ► mathematisch: HS =  $\{h \mid h : \mathbb{N} \longrightarrow \mathbb{Z}\}\$

► Notation: 
$$
h = [1/3, 2/2, 3/5]
$$

► Beispiele für 
$$
h = [1/3, 2/2, 3/5]
$$
:  
\n $h[5/7] = [1/3, 2/2, 3/5, 5/7]$  und  
\n $h[2/7] = [1/3, 2/7, 3/5]$ 

- ▶ Befehle zur Kommunikation mit:
	- ► Ein- und Ausgabe

- ► statt benannter Speicherplätze (Variablen) lediglich numerische Adressen
- ▶ einzig möglicher Speicherinhalt: ganze Zahl (int)
- ► konkreter Hauptspeicherinhalt modelliert als partielle Abbildung von Adressen auf Inhalte
- ► mathematisch: HS =  $\{h \mid h : \mathbb{N} \longrightarrow \mathbb{Z}\}\$

► Notation: 
$$
h = [1/3, 2/2, 3/5]
$$

► Beispiele für 
$$
h = [1/3, 2/2, 3/5]
$$
:  
\n $h[5/7] = [1/3, 2/2, 3/5, 5/7]$  und  
\n $h[2/7] = [1/3, 2/7, 3/5]$ 

- ▶ Befehle zur Kommunikation mit:
	- ► Ein- und Ausgabe
	- ► "Berechnungseinheit"

## Modellierung von Ein- und Ausgabe

► lediglich Ein- und Ausgabe ganzer Zahlen (int)

# Modellierung von Ein- und Ausgabe

- ► lediglich Ein- und Ausgabe ganzer Zahlen (int)
- ▶ Abstraktion von interaktiver Ein- und Ausgabe

# Modellierung von Ein- und Ausgabe

- ► lediglich Ein- und Ausgabe ganzer Zahlen (int)
- Abstraktion von interaktiver Ein- und Ausgabe; Abstraktion von interaktiver Ein- und Ausgabe; stattdessen: Eingabeband und Ausgabeband

- ► lediglich Ein- und Ausgabe ganzer Zahlen (int)
- Abstraktion von interaktiver Ein- und Ausgabe; Abstraktion von interaktiver Ein- und Ausgabe; stattdessen: Eingabeband und Ausgabeband
- ▶ Bandinhalte modelliert als endliche Listen

- ► lediglich Ein- und Ausgabe ganzer Zahlen (int)
- Abstraktion von interaktiver Ein- und Ausgabe; Abstraktion von interaktiver Ein- und Ausgabe; stattdessen: Eingabeband und Ausgabeband
- ▶ Bandinhalte modelliert als endliche Listen
- ▶ mathematisch: Inp = Out =  $\mathbb{Z}^*$

- ► lediglich Ein- und Ausgabe ganzer Zahlen (int)
- Abstraktion von interaktiver Ein- und Ausgabe; Abstraktion von interaktiver Ein- und Ausgabe; stattdessen: Eingabeband und Ausgabeband
- ▶ Bandinhalte modelliert als endliche Listen
- ▶ mathematisch: Inp = Out =  $\mathbb{Z}^*$
- $\blacktriangleright$  Notation:  $\mathsf{inp} = 1.13.5$  oder  $\mathsf{out} = \varepsilon$

- ► lediglich Ein- und Ausgabe ganzer Zahlen (int)
- Abstraktion von interaktiver Ein- und Ausgabe; Abstraktion von interaktiver Ein- und Ausgabe; stattdessen: Eingabeband und Ausgabeband
- ▶ Bandinhalte modelliert als endliche Listen
- ▶ mathematisch: Inp = Out =  $\mathbb{Z}^*$
- $\blacktriangleright$  Notation:  $\mathsf{inp} = 1.13.5$  oder  $\mathsf{out} = \varepsilon$
- ▶ READ n: Einlesen erster Position von *inp*

- ► lediglich Ein- und Ausgabe ganzer Zahlen (int)
- Abstraktion von interaktiver Ein- und Ausgabe; Abstraktion von interaktiver Ein- und Ausgabe; stattdessen: Eingabeband und Ausgabeband
- ▶ Bandinhalte modelliert als endliche Listen
- ▶ mathematisch: Inp = Out =  $\mathbb{Z}^*$
- $\blacktriangleright$  Notation:  $\mathsf{inp} = 1.13.5$  oder  $\mathsf{out} = \varepsilon$
- ▶ READ n: Einlesen erster Position von *inp* und entspre
hendes Update der Position <sup>n</sup> des HS

- ► lediglich Ein- und Ausgabe ganzer Zahlen (int)
- Abstraktion von interaktiver Ein- und Ausgabe; Abstraktion von interaktiver Ein- und Ausgabe; stattdessen: Eingabeband und Ausgabeband
- ▶ Bandinhalte modelliert als endliche Listen
- ▶ mathematisch: Inp = Out =  $\mathbb{Z}^*$
- $\blacktriangleright$  Notation:  $\mathsf{inp} = 1.13.5$  oder  $\mathsf{out} = \varepsilon$
- ▶ READ n: Einlesen erster Position von *inp* und entspre
hendes Update der Position <sup>n</sup> des HS
- ▶ WRITE n: Ausgabe des HS-Inhalts an Position n

- ► lediglich Ein- und Ausgabe ganzer Zahlen (int)
- Abstraktion von interaktiver Ein- und Ausgabe; Abstraktion von interaktiver Ein- und Ausgabe; stattdessen: Eingabeband und Ausgabeband
- ▶ Bandinhalte modelliert als endliche Listen
- ▶ mathematisch: Inp = Out =  $\mathbb{Z}^*$
- $\blacktriangleright$  Notation:  $\mathsf{inp} = 1.13.5$  oder  $\mathsf{out} = \varepsilon$
- ▶ READ n: Einlesen erster Position von *inp* und entspre
hendes Update der Position <sup>n</sup> des HS
- ▶ WRITE n: Ausgabe des HS-Inhalts an Position n am Ende von *out*

Problem: ▶ Wir wollen strukturierte Ausdrücke wie  $(3+5)*(7-2)$  oder  $j>2*i+1$  auswerten.

- Problem: ▶ Wir wollen strukturierte Ausdrücke wie  $(3+5)*(7-2)$  oder  $i>2* i+1$  auswerten.  $\mathcal{S}^*$  and  $\mathcal{S}^*$  are interes. The interesting in the interest of the interest of the interest of the interest of the interest of the interest of the interest of the interest of the interest of the interest of the
	- ▶ Dies soll jedoch in "linearisierter Form" erfolgen, insbesondere eine Operation immer nur auf zwei Operanden wirken.

#### Auswertung von Ausdrücken Auswertung von Auswertung von Auswertung von Auswertung von Auswertung von Auswertung von Auswertung von Auswertung

- Problem: ▶ Wir wollen strukturierte Ausdrücke wie  $(3+5)*(7-2)$  oder  $i>2*i+1$  auswerten.
	- ▶ Dies soll jedoch in "linearisierter Form" erfolgen, insbesondere eine Operation immer nur auf zwei Operanden wirken.
	- ► Folglich müssen Zwischenergebnisse berechnet und in geeigneter Weise vorrätig gehalten werden.

- Problem: ▶ Wir wollen strukturierte Ausdrücke wie  $(3+5)*(7-2)$  oder  $i>2* i+1$  auswerten.  $\mathcal{S}^*$  and  $\mathcal{S}^*$  are interes. The interesting in the interest of the interest of the interest of the interest of the interest of the interest of the interest of the interest of the interest of the interest of the
	- ▶ Dies soll jedoch in "linearisierter Form" erfolgen, insbesondere eine Operation immer nur auf zwei Operanden wirken.
	- ► Folglich müssen Zwischenergebnisse berechnet und in geeigneter Weise vorrätig gehalten werden
	- Lösung: ▶ Einführung eines "Datenkellers"

- Problem: ▶ Wir wollen strukturierte Ausdrücke wie  $(3+5)*(7-2)$  oder  $i>2* i+1$  auswerten.  $\mathcal{S}^*$  and  $\mathcal{S}^*$  are interes. The interesting in the interest of the interest of the interest of the interest of the interest of the interest of the interest of the interest of the interest of the interest of the
	- ▶ Dies soll jedoch in "linearisierter Form" erfolgen, insbesondere eine Operation immer nur auf zwei Operanden wirken.
	- ► Folglich müssen Zwischenergebnisse berechnet und in geeigneter Weise vorrätig gehalten werden
	- Lösung: ▶ Einführung eines "Datenkellers"
		- ▶ Ablage und Entnahme jeweils nur an Kellerspitze

- Problem: ▶ Wir wollen strukturierte Ausdrücke wie  $(3+5)*(7-2)$  oder  $i>2* i+1$  auswerten.  $\mathcal{S}^*$  and  $\mathcal{S}^*$  are interes. The interesting in the interest of the interest of the interest of the interest of the interest of the interest of the interest of the interest of the interest of the interest of the
	- ▶ Dies soll jedoch in "linearisierter Form" erfolgen, insbesondere eine Operation immer nur auf zwei Operanden wirken.
	- ► Folglich müssen Zwischenergebnisse berechnet und in geeigneter Weise vorrätig gehalten werden
	- Lösung: ▶ Einführung eines "Datenkellers"
		- ▶ Ablage und Entnahme jeweils nur an Kellerspitze
		- $\blacktriangleright$  mathematisch: DK =  $\mathbb{Z}^*$

- Problem: ▶ Wir wollen strukturierte Ausdrücke wie  $(3+5)*(7-2)$  oder  $i>2* i+1$  auswerten.  $\mathcal{S}^*$  and  $\mathcal{S}^*$  are interes. The interesting in the interest of the interest of the interest of the interest of the interest of the interest of the interest of the interest of the interest of the interest of the
	- ▶ Dies soll jedoch in "linearisierter Form" erfolgen, insbesondere eine Operation immer nur auf zwei Operanden wirken.
	- ► Folglich müssen Zwischenergebnisse berechnet und in geeigneter Weise vorrätig gehalten werden
	- Lösung: ▶ Einführung eines "Datenkellers"
		- ▶ Ablage und Entnahme jeweils nur an Kellerspitze
		- $\blacktriangleright$  mathematisch: DK =  $\mathbb{Z}^*$
		- Notation:  $d = 8.7.2$
- Problem: ▶ Wir wollen strukturierte Ausdrücke wie  $(3+5)*(7-2)$  oder  $i>2* i+1$  auswerten. (3+5)\*(7-2) oder j>2\*i+1 auswerten.
	- ▶ Dies soll jedoch in "linearisierter Form" erfolgen, insbesondere eine Operation immer nur auf zwei Operanden wirken.
	- ► Folglich müssen Zwischenergebnisse berechnet und in geeigneter Weise vorrätig gehalten werden.
	- Lösung: ▶ Einführung eines "Datenkellers"
		- ▶ Ablage und Entnahme jeweils nur an Kellerspitze
		- $\blacktriangleright$  mathematisch: DK =  $\mathbb{Z}^*$
		- Notation:  $d = 8.7.2$
		- ► LIT z: Ablage einer Konstante

- Problem: ▶ Wir wollen strukturierte Ausdrücke wie  $(3+5)*(7-2)$  oder  $i>2* i+1$  auswerten. (3+5)\*(7-2) oder j>2\*i+1 auswerten.
	- ▶ Dies soll jedoch in "linearisierter Form" erfolgen, insbesondere eine Operation immer nur auf zwei Operanden wirken.
	- ► Folglich müssen Zwischenergebnisse berechnet und in geeigneter Weise vorrätig gehalten werden.
	- Lösung: ▶ Einführung eines "Datenkellers"
		- ▶ Ablage und Entnahme jeweils nur an Kellerspitze
		- $\blacktriangleright$  mathematisch: DK =  $\mathbb{Z}^*$
		- Notation:  $d = 8.7.2$
		- ► LIT z: Ablage einer Konstante
		- ► LOAD n: Ablage des HS-Inhalts an Position n

- Problem: ▶ Wir wollen strukturierte Ausdrücke wie  $(3+5)*(7-2)$  oder  $i>2* i+1$  auswerten. (3+5)\*(7-2) oder j>2\*i+1 auswerten.
	- ▶ Dies soll jedoch in "linearisierter Form" erfolgen, insbesondere eine Operation immer nur auf zwei Operanden wirken.
	- ► Folglich müssen Zwischenergebnisse berechnet und in geeigneter Weise vorrätig gehalten werden.
	- Lösung: ▶ Einführung eines "Datenkellers"
		- ▶ Ablage und Entnahme jeweils nur an Kellerspitze
		- $\blacktriangleright$  mathematisch: DK =  $\mathbb{Z}^*$
		- Notation:  $d = 8.7.2$
		- ► LIT z: Ablage einer Konstante
		- ► LOAD n: Ablage des HS-Inhalts an Position n
		- ▶ ADD, MUL, ..., EQ, NE, LT, ...: Berechnungen

- Problem: ▶ Wir wollen strukturierte Ausdrücke wie  $(3+5)*(7-2)$  oder  $i>2* i+1$  auswerten. (3+5)\*(7-2) oder j>2\*i+1 auswerten.
	- ▶ Dies soll jedoch in "linearisierter Form" erfolgen, insbesondere eine Operation immer nur auf zwei Operanden wirken.
	- ► Folglich müssen Zwischenergebnisse berechnet und in geeigneter Weise vorrätig gehalten werden.
	- Lösung: ▶ Einführung eines "Datenkellers"
		- ▶ Ablage und Entnahme jeweils nur an Kellerspitze
		- $\blacktriangleright$  mathematisch: DK =  $\mathbb{Z}^*$
		- Notation:  $d = 8.7.2$
		- ► LIT z: Ablage einer Konstante
		- ► LOAD n: Ablage des HS-Inhalts an Position n
		- ▶ ADD, MUL, ..., EQ, NE, LT, ...: Berechnungen
		- ▶ STORE n: Entnahme und entsprechendes Update der Position <sup>n</sup> des HS

> Durchnummerierung aller Befehle in einem Programm

- ▶ Durchnummerierung aller Befehle in einem Programm
- ► aktuelle Position im Befehlszähler gespeichert ( $m \in BZ = \mathbb{N}$ )

- > Durchnummerierung aller Befehle in einem Programm
- Ar aktuelle Position im Befehlszähler gespeichert ( $m \in BZ = \mathbb{N}$ )
- normalerweise einfache Erhöhung nach jeder Befehlsabarbeitung

- > Durchnummerierung aller Befehle in einem Programm
- A aktuelle Position im Befehlszähler gespeichert ( $m \in BZ = N$ )
- normalerweise einfache Erhöhung nach jeder Befehlsabarbeitung
- $\blacktriangleright$  JMP n: Sprung an Position n

#### Kontrollfluss - Abarbeitungsreihenfolge Kontrolluss in der abarbeitungsreihenfolgen der abarbeitungsreihenfolgen der abarbeitungsreihenfolgen der abar

- ▶ Durchnummerierung aller Befehle in einem Programm
- ► aktuelle Position im Befehlszähler gespeichert ( $m \in BZ = \mathbb{N}$ )
- ▶ normalerweise einfache Erhöhung nach jeder Befehlsabarbeitung
- ► JMP *n*: Sprung an Position *n*
- ► JMC *n*: bedingter Sprung an Position *n*

#### Kontrollfluss - Abarbeitungsreihenfolge Kontrolluss in der abarbeitungsreihenfolgen der abarbeitungsreihenfolgen der abarbeitungsreihenfolgen der abar

- ▶ Durchnummerierung aller Befehle in einem Programm
- ► aktuelle Position im Befehlszähler gespeichert ( $m \in BZ = \mathbb{N}$ )
- ▶ normalerweise einfache Erhöhung nach jeder Befehlsabarbeitung
- ► JMP *n*: Sprung an Position *n*
- $\blacktriangleright$  JMC n: bedingter Sprung an Position n; nur wenn Spitze des Datenkellers glei
h 0

# Abstrakte Mas
hine AM0

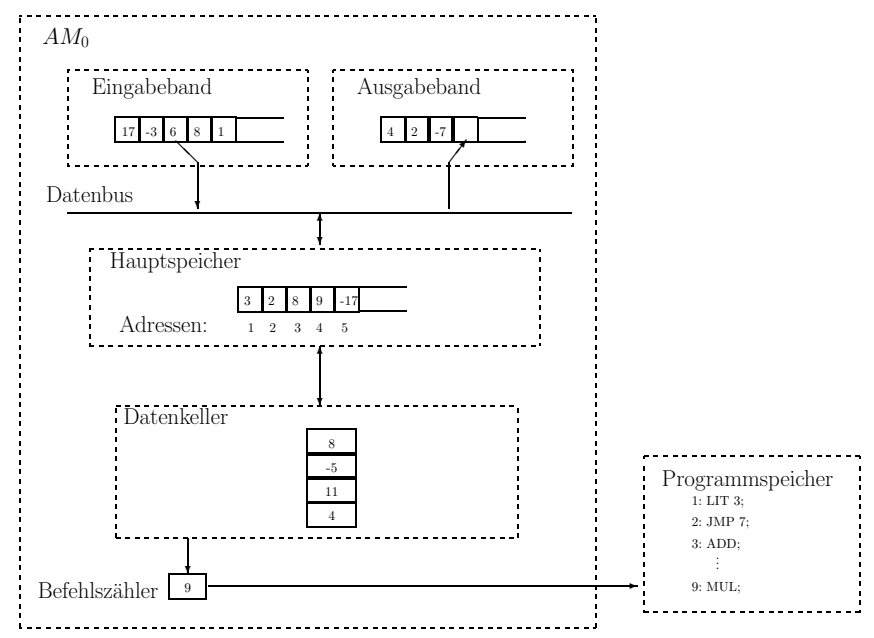

# Formale Modellierung

 $\blacktriangleright$  AM<sub>0</sub> = BZ  $\times$  DK  $\times$  HS  $\times$  <u>lnp</u>  $\times$  <u>Out</u> mit:

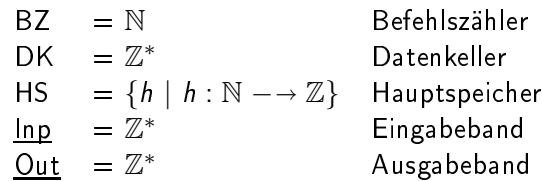

### Formale Modellierung

 $\blacktriangleright$  AM<sub>0</sub> = BZ  $\times$  DK  $\times$  HS  $\times$  <u>lnp</u>  $\times$  <u>Out</u> mit:

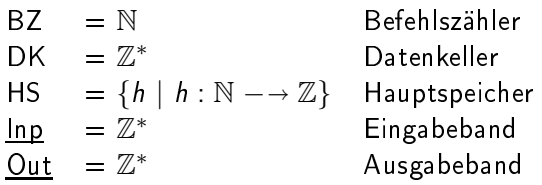

▶ Maschine ist jederzeit in einem Zustand  $s = (m, d, h, \mathit{inp}, \mathit{out}) \in \mathsf{AM}_0$ 

#### Formale Modellierung Formale Modellierung

 $\blacktriangleright$  AM<sub>0</sub> = BZ  $\times$  DK  $\times$  HS  $\times$  <u>lnp</u>  $\times$  <u>Out</u> mit:

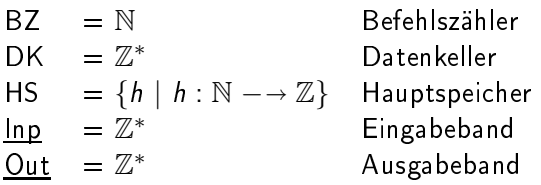

- ▶ Maschine ist jederzeit in einem Zustand  $s = (m, d, h, \mathit{inp}, \mathit{out}) \in \mathsf{AM}_0$
- $\blacktriangleright$  Ein Programm ist eine partielle, endlich definierte Abbildung  $P$ von N auf die Menge Γ aller Befehle.

#### Formale Modellierung Formale Modellierung

 $\blacktriangleright$  AM<sub>0</sub> = BZ  $\times$  DK  $\times$  HS  $\times$  <u>lnp</u>  $\times$  <u>Out</u> mit:

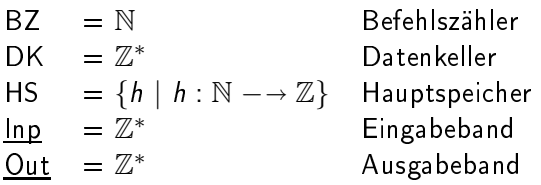

- ▶ Maschine ist jederzeit in einem Zustand  $s = (m, d, h, \mathit{inp}, \mathit{out}) \in \mathsf{AM}_0$
- $\blacktriangleright$  Ein Programm ist eine partielle, endlich definierte Abbildung  $P$ von N auf die Menge Γ aller Befehle.

\n- Notation: 1: 
$$
P(1)
$$
;
\n- 2:  $P(2)$ ;
\n- 3:  $P(3)$ ;
\n

. . .

#### Formale Modellierung Formale Modellierung

 $\blacktriangleright$  AM<sub>0</sub> = BZ  $\times$  DK  $\times$  HS  $\times$  <u>lnp</u>  $\times$  <u>Out</u> mit:

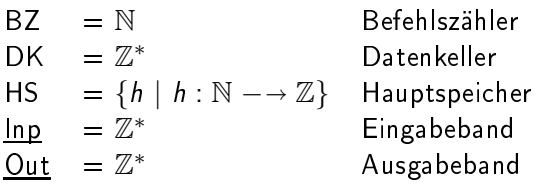

- ▶ Maschine ist jederzeit in einem Zustand  $s = (m, d, h, \mathit{inp}, \mathit{out}) \in \mathsf{AM}_0$
- $\blacktriangleright$  Ein Programm ist eine partielle, endlich definierte Abbildung  $P$ von N auf die Menge Γ aller Befehle.
- Notation: 1:  $P(1)$ ; 2: P(2);
	- 3: P(3);
- ▶ Programmabarbeitung besteht aus wiederholter Anwendung von Befehlen auf einen Zustand.

# Befehlssemantik (I)

$$
\mathcal{C}[\![.]\!]:\Gamma\longrightarrow\left(AM_0\longrightarrow AM_0\right)
$$

# Befehlssemantik (I)

$$
C[[.]]: \Gamma \longrightarrow (AM_0 \longrightarrow AM_0)
$$
  
\n
$$
C[[READ \ n]](m, d, h, inp, out) =
$$
  
\n
$$
wenn \ inp = first(inp).rest(inp) \ mit first(inp) \in \mathbb{Z}, rest(inp) \in \mathbb{Z}^*,
$$
  
\ndann 
$$
(m + 1, d, h[n/first(inp)], rest(inp), out)
$$

 $\mathcal{C}$ [.]  $\Gamma \longrightarrow (AM_0 \longrightarrow AM_0)$  $C[\text{READ } n](m, d, h, inp, out) =$ wenn  $\overline{\mathit{inp}} = \mathit{first}(\mathit{inp}).\mathit{rest}(\mathit{inp})$  mit  $\mathit{first}(\mathit{inp}) \in \mathbb{Z}, \mathit{rest}(\mathit{inp}) \in \mathbb{Z}^*,$ dann  $(m + 1, d, h[n/first(inp)], rest(inp), out)$ 

 $C$ [WRITE n][ $(m, d, h, np, out) =$ wenn  $h(n) \in \mathbb{Z}$ , dann  $(m+1, d, h, inp, out.h(n))$ 

 $\mathcal{C}[\![.]\!]$ :  $\Gamma \longrightarrow (AM_0 \longrightarrow AM_0)$  $C[READ \nPi(m, d, h, inp, out)] =$ wenn  $\overline{\mathit{inp}} = \mathit{first}(\mathit{inp}).\mathit{rest}(\mathit{inp})$  mit  $\mathit{first}(\mathit{inp}) \in \mathbb{Z}, \mathit{rest}(\mathit{inp}) \in \mathbb{Z}^*,$ dann  $(m + 1, d, h[n/first(inp)], rest(inp), out)$  $C$ [WRITE n]](m, d, h, inp, out) = wenn  $h(n) \in \mathbb{Z}$ , dann  $(m+1, d, h, inp, out.h(n))$  $C[\text{LOAD } n](m, d, h, inp, out) =$ 

wenn  $h(n) \in \mathbb{Z}$ , dann  $(m+1, h(n) : d, h, inp, out)$ 

 $\mathcal{C}[\![.]\!]$ :  $\Gamma \longrightarrow (AM_0 \longrightarrow AM_0)$  $C[READ \nPi(m, d, h, inp, out)] =$ wenn  $\overline{\mathit{inp}} = \mathit{first}(\mathit{inp}).\mathit{rest}(\mathit{inp})$  mit  $\mathit{first}(\mathit{inp}) \in \mathbb{Z}, \mathit{rest}(\mathit{inp}) \in \mathbb{Z}^*,$ dann  $(m + 1, d, h[n/first(inp)], rest(inp), out)$  $C$ [WRITE n]](m, d, h, inp, out) = wenn  $h(n) \in \mathbb{Z}$ , dann  $(m+1, d, h, inp, out.h(n))$  $C[\text{LOAD } n](m, d, h, inp, out) =$ wenn  $h(n) \in \mathbb{Z}$ , dann  $(m+1, h(n) : d, h, inp, out)$  $C$ [STORE n] $(m, d, h, inp, out) =$ wenn  $d \stackrel{\scriptscriptstyle{\text{d}}}{=} d.1:d'$ , dann  $(m+1,d',h[n/d.1],$  inp, out)

 $\mathcal{C}[\![.]\!]$ :  $\Gamma \longrightarrow (AM_0 \longrightarrow AM_0)$  $C[READ \nPi(m, d, h, inp, out)] =$ wenn  $\overline{\mathit{inp}} = \mathit{first}(\mathit{inp}).\mathit{rest}(\mathit{inp})$  mit  $\mathit{first}(\mathit{inp}) \in \mathbb{Z}, \mathit{rest}(\mathit{inp}) \in \mathbb{Z}^*,$ dann  $(m + 1, d, h[n/first(inp)], rest(inp), out)$  $C$ [WRITE n]](m, d, h, inp, out) = wenn  $h(n) \in \mathbb{Z}$ , dann  $(m+1, d, h, inp, out.h(n))$  $C[\text{LOAD } n](m, d, h, inp, out) =$ wenn  $h(n) \in \mathbb{Z}$ , dann  $(m+1, h(n) : d, h, inp, out)$  $C$ [STORE n] $(m, d, h, inp, out) =$ wenn  $d \stackrel{\scriptscriptstyle{\text{d}}}{=} d.1:d'$ , dann  $(m+1,d',h[n/d.1],$  inp, out)  $C[\mathbb{L} | T z](m, d, h, inp, out) = (m+1, z : d, h, inp, out)$ 

# Befehlssemantik (II)

### $\mathcal{C}$ [ADD][(m, d, h, inp, out) = wenn  $d = d.1 : d.2 : d'$ , dann  $(m + 1, (d.2 + d.1) : d', h, inp, out)$

# Befehlssemantik (II)

 $\mathcal{C}$ [ADD](m, d, h, inp, out) = wenn  $d = d.1 : d.2 : d'$ , dann  $(m + 1, (d.2 + d.1) : d', h, inp, out)$ 

für MUL, SUB, DIV und MOD analog

 $\mathcal{C}$ [[ADD]](m, d, h, inp, out) = wenn  $d=d.1$  :  $d.2$  :  $d',$  <code>dann</code>  $(m+1,(d.2+d.1):$   $d',$  <code>h, inp, out</code> ) für MUL, SUB, DIV und MOD analog  $C[\![LT]\!](m, d, h, inp, out) =$ wenn  $d = d.1:d.2:d'$ , dann  $(m+1, b:d', h, inp, out)$ , wobei  $b = 1$ , falls  $d.2 < d.1$ , sonst  $b = 0$ 

# Befehlssemantik (II)

 $\mathcal{C}$ [[ADD]](m, d, h, inp, out) = wenn  $d=d.1$  :  $d.2$  :  $d',$  <code>dann</code>  $(m+1,(d.2+d.1):$   $d',$  <code>h, inp, out</code> ) für MUL, SUB, DIV und MOD analog function and  $\mathcal{N}$  and  $\mathcal{N}$  and  $\mathcal{N}$  und  $\mathcal{N}$  and  $\mathcal{N}$  and  $\mathcal{N}$  and  $\mathcal{N}$  and  $\mathcal{N}$  and  $\mathcal{N}$  and  $\mathcal{N}$  and  $\mathcal{N}$  and  $\mathcal{N}$  and  $\mathcal{N}$  and  $\mathcal{N}$  and  $\mathcal{N}$  and  $\mathcal{N}$  and

$$
\mathcal{C} \llbracket \text{LT} \rrbracket(m, d, h, \text{inp}, \text{out}) =
$$
\n
$$
\text{wenn } d = d.1 : d.2 : d', \text{ dann } (m+1, b : d', h, \text{inp}, \text{out}),
$$
\n
$$
\text{wobei } b = 1, \text{falls } d.2 < d.1, \text{ sonst } b = 0
$$

für EQ, NE, GT, LE und GE analog

 $\mathcal{C}$ [[ADD]](m, d, h, inp, out) = wenn  $d=d.1$  :  $d.2$  :  $d',$  <code>dann</code>  $(m+1,(d.2+d.1):$   $d',$  <code>h, inp, out</code> ) für MUL, SUB, DIV und MOD analog function and  $\mathcal{N}$  and  $\mathcal{N}$  and  $\mathcal{N}$  und  $\mathcal{N}$  and  $\mathcal{N}$  and  $\mathcal{N}$  and  $\mathcal{N}$  and  $\mathcal{N}$  and  $\mathcal{N}$  and  $\mathcal{N}$  and  $\mathcal{N}$  and  $\mathcal{N}$  and  $\mathcal{N}$  and  $\mathcal{N}$  and  $\mathcal{N}$  and  $\mathcal{N}$  and  $C[\![LT]\!](m, d, h, inp, out) =$ wenn  $d = d.1:d.2:d'$ , dann  $(m+1, b:d', h, inp, out)$ ,

wobei  $b = 1$ , falls  $d.2 < d.1$ , sonst  $b = 0$ 

für EQ, NE, GT, LE und GE analog

 $C[\text{JMP } e](m, d, h, np, out) = (e, d, h, np, out)$ 

 $\mathcal{C}$ [[ADD]](m, d, h, inp, out) = wenn  $d=d.1$  :  $d.2$  :  $d',$  <code>dann</code>  $(m+1,(d.2+d.1):$   $d',$  <code>h, inp, out</code> ) für MUL, SUB, DIV und MOD analog function and  $\mathcal{N}$  and  $\mathcal{N}$  and  $\mathcal{N}$  und  $\mathcal{N}$  and  $\mathcal{N}$  and  $\mathcal{N}$  and  $\mathcal{N}$  and  $\mathcal{N}$  and  $\mathcal{N}$  and  $\mathcal{N}$  and  $\mathcal{N}$  and  $\mathcal{N}$  and  $\mathcal{N}$  and  $\mathcal{N}$  and  $\mathcal{N}$  and  $\mathcal{N}$  and  $C[\![LT]\!](m, d, h, inp, out) =$ wenn  $d = d.1:d.2:d'$ , dann  $(m+1, b:d', h, inp, out)$ , wobei  $b = 1$ , falls  $d.2 < d.1$ , sonst  $b = 0$ für EQ, NE, GT, LE und GE analog  $C[\text{JMP } e](m, d, h, np, out) = (e, d, h, inp, out)$  $C[\text{JMC }e](m, d, h, inp, out) =$ wenn  $\overset{\rightharpoonup}{d}=0$  :  $d'$ , dann  $(e,d',h,inp,out);$ 

 $\mathcal{C}$ [[ADD]](m, d, h, inp, out) = wenn  $d=d.1$  :  $d.2$  :  $d',$  <code>dann</code>  $(m+1,(d.2+d.1):$   $d',$  <code>h, inp, out</code> ) für MUL, SUB, DIV und MOD analog function and  $\mathcal{N}$  and  $\mathcal{N}$  and  $\mathcal{N}$  und  $\mathcal{N}$  and  $\mathcal{N}$  and  $\mathcal{N}$  and  $\mathcal{N}$  and  $\mathcal{N}$  and  $\mathcal{N}$  and  $\mathcal{N}$  and  $\mathcal{N}$  and  $\mathcal{N}$  and  $\mathcal{N}$  and  $\mathcal{N}$  and  $\mathcal{N}$  and  $\mathcal{N}$  and  $C[\![LT]\!](m, d, h, inp, out) =$ wenn  $d = d.1:d.2:d'$ , dann  $(m+1, b:d', h, inp, out)$ , wobei  $b = 1$ , falls  $d.2 < d.1$ , sonst  $b = 0$ für EQ, NE, GT, LE und GE analog  $C[\text{JMP } e](m, d, h, np, out) = (e, d, h, inp, out)$  $C[\text{JMC }e](m, d, h, inp, out) =$ wenn  $\overset{\rightharpoonup}{d}=0$  :  $d'$ , dann  $(e,d',h,inp,out);$ wenn  $d=1:d^{\prime}$ , dann  $(m+1,d^{\prime},h,inp,out)$ 

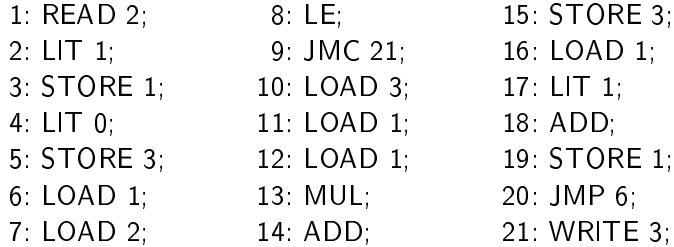

$$
\left(\begin{array}{ccc}1\,, & \varepsilon\,, \end{array}\right] \qquad , 2\,, \varepsilon\,\big)
$$

#### Programmsemantik - am Beispiel Programmsemantik am Beispiel

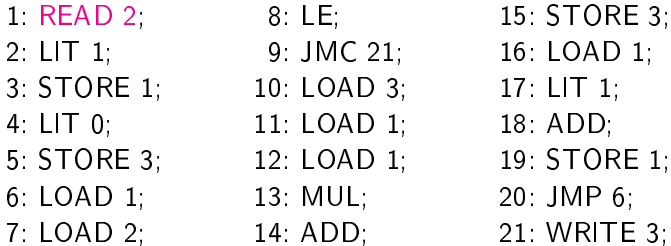

 $( 1, \varepsilon, []$ ,  $, 2, \varepsilon)$  $(2, \varepsilon, [2/2] \qquad , \varepsilon \,\,, \, \varepsilon)$ 

 $C[\mathsf{READ}\;n](m,d,h,inp,out) =$ wenn  $\overrightarrow{inp} = \overrightarrow{first}(\overrightarrow{inp}). \overrightarrow{rest}(\overrightarrow{inp})$  mit  $\overrightarrow{first}(\overrightarrow{inp}) \in \mathbb{Z}, \overrightarrow{rest}(\overrightarrow{inp}) \in \mathbb{Z}^*,$ dann  $(m + 1, d, h[n/first(inp)], rest(inp), out)$ 

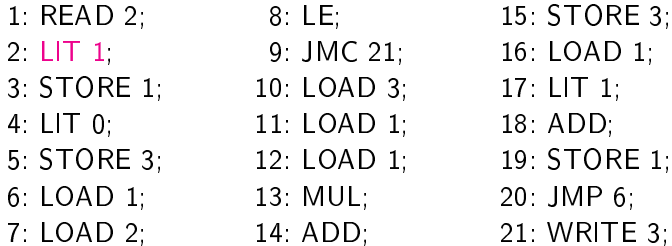

$$
\begin{array}{ccccccccc}\n( & 1 & , & \varepsilon & , [] & , & 2 & , \varepsilon \\
( & 2 & , & \varepsilon & , [2/2] & , & \varepsilon & , \varepsilon\n\end{array}
$$
\n
$$
\begin{array}{ccccccccc}\n( & 3 & , & 1 & , [2/2] & , & \varepsilon & , \varepsilon\n\end{array}
$$

 $C[\mathbb{L}]\mathsf{T} z](m, d, h, inp, out) = (m+1, z : d, h, inp, out)$ 

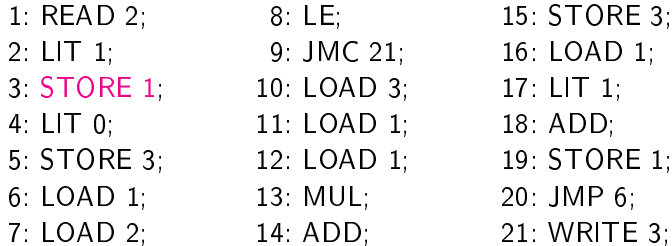

$$
\begin{array}{cccccc}\n(1, & \varepsilon, [] & , 2, \varepsilon) \\
(2, & \varepsilon, [2/2] & , \varepsilon, \varepsilon) \\
(3, & 1, [2/2] & , \varepsilon, \varepsilon) \\
(4, & \varepsilon, [1/1, 2/2] & , \varepsilon, \varepsilon)\n\end{array}
$$

 $C$ [STORE n][ $(m, d, h, inp, out)$  = wenn  $d = d.1:d'$ , dann  $(m+1, d', h[n/d.1], inp,out)$ 

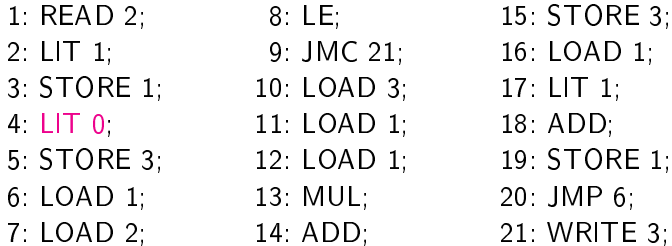

$$
\begin{array}{lll}\n(1, & \varepsilon, [] & , 2, \varepsilon) \\
(2, & \varepsilon, [2/2] & , \varepsilon, \varepsilon) \\
(3, & 1, [2/2] & , \varepsilon, \varepsilon) \\
(4, & \varepsilon, [1/1, 2/2] & , \varepsilon, \varepsilon) \\
(5, & 0, [1/1, 2/2] & , \varepsilon, \varepsilon)\n\end{array}
$$
\n
$$
\mathcal{C}[\![\text{LIT } z]\!](m, d, h, inp, out) = (m+1, z : d, h, inp, out)
$$

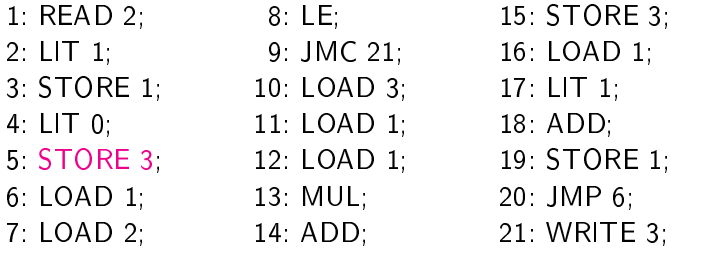

$$
\begin{array}{cccccc} ( & 2 \ , & \varepsilon \ , \ [2/2] & , \varepsilon \ , \ \varepsilon \ ) \\ ( & 3 \ , & 1 \ , \ [2/2] & , \ \varepsilon \ , \ \varepsilon \ ) \\ ( & 4 \ , & \varepsilon \ , \ [1/1, 2/2] & , \ \varepsilon \ , \ \varepsilon \ ) \\ ( & 5 \ , & 0 \ , \ [1/1, 2/2] & , \ \varepsilon \ , \ \varepsilon \ ) \\ ( & 6 \ , & \varepsilon \ , \ [1/1, 2/2, 3/0] \ , \ \varepsilon \ , \ \varepsilon \ ) \end{array}
$$

 $C$ [STORE n][ $(m, d, h, inp, out) =$ wenn  $d = d.1:d'$ , dann  $(m+1, d', h[n/d.1], inp,out)$ 

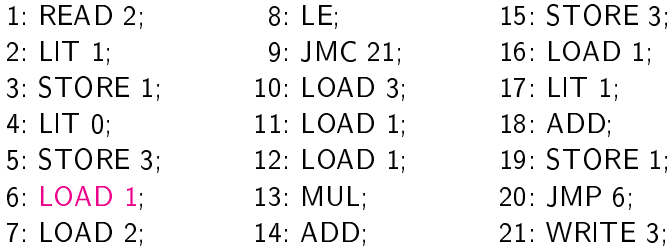

$$
\begin{array}{cccccc} ( & 3 \ , & & 1 \ , \ [2/2] & & , \ \varepsilon \ , \ \varepsilon \ ) & ( & 4 \ , & & \ \varepsilon \ , \ [1/1, 2/2] & & , \ \varepsilon \ , \ \varepsilon \ ) & ( & 5 \ , & & 0 \ , \ [1/1, 2/2] & & , \ \varepsilon \ , \ \varepsilon \ ) & ( & 6 \ , & & \ \varepsilon \ , \ [1/1, 2/2, 3/0] \ , \ \varepsilon \ , \ \varepsilon \ ) & ( & 7 \ , & & 1 \ , \ [1/1, 2/2, 3/0] \ , \ \varepsilon \ , \ \varepsilon \ ) & ( & 9 \ , & (1/1, 2/2, 3/0) \ , \ \varepsilon \ , \ \varepsilon \ ) & ( & 1/2, 2/2, 3/0) & (1/2, 2/2, 3/2) & (1/2, 2/2, 3/2) & (
$$

 $C[\text{LOAD } n](m, d, h, inp, out) =$ wenn  $h(n) \in \mathbb{Z}$ , dann  $(m+1, h(n) : d, h, inp, out)$
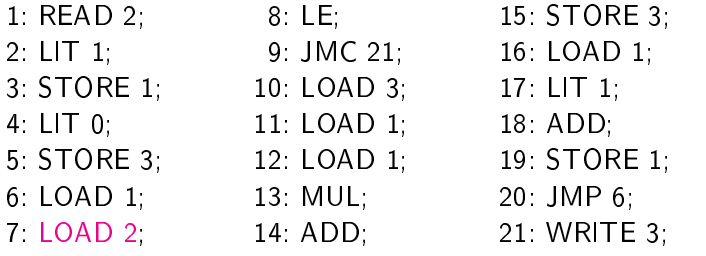

$$
\begin{array}{cccccc} ( & 4 \ , & & \varepsilon \ , \ [1/1,2/2] & , \ \varepsilon \ , \ \varepsilon \ ) \\ ( & 5 \ , & & 0 \ , \ [1/1,2/2] & , \ \varepsilon \ , \ \varepsilon \ ) \\ ( & 6 \ , & & \varepsilon \ , \ [1/1,2/2,3/0] \ , \ \varepsilon \ , \ \varepsilon \ ) \\ ( & 7 \ , & & 1 \ , \ [1/1,2/2,3/0] \ , \ \varepsilon \ , \ \varepsilon \ ) \\ ( & 8 \ , & 2:1 \ , \ [1/1,2/2,3/0] \ , \ \varepsilon \ , \ \varepsilon \ ) \end{array}
$$

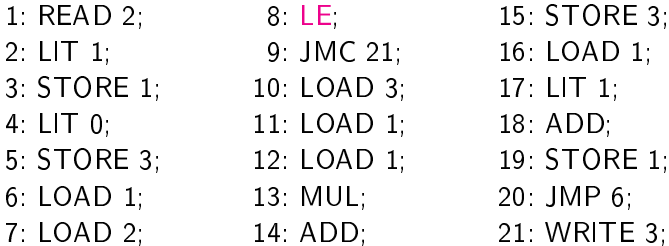

$$
\begin{array}{cccccc} ( & 5 \ , & 0 \ , \ [1/1,2/2] & , \ \varepsilon \ , \ \varepsilon \ ) \\ ( & 6 \ , & \ \varepsilon \ , \ [1/1,2/2,3/0] \ , \ \varepsilon \ , \ \varepsilon \ ) \\ ( & 7 \ , & 1 \ , \ [1/1,2/2,3/0] \ , \ \varepsilon \ , \ \varepsilon \ ) \\ ( & 8 \ , & 2:1 \ , \ [1/1,2/2,3/0] \ , \ \varepsilon \ , \ \varepsilon \ ) \\ ( & 9 \ , & 1 \ , \ [1/1,2/2,3/0] \ , \ \varepsilon \ , \ \varepsilon \ ) \end{array}
$$

$$
\mathcal{C}[[LE]](m, d, h, inp, out) =
$$
  
wenn  $d = d.1 : d.2 : d',$  dann  $(m + 1, b : d', h, inp, out),$   
wobei  $b = 1$ , falls  $d.2 \leq d.1$ , sons  $b = 0$ 

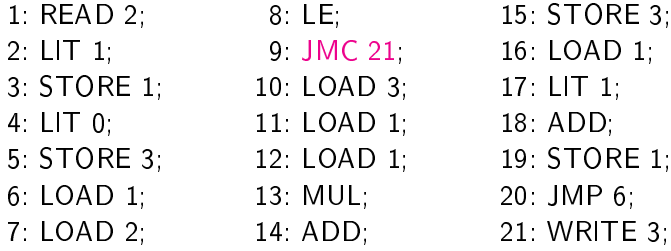

$$
\begin{array}{cccccc} ( & 6 \ , & \varepsilon \ , \ [1/1, 2/2, 3/0] \ , \ \varepsilon \ , \ \varepsilon \ ) \\ ( & 7 \ , & \ 1 \ , \ [1/1, 2/2, 3/0] \ , \ \varepsilon \ , \ \varepsilon \ ) \\ ( & 8 \ , & \ 2:1 \ , \ [1/1, 2/2, 3/0] \ , \ \varepsilon \ , \ \varepsilon \ ) \\ ( & 9 \ , & \ 1 \ , \ [1/1, 2/2, 3/0] \ , \ \varepsilon \ , \ \varepsilon \ ) \\ ( & 10 \ , & \ \varepsilon \ , \ [1/1, 2/2, 3/0] \ , \ \varepsilon \ , \ \varepsilon \ ) \end{array}
$$

$$
\mathcal{C}[\![\textsf{JMC}\; e]\!](m,d,h,inp,out)=\\ \text{wenn}\;\; d=0:d',\;\text{dann}\;\; (e,d',h,inp,out);\\ \text{wenn}\;\; d=1:d',\;\text{dann}\;\; (m+1,d',h,inp,out)
$$

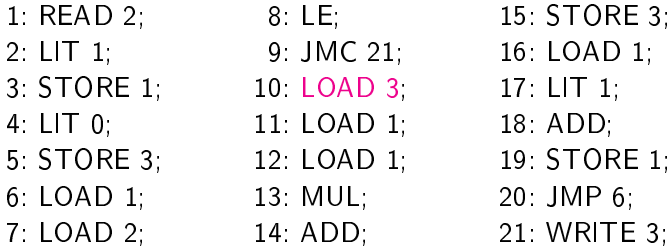

$$
\begin{array}{cccccc} ( & 7 \ , & & 1 \ , \ [1/1, 2/2, 3/0] \ , \ \varepsilon \ , \ \varepsilon \ ) \\ ( & 8 \ , & 2:1 \ , \ [1/1, 2/2, 3/0] \ , \ \varepsilon \ , \ \varepsilon \ ) \\ ( & 9 \ , & & 1 \ , \ [1/1, 2/2, 3/0] \ , \ \varepsilon \ , \ \varepsilon \ ) \\ ( & 10 \ , & \varepsilon \ , \ [1/1, 2/2, 3/0] \ , \ \varepsilon \ , \ \varepsilon \ ) \\ ( & 11 \ , & 0 \ , \ [1/1, 2/2, 3/0] \ , \ \varepsilon \ , \ \varepsilon \ ) \end{array}
$$

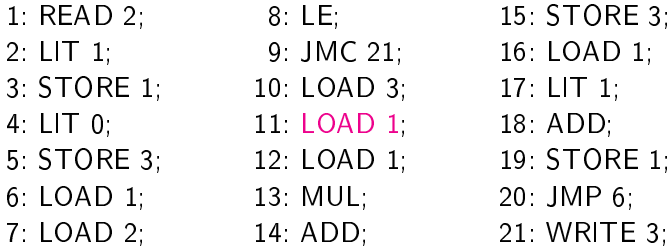

$$
\begin{array}{cccccc} ( & 8 \ , & 2:1 \ , \ [1/1,2/2,3/0] \ , \ \varepsilon \ , \ \varepsilon \ ) \\ ( & 9 \ , & 1 \ , \ [1/1,2/2,3/0] \ , \ \varepsilon \ , \ \varepsilon \ ) \\ ( & 10 \ , & \varepsilon \ , \ [1/1,2/2,3/0] \ , \ \varepsilon \ , \ \varepsilon \ ) \\ ( & 11 \ , & 0 \ , \ [1/1,2/2,3/0] \ , \ \varepsilon \ , \ \varepsilon \ ) \\ ( & 12 \ , & 1:0 \ , \ [1/1,2/2,3/0] \ , \ \varepsilon \ , \ \varepsilon \ ) \end{array}
$$

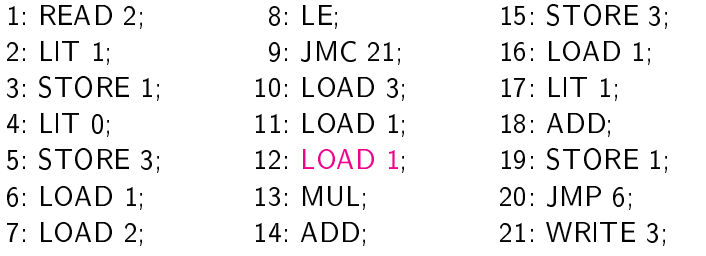

$$
\begin{array}{lll} ( & 9 \ , \qquad 1 \ , \ [1/1, 2/2, 3/0] \ , \ \varepsilon \ , \ \varepsilon \ ) \\ ( & 10 \ , \qquad \varepsilon \ , \ [1/1, 2/2, 3/0] \ , \ \varepsilon \ , \ \varepsilon \ ) \\ ( & 11 \ , \qquad 0 \ , \ [1/1, 2/2, 3/0] \ , \ \varepsilon \ , \ \varepsilon \ ) \\ ( & 12 \ , \quad 1:0 \ , \ [1/1, 2/2, 3/0] \ , \ \varepsilon \ , \ \varepsilon \ ) \\ ( & 13 \ , \ 1:1:0 \ , \ [1/1, 2/2, 3/0] \ , \ \varepsilon \ , \ \varepsilon \ ) \end{array}
$$

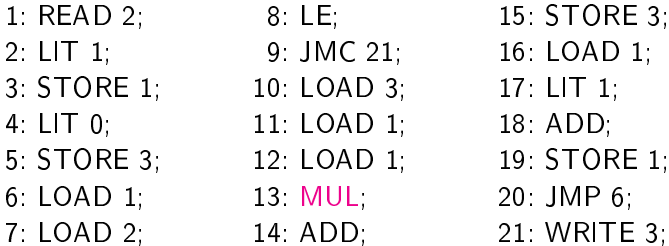

$$
\begin{array}{lll} (10 \ , \quad & \varepsilon \ , \ [1/1, 2/2, 3/0] \ , \ \varepsilon \ , \ \varepsilon \ ) \\ (11 \ , \quad & 0 \ , \ [1/1, 2/2, 3/0] \ , \ \varepsilon \ , \ \varepsilon \ ) \\ (12 \ , \quad & 1.0 \ , \ [1/1, 2/2, 3/0] \ , \ \varepsilon \ , \ \varepsilon \ ) \\ (13 \ , \ 1:1.0 \ , \ [1/1, 2/2, 3/0] \ , \ \varepsilon \ , \ \varepsilon \ ) \\ (14 \ , \quad & 1.0 \ , \ [1/1, 2/2, 3/0] \ , \ \varepsilon \ , \ \varepsilon \ ) \end{array}
$$

 $C[\![MUL]\!](m, d, h, inp, out) =$ wenn  $d=d.1:d.2:d'$ , dann  $(m+1,(d.2*d.1):d',h,inp,out)$ 

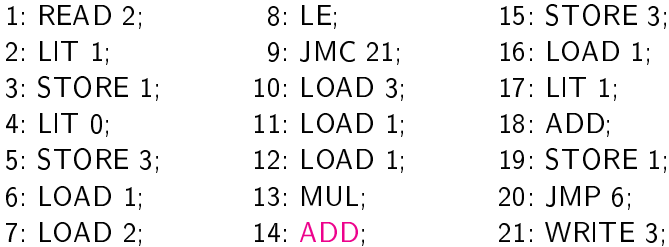

$$
\begin{array}{l} (11 \ , \quad 0 \ , \ [1/1, 2/2, 3/0] \ , \ \varepsilon \ , \ \varepsilon \ ) \\ (12 \ , \quad 1.0 \ , \ [1/1, 2/2, 3/0] \ , \ \varepsilon \ , \ \varepsilon \ ) \\ (13 \ , \ 1.1.0 \ , \ [1/1, 2/2, 3/0] \ , \ \varepsilon \ , \ \varepsilon \ ) \\ (14 \ , \quad 1.0 \ , \ [1/1, 2/2, 3/0] \ , \ \varepsilon \ , \ \varepsilon \ ) \\ (15 \ , \quad 1 \ , \ [1/1, 2/2, 3/0] \ , \ \varepsilon \ , \ \varepsilon \ ) \end{array}
$$

 $\mathcal{C}$ [ADD] $(m, d, h, inp, out) =$ wenn  $d=d.1:d.2:d'$ , dann  $(m+1,(d.2+d.1):d',h,inp,out)$ 

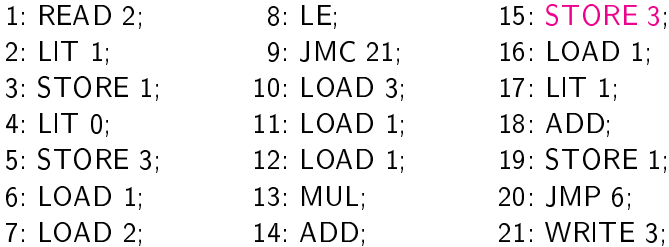

$$
\begin{array}{l} (12 \ , \quad 1.0 \ , \ [1/1, 2/2, 3/0] \ , \ \varepsilon \ , \ \varepsilon \ ) \\ (13 \ , \ 1.1.0 \ , \ [1/1, 2/2, 3/0] \ , \ \varepsilon \ , \ \varepsilon \ ) \\ (14 \ , \quad 1.0 \ , \ [1/1, 2/2, 3/0] \ , \ \varepsilon \ , \ \varepsilon \ ) \\ (15 \ , \qquad 1 \ , \ [1/1, 2/2, 3/0] \ , \ \varepsilon \ , \ \varepsilon \ ) \\ (16 \ , \qquad \varepsilon \ , \ [1/1, 2/2, 3/1] \ , \ \varepsilon \ , \ \varepsilon \ ) \end{array}
$$

 $C$ [STORE n][ $(m, d, h, inp, out) =$ wenn  $d = d.1:d'$ , dann  $(m+1, d', h[n/d.1], inp,out)$ 

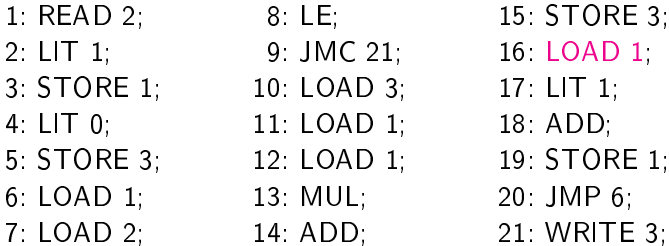

$$
\begin{array}{l} (13 \text{ , } 1:1:0 \text{ , } [1/1,2/2,3/0] \text{ , } \varepsilon \text{ , } \varepsilon ) \\ (14 \text{ , } 1:0 \text{ , } [1/1,2/2,3/0] \text{ , } \varepsilon \text{ , } \varepsilon ) \\ (15 \text{ , } 1 \text{ , } [1/1,2/2,3/0] \text{ , } \varepsilon \text{ , } \varepsilon ) \\ (16 \text{ , } \varepsilon \text{ , } [1/1,2/2,3/1] \text{ , } \varepsilon \text{ , } \varepsilon ) \\ (17 \text{ , } 1 \text{ , } [1/1,2/2,3/1] \text{ , } \varepsilon \text{ , } \varepsilon ) \end{array}
$$

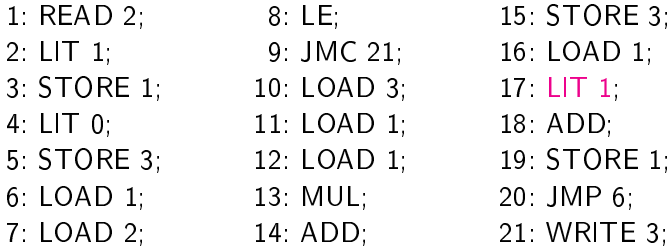

$$
(14, 1:0, [1/1,2/2,3/0], \varepsilon, \varepsilon)
$$
  
\n
$$
(15, 1, [1/1,2/2,3/0], \varepsilon, \varepsilon)
$$
  
\n
$$
(16, \varepsilon, [1/1,2/2,3/1], \varepsilon, \varepsilon)
$$
  
\n
$$
(17, 1, [1/1,2/2,3/1], \varepsilon, \varepsilon)
$$
  
\n
$$
(18, 1:1, [1/1,2/2,3/1], \varepsilon, \varepsilon)
$$
  
\n
$$
\mathcal{C}[\![\text{LIT } z]\!](m, d, h, \text{inp}, \text{out}) = (m+1, z: d, h, \text{inp}, \text{out})
$$

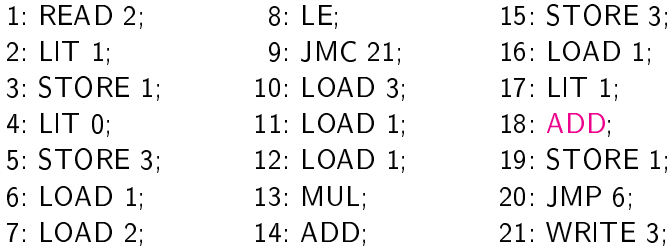

$$
\begin{array}{lll} ( & 15 \ , \qquad 1 \ , \ [1/1, 2/2, 3/0] \ , \ \varepsilon \ , \ \varepsilon \ ) \\ ( & 16 \ , \qquad \varepsilon \ , \ [1/1, 2/2, 3/1] \ , \ \varepsilon \ , \ \varepsilon \ ) \\ ( & 17 \ , \qquad 1 \ , \ [1/1, 2/2, 3/1] \ , \ \varepsilon \ , \ \varepsilon \ ) \\ ( & 18 \ , \quad 1:1 \ , \ [1/1, 2/2, 3/1] \ , \ \varepsilon \ , \ \varepsilon \ ) \\ ( & 19 \ , \qquad 2 \ , \ [1/1, 2/2, 3/1] \ , \ \varepsilon \ , \ \varepsilon \ ) \end{array}
$$

 $\mathcal{C}$ [ADD] $(m, d, h, inp, out) =$ wenn  $d=d.1:d.2:d'$ , dann  $(m+1,(d.2+d.1):d',h,inp,out)$ 

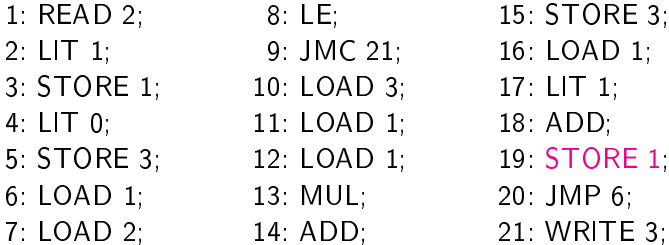

$$
\begin{array}{lll} ( \ 16 \ , \quad & \varepsilon \ , \ [1/1, 2/2, 3/1] \ , \ \varepsilon \ , \ \varepsilon \ ) \\ ( \ 17 \ , \quad & \ 1 \ , \ [1/1, 2/2, 3/1] \ , \ \varepsilon \ , \ \varepsilon \ ) \\ ( \ 18 \ , \quad & \ 1:1 \ , \ [1/1, 2/2, 3/1] \ , \ \varepsilon \ , \ \varepsilon \ ) \\ ( \ 19 \ , \quad & \ 2 \ , \ [1/1, 2/2, 3/1] \ , \ \varepsilon \ , \ \varepsilon \ ) \\ ( \ 20 \ , \quad & \ \varepsilon \ , \ [1/2, 2/2, 3/1] \ , \ \varepsilon \ , \ \varepsilon \ ) \end{array}
$$

 $C$ [STORE n][ $(m, d, h, inp, out) =$ wenn  $d = d.1:d'$ , dann  $(m+1, d', h[n/d.1], inp,out)$ 

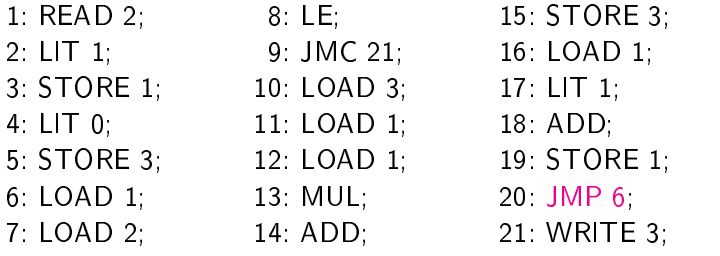

$$
\begin{array}{lll} ( & 17 \ , \quad & 1 \ , \ [1/1, 2/2, 3/1] \ , \ \varepsilon \ , \ \varepsilon \ ) \\ ( & 18 \ , \quad & 1:1 \ , \ [1/1, 2/2, 3/1] \ , \ \varepsilon \ , \ \varepsilon \ ) \\ ( & 19 \ , \quad & 2 \ , \ [1/1, 2/2, 3/1] \ , \ \varepsilon \ , \ \varepsilon \ ) \\ ( & 20 \ , \quad & \varepsilon \ , \ [1/2, 2/2, 3/1] \ , \ \varepsilon \ , \ \varepsilon \ ) \\ ( & 6 \ , \quad & \varepsilon \ , \ [1/2, 2/2, 3/1] \ , \ \varepsilon \ , \ \varepsilon \ ) \end{array}
$$

 $C[\text{JMP } e](m, d, h, inp, out) = (e, d, h, inp, out)$ 

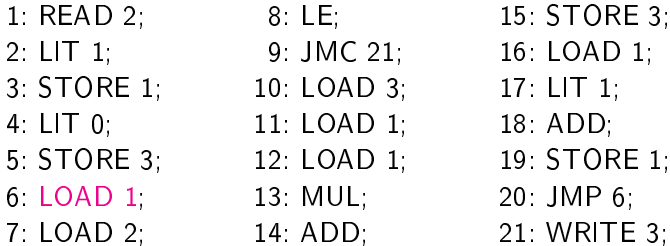

$$
\begin{array}{lll} (18 \ , \quad 1:1 \ , \ [1/1, 2/2, 3/1] \ , \ \varepsilon \ , \ \varepsilon \ ) \\ (19 \ , \qquad 2 \ , \ [1/1, 2/2, 3/1] \ , \ \varepsilon \ , \ \varepsilon \ ) \\ (20 \ , \qquad \varepsilon \ , \ [1/2, 2/2, 3/1] \ , \ \varepsilon \ , \ \varepsilon \ ) \\ (6 \ , \qquad \varepsilon \ , \ [1/2, 2/2, 3/1] \ , \ \varepsilon \ , \ \varepsilon \ ) \\ (7 \ , \qquad 2 \ , \ [1/2, 2/2, 3/1] \ , \ \varepsilon \ , \ \varepsilon \ ) \end{array}
$$

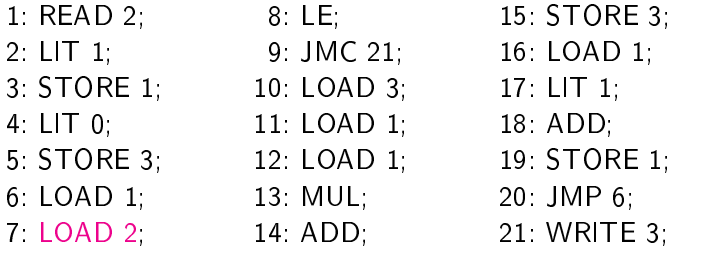

$$
\begin{array}{lll} (19 \ , \quad & 2 \ , \ [1/1, 2/2, 3/1] \ , \ \varepsilon \ , \ \varepsilon \ ) \\ (20 \ , \quad & \varepsilon \ , \ [1/2, 2/2, 3/1] \ , \ \varepsilon \ , \ \varepsilon \ ) \\ (6 \ , \quad & \varepsilon \ , \ [1/2, 2/2, 3/1] \ , \ \varepsilon \ , \ \varepsilon \ ) \\ (7 \ , \quad & 2 \ , \ [1/2, 2/2, 3/1] \ , \ \varepsilon \ , \ \varepsilon \ ) \\ (8 \ , \quad & 2.2 \ , \ [1/2, 2/2, 3/1] \ , \ \varepsilon \ , \ \varepsilon \ ) \end{array}
$$

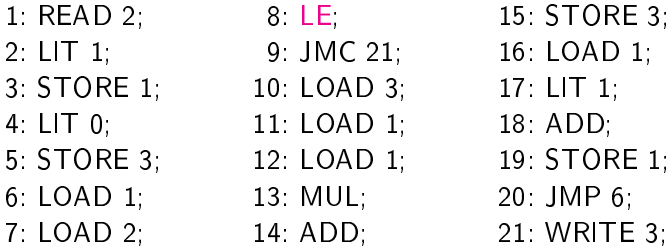

$$
\begin{array}{lll} (20 \ , \quad & \varepsilon \ , \ [1/2, 2/2, 3/1] \ , \ \varepsilon \ , \ \varepsilon \ ) \\ ( \ 6 \ , \quad & \varepsilon \ , \ [1/2, 2/2, 3/1] \ , \ \varepsilon \ , \ \varepsilon \ ) \\ ( \ 7 \ , \quad & \ 2 \ , \ [1/2, 2/2, 3/1] \ , \ \varepsilon \ , \ \varepsilon \ ) \\ ( \ 8 \ , \quad & \ 2:2 \ , \ [1/2, 2/2, 3/1] \ , \ \varepsilon \ , \ \varepsilon \ ) \\ ( \ 9 \ , \quad & \ 1 \ , \ [1/2, 2/2, 3/1] \ , \ \varepsilon \ , \ \varepsilon \ ) \end{array}
$$

$$
\mathcal{C}[[\mathsf{LE}]](m,d,h,inp,out) =
$$
\n
$$
\mathsf{wenn}\ d = d.1:d.2:d',\ \mathsf{dann}\ (m+1,b:d',h,inp,out),
$$
\n
$$
\mathsf{wobei}\ b = 1,\ \mathsf{falls}\ d.2 \leq d.1,\ \mathsf{sonst}\ b = 0
$$

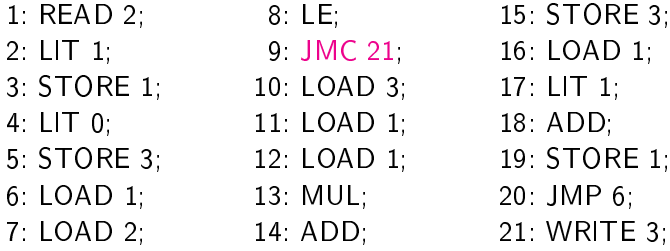

$$
\begin{array}{cccccc} ( & 6 \ , & \varepsilon \ , \ [1/2, 2/2, 3/1] \ , \ \varepsilon \ , \ \varepsilon \ ) \\ ( & 7 \ , & \ 2 \ , \ [1/2, 2/2, 3/1] \ , \ \varepsilon \ , \ \varepsilon \ ) \\ ( & 8 \ , & \ 2:2 \ , \ [1/2, 2/2, 3/1] \ , \ \varepsilon \ , \ \varepsilon \ ) \\ ( & 9 \ , & \ 1 \ , \ [1/2, 2/2, 3/1] \ , \ \varepsilon \ , \ \varepsilon \ ) \\ ( & 10 \ , & \ \varepsilon \ , \ [1/2, 2/2, 3/1] \ , \ \varepsilon \ , \ \varepsilon \ ) \end{array}
$$

$$
\mathcal{C}[\![\textsf{JMC}\; e]\!](m,d,h,inp,out)=\\ \text{wenn}\;\; d=0:d',\;\text{dann}\;\; (e,d',h,inp,out);\\ \text{wenn}\;\; d=1:d',\;\text{dann}\;\; (m+1,d',h,inp,out)
$$

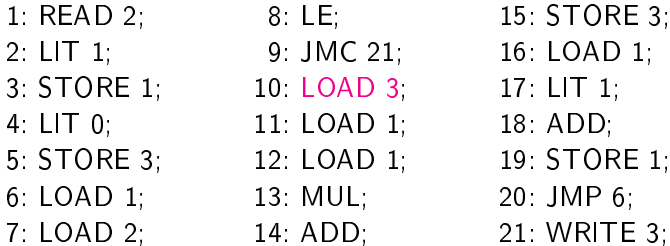

$$
\begin{array}{lll} ( & 7 \ , \quad & 2 \ , \ [1/2, 2/2, 3/1] \ , \ \varepsilon \ , \ \varepsilon \ ) \\ ( & 8 \ , \quad & 2.2 \ , \ [1/2, 2/2, 3/1] \ , \ \varepsilon \ , \ \varepsilon \ ) \\ ( & 9 \ , \quad & 1 \ , \ [1/2, 2/2, 3/1] \ , \ \varepsilon \ , \ \varepsilon \ ) \\ ( & 10 \ , \quad & \varepsilon \ , \ [1/2, 2/2, 3/1] \ , \ \varepsilon \ , \ \varepsilon \ ) \\ ( & 11 \ , \quad & 1 \ , \ [1/2, 2/2, 3/1] \ , \ \varepsilon \ , \ \varepsilon \ ) \end{array}
$$

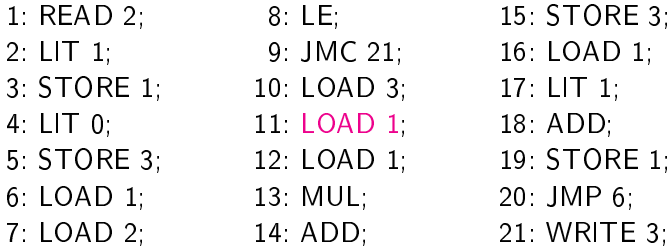

$$
\begin{array}{lll} ( & 8 \; , & 2:2 \; , \; [1/2,2/2,3/1] \; , \; \varepsilon \; , \; \varepsilon \; ) \\ ( & 9 \; , & 1 \; , \; [1/2,2/2,3/1] \; , \; \varepsilon \; , \; \varepsilon \; ) \\ ( & 10 \; , & \varepsilon \; , \; [1/2,2/2,3/1] \; , \; \varepsilon \; , \; \varepsilon \; ) \\ ( & 11 \; , & 1 \; , \; [1/2,2/2,3/1] \; , \; \varepsilon \; , \; \varepsilon \; ) \\ ( & 12 \; , & 2:1 \; , \; [1/2,2/2,3/1] \; , \; \varepsilon \; , \; \varepsilon \; ) \end{array}
$$

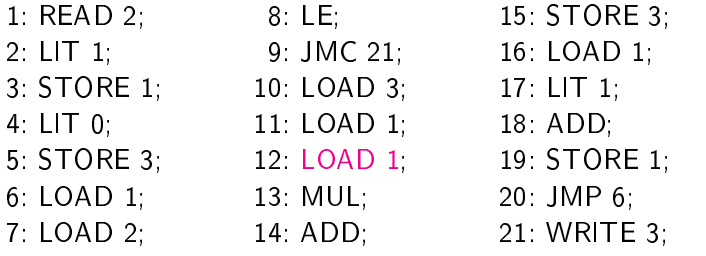

$$
\begin{array}{lll} ( & 9 \ , \qquad 1 \ , \ [1/2, 2/2, 3/1] \ , \ \varepsilon \ , \ \varepsilon \ ) \\ ( & 10 \ , \qquad \varepsilon \ , \ [1/2, 2/2, 3/1] \ , \ \varepsilon \ , \ \varepsilon \ ) \\ ( & 11 \ , \qquad 1 \ , \ [1/2, 2/2, 3/1] \ , \ \varepsilon \ , \ \varepsilon \ ) \\ ( & 12 \ , \quad 2:1 \ , \ [1/2, 2/2, 3/1] \ , \ \varepsilon \ , \ \varepsilon \ ) \\ ( & 13 \ , \ 2:2:1 \ , \ [1/2, 2/2, 3/1] \ , \ \varepsilon \ , \ \varepsilon \ ) \end{array}
$$

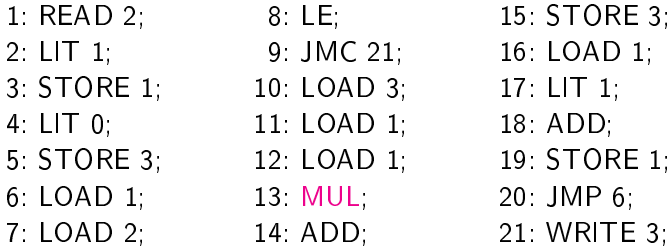

$$
(10 , \varepsilon , [1/2,2/2,3/1] , \varepsilon , \varepsilon )
$$
  
\n
$$
(11 , \t1 , [1/2,2/2,3/1] , \varepsilon , \varepsilon )
$$
  
\n
$$
(12 , \t2 : 1 , [1/2,2/2,3/1] , \varepsilon , \varepsilon )
$$
  
\n
$$
(13 , 2 : 2 : 1 , [1/2,2/2,3/1] , \varepsilon , \varepsilon )
$$
  
\n
$$
(14 , \t4 : 1 , [1/2,2/2,3/1] , \varepsilon , \varepsilon )
$$

 $C[\![MUL]\!](m, d, h, inp, out) =$ wenn  $d=d.1:d.2:d'$ , dann  $(m+1,(d.2*d.1):d',h,inp,out)$ 

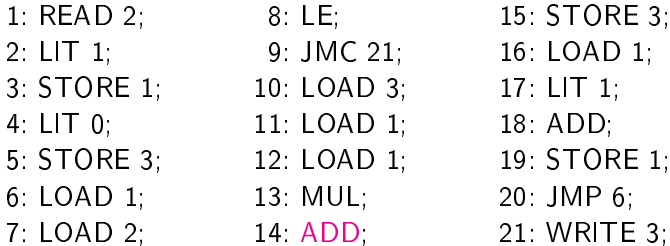

$$
\begin{array}{l} (11, 1, [1/2, 2/2, 3/1], \varepsilon, \varepsilon) \\ (12, 2:1, [1/2, 2/2, 3/1], \varepsilon, \varepsilon) \\ (13, 2:2:1, [1/2, 2/2, 3/1], \varepsilon, \varepsilon) \\ (14, 4:1, [1/2, 2/2, 3/1], \varepsilon, \varepsilon) \\ (15, 5, [1/2, 2/2, 3/1], \varepsilon, \varepsilon) \end{array}
$$

 $\mathcal{C}$ [ADD] $(m, d, h, inp, out) =$ wenn  $d=d.1:d.2:d'$ , dann  $(m+1,(d.2+d.1):d',h,inp,out)$ 

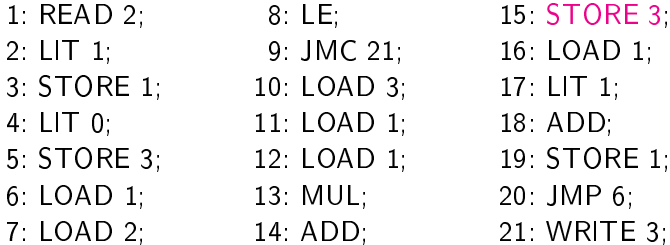

$$
\begin{array}{l} (12 \text{ , } 2:1 \text{ , } [1/2,2/2,3/1] \text{ , } \varepsilon \text{ , } \varepsilon) \\ (13 \text{ , } 2:2:1 \text{ , } [1/2,2/2,3/1] \text{ , } \varepsilon \text{ , } \varepsilon) \\ (14 \text{ , } 4:1 \text{ , } [1/2,2/2,3/1] \text{ , } \varepsilon \text{ , } \varepsilon) \\ (15 \text{ , } 5 \text{ , } [1/2,2/2,3/1] \text{ , } \varepsilon \text{ , } \varepsilon) \\ (16 \text{ , } \varepsilon \text{ , } [1/2,2/2,3/5] \text{ , } \varepsilon \text{ , } \varepsilon) \end{array}
$$

 $C$ [STORE n][ $(m, d, h, inp, out) =$ wenn  $d = d.1:d'$ , dann  $(m+1, d', h[n/d.1], inp,out)$ 

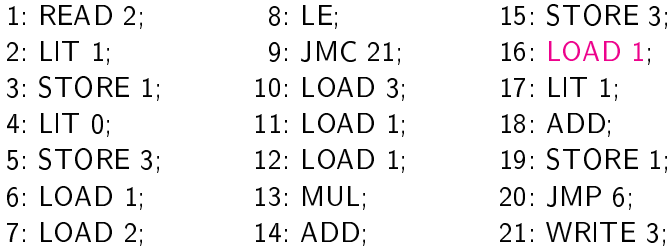

$$
\begin{array}{l} (13, 2:2:1, [1/2, 2/2, 3/1], \varepsilon, \varepsilon) \\ (14, 4:1, [1/2, 2/2, 3/1], \varepsilon, \varepsilon) \\ (15, 5, [1/2, 2/2, 3/1], \varepsilon, \varepsilon) \\ (16, \varepsilon, [1/2, 2/2, 3/5], \varepsilon, \varepsilon) \\ (17, 2, [1/2, 2/2, 3/5], \varepsilon, \varepsilon) \end{array}
$$

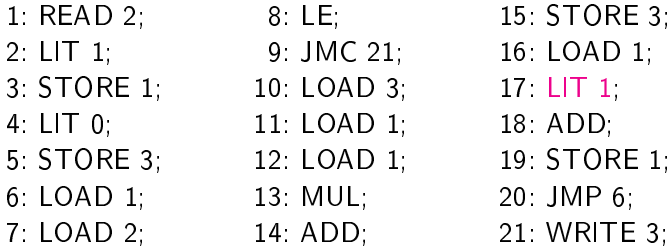

$$
(14, 4:1, [1/2,2/2,3/1], \varepsilon, \varepsilon)
$$
  
\n
$$
(15, 5, [1/2,2/2,3/1], \varepsilon, \varepsilon)
$$
  
\n
$$
(16, \varepsilon, [1/2,2/2,3/5], \varepsilon, \varepsilon)
$$
  
\n
$$
(17, 2, [1/2,2/2,3/5], \varepsilon, \varepsilon)
$$
  
\n
$$
(18, 1:2, [1/2,2/2,3/5], \varepsilon, \varepsilon)
$$
  
\n
$$
\mathcal{C}[\text{LIT } z](m, d, h, np, out) = (m+1, z: d, h, np, out)
$$

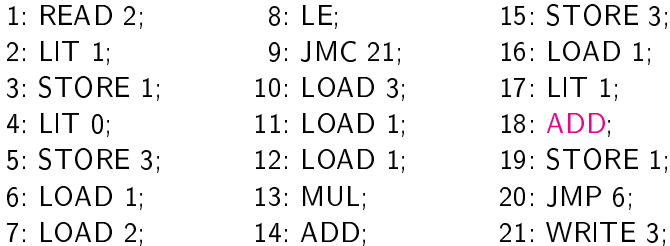

$$
\begin{array}{lll} ( & 15 \ , \qquad & 5 \ , \ [1/2,2/2,3/1] \ , \ \varepsilon \ , \ \varepsilon \ ) \\ ( & 16 \ , \qquad & \varepsilon \ , \ [1/2,2/2,3/5] \ , \ \varepsilon \ , \ \varepsilon \ ) \\ ( & 17 \ , \qquad & 2 \ , \ [1/2,2/2,3/5] \ , \ \varepsilon \ , \ \varepsilon \ ) \\ ( & 18 \ , \quad & 1.2 \ , \ [1/2,2/2,3/5] \ , \ \varepsilon \ , \ \varepsilon \ ) \\ ( & 19 \ , \qquad & 3 \ , \ [1/2,2/2,3/5] \ , \ \varepsilon \ , \ \varepsilon \ ) \end{array}
$$

 $\mathcal{C}$ [ADD] $(m, d, h, inp, out) =$ wenn  $d=d.1:d.2:d'$ , dann  $(m+1,(d.2+d.1):d',h,inp,out)$ 

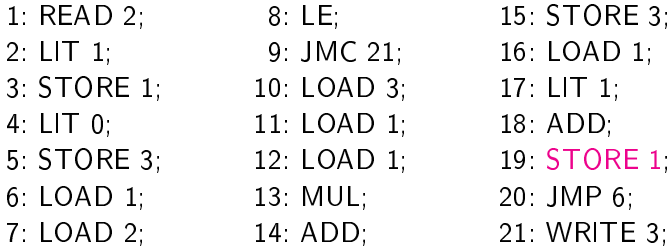

$$
\begin{array}{lll} (16 \ , \quad & \varepsilon \ , \ [1/2, 2/2, 3/5] \ , \ \varepsilon \ , \ \varepsilon \ ) \\ (17 \ , \quad & 2 \ , \ [1/2, 2/2, 3/5] \ , \ \varepsilon \ , \ \varepsilon \ ) \\ (18 \ , \quad & 1.2 \ , \ [1/2, 2/2, 3/5] \ , \ \varepsilon \ , \ \varepsilon \ ) \\ (19 \ , \quad & 3 \ , \ [1/2, 2/2, 3/5] \ , \ \varepsilon \ , \ \varepsilon \ ) \\ (20 \ , \quad & \varepsilon \ , \ [1/3, 2/2, 3/5] \ , \ \varepsilon \ , \ \varepsilon \ ) \end{array}
$$

 $C$ [STORE n][ $(m, d, h, inp, out) =$ wenn  $d = d.1:d'$ , dann  $(m+1, d', h[n/d.1], inp,out)$ 

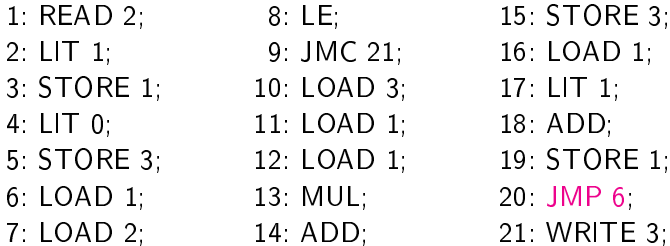

$$
\begin{array}{lll} (17 \ , \quad & 2 \ , \ [1/2, 2/2, 3/5] \ , \ \varepsilon \ , \ \varepsilon \ ) \\ (18 \ , \quad & 1:2 \ , \ [1/2, 2/2, 3/5] \ , \ \varepsilon \ , \ \varepsilon \ ) \\ (19 \ , \quad & 3 \ , \ [1/2, 2/2, 3/5] \ , \ \varepsilon \ , \ \varepsilon \ ) \\ (20 \ , \quad & \varepsilon \ , \ [1/3, 2/2, 3/5] \ , \ \varepsilon \ , \ \varepsilon \ ) \\ (6 \ , \quad & \varepsilon \ , \ [1/3, 2/2, 3/5] \ , \ \varepsilon \ , \ \varepsilon \ ) \end{array}
$$

 $C[\text{JMP } e](m, d, h, inp, out) = (e, d, h, inp, out)$ 

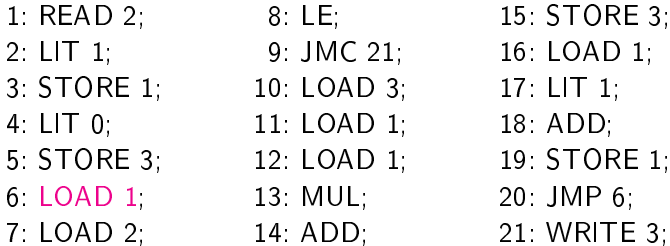

$$
\begin{array}{lll}\n(18, & 1:2, [1/2, 2/2, 3/5], \varepsilon, \varepsilon) \\
(19, & 3, [1/2, 2/2, 3/5], \varepsilon, \varepsilon) \\
(20, & \varepsilon, [1/3, 2/2, 3/5], \varepsilon, \varepsilon) \\
(6, & \varepsilon, [1/3, 2/2, 3/5], \varepsilon, \varepsilon) \\
(7, & 3, [1/3, 2/2, 3/5], \varepsilon, \varepsilon)\n\end{array}
$$

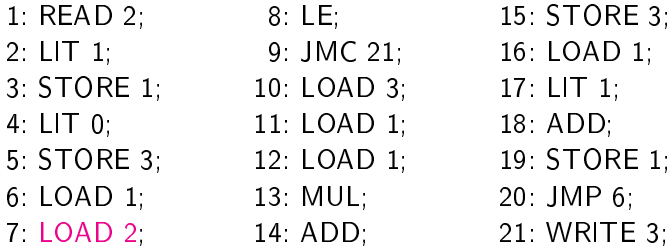

$$
\begin{array}{lll} (19 \ , \quad & 3 \ , \ [1/2, 2/2, 3/5] \ , \ \varepsilon \ , \ \varepsilon \ ) \\ (20 \ , \quad & \varepsilon \ , \ [1/3, 2/2, 3/5] \ , \ \varepsilon \ , \ \varepsilon \ ) \\ (6 \ , \quad & \varepsilon \ , \ [1/3, 2/2, 3/5] \ , \ \varepsilon \ , \ \varepsilon \ ) \\ (7 \ , \quad & 3 \ , \ [1/3, 2/2, 3/5] \ , \ \varepsilon \ , \ \varepsilon \ ) \\ (8 \ , \quad & 2:3 \ , \ [1/3, 2/2, 3/5] \ , \ \varepsilon \ , \ \varepsilon \ ) \end{array}
$$

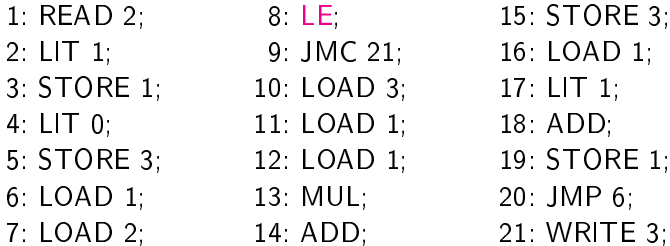

$$
\begin{array}{lll} (20 \ , \quad & \varepsilon \ , \ [1/3,2/2,3/5] \ , \ \varepsilon \ , \ \varepsilon \ ) \\ ( \ 6 \ , \quad & \varepsilon \ , \ [1/3,2/2,3/5] \ , \ \varepsilon \ , \ \varepsilon \ ) \\ ( \ 7 \ , \quad & \ 3 \ , \ [1/3,2/2,3/5] \ , \ \varepsilon \ , \ \varepsilon \ ) \\ ( \ 8 \ , \quad & \ 2 \cdot 3 \ , \ [1/3,2/2,3/5] \ , \ \varepsilon \ , \ \varepsilon \ ) \\ ( \ 9 \ , \quad & \ 0 \ , \ [1/3,2/2,3/5] \ , \ \varepsilon \ , \ \varepsilon \ ) \end{array}
$$

$$
\mathcal{C}[[\mathsf{LE}]](m,d,h,inp,out) =
$$
\n
$$
\mathsf{wenn}\ d = d.1:d.2:d',\ \mathsf{dann}\ (m+1,b:d',h,inp,out),
$$
\n
$$
\mathsf{wobei}\ b = 1,\ \mathsf{falls}\ d.2 \leq d.1,\ \mathsf{sonst}\ b = 0
$$

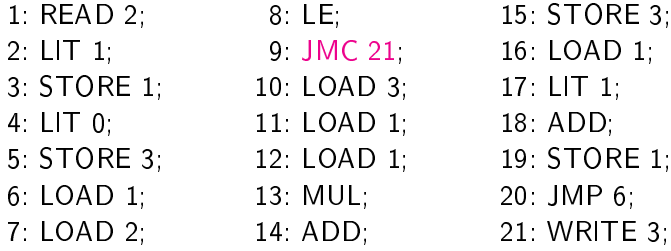

$$
\begin{array}{cccccc} ( & 6 \ , & \varepsilon \ , \ [1/3,2/2,3/5] \ , \ \varepsilon \ , \ \varepsilon \ ) \\ ( & 7 \ , & 3 \ , \ [1/3,2/2,3/5] \ , \ \varepsilon \ , \ \varepsilon \ ) \\ ( & 8 \ , & 2:3 \ , \ [1/3,2/2,3/5] \ , \ \varepsilon \ , \ \varepsilon \ ) \\ ( & 9 \ , & 0 \ , \ [1/3,2/2,3/5] \ , \ \varepsilon \ , \ \varepsilon \ ) \\ ( & 21 \ , & \varepsilon \ , \ [1/3,2/2,3/5] \ , \ \varepsilon \ , \ \varepsilon \ ) \end{array}
$$

$$
\mathcal{C}[\![\textsf{JMC}\; e]\!](m,d,h,inp,out)=\\ \text{wenn}\;\; d=0:d',\;\text{dann}\;\; (e,d',h,inp,out);\\ \text{wenn}\;\; d=1:d',\;\text{dann}\;\; (m+1,d',h,inp,out)
$$

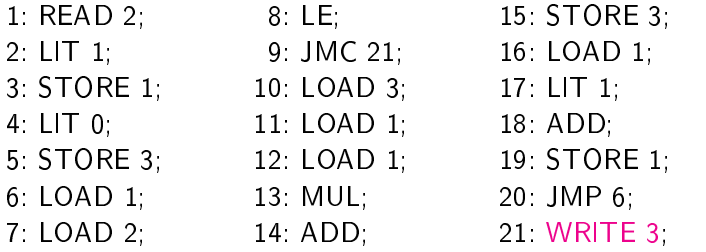

$$
\begin{array}{cccccc}\n( & 7 \ , & 3 \ , \ [1/3, 2/2, 3/5] \ , \ \varepsilon \ , \ \varepsilon \ ) \\
( & 8 \ , & 2:3 \ , \ [1/3, 2/2, 3/5] \ , \ \varepsilon \ , \ \varepsilon \ ) \\
( & 9 \ , & 0 \ , \ [1/3, 2/2, 3/5] \ , \ \varepsilon \ , \ \varepsilon \ ) \\
( & 21 \ , & \varepsilon \ , \ [1/3, 2/2, 3/5] \ , \ \varepsilon \ , \ \varepsilon \ ) \\
( & 22 \ , & \varepsilon \ , \ [1/3, 2/2, 3/5] \ , \ \varepsilon \ , \ 5 \ )\n\end{array}
$$

 $C[\text{WRITE } n](m, d, h, inp, out) =$ wenn  $h(n) \in \mathbb{Z}$ , dann  $(m+1, d, h, inp, out.h(n))$ 

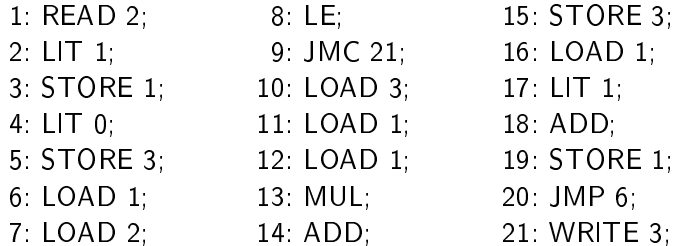

$$
\begin{array}{lll} ( & 7 \ , \qquad 3 \ , \ [1/3, 2/2, 3/5] \ , \ \varepsilon \ , \ \varepsilon \ ) \\ ( & 8 \ , \quad 2.3 \ , \ [1/3, 2/2, 3/5] \ , \ \varepsilon \ , \ \varepsilon \ ) \\ ( & 9 \ , \qquad 0 \ , \ [1/3, 2/2, 3/5] \ , \ \varepsilon \ , \ \varepsilon \ ) \\ ( & 21 \ , \qquad \varepsilon \ , \ [1/3, 2/2, 3/5] \ , \ \varepsilon \ , \ \varepsilon \ ) \\ ( & 22 \ , \qquad \varepsilon \ , \ [1/3, 2/2, 3/5] \ , \ \varepsilon \ , \ 5 \ ) \end{array}
$$

#### Wiederholung  $-$  AM<sub>0</sub> Wiederholung AM0

 $AM_0 = BZ \times DK \times HS \times \underline{lnp} \times \underline{Out}$  mit:

 $BZ = N$  Befehlszähler  $DK = \mathbb{Z}^*$ Datenkeller HS =  $\{h \mid h : \mathbb{N} \longrightarrow \mathbb{Z}\}$  Hauptspeicher  $\mathsf{Inp} = \mathbb{Z}^*$ Eingabeband Out =  $\mathbb{Z}^*$ Ausgabeband
# Wiederholung  $-$  AM<sub>0</sub>

 $AM_0 = BZ \times DK \times HS \times \underline{lnp} \times \underline{Out}$  mit:

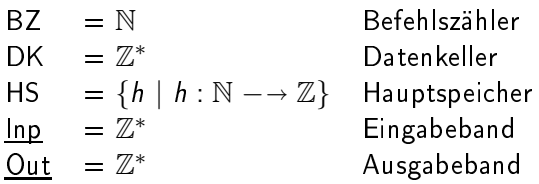

# Wiederholung  $-$  AM<sub>0</sub>

 $AM_0 = BZ \times DK \times HS \times Inp \times Out$  mit:

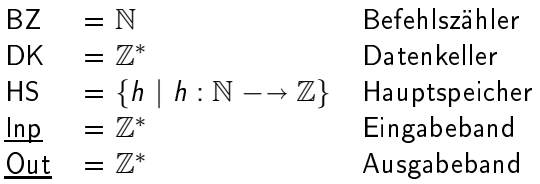

- ▶ READ n: Lesen von Eingabeband in Hauptspeicher
- ▶ WRITE n: Ausgabe aus Hauptspeicher auf Ausgabeband

 $AM_0 = BZ \times DK \times HS \times Inp \times Out$  mit:

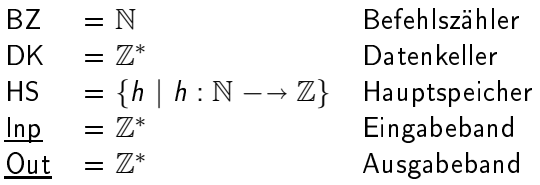

- ▶ WRITE n: Ausgabe aus Hauptspeicher auf Ausgabeband
- ► LOAD n: Ablage aus Hauptspeicher auf Datenkeller

 $AM_0 = BZ \times DK \times HS \times \underline{lnp} \times \underline{Out}$  mit:

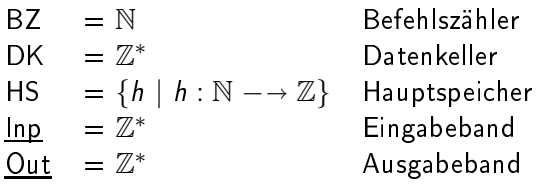

- ▶ WRITE n: Ausgabe aus Hauptspeicher auf Ausgabeband
- ► LOAD n: Ablage aus Hauptspeicher auf Datenkeller
- ▶ STORE n: Entnahme aus Datenkeller in Hauptspeicher

 $AM_0 = BZ \times DK \times HS \times \underline{lnp} \times \underline{Out}$  mit:

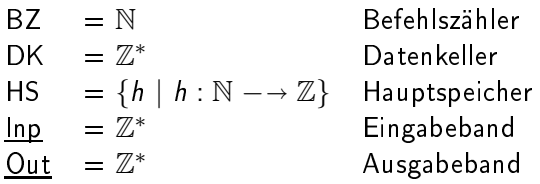

- ▶ WRITE n: Ausgabe aus Hauptspeicher auf Ausgabeband
- ► LOAD n: Ablage aus Hauptspeicher auf Datenkeller
- ▶ STORE n: Entnahme aus Datenkeller in Hauptspeicher
- ► LIT z: Ablage einer Konstante auf Datenkeller

 $AM_0 = BZ \times DK \times HS \times Inp \times Out$  mit:

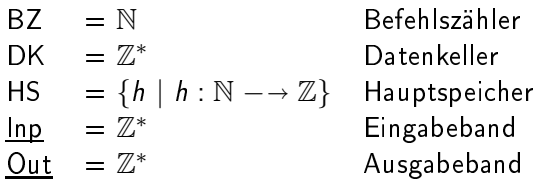

- ▶ WRITE n: Ausgabe aus Hauptspeicher auf Ausgabeband
- ► LOAD n: Ablage aus Hauptspeicher auf Datenkeller
- ▶ STORE n: Entnahme aus Datenkeller in Hauptspeicher
- ► LIT z: Ablage einer Konstante auf Datenkeller
- ▶ ADD, MUL, SUB, DIV, MOD, LT, EQ, NE, GT, LE, GE: Bere
hnungen und Verglei
he (auf Datenkeller)

 $AM_0 = BZ \times DK \times HS \times Inp \times Out$  mit:

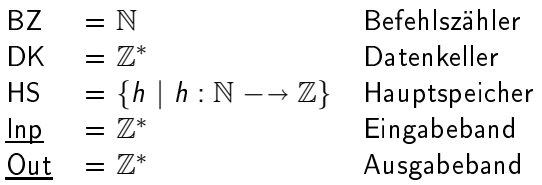

- ▶ WRITE n: Ausgabe aus Hauptspeicher auf Ausgabeband
- ► LOAD n: Ablage aus Hauptspeicher auf Datenkeller
- ▶ STORE n: Entnahme aus Datenkeller in Hauptspeicher
- ► LIT z: Ablage einer Konstante auf Datenkeller
- ▶ ADD, MUL, SUB, DIV, MOD, LT, EQ, NE, GT, LE, GE: Bere
hnungen und Verglei
he (auf Datenkeller)
- $\blacktriangleright$  JMP n: Sprung

 $AM_0 = BZ \times DK \times HS \times Inp \times Out$  mit:

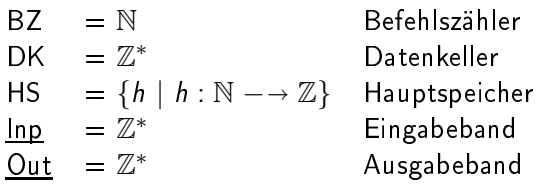

- ▶ WRITE n: Ausgabe aus Hauptspeicher auf Ausgabeband
- ► LOAD n: Ablage aus Hauptspeicher auf Datenkeller
- ▶ STORE n: Entnahme aus Datenkeller in Hauptspeicher
- ► LIT z: Ablage einer Konstante auf Datenkeller
- ▶ ADD, MUL, SUB, DIV, MOD, LT, EQ, NE, GT, LE, GE: Bere
hnungen und Verglei
he (auf Datenkeller)
- $\blacktriangleright$  JMP n: Sprung
- ► JMC n: Sprung abhängig von Datenkeller

# Programmsemantik  $-$  formal

(zur Erinnerung: Befehlssemantik  $C[\![.]\!]$ :  $\Gamma \longrightarrow (AM_0 \longrightarrow AM_0)$ )

(zur Erinnerung: Befehlssemantik  $C[\![.]\!]$ :  $\Gamma \longrightarrow (AM_0 \longrightarrow AM_0)$ )

Sei Progo die Menge aller Programme. Sei Prog0 die Menge aller Programme.

 $\mathcal{I}[\mathbb{I}]\colon Prog_0 \longrightarrow (AM_0 \longrightarrow AM_0)$ 

(zur Erinnerung: Befehlssemantik  $\mathcal{C}[\![.]\!]$ : Γ —→ (AM<sub>0</sub> —→ AM<sub>0</sub>))

Sei Progo die Menge aller Programme. Sei Prog0 die Menge aller Programme.

 $\mathcal{I}[\mathbb{I}:\mathsf{Prog}_0\longrightarrow(\mathsf{AM}_0\longrightarrow\mathsf{AM}_0)$  $\mathcal{I}\llbracket P \rrbracket(m, d, h, inp, out) =$  $\int \mathcal{I}\llbracket P\rrbracket(\mathcal{C}\llbracket P(m)\rrbracket(m,d,h,inp,out)),$  falls  $m\in def(P)$  $(m, d, h, inp, out),$  falls  $m \notin def(P)$ 

(zur Erinnerung: Befehlssemantik  $C[\![.]\!]$ :  $\Gamma \longrightarrow (AM_0 \longrightarrow AM_0)$ )

Sei Progo die Menge aller Programme. Sei Prog0 die Menge aller Programme.

$$
\mathcal{I}[\![\cdot]\!]\!]: Prog_0 \longrightarrow (AM_0 \longrightarrow AM_0)
$$
\n
$$
\mathcal{I}[\![P]\!](m, d, h, inp, out) = \n\begin{cases}\n\mathcal{I}[\![P]\!](C[\![P(m)]\!](m, d, h, inp, out)), & \text{falls } m \in def(P) \\
(m, d, h, inp, out), & \text{falls } m \notin def(P)\n\end{cases}
$$

 $P[\![.]\!]$  :  $Prog_0 \longrightarrow (\underline{lnp} \longrightarrow \underline{Out})$ 

(zur Erinnerung: Befehlssemantik C[[.]]: Γ  $\longrightarrow$  (AM $_0 \longrightarrow$  AM $_0$ ))

Sei Progo die Menge aller Programme. Sei Prog0 die Menge aller Programme.

$$
\mathcal{I}[\![\cdot]\!]\!]: Prog_0 \longrightarrow (AM_0 \longrightarrow AM_0)
$$
\n
$$
\mathcal{I}[\![P]\!](m, d, h, inp, out) = \n\begin{cases}\n\mathcal{I}[\![P]\!](C[\![P(m)]\!](m, d, h, inp, out)), & \text{falls } m \in def(P) \\
(m, d, h, inp, out), & \text{falls } m \notin def(P)\n\end{cases}
$$

 $P[\![.]\!]$  :  $Prog_0 \longrightarrow (\underline{lnp} \longrightarrow \underline{Out})$  $\mathcal{P} \llbracket \mathsf{P} \rrbracket (\mathsf{inp}) = \mathsf{proj}_{5}^{(5)} ( \mathcal{I} \llbracket \mathsf{P} \rrbracket (1, \varepsilon, [] , \mathsf{inp}, \varepsilon ) )$ 

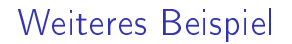

## Aufgabe: ◮ Einlesen einer Folge (Ende: 0) vom Eingabeband

## Aufgabe: ◮ Einlesen einer Folge (Ende: 0) vom Eingabeband ► Ausgabe der Gesamtsumme auf Ausgabeband

Aufgabe: ◮ Einlesen einer Folge (Ende: 0) vom Eingabeband ► Ausgabe der Gesamtsumme auf Ausgabeband

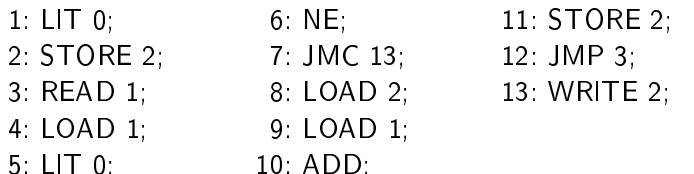

$$
\left(\begin{array}{cc}1\,, & \varepsilon\,,\end{array}\right)\qquad \qquad ,\ 3.4.2.0\,,\,\varepsilon\,\big)
$$

 $\mathbf{1}$  and  $\mathbf{1}$  and  $\mathbf{1}$  and  $\mathbf{1}$  and  $\mathbf{1}$ 

Aufgabe: ◮ Einlesen einer Folge (Ende: 0) vom Eingabeband ► Ausgabe der Gesamtsumme auf Ausgabeband

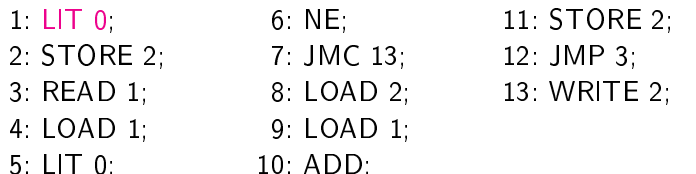

$$
(1, \varepsilon, [] \qquad , 3.4.2.0, \varepsilon)
$$

 $\mathbf{1}$  and  $\mathbf{1}$  and  $\mathbf{1}$  and  $\mathbf{1}$  and  $\mathbf{1}$ 

Aufgabe: ◮ Einlesen einer Folge (Ende: 0) vom Eingabeband Ausgabe der Gesamtsumme auf Ausgabeband Ausgabe der Gesamtsumme auf Ausgabeband

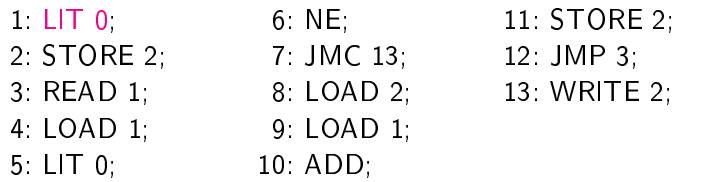

- $(\begin{array}{ccc} 1 \ , & \varepsilon \ , \end{array} \begin{array}{ccc} \mathbb{I} \end{array} \begin{array}{ccc} \mathbb{I} \end{array} \begin{array}{ccc} \mathbb{I} \end{array} \begin{array}{ccc} \mathbb{I} \end{array} \begin{array}{ccc} \mathbb{I} \end{array} \begin{array}{ccc} \mathbb{I} \end{array} \begin{array}{ccc} \mathbb{I} \end{array} \begin{array}{ccc} \mathbb{I} \end{array} \begin{array}{ccc} \mathbb{I} \end{array} \begin{array}{ccc} \mathbb{I} \end{array} \begin{array}{ccc} \mathbb{I} \end{array$ ( 2 , 0 , [℄ , 3.4.2.0 , ε )
- 

Aufgabe: ◮ Einlesen einer Folge (Ende: 0) vom Eingabeband Ausgabe der Gesamtsumme auf Ausgabeband Ausgabe der Gesamtsumme auf Ausgabeband

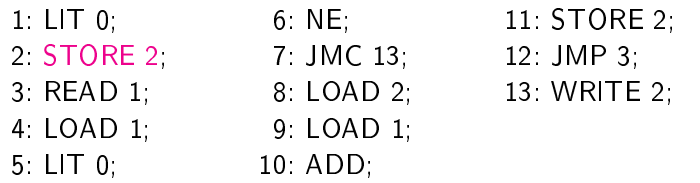

- $(\begin{array}{ccc} 1 \ , & \varepsilon \ , \end{array} \begin{array}{ccc} \mathbb{I} \end{array} \begin{array}{ccc} \mathbb{I} \end{array} \begin{array}{ccc} \mathbb{I} \end{array} \begin{array}{ccc} \mathbb{I} \end{array} \begin{array}{ccc} \mathbb{I} \end{array} \begin{array}{ccc} \mathbb{I} \end{array} \begin{array}{ccc} \mathbb{I} \end{array} \begin{array}{ccc} \mathbb{I} \end{array} \begin{array}{ccc} \mathbb{I} \end{array} \begin{array}{ccc} \mathbb{I} \end{array} \begin{array}{ccc} \mathbb{I} \end{array$ ( 2 , 0 , [℄ , 3.4.2.0 , ε )
- 

- Aufgabe: ◮ Einlesen einer Folge (Ende: 0) vom Eingabeband ► Ausgabe der Gesamtsumme auf Ausgabeband
- 1 LIT 0 6 NE: 11: STORE 2; 2: STORE 2; 7: JMC 13; 12: JMP 3; 3: READ 1; 8: LOAD 2; 13: WRITE 2; 4: LOAD 1; 9: LOAD 1; 5: LIT 0: 10: ADD:  $\mathbf{1}$  and  $\mathbf{1}$  and  $\mathbf{1}$  and  $\mathbf{1}$  and  $\mathbf{1}$
- $(\begin{array}{ccc} 1 \ , & \varepsilon \ , \end{array} \begin{array}{ccc} \mathbb{I} \end{array} \begin{array}{ccc} \mathbb{I} \end{array} \begin{array}{ccc} \mathbb{I} \end{array} \begin{array}{ccc} \mathbb{I} \end{array} \begin{array}{ccc} \mathbb{I} \end{array} \begin{array}{ccc} \mathbb{I} \end{array} \begin{array}{ccc} \mathbb{I} \end{array} \begin{array}{ccc} \mathbb{I} \end{array} \begin{array}{ccc} \mathbb{I} \end{array} \begin{array}{ccc} \mathbb{I} \end{array} \begin{array}{ccc} \mathbb{I} \end{array$ ( 2 , 0 , [℄ , 3.4.2.0 , ε )  $(\phantom{-}3\phantom{.},\phantom{-} \varepsilon\phantom{.},\phantom{-}[2/0]\phantom{-}$  , 3.4.2.0 ,  $\varepsilon\phantom{.})$

- Aufgabe: ◮ Einlesen einer Folge (Ende: 0) vom Eingabeband ► Ausgabe der Gesamtsumme auf Ausgabeband
- $1: LIT$  0: 6: NE: 11: STORE 2; 2: STORE 2; 7: JMC 13; 12: JMP 3; 3: READ 1; 8: LOAD 2; 13: WRITE 2; 4: LOAD 1; 9: LOAD 1; 5: LIT 0: 10: ADD:  $\mathbf{1}$  and  $\mathbf{1}$  and  $\mathbf{1}$  and  $\mathbf{1}$  and  $\mathbf{1}$
- $(\begin{array}{ccc} 1 \ , & \varepsilon \ , \end{array} \begin{array}{ccc} \mathbb{I} \end{array} \begin{array}{ccc} \mathbb{I} \end{array} \begin{array}{ccc} \mathbb{I} \end{array} \begin{array}{ccc} \mathbb{I} \end{array} \begin{array}{ccc} \mathbb{I} \end{array} \begin{array}{ccc} \mathbb{I} \end{array} \begin{array}{ccc} \mathbb{I} \end{array} \begin{array}{ccc} \mathbb{I} \end{array} \begin{array}{ccc} \mathbb{I} \end{array} \begin{array}{ccc} \mathbb{I} \end{array} \begin{array}{ccc} \mathbb{I} \end{array$ ( 2 , 0 , [℄ , 3.4.2.0 , ε )  $(\phantom{-}3\phantom{.},\phantom{-} \varepsilon\phantom{.},\phantom{-}[2/0]\phantom{-}$  , 3.4.2.0 ,  $\varepsilon\phantom{.})$

- Aufgabe: ◮ Einlesen einer Folge (Ende: 0) vom Eingabeband ► Ausgabe der Gesamtsumme auf Ausgabeband
- 1 LIT 0. 2: STORE 2; 7: JMC 13; 12: JMP 3; 3: READ 1; 8: LOAD 2; 13: WRITE 2; 4: LOAD 1; 9: LOAD 1; 5: LIT 0; 10: ADD;
	- 6: NE; 11: STORE 2;
		-
		-

 $(\begin{array}{ccc} 1 \ , & \varepsilon \ , \end{array} \begin{array}{ccc} \mathbb{I} \end{array} \begin{array}{ccc} \mathbb{I} \end{array} \begin{array}{ccc} \mathbb{I} \end{array} \begin{array}{ccc} \mathbb{I} \end{array} \begin{array}{ccc} \mathbb{I} \end{array} \begin{array}{ccc} \mathbb{I} \end{array} \begin{array}{ccc} \mathbb{I} \end{array} \begin{array}{ccc} \mathbb{I} \end{array} \begin{array}{ccc} \mathbb{I} \end{array} \begin{array}{ccc} \mathbb{I} \end{array} \begin{array}{ccc} \mathbb{I} \end{array$ ( 2 , 0 , [℄ , 3.4.2.0 , ε )  $(\phantom{-}3\phantom{.},\phantom{-} \varepsilon\phantom{.},\phantom{-}[2/0]\phantom{-}$  , 3.4.2.0 ,  $\varepsilon\phantom{.})$  $(\quad \, 4\,\, , \quad \, \varepsilon\,\, ,\,\, [1/3,2/0]\,\, ,\,\, 4.2.0 \quad \, ,\,\, \varepsilon\, \,)$ 

- Aufgabe: ◮ Einlesen einer Folge (Ende: 0) vom Eingabeband ► Ausgabe der Gesamtsumme auf Ausgabeband
- 1 LIT 0. 2: STORE 2; 7: JMC 13; 12: JMP 3; 3: READ 1; 8: LOAD 2; 13: WRITE 2; 4: LOAD 1; 9: LOAD 1; 5: LIT 0; 10: ADD;
	- 6: NE; 11: STORE 2;
		-
		-

 $(\begin{array}{ccc} 1 \ , & \varepsilon \ , \end{array} \begin{array}{ccc} \mathbb{I} \end{array} \begin{array}{ccc} \mathbb{I} \end{array} \begin{array}{ccc} \mathbb{I} \end{array} \begin{array}{ccc} \mathbb{I} \end{array} \begin{array}{ccc} \mathbb{I} \end{array} \begin{array}{ccc} \mathbb{I} \end{array} \begin{array}{ccc} \mathbb{I} \end{array} \begin{array}{ccc} \mathbb{I} \end{array} \begin{array}{ccc} \mathbb{I} \end{array} \begin{array}{ccc} \mathbb{I} \end{array} \begin{array}{ccc} \mathbb{I} \end{array$ ( 2 , 0 , [℄ , 3.4.2.0 , ε )  $(\phantom{-}3\phantom{.},\phantom{-} \varepsilon\phantom{.},\phantom{-}[2/0]\phantom{-}$  , 3.4.2.0 ,  $\varepsilon\phantom{.})$  $(\quad \, 4\,\, , \quad \, \varepsilon\,\, ,\,\, [1/3,2/0]\,\, ,\,\, 4.2.0 \quad \, ,\,\, \varepsilon\, \,)$ 

- Aufgabe: ◮ Einlesen einer Folge (Ende: 0) vom Eingabeband ► Ausgabe der Gesamtsumme auf Ausgabeband
- 1 LIT 0. 2: STORE 2; 7: JMC 13; 12: JMP 3; 3: READ 1; 8: LOAD 2; 13: WRITE 2; 4: LOAD 1; 9: LOAD 1; 5: LIT 0; 10: ADD;
	- 6: NE; 11: STORE 2;
		-
		-

 $(\begin{array}{ccc} 1 \ , & \varepsilon \ , \end{array} \begin{array}{ccc} \mathbb{I} \end{array} \begin{array}{ccc} \mathbb{I} \end{array} \begin{array}{ccc} \mathbb{I} \end{array} \begin{array}{ccc} \mathbb{I} \end{array} \begin{array}{ccc} \mathbb{I} \end{array} \begin{array}{ccc} \mathbb{I} \end{array} \begin{array}{ccc} \mathbb{I} \end{array} \begin{array}{ccc} \mathbb{I} \end{array} \begin{array}{ccc} \mathbb{I} \end{array} \begin{array}{ccc} \mathbb{I} \end{array} \begin{array}{ccc} \mathbb{I} \end{array$ ( 2 , 0 , [℄ , 3.4.2.0 , ε )  $(\phantom{-}3\phantom{.},\phantom{-} \varepsilon\phantom{.},\phantom{-}[2/0]\phantom{-}$  , 3.4.2.0 ,  $\varepsilon\phantom{.})$  $(\quad \, 4\,\, , \quad \, \varepsilon\,\, ,\,\, [1/3,2/0]\,\, ,\,\, 4.2.0 \quad \, ,\,\, \varepsilon\, \,)$  $(\phantom{-}5\phantom{.},\phantom{-}3\phantom{.},\phantom{-}[1/3,2/0]$  , 4.2.0  $\phantom{-}$  ,  $\varepsilon$   $)$ 

- Aufgabe: ◮ Einlesen einer Folge (Ende: 0) vom Eingabeband ► Ausgabe der Gesamtsumme auf Ausgabeband
- 1 LIT 0. 2: STORE 2; 7: JMC 13; 12: JMP 3; 3: READ 1; 8: LOAD 2; 13: WRITE 2; 4: LOAD 1; 9: LOAD 1; 5: LIT 0; 10: ADD;
	- 6: NE; 11: STORE 2;
		-
		-

 $(\begin{array}{ccc} 1 \ , & \varepsilon \ , \end{array} \begin{array}{ccc} \mathbb{I} \end{array} \begin{array}{ccc} \mathbb{I} \end{array} \begin{array}{ccc} \mathbb{I} \end{array} \begin{array}{ccc} \mathbb{I} \end{array} \begin{array}{ccc} \mathbb{I} \end{array} \begin{array}{ccc} \mathbb{I} \end{array} \begin{array}{ccc} \mathbb{I} \end{array} \begin{array}{ccc} \mathbb{I} \end{array} \begin{array}{ccc} \mathbb{I} \end{array} \begin{array}{ccc} \mathbb{I} \end{array} \begin{array}{ccc} \mathbb{I} \end{array$ ( 2 , 0 , [℄ , 3.4.2.0 , ε )  $(\phantom{-}3\phantom{.},\phantom{-} \varepsilon\phantom{.},\phantom{-}[2/0]\phantom{-}$  , 3.4.2.0 ,  $\varepsilon\phantom{.})$  $(\quad \, 4\,\, , \quad \, \varepsilon\,\, ,\,\, [1/3,2/0]\,\, ,\,\, 4.2.0 \quad \, ,\,\, \varepsilon\, \,)$  $(\phantom{-}5\phantom{.},\phantom{-}3\phantom{.},\phantom{-}[1/3,2/0]$  , 4.2.0  $\phantom{-}$  ,  $\varepsilon$   $)$ 

- Aufgabe: ◮ Einlesen einer Folge (Ende: 0) vom Eingabeband ► Ausgabe der Gesamtsumme auf Ausgabeband
- 1 LIT 0. 2: STORE 2; 7: JMC 13; 12: JMP 3; 3: READ 1; 8: LOAD 2; 13: WRITE 2; 4: LOAD 1; 9: LOAD 1; 5 LIT 0 10: ADD.  $\mathbf{1}$  and  $\mathbf{1}$  and  $\mathbf{1}$  and  $\mathbf{1}$  and  $\mathbf{1}$ 
	- 6: NE; 11: STORE 2;
		-
		-

 $(\begin{array}{ccc} 1 \ , & \varepsilon \ , \end{array} \begin{array}{ccc} \mathbb{I} \end{array} \begin{array}{ccc} \mathbb{I} \end{array} \begin{array}{ccc} \mathbb{I} \end{array} \begin{array}{ccc} \mathbb{I} \end{array} \begin{array}{ccc} \mathbb{I} \end{array} \begin{array}{ccc} \mathbb{I} \end{array} \begin{array}{ccc} \mathbb{I} \end{array} \begin{array}{ccc} \mathbb{I} \end{array} \begin{array}{ccc} \mathbb{I} \end{array} \begin{array}{ccc} \mathbb{I} \end{array} \begin{array}{ccc} \mathbb{I} \end{array$ ( 2 , 0 , [℄ , 3.4.2.0 , ε )  $(3, \varepsilon, [2/0] , 3.4.2.0, \varepsilon)$  $(\quad \, 4\,\, , \quad \, \varepsilon\,\, ,\,\, [1/3,2/0]\,\, ,\,\, 4.2.0 \quad \, ,\,\, \varepsilon\, \,)$  $(\phantom{-}5\phantom{.},\phantom{-}3\phantom{.},\phantom{-}[1/3,2/0]$  , 4.2.0  $\phantom{-}$  ,  $\varepsilon$   $)$  $(6, 0.3, [1/3, 2/0], 4.2.0, \varepsilon)$ 

- Aufgabe: ◮ Einlesen einer Folge (Ende: 0) vom Eingabeband ► Ausgabe der Gesamtsumme auf Ausgabeband
- 1 LIT 0. 2: STORE 2; 7: JMC 13; 12: JMP 3; 3: READ 1; 8: LOAD 2; 13: WRITE 2; 4: LOAD 1; 9: LOAD 1; 5: LIT 0; 10: ADD;
	- 6: NE; 11: STORE 2;
		-
		-

 $(\begin{array}{ccc} 1 \ , & \varepsilon \ , \end{array} \begin{array}{ccc} \mathbb{I} \end{array} \begin{array}{ccc} \mathbb{I} \end{array} \begin{array}{ccc} \mathbb{I} \end{array} \begin{array}{ccc} \mathbb{I} \end{array} \begin{array}{ccc} \mathbb{I} \end{array} \begin{array}{ccc} \mathbb{I} \end{array} \begin{array}{ccc} \mathbb{I} \end{array} \begin{array}{ccc} \mathbb{I} \end{array} \begin{array}{ccc} \mathbb{I} \end{array} \begin{array}{ccc} \mathbb{I} \end{array} \begin{array}{ccc} \mathbb{I} \end{array$ ( 2 , 0 , [℄ , 3.4.2.0 , ε )  $(3, \varepsilon, [2/0] , 3.4.2.0, \varepsilon)$  $(\quad \, 4\,\, , \quad \, \varepsilon\,\, ,\,\, [1/3,2/0]\,\, ,\,\, 4.2.0 \quad \, ,\,\, \varepsilon\, \,)$  $(\phantom{-}5\phantom{.},\phantom{-}3\phantom{.},\phantom{-}[1/3,2/0]$  , 4.2.0  $\phantom{-}$  ,  $\varepsilon$   $)$  $(6, 0.3, [1/3, 2/0], 4.2.0, \varepsilon)$ 

- Aufgabe: ◮ Einlesen einer Folge (Ende: 0) vom Eingabeband Ausgabe der Gesamtsumme auf Ausgabeband Ausgabe der Gesamtsumme auf Ausgabeband
- $1$  LIT  $0$ . 6 NE 2: STORE 2; 7: JMC 13; 12: JMP 3; 3: READ 1; 8: LOAD 2; 13: WRITE 2; 4: LOAD 1; 9: LOAD 1;  $5: LIT$  0: 10 ADD.  $\mathbf{1}$  and  $\mathbf{1}$  and  $\mathbf{1}$  and  $\mathbf{1}$  and  $\mathbf{1}$ 
	- 11: STORE 2;
		-
		-

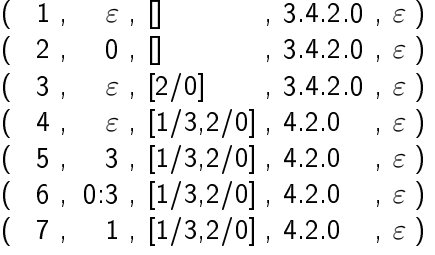

- Aufgabe: ◮ Einlesen einer Folge (Ende: 0) vom Eingabeband ► Ausgabe der Gesamtsumme auf Ausgabeband
- 1 LIT 0. 2: STORE 2; 7: JMC 13; 12: JMP 3; 3: READ 1; 8: LOAD 2; 13: WRITE 2; 4: LOAD 1; 9: LOAD 1; 5: LIT 0: 10: ADD:  $\mathbf{1}$  and  $\mathbf{1}$  and  $\mathbf{1}$  and  $\mathbf{1}$  and  $\mathbf{1}$ 
	- 6: NE; 11: STORE 2;
		-
		-

 $(\begin{array}{ccc} 1 \ , & \varepsilon \ , \end{array} \begin{array}{ccc} \mathbb{I} \end{array} \begin{array}{ccc} \mathbb{I} \end{array} \begin{array}{ccc} \mathbb{I} \end{array} \begin{array}{ccc} \mathbb{I} \end{array} \begin{array}{ccc} \mathbb{I} \end{array} \begin{array}{ccc} \mathbb{I} \end{array} \begin{array}{ccc} \mathbb{I} \end{array} \begin{array}{ccc} \mathbb{I} \end{array} \begin{array}{ccc} \mathbb{I} \end{array} \begin{array}{ccc} \mathbb{I} \end{array} \begin{array}{ccc} \mathbb{I} \end{array$ ( 2 , 0 , [℄ , 3.4.2.0 , ε )  $(3, \varepsilon, [2/0], 3.4.2.0, \varepsilon)$  $(4, \varepsilon, [1/3, 2/0], 4.2.0 , \varepsilon)$  $(5, 3, [1/3, 2/0], 4.2.0 , \varepsilon)$  $(\phantom{-}6$  ,  $0.3$  ,  $[1/3,2/0]$  ,  $4.2.0$  ,  $\varepsilon$  )  $(\phantom{-}7\phantom{.},\phantom{-}1\phantom{.},\phantom{-}[1/3,2/0]$  , 4.2.0  $\phantom{-}$  ,  $\varepsilon$   $)$ 

- Aufgabe: ◮ Einlesen einer Folge (Ende: 0) vom Eingabeband Ausgabe der Gesamtsumme auf Ausgabeband Ausgabe der Gesamtsumme auf Ausgabeband
- 1 LIT 0 2: STORE 2; 7: JMC 13; 12: JMP 3; 3: READ 1; 8: LOAD 2; 13: WRITE 2; 4: LOAD 1; 9: LOAD 1; 5: LIT 0: 10: ADD:  $\mathbf{1}$  and  $\mathbf{1}$  and  $\mathbf{1}$  and  $\mathbf{1}$  and  $\mathbf{1}$ 
	- 6: NE; 11: STORE 2;
		-
		-

 $(\begin{array}{ccc} 1 \ , & \varepsilon \ , \end{array} \begin{array}{ccc} \mathbb{I} \end{array} \begin{array}{ccc} \mathbb{I} \end{array} \begin{array}{ccc} \mathbb{I} \end{array} \begin{array}{ccc} \mathbb{I} \end{array} \begin{array}{ccc} \mathbb{I} \end{array} \begin{array}{ccc} \mathbb{I} \end{array} \begin{array}{ccc} \mathbb{I} \end{array} \begin{array}{ccc} \mathbb{I} \end{array} \begin{array}{ccc} \mathbb{I} \end{array} \begin{array}{ccc} \mathbb{I} \end{array} \begin{array}{ccc} \mathbb{I} \end{array$ ( 2 , 0 , [℄ , 3.4.2.0 , ε )  $(3, \varepsilon, [2/0], 3.4.2.0, \varepsilon)$  $(4, \varepsilon, [1/3, 2/0], 4.2.0 , \varepsilon)$  $(5, 3, [1/3, 2/0], 4.2.0, \epsilon)$  $(6, 0.3, [1/3, 2/0], 4.2.0, \epsilon)$  $(\phantom{-}7\phantom{.},\phantom{-}1\phantom{.},\phantom{-}[1/3,2/0]$  , 4.2.0  $\phantom{-}$  ,  $\varepsilon$   $)$  $( \phantom{0}8\ , \phantom{0} \varepsilon\ , \phantom{0}[1/3,2/0]\ ,\ 4.2.0\quad \ ,\ \varepsilon\ )$ 

- Aufgabe: ◮ Einlesen einer Folge (Ende: 0) vom Eingabeband Ausgabe der Gesamtsumme auf Ausgabeband Ausgabe der Gesamtsumme auf Ausgabeband
- 1 LIT 0 2: STORE 2; 7: JMC 13; 12: JMP 3; 3: READ 1; 8: LOAD 2; 13: WRITE 2; 4: LOAD 1; 9: LOAD 1; 5: LIT 0: 10: ADD:

 $\mathbf{1}$  and  $\mathbf{1}$  and  $\mathbf{1}$  and  $\mathbf{1}$  and  $\mathbf{1}$ 

- 6: NE; 11: STORE 2;
	-
	-

 $(\begin{array}{ccc} 1 \ , & \varepsilon \ , \end{array} \begin{array}{ccc} \mathbb{I} \end{array} \begin{array}{ccc} \mathbb{I} \end{array} \begin{array}{ccc} \mathbb{I} \end{array} \begin{array}{ccc} \mathbb{I} \end{array} \begin{array}{ccc} \mathbb{I} \end{array} \begin{array}{ccc} \mathbb{I} \end{array} \begin{array}{ccc} \mathbb{I} \end{array} \begin{array}{ccc} \mathbb{I} \end{array} \begin{array}{ccc} \mathbb{I} \end{array} \begin{array}{ccc} \mathbb{I} \end{array} \begin{array}{ccc} \mathbb{I} \end{array$ ( 2 , 0 , [℄ , 3.4.2.0 , ε )  $(3, \varepsilon, [2/0], 3.4.2.0, \varepsilon)$  $(4, \varepsilon, [1/3, 2/0], 4.2.0 , \varepsilon)$  $(5, 3, [1/3, 2/0], 4.2.0, \epsilon)$  $(6, 0.3, [1/3, 2/0], 4.2.0, \epsilon)$  $(\phantom{-}7\phantom{.},\phantom{-}1\phantom{.},\phantom{-}[1/3,2/0]$  , 4.2.0  $\phantom{-}$  ,  $\varepsilon$   $)$  $( \phantom{0}8\ , \phantom{0} \varepsilon\ , \phantom{0}[1/3,2/0]\ ,\ 4.2.0\quad \ ,\ \varepsilon\ )$ 

- Aufgabe: ◮ Einlesen einer Folge (Ende: 0) vom Eingabeband Ausgabe der Gesamtsumme auf Ausgabeband Ausgabe der Gesamtsumme auf Ausgabeband
- $1: LIT$  0: 2: STORE 2; 7: JMC 13; 12: JMP 3; 3: READ 1; 8: LOAD 2; 13: WRITE 2; 4: LOAD 1: 9: LOAD 1:  $\mathbf{1}$  ,  $\mathbf{1}$  ,  $\mathbf{1}$  ,  $\mathbf{1}$  ,  $\mathbf{1}$  ,  $\mathbf{1}$  ,  $\mathbf{1}$  ,  $\mathbf{1}$ 5: LIT 0; 10: ADD;
	- 6: NE; 11: STORE 2;
		-
		-

( 2 , 0 , [℄ , 3.4.2.0 , ε )  $(\phantom{-}3\phantom{.},\phantom{-} \varepsilon\phantom{.},\phantom{-}[2/0]\phantom{-}$  , 3.4.2.0 ,  $\varepsilon$  )  $(4, \varepsilon, [1/3, 2/0], 4.2.0, \varepsilon)$  $(5, 3, [1/3, 2/0], 4.2.0 , \varepsilon)$  $(6, 0.3, [1/3, 2/0], 4.2.0, \varepsilon)$  $(7, 1, [1/3, 2/0], 4.2.0 , \varepsilon)$  $(\phantom{-}8\phantom{.},\phantom{-} \varepsilon\phantom{.},\phantom{-}[1/3,2/0]\phantom{.},\phantom{-}4.2.0\phantom{.}$  ,  $\varepsilon\phantom{.})$  $($   $9$  ,  $0$  ,  $[1/3,2/0]$  , 4.2.0  $\,$  ,  $\varepsilon$   $)$ 

- Aufgabe: ◮ Einlesen einer Folge (Ende: 0) vom Eingabeband Ausgabe der Gesamtsumme auf Ausgabeband Ausgabe der Gesamtsumme auf Ausgabeband
- $1: LIT$  0: 2: STORE 2; 7: JMC 13; 12: JMP 3; 3: READ 1; 8: LOAD 2; 13: WRITE 2; 4 LOAD 1 9 LOAD 1  $\mathbf{1}$  ,  $\mathbf{1}$  ,  $\mathbf{1}$  ,  $\mathbf{1}$  ,  $\mathbf{1}$  ,  $\mathbf{1}$  ,  $\mathbf{1}$  ,  $\mathbf{1}$ 5: LIT 0; 10: ADD;
	- 6: NE; 11: STORE 2;
		-
		-

( 2 , 0 , [℄ , 3.4.2.0 , ε )  $(\phantom{-}3\phantom{.},\phantom{-} \varepsilon\phantom{.},\phantom{-}[2/0]\phantom{-}$  , 3.4.2.0 ,  $\varepsilon$  )  $(4, \varepsilon, [1/3, 2/0], 4.2.0, \varepsilon)$  $(5, 3, [1/3, 2/0], 4.2.0 , \varepsilon)$  $(6, 0.3, [1/3, 2/0], 4.2.0, \varepsilon)$  $(7, 1, [1/3, 2/0], 4.2.0 , \varepsilon)$  $(\phantom{-}8\phantom{.},\phantom{-} \varepsilon\phantom{.},\phantom{-}[1/3,2/0]\phantom{.},\phantom{-}4.2.0\phantom{.}$  ,  $\varepsilon\phantom{.})$  $($   $9$  ,  $0$  ,  $[1/3,2/0]$  , 4.2.0  $\,$  ,  $\varepsilon$   $)$ 

- Aufgabe: ◮ Einlesen einer Folge (Ende: 0) vom Eingabeband Ausgabe der Gesamtsumme auf Ausgabeband Ausgabe der Gesamtsumme auf Ausgabeband
- $1$  LIT  $0$ . 6 NE. 1: LIT 0; 6: NE; 11: STORE 2; 2: STORE 2; 7: JMC 13; 12: JMP 3; 3: READ 1; 8: LOAD 2; 13: WRITE 2; 4 LOAD 1 9 LOAD 1  $\mathbf{1}$  ,  $\mathbf{1}$  ,  $\mathbf{1}$  ,  $\mathbf{1}$  ,  $\mathbf{1}$  ,  $\mathbf{1}$  ,  $\mathbf{1}$  ,  $\mathbf{1}$  $5: LIT$  0: 10: ADD:

 $\mathbf{1}$  and  $\mathbf{1}$  and  $\mathbf{1}$  and  $\mathbf{1}$  and  $\mathbf{1}$ 

- 11: STORE 2:
	-
	-

 $(3, \varepsilon, [2/0] , 3.4.2.0, \varepsilon)$  $(4, \varepsilon, [1/3, 2/0], 4.2.0, \varepsilon)$  $(5, 3, [1/3, 2/0], 4.2.0, \epsilon)$  $(6, 0.3, [1/3, 2/0], 4.2.0, \epsilon)$  $(7, 1, [1/3, 2/0], 4.2.0 , \varepsilon)$  $(8, \varepsilon, [1/3, 2/0], 4.2.0, \varepsilon)$  $(9, 0, [1/3, 2/0], 4.2.0, \epsilon)$  $(10, 3.0, [1/3, 2/0], 4.2.0, \epsilon)$ 

Aufgabe: ◮ Einlesen einer Folge (Ende: 0) vom Eingabeband Ausgabe der Gesamtsumme auf Ausgabeband Ausgabe der Gesamtsumme auf Ausgabeband

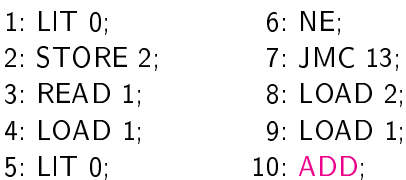

- 11: STORE 2;
- $2:$  JMP 3;
- $9 \ 2; \ 13: \text{WRITE } 2;$

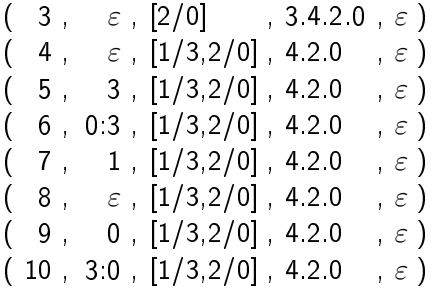

Aufgabe: ◮ Einlesen einer Folge (Ende: 0) vom Eingabeband Ausgabe der Gesamtsumme auf Ausgabeband Ausgabe der Gesamtsumme auf Ausgabeband

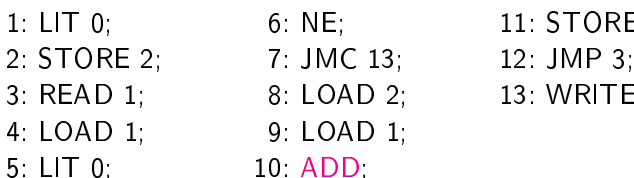

 $\mathbf{1}$  and  $\mathbf{1}$  and  $\mathbf{1}$  and  $\mathbf{1}$  and  $\mathbf{1}$ 

- 11: STORE 2;
	-
- 2; 13: WRITE 2;

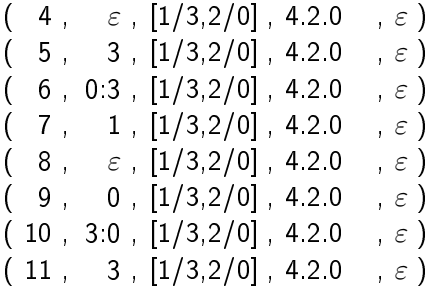
Aufgabe: ◮ Einlesen einer Folge (Ende: 0) vom Eingabeband Ausgabe der Gesamtsumme auf Ausgabeband Ausgabe der Gesamtsumme auf Ausgabeband

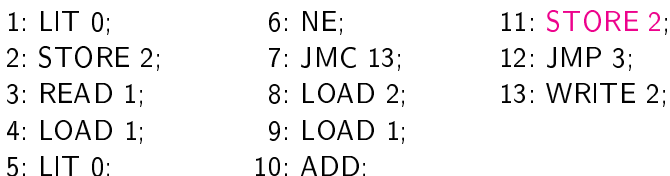

 $\mathbf{1}$  and  $\mathbf{1}$  and  $\mathbf{1}$  and  $\mathbf{1}$  and  $\mathbf{1}$ 

- 11 STORE 2
- 
- 13 WRITE 2.

 $(4, \varepsilon, [1/3, 2/0], 4.2.0, \varepsilon)$  $(5, 3, [1/3, 2/0], 4.2.0, \epsilon)$  $(6, 0.3, [1/3, 2/0], 4.2.0, \epsilon)$  $(7, 1, [1/3, 2/0], 4.2.0, \epsilon)$  $(8, \varepsilon, [1/3, 2/0], 4.2.0, \varepsilon)$  $(9, 0, [1/3, 2/0], 4.2.0, \epsilon)$  $(10, 3.0, [1/3, 2/0], 4.2.0, \epsilon)$  $(11, 3, [1/3, 2/0], 4.2.0, \epsilon)$ 

Aufgabe: ◮ Einlesen einer Folge (Ende: 0) vom Eingabeband Ausgabe der Gesamtsumme auf Ausgabeband Ausgabe der Gesamtsumme auf Ausgabeband

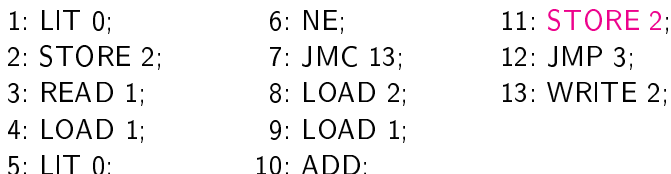

 $\mathbf{1}$  and  $\mathbf{1}$  and  $\mathbf{1}$  and  $\mathbf{1}$  and  $\mathbf{1}$ 

- 11 STORE 2
- 
- 13 WRITE 2.

 $(5, 3, [1/3, 2/0], 4.2.0, \epsilon)$  $(6, 0.3, [1/3, 2/0], 4.2.0, \epsilon)$  $(7, 1, [1/3, 2/0], 4.2.0, \epsilon)$  $(8, \varepsilon, [1/3, 2/0], 4.2.0, \varepsilon)$  $(9, 0, [1/3, 2/0], 4.2.0, \epsilon)$  $(10, 3.0, [1/3, 2/0], 4.2.0, \epsilon)$  $(11, 3, [1/3, 2/0], 4.2.0, \epsilon)$  $(12 \t, \t\epsilon, [1/3, 2/3], 4.2.0 \t, \epsilon)$ 

Aufgabe: ◮ Einlesen einer Folge (Ende: 0) vom Eingabeband Ausgabe der Gesamtsumme auf Ausgabeband Ausgabe der Gesamtsumme auf Ausgabeband

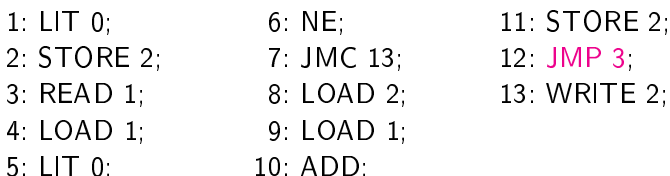

 $\mathbf{1}$  and  $\mathbf{1}$  and  $\mathbf{1}$  and  $\mathbf{1}$  and  $\mathbf{1}$ 

- 11 STORE 2:
	-
	- 13 WRITE 2:

 $(5, 3, [1/3, 2/0], 4.2.0, \epsilon)$  $(6, 0.3, [1/3, 2/0], 4.2.0, \epsilon)$  $(7, 1, [1/3, 2/0], 4.2.0, \epsilon)$  $(8, \varepsilon, [1/3, 2/0], 4.2.0, \varepsilon)$  $(9, 0, [1/3, 2/0], 4.2.0, \epsilon)$  $(10, 3.0, [1/3, 2/0], 4.2.0, \epsilon)$  $(11, 3, [1/3, 2/0], 4.2.0, \epsilon)$  $(12 \t, \t\epsilon, [1/3, 2/3], 4.2.0 \t, \epsilon)$ 

Aufgabe: ◮ Einlesen einer Folge (Ende: 0) vom Eingabeband Ausgabe der Gesamtsumme auf Ausgabeband Ausgabe der Gesamtsumme auf Ausgabeband

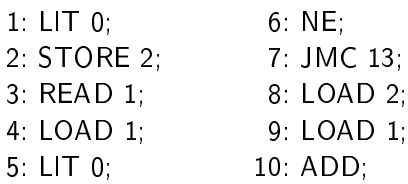

- 11: STORE 2;
- $2 \,$  JMP 3;
- 2; 13: WRITE 2;

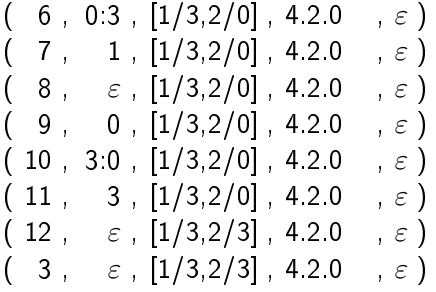

Aufgabe: ◮ Einlesen einer Folge (Ende: 0) vom Eingabeband Ausgabe der Gesamtsumme auf Ausgabeband Ausgabe der Gesamtsumme auf Ausgabeband

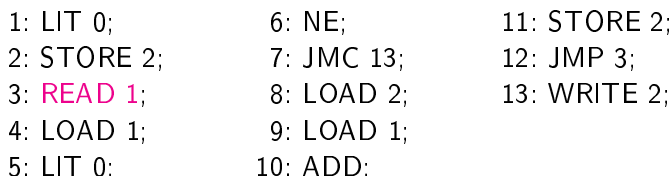

 $\mathbf{1}$  and  $\mathbf{1}$  and  $\mathbf{1}$  and  $\mathbf{1}$  and  $\mathbf{1}$ 

- 11 STORE 2:
	-
	- 13 WRITE 2.

 $(6, 0.3, [1/3, 2/0], 4.2.0, \varepsilon)$  $(7, 1, [1/3, 2/0], 4.2.0, \epsilon)$  $(8, \varepsilon, [1/3, 2/0], 4.2.0, \varepsilon)$  $(9, 0, [1/3, 2/0], 4.2.0, \epsilon)$  $(10, 3.0, [1/3, 2/0], 4.2.0, \epsilon)$  $(11, 3, [1/3, 2/0], 4.2.0, \epsilon)$  $(12, \varepsilon, [1/3, 2/3], 4.2.0, \varepsilon)$  $(3 \varepsilon, [1/3, 2/3], 4.2.0 \varepsilon)$ 

Aufgabe: ◮ Einlesen einer Folge (Ende: 0) vom Eingabeband Ausgabe der Gesamtsumme auf Ausgabeband Ausgabe der Gesamtsumme auf Ausgabeband

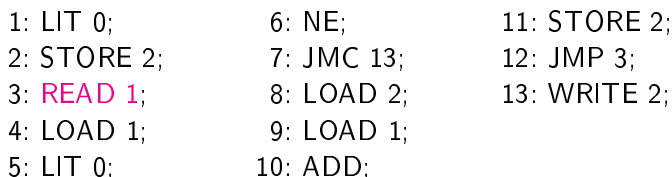

 $\mathbf{1}$  and  $\mathbf{1}$  and  $\mathbf{1}$  and  $\mathbf{1}$  and  $\mathbf{1}$ 

- 11 STORE 2:
	-
- 

 $(7, 1, [1/3, 2/0], 4.2.0, \varepsilon)$  $(8, \varepsilon, [1/3, 2/0], 4.2.0 , \varepsilon)$  $(9, 0, [1/3, 2/0], 4.2.0, \epsilon)$  $(10, 3.0, [1/3, 2/0], 4.2.0, \epsilon)$  $(11, 3, [1/3, 2/0], 4.2.0, \epsilon)$  $(12, \varepsilon, [1/3, 2/3], 4.2.0, \varepsilon)$  $(3, \varepsilon, [1/3, 2/3], 4.2.0, \varepsilon)$  $(4 \quad \varepsilon, [1/4, 2/3], 2.0 \quad \varepsilon)$ 

Aufgabe: ◮ Einlesen einer Folge (Ende: 0) vom Eingabeband Ausgabe der Gesamtsumme auf Ausgabeband Ausgabe der Gesamtsumme auf Ausgabeband

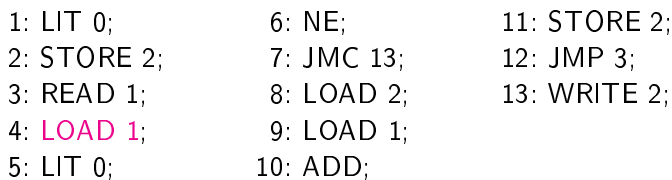

- 11 STORE 2.
	-
- 13 WRITE 2.

 $(7, 1, [1/3, 2/0], 4.2.0, \epsilon)$  $(8, \varepsilon, [1/3, 2/0], 4.2.0, \varepsilon)$  $(9, 0, [1/3, 2/0], 4.2.0, \epsilon)$  $(10, 3.0, [1/3, 2/0], 4.2.0, \epsilon)$  $(11, 3, [1/3, 2/0], 4.2.0, \epsilon)$  $(12, \varepsilon, [1/3, 2/3], 4.2.0, \varepsilon)$  $(3, \varepsilon, [1/3, 2/3], 4.2.0, \varepsilon)$  $(4 \quad \varepsilon \quad [1/4, 2/3]$  , 2.0  $\varepsilon$ )

Aufgabe: ◮ Einlesen einer Folge (Ende: 0) vom Eingabeband Ausgabe der Gesamtsumme auf Ausgabeband Ausgabe der Gesamtsumme auf Ausgabeband

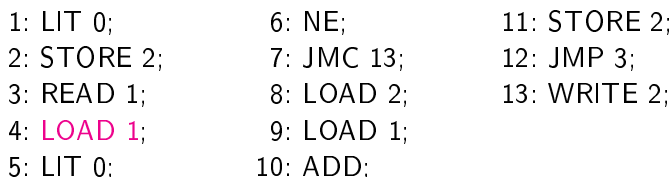

 $\mathbf{1}$  and  $\mathbf{1}$  and  $\mathbf{1}$  and  $\mathbf{1}$  and  $\mathbf{1}$ 

- 11 STORE 2.
	-
- 2; 13: WRITE 2;

 $(8, \varepsilon, [1/3, 2/0], 4.2.0, \varepsilon)$  $(9, 0, [1/3, 2/0], 4.2.0, \epsilon)$  $(10, 3.0, [1/3, 2/0], 4.2.0, \epsilon)$  $(11, 3, [1/3, 2/0], 4.2.0, \epsilon)$  $(12, \varepsilon, [1/3, 2/3], 4.2.0, \varepsilon)$  $(3, \varepsilon, [1/3, 2/3], 4.2.0, \varepsilon)$  $(\quad \, 4\,\, , \quad \, \varepsilon\,\, , \,\, [1/4, 2/3]$  ,  $\, 2.0\qquad \, , \,\, \varepsilon\,$  )  $($  5, 4,  $[1/4,2/3]$ , 2.0,  $\varepsilon$  )

Aufgabe: ◮ Einlesen einer Folge (Ende: 0) vom Eingabeband Ausgabe der Gesamtsumme auf Ausgabeband Ausgabe der Gesamtsumme auf Ausgabeband

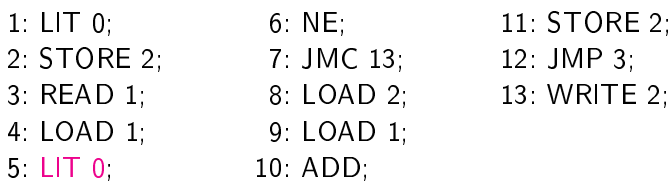

- 11 STORE 2.
	-
- 13. WRITE 2.

 $(8, \varepsilon, [1/3, 2/0], 4.2.0, \varepsilon)$  $(9, 0, [1/3, 2/0], 4.2.0, \epsilon)$  $(10, 3.0, [1/3, 2/0], 4.2.0, \epsilon)$  $(11, 3, [1/3, 2/0], 4.2.0, \epsilon)$  $(12, \varepsilon, [1/3, 2/3], 4.2.0, \varepsilon)$  $(3, \varepsilon, [1/3, 2/3], 4.2.0, \varepsilon)$  $(\quad \, 4\,\, , \quad \, \varepsilon\,\, , \,\, [1/4, 2/3]$  ,  $\, 2.0\qquad \, , \,\, \varepsilon\,$  )  $($  5, 4,  $[1/4,2/3]$ , 2.0,  $\varepsilon$  )

Aufgabe: ◮ Einlesen einer Folge (Ende: 0) vom Eingabeband Ausgabe der Gesamtsumme auf Ausgabeband Ausgabe der Gesamtsumme auf Ausgabeband

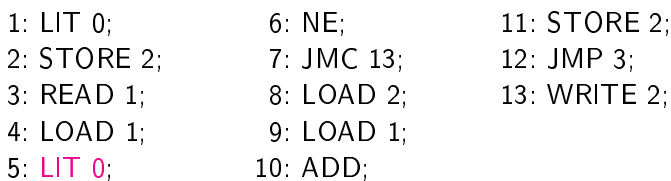

- 11 STORE 2.
	-
- 13 WRITE 2.

 $(9, 0, [1/3, 2/0], 4.2.0, \epsilon)$  $(10, 3.0, [1/3, 2/0], 4.2.0, \epsilon)$  $(11, 3, [1/3, 2/0], 4.2.0, \epsilon)$  $(12, \varepsilon, [1/3, 2/3], 4.2.0, \varepsilon)$  $(3, \varepsilon, [1/3, 2/3], 4.2.0, \varepsilon)$  $(4, \varepsilon, [1/4, 2/3], 2.0, \varepsilon)$  $(5, 4, [1/4, 2/3], 2.0, \epsilon)$  $(6, 0.4, [1/4, 2/3], 2.0, \epsilon)$ 

Aufgabe: ◮ Einlesen einer Folge (Ende: 0) vom Eingabeband Ausgabe der Gesamtsumme auf Ausgabeband Ausgabe der Gesamtsumme auf Ausgabeband

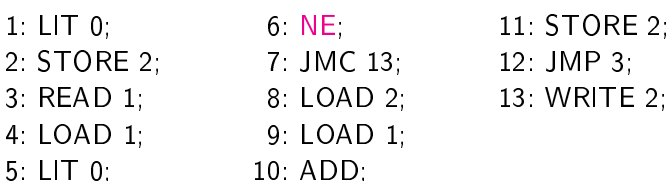

 $\mathbf{1}$  and  $\mathbf{1}$  and  $\mathbf{1}$  and  $\mathbf{1}$  and  $\mathbf{1}$ 

- 11 STORE 2.
	-
- 13. WRITE 2.

 $(9, 0, [1/3, 2/0], 4.2.0, \epsilon)$  $(10, 3.0, [1/3, 2/0], 4.2.0, \epsilon)$  $(11, 3, [1/3, 2/0], 4.2.0, \epsilon)$  $(12, \varepsilon, [1/3, 2/3], 4.2.0, \varepsilon)$  $(3, \varepsilon, [1/3, 2/3], 4.2.0, \varepsilon)$  $(4, \varepsilon, [1/4, 2/3], 2.0, \varepsilon)$  $(5, 4, [1/4, 2/3], 2.0, \epsilon)$  $(6, 0.4, [1/4, 2/3], 2.0, \epsilon)$ 

Aufgabe: ◮ Einlesen einer Folge (Ende: 0) vom Eingabeband Ausgabe der Gesamtsumme auf Ausgabeband Ausgabe der Gesamtsumme auf Ausgabeband

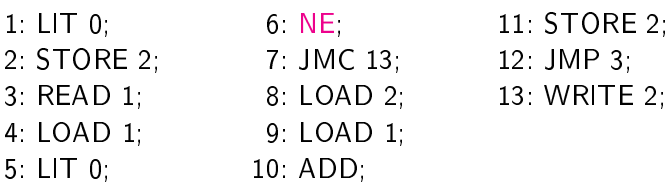

- 11 STORE 2:
	-
	- 13 WRITE 2.

 $(10, 3.0, [1/3, 2/0], 4.2.0, \varepsilon)$  $(11, 3, [1/3, 2/0], 4.2.0, \epsilon)$  $(12, \varepsilon, [1/3, 2/3], 4.2.0, \varepsilon)$  $(3, \varepsilon, [1/3, 2/3], 4.2.0, \varepsilon)$  $(4, \varepsilon, [1/4, 2/3], 2.0, \varepsilon)$  $(5, 4, [1/4, 2/3], 2.0, \epsilon)$  $($   $6$  ,  $0.4$  ,  $[1/4,2/3]$  ,  $2.0$  ,  $\varepsilon$   $)$  $(\begin{array}{ccc} 7 \ , & 1 \ , \ [1/4, 2/3] \ , \ 2.0 \end{array} \quad , \ \varepsilon\,)$ 

- Aufgabe: ◮ Einlesen einer Folge (Ende: 0) vom Eingabeband Ausgabe der Gesamtsumme auf Ausgabeband Ausgabe der Gesamtsumme auf Ausgabeband
- $1: LIT$  0. 1: LIT 0; 6: NE; 11: STORE 2; 2: STORE 2; 7: JMC 13, 12: JMP 3; 3: READ 1; 8: LOAD 2; 13: WRITE 2; 4 LOAD 1: 9: LOAD 1:  $\mathbf{1}$  ,  $\mathbf{1}$  ,  $\mathbf{1}$  ,  $\mathbf{1}$  ,  $\mathbf{1}$  ,  $\mathbf{1}$  ,  $\mathbf{1}$  ,  $\mathbf{1}$  $5: LIT$  0: 10 ADD:  $\mathbf{1}$  and  $\mathbf{1}$  and  $\mathbf{1}$  and  $\mathbf{1}$  and  $\mathbf{1}$ 
	- 6: NE: 11: STORE 2:
		-
		-

 $(10, 3.0, [1/3, 2/0], 4.2.0, \varepsilon)$  $(11, 3, [1/3, 2/0], 4.2.0, \epsilon)$  $(12, \varepsilon, [1/3, 2/3], 4.2.0, \varepsilon)$  $(3, \varepsilon, [1/3, 2/3], 4.2.0, \varepsilon)$  $(4, \varepsilon, [1/4, 2/3], 2.0, \varepsilon)$  $(5, 4, [1/4, 2/3], 2.0, \epsilon)$  $(6, 0.4, [1/4, 2/3], 2.0, \epsilon)$  $(7, 1, [1/4, 2/3], 2.0, \epsilon)$ 

- Aufgabe: ◮ Einlesen einer Folge (Ende: 0) vom Eingabeband Ausgabe der Gesamtsumme auf Ausgabeband Ausgabe der Gesamtsumme auf Ausgabeband
- $1: LIT$  0. 1: LIT 0; 6: NE; 11: STORE 2; 2: STORE 2; 7: JMC 13, 12: JMP 3; 3: READ 1; 8: LOAD 2; 13: WRITE 2; 4 LOAD 1: 9: LOAD 1:  $\mathbf{1}$  ,  $\mathbf{1}$  ,  $\mathbf{1}$  ,  $\mathbf{1}$  ,  $\mathbf{1}$  ,  $\mathbf{1}$  ,  $\mathbf{1}$  ,  $\mathbf{1}$ 5: LIT 0; 10: ADD:
	- 6: NE: 11: STORE 2:
		-
		-

 $(11, 3, [1/3, 2/0], 4.2.0, \epsilon)$  $(12, \varepsilon, [1/3, 2/3], 4.2.0, \varepsilon)$  $(3, \varepsilon, [1/3, 2/3], 4.2.0, \varepsilon)$  $(4, \varepsilon, [1/4, 2/3], 2.0, \varepsilon)$  $(5, 4, [1/4, 2/3], 2.0, \epsilon)$  $(6, 0.4, [1/4, 2/3], 2.0, \epsilon)$  $(7, 1, [1/4, 2/3], 2.0, \epsilon)$  $(8, \varepsilon, [1/4, 2/3], 2.0, \varepsilon)$ 

- Aufgabe: ◮ Einlesen einer Folge (Ende: 0) vom Eingabeband Ausgabe der Gesamtsumme auf Ausgabeband Ausgabe der Gesamtsumme auf Ausgabeband
- $1: LIT$  0. 6 NE. 1: LIT 0; 6: NE; 11: STORE 2; 2: STORE 2; 7: JMC 13; 12: JMP 3; 3: READ 1; 8: LOAD 2; 13: WRITE 2; 4 LOAD 1: 9: LOAD 1:  $\mathbf{1}$  ,  $\mathbf{1}$  ,  $\mathbf{1}$  ,  $\mathbf{1}$  ,  $\mathbf{1}$  ,  $\mathbf{1}$  ,  $\mathbf{1}$  ,  $\mathbf{1}$ 5: LIT 0; 10: ADD:
	- 11. STORE 2:
		-
		-

 $(11, 3, [1/3, 2/0], 4.2.0, \epsilon)$  $(12, \varepsilon, [1/3, 2/3], 4.2.0, \varepsilon)$  $(3, \varepsilon, [1/3, 2/3], 4.2.0, \varepsilon)$  $(4, \varepsilon, [1/4, 2/3], 2.0, \varepsilon)$  $(5, 4, [1/4, 2/3], 2.0, \epsilon)$  $(6, 0.4, [1/4, 2/3], 2.0, \epsilon)$  $(7, 1, [1/4, 2/3], 2.0, \epsilon)$  $(8, \varepsilon, [1/4, 2/3], 2.0, \varepsilon)$ 

- Aufgabe: ◮ Einlesen einer Folge (Ende: 0) vom Eingabeband Ausgabe der Gesamtsumme auf Ausgabeband Ausgabe der Gesamtsumme auf Ausgabeband
- $1$  LIT  $0$ . 6 NE. 1: LIT 0; 6: NE; 11: STORE 2; 2: STORE 2; 7: JMC 13; 12: JMP 3; 3: READ 1; 8: LOAD 2; 13: WRITE 2; 4 LOAD 1: 9: LOAD 1:  $\mathbf{1}$  ,  $\mathbf{1}$  ,  $\mathbf{1}$  ,  $\mathbf{1}$  ,  $\mathbf{1}$  ,  $\mathbf{1}$  ,  $\mathbf{1}$  ,  $\mathbf{1}$  $5: LIT$  0: 10: ADD:

 $\mathbf{1}$  and  $\mathbf{1}$  and  $\mathbf{1}$  and  $\mathbf{1}$  and  $\mathbf{1}$ 

- 11: STORE 2:
	-
	-

 $(12 \text{ , } \varepsilon, [1/3, 2/3], 4.2.0 \text{ , } \varepsilon)$  $(3, \varepsilon, [1/3, 2/3], 4.2.0, \varepsilon)$  $(4, \varepsilon, [1/4, 2/3], 2.0, \varepsilon)$  $(5, 4, [1/4, 2/3], 2.0, \epsilon)$  $(6, 0.4, [1/4, 2/3], 2.0, \epsilon)$  $(7, 1, [1/4, 2/3], 2.0, \epsilon)$  $(\phantom{-}8\phantom{.},\phantom{-} \varepsilon\phantom{.},\phantom{-}[1/4,2/3]$  , 2.0  $\phantom{-}$  ,  $\varepsilon$  )  $($   $9$  ,  $3$  ,  $[1/4,2/3]$  ,  $2.0$  ,  $\varepsilon$   $)$ 

- Aufgabe: ◮ Einlesen einer Folge (Ende: 0) vom Eingabeband Ausgabe der Gesamtsumme auf Ausgabeband Ausgabe der Gesamtsumme auf Ausgabeband
- $1$  LIT  $0$ . 6 NE. 1: LIT 0; 6: NE; 11: STORE 2; 2: STORE 2; 7: JMC 13; 12: JMP 3; 3: READ 1; 8: LOAD 2; 13: WRITE 2; 4 LOAD 1 9 LOAD 1  $\mathbf{1}$  ,  $\mathbf{1}$  ,  $\mathbf{1}$  ,  $\mathbf{1}$  ,  $\mathbf{1}$  ,  $\mathbf{1}$  ,  $\mathbf{1}$  ,  $\mathbf{1}$  $5: LIT$  0: 10: ADD:

 $\mathbf{1}$  and  $\mathbf{1}$  and  $\mathbf{1}$  and  $\mathbf{1}$  and  $\mathbf{1}$ 

- 11: STORE 2:
	-
	-

 $(12 \text{ , } \varepsilon, [1/3, 2/3], 4.2.0 \text{ , } \varepsilon)$  $(3, \varepsilon, [1/3, 2/3], 4.2.0, \varepsilon)$  $(4, \varepsilon, [1/4, 2/3], 2.0, \varepsilon)$  $(5, 4, [1/4, 2/3], 2.0, \epsilon)$  $(6, 0.4, [1/4, 2/3], 2.0, \epsilon)$  $(7, 1, [1/4, 2/3], 2.0, \epsilon)$  $(\phantom{-}8\phantom{.},\phantom{-} \varepsilon\phantom{.},\phantom{-}[1/4,2/3]$  , 2.0  $\phantom{-}$  ,  $\varepsilon$  )  $($   $9$  ,  $3$  ,  $[1/4,2/3]$  ,  $2.0$  ,  $\varepsilon$   $)$ 

- Aufgabe: ◮ Einlesen einer Folge (Ende: 0) vom Eingabeband Ausgabe der Gesamtsumme auf Ausgabeband Ausgabe der Gesamtsumme auf Ausgabeband
- $1$  LIT  $0$ . 6 NE. 1: LIT 0; 6: NE; 11: STORE 2; 2: STORE 2; 7: JMC 13; 12: JMP 3; 3: READ 1; 8: LOAD 2; 13: WRITE 2; 4 LOAD 1 9 LOAD 1  $\mathbf{1}$  ,  $\mathbf{1}$  ,  $\mathbf{1}$  ,  $\mathbf{1}$  ,  $\mathbf{1}$  ,  $\mathbf{1}$  ,  $\mathbf{1}$  ,  $\mathbf{1}$  $5: LIT$  0: 10 ADD:

 $\mathbf{1}$  and  $\mathbf{1}$  and  $\mathbf{1}$  and  $\mathbf{1}$  and  $\mathbf{1}$ 

- 11: STORE 2:
	-
	-

 $(3, \varepsilon, [1/3, 2/3], 4.2.0, \varepsilon)$  $(4, \varepsilon, [1/4, 2/3], 2.0, \varepsilon)$  $(5, 4, [1/4, 2/3], 2.0, \epsilon)$  $(6, 0.4, [1/4, 2/3], 2.0, \epsilon)$  $(7, 1, [1/4, 2/3], 2.0, \epsilon)$  $(8, \varepsilon, [1/4, 2/3], 2.0, \varepsilon)$  $(9, 3, [1/4, 2/3], 2.0, \epsilon)$  $(10, 4.3, [1/4, 2/3], 2.0, \epsilon)$ 

Aufgabe: ◮ Einlesen einer Folge (Ende: 0) vom Eingabeband Ausgabe der Gesamtsumme auf Ausgabeband Ausgabe der Gesamtsumme auf Ausgabeband

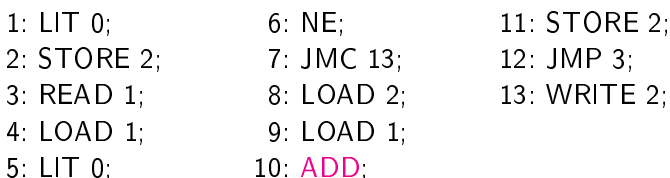

 $\mathbf{1}$  and  $\mathbf{1}$  and  $\mathbf{1}$  and  $\mathbf{1}$  and  $\mathbf{1}$ 

- 11 STORE 2:
	-
- 2; 13: WRITE 2;

 $(3, \varepsilon, [1/3, 2/3], 4.2.0, \varepsilon)$  $(4, \varepsilon, [1/4, 2/3], 2.0, \varepsilon)$  $(5, 4, [1/4, 2/3], 2.0, \epsilon)$  $(6, 0.4, [1/4, 2/3], 2.0, \epsilon)$  $(7, 1, [1/4, 2/3], 2.0, \epsilon)$  $(8, \varepsilon, [1/4, 2/3], 2.0, \varepsilon)$  $(9, 3, [1/4, 2/3], 2.0, \epsilon)$  $(10, 4.3, [1/4, 2/3], 2.0, \epsilon)$ 

Aufgabe: ◮ Einlesen einer Folge (Ende: 0) vom Eingabeband Ausgabe der Gesamtsumme auf Ausgabeband Ausgabe der Gesamtsumme auf Ausgabeband

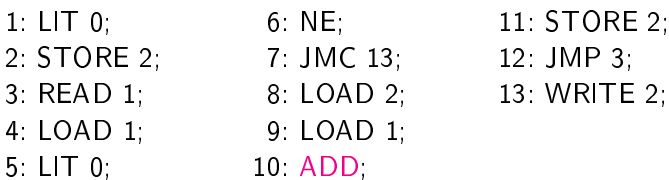

- 11 STORE 2:
	-
	- 13 WRITE 2.

 $(4, \varepsilon, [1/4, 2/3], 2.0, \varepsilon)$  $(5, 4, [1/4, 2/3], 2.0, \epsilon)$  $(6, 0.4, [1/4, 2/3], 2.0, \epsilon)$  $(7, 1, [1/4, 2/3], 2.0, \epsilon)$  $(8, \varepsilon, [1/4, 2/3], 2.0, \varepsilon)$  $(9, 3, [1/4, 2/3], 2.0, \epsilon)$  $(10, 4.3, [1/4, 2/3], 2.0, \epsilon)$  $(11, 7, [1/4, 2/3], 2.0, \epsilon)$ 

Aufgabe: ◮ Einlesen einer Folge (Ende: 0) vom Eingabeband Ausgabe der Gesamtsumme auf Ausgabeband Ausgabe der Gesamtsumme auf Ausgabeband

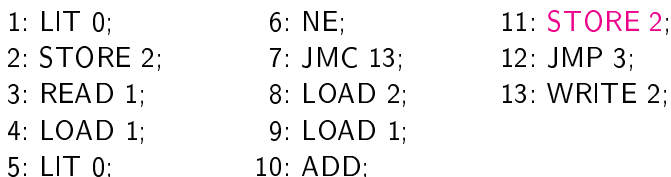

 $\mathbf{1}$  and  $\mathbf{1}$  and  $\mathbf{1}$  and  $\mathbf{1}$  and  $\mathbf{1}$ 

- 11 STORE 2
- 
- 13. WRITE 2.

 $(4, \varepsilon, [1/4, 2/3], 2.0, \varepsilon)$  $(5, 4, [1/4, 2/3], 2.0, \epsilon)$  $(6, 0.4, [1/4, 2/3], 2.0, \epsilon)$  $(7, 1, [1/4, 2/3], 2.0, \epsilon)$  $(8, \varepsilon, [1/4, 2/3], 2.0, \varepsilon)$  $(9, 3, [1/4, 2/3], 2.0, \epsilon)$  $(10, 4.3, [1/4, 2/3], 2.0, \epsilon)$  $(11, 7, [1/4, 2/3], 2.0, \epsilon)$ 

Aufgabe: ◮ Einlesen einer Folge (Ende: 0) vom Eingabeband Ausgabe der Gesamtsumme auf Ausgabeband Ausgabe der Gesamtsumme auf Ausgabeband

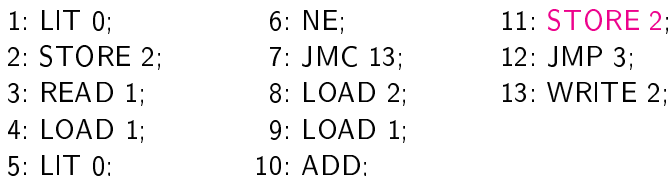

 $\mathbf{1}$  and  $\mathbf{1}$  and  $\mathbf{1}$  and  $\mathbf{1}$  and  $\mathbf{1}$ 

- 11 STORE 2
- 
- 13. WRITE 2.

 $(5, 4, [1/4, 2/3], 2.0, \epsilon)$  $(6, 0.4, [1/4, 2/3], 2.0, \epsilon)$  $(7, 1, [1/4, 2/3], 2.0, \epsilon)$  $(8, \varepsilon, [1/4, 2/3], 2.0, \varepsilon)$  $(9, 3, [1/4, 2/3], 2.0, \epsilon)$  $(10, 4.3, [1/4, 2/3], 2.0, \epsilon)$  $(11, 7, [1/4, 2/3], 2.0, \epsilon)$  $(12, \varepsilon, [1/4, 2/7], 2.0, \varepsilon)$ 

Aufgabe: ◮ Einlesen einer Folge (Ende: 0) vom Eingabeband Ausgabe der Gesamtsumme auf Ausgabeband Ausgabe der Gesamtsumme auf Ausgabeband

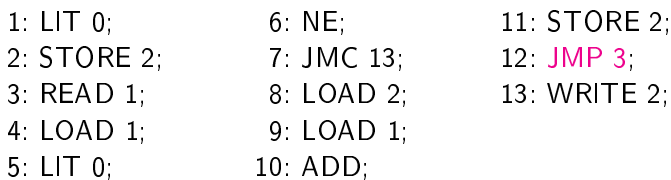

- 11 STORE 2:
	-
	- 13 WRITE 2.

 $(5, 4, [1/4, 2/3], 2.0, \epsilon)$  $(6, 0.4, [1/4, 2/3], 2.0, \epsilon)$  $(7, 1, [1/4, 2/3], 2.0, \epsilon)$  $(8, \varepsilon, [1/4, 2/3], 2.0, \varepsilon)$  $(9, 3, [1/4, 2/3], 2.0, \epsilon)$  $(10, 4.3, [1/4, 2/3], 2.0, \epsilon)$  $(11, 7, [1/4, 2/3], 2.0, \epsilon)$  $(12, \varepsilon, [1/4, 2/7], 2.0, \varepsilon)$ 

Aufgabe: ◮ Einlesen einer Folge (Ende: 0) vom Eingabeband Ausgabe der Gesamtsumme auf Ausgabeband Ausgabe der Gesamtsumme auf Ausgabeband

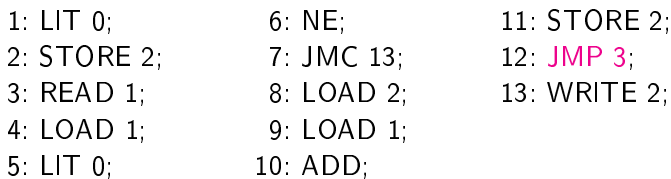

- 11 STORE 2:
	-
- 2; 13: WRITE 2;

 $(6, 0.4, [1/4, 2/3], 2.0, \epsilon)$  $(7, 1, [1/4, 2/3], 2.0, \epsilon)$  $(8, \varepsilon, [1/4, 2/3], 2.0, \varepsilon)$  $(9, 3, [1/4, 2/3], 2.0, \epsilon)$  $(10, 4.3, [1/4, 2/3], 2.0, \epsilon)$  $(11, 7, [1/4, 2/3], 2.0, \epsilon)$  $(12, \varepsilon, [1/4, 2/7], 2.0, \varepsilon)$  $(3, \varepsilon, [1/4, 2/7], 2.0, \varepsilon)$ 

Aufgabe: ◮ Einlesen einer Folge (Ende: 0) vom Eingabeband Ausgabe der Gesamtsumme auf Ausgabeband Ausgabe der Gesamtsumme auf Ausgabeband

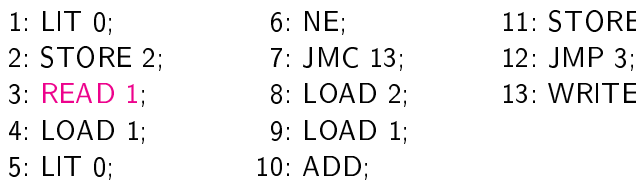

- 11: STORE 2;
	-
- 2; 13: WRITE 2;

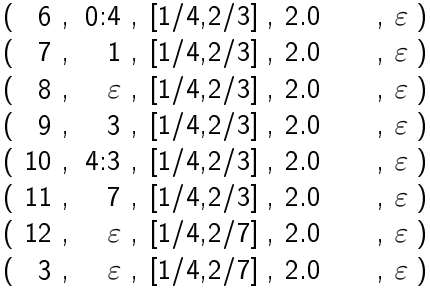

Aufgabe: ◮ Einlesen einer Folge (Ende: 0) vom Eingabeband Ausgabe der Gesamtsumme auf Ausgabeband Ausgabe der Gesamtsumme auf Ausgabeband

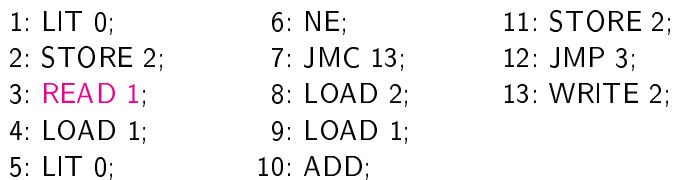

- 11 STORE 2.
- $3;$   $12:$  JMP 3;
- 2; 13: WRITE 2;

 $(7, 1, [1/4, 2/3], 2.0, \epsilon)$  $(8, \varepsilon, [1/4, 2/3], 2.0, \varepsilon)$  $(9, 3, [1/4, 2/3], 2.0, \epsilon)$  $(10, 4.3, [1/4, 2/3], 2.0, \epsilon)$  $(11, 7, [1/4, 2/3], 2.0, \epsilon)$  $(12, \varepsilon, [1/4, 2/7], 2.0, \varepsilon)$  $(\phantom{-}3\phantom{a},\phantom{-} \varepsilon\phantom{a},\phantom{-}[1/4,2/7]\phantom{a},\phantom{-}2.0\phantom{-}$  ,  $\varepsilon\phantom{a})$  $($   $4$  ,  $\varepsilon$  ,  $[1/2,2/7]$  ,  $0$  ,  $\varepsilon$   $)$ 

Aufgabe: ◮ Einlesen einer Folge (Ende: 0) vom Eingabeband Ausgabe der Gesamtsumme auf Ausgabeband Ausgabe der Gesamtsumme auf Ausgabeband

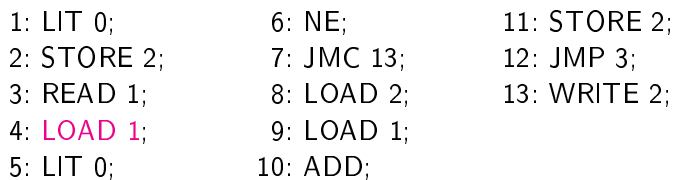

- 11 STORE 2.
	-
- 2; 13: WRITE 2;

 $(7, 1, [1/4, 2/3], 2.0, \epsilon)$  $(8, \varepsilon, [1/4, 2/3], 2.0, \varepsilon)$  $(9, 3, [1/4, 2/3], 2.0, \epsilon)$  $(10, 4.3, [1/4, 2/3], 2.0, \epsilon)$  $(11, 7, [1/4, 2/3], 2.0, \epsilon)$  $(12, \varepsilon, [1/4, 2/7], 2.0, \varepsilon)$  $(\phantom{-}3\phantom{a},\phantom{-} \varepsilon\phantom{a},\phantom{-}[1/4,2/7]\phantom{a},\phantom{-}2.0\phantom{-}$  ,  $\varepsilon\phantom{a})$  $($   $4$  ,  $\varepsilon$  ,  $[1/2,2/7]$  ,  $0$  ,  $\varepsilon$   $)$ 

Aufgabe: ◮ Einlesen einer Folge (Ende: 0) vom Eingabeband Ausgabe der Gesamtsumme auf Ausgabeband Ausgabe der Gesamtsumme auf Ausgabeband

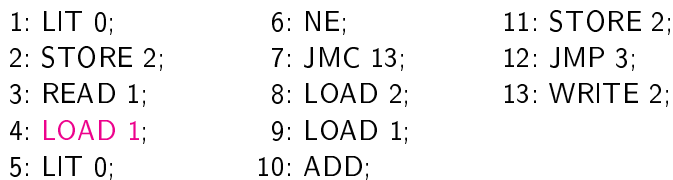

- 11 STORE 2.
	-
- 2; 13: WRITE 2;

 $(8, \varepsilon, [1/4, 2/3], 2.0, \varepsilon)$  $(9, 3, [1/4, 2/3], 2.0, \epsilon)$  $(10, 4.3, [1/4, 2/3], 2.0, \epsilon)$  $(11, 7, [1/4, 2/3], 2.0, \epsilon)$  $(12, \varepsilon, [1/4, 2/7], 2.0, \varepsilon)$  $(3, \varepsilon, [1/4, 2/7], 2.0, \varepsilon)$  $($   $4$  ,  $\varepsilon$  ,  $[1/2,2/7]$  ,  $0$  ,  $\varepsilon$   $)$  $($  5, 2,  $[1/2,2/7]$ , 0,  $\varepsilon$  )

Aufgabe: ◮ Einlesen einer Folge (Ende: 0) vom Eingabeband Ausgabe der Gesamtsumme auf Ausgabeband Ausgabe der Gesamtsumme auf Ausgabeband

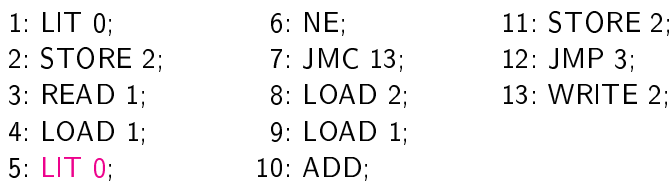

$$
11.\,\, \mathsf{STORE}\,\, 2;
$$

- 
- 13 WRITE 2:

 $(8, \varepsilon, [1/4, 2/3], 2.0, \varepsilon)$  $(9, 3, [1/4, 2/3], 2.0, \epsilon)$  $(10, 4.3, [1/4, 2/3], 2.0, \epsilon)$  $(11, 7, [1/4, 2/3], 2.0, \epsilon)$  $(12, \varepsilon, [1/4, 2/7], 2.0, \varepsilon)$  $(3, \varepsilon, [1/4, 2/7], 2.0, \varepsilon)$  $($   $4$  ,  $\varepsilon$  ,  $[1/2,2/7]$  ,  $0$  ,  $\varepsilon$   $)$  $($  5, 2,  $[1/2,2/7]$ , 0,  $\varepsilon$  )

Aufgabe: ◮ Einlesen einer Folge (Ende: 0) vom Eingabeband Ausgabe der Gesamtsumme auf Ausgabeband Ausgabe der Gesamtsumme auf Ausgabeband

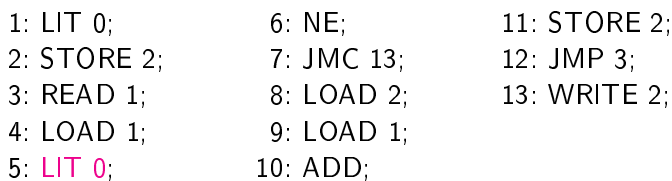

- 
- 13 WRITE 2.

 $(9, 3, [1/4, 2/3], 2.0, \epsilon)$  $(10, 4.3, [1/4,2/3], 2.0, \epsilon)$  $(11, 7, [1/4, 2/3], 2.0, \epsilon)$  $(12, \varepsilon, [1/4, 2/7], 2.0, \varepsilon)$  $(3, \varepsilon, [1/4, 2/7], 2.0, \varepsilon)$  $(4, \varepsilon, [1/2, 2/7], 0, \varepsilon)$  $($  5, 2,  $[1/2,2/7]$ , 0,  $\varepsilon$  )  $(6, 0.2, [1/2,2/7], 0, \varepsilon)$ 

Aufgabe: ◮ Einlesen einer Folge (Ende: 0) vom Eingabeband Ausgabe der Gesamtsumme auf Ausgabeband Ausgabe der Gesamtsumme auf Ausgabeband

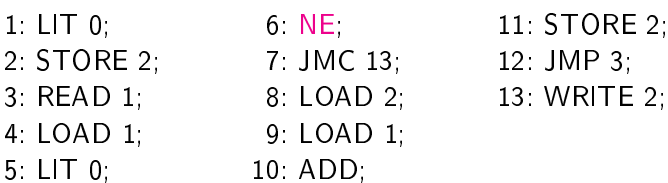

- 11 STORE 2.
	-
- 13: WRITE 2.

 $(9, 3, [1/4, 2/3], 2.0, \epsilon)$  $(10, 4.3, [1/4, 2/3], 2.0, \epsilon)$  $(11, 7, [1/4, 2/3], 2.0, \epsilon)$  $(12, \varepsilon, [1/4, 2/7], 2.0, \varepsilon)$  $(3, \varepsilon, [1/4, 2/7], 2.0, \varepsilon)$  $(4, \varepsilon, [1/2, 2/7], 0, \varepsilon)$  $(5, 2, [1/2, 2/7], 0, \epsilon)$  $(6, 0.2, [1/2, 2/7], 0, \varepsilon)$ 

Aufgabe: ◮ Einlesen einer Folge (Ende: 0) vom Eingabeband Ausgabe der Gesamtsumme auf Ausgabeband Ausgabe der Gesamtsumme auf Ausgabeband

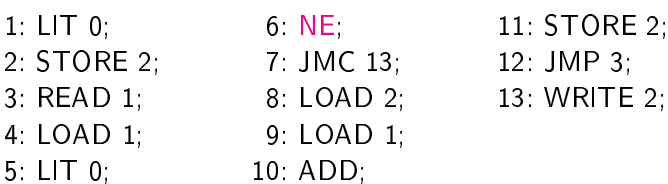

- 11 STORE 2.
	-
- 13 WRITE 2.

 $(10, 4.3, [1/4, 2/3], 2.0, \epsilon)$  $(11, 7, [1/4,2/3], 2.0, \epsilon)$  $(12, \varepsilon, [1/4, 2/7], 2.0, \varepsilon)$  $(3, \varepsilon, [1/4, 2/7], 2.0, \varepsilon)$  $(4, \varepsilon, [1/2, 2/7], 0, \varepsilon)$  $(5, 2, [1/2, 2/7], 0, \epsilon)$  $($   $6$  ,  $0.2$  ,  $[1/2,2/7]$  ,  $0$  ,  $\varepsilon$   $)$  $(7, 1, [1/2,2/7], 0, \varepsilon)$ 

- Aufgabe: ◮ Einlesen einer Folge (Ende: 0) vom Eingabeband Ausgabe der Gesamtsumme auf Ausgabeband Ausgabe der Gesamtsumme auf Ausgabeband
- $1: LIT$  0: 1: LIT 0; 6: NE; 11: STORE 2; 2: STORE 2; 7: JMC 13, 12: JMP 3; 3: READ 1; 8: LOAD 2; 13: WRITE 2; 4 LOAD 1: 9: LOAD 1:  $\mathbf{1}$  ,  $\mathbf{1}$  ,  $\mathbf{1}$  ,  $\mathbf{1}$  ,  $\mathbf{1}$  ,  $\mathbf{1}$  ,  $\mathbf{1}$  ,  $\mathbf{1}$  $5: LIT$  0: 10: ADD:  $\mathbf{1}$  and  $\mathbf{1}$  and  $\mathbf{1}$  and  $\mathbf{1}$  and  $\mathbf{1}$ 
	- 6: NE: 11: STORE 2:
		-
		-

 $(10, 4.3, [1/4, 2/3], 2.0, \epsilon)$  $(11, 7, [1/4, 2/3], 2.0, \epsilon)$  $(12, \varepsilon, [1/4, 2/7], 2.0, \varepsilon)$  $(3, \varepsilon, [1/4, 2/7], 2.0, \varepsilon)$  $(4, \varepsilon, [1/2, 2/7], 0, \varepsilon)$  $(5, 2, [1/2, 2/7], 0, \epsilon)$  $($   $6$  ,  $0.2$  ,  $[1/2,2/7]$  ,  $0$  ,  $\varepsilon$   $)$  $(7, 1, [1/2,2/7], 0, \varepsilon)$ 

- Aufgabe: ◮ Einlesen einer Folge (Ende: 0) vom Eingabeband Ausgabe der Gesamtsumme auf Ausgabeband Ausgabe der Gesamtsumme auf Ausgabeband
- 1: LIT 0; 6: NE; 11: STORE 2; 2: STORE 2; 7: JMC 13, 12: JMP 3; 3: READ 1; 8: LOAD 2; 13: WRITE 2; 4 LOAD 1: 9: LOAD 1:  $\mathbf{1}$  ,  $\mathbf{1}$  ,  $\mathbf{1}$  ,  $\mathbf{1}$  ,  $\mathbf{1}$  ,  $\mathbf{1}$  ,  $\mathbf{1}$  ,  $\mathbf{1}$ 5: LIT 0; 10: ADD:
	- 6: NE. 11: STORE 2:
		-
		-

 $(11, 7, [1/4, 2/3], 2.0, \epsilon)$  $(12, \varepsilon, [1/4,2/7], 2.0, \varepsilon)$  $(3, \varepsilon, [1/4, 2/7], 2.0, \varepsilon)$  $(4, \varepsilon, [1/2, 2/7], 0, \varepsilon)$  $(5, 2, [1/2, 2/7], 0, \epsilon)$  $(6, 0.2, [1/2, 2/7], 0, \epsilon)$  $($   $7$  ,  $1$  ,  $[1/2,2/7]$  ,  $0$  ,  $\varepsilon$   $)$ ( 8 , ε , [1/2,2/7℄ , <sup>0</sup> , ε )

- Aufgabe: ◮ Einlesen einer Folge (Ende: 0) vom Eingabeband Ausgabe der Gesamtsumme auf Ausgabeband Ausgabe der Gesamtsumme auf Ausgabeband
- 1: LIT 0; 6: NE; 11: STORE 2; 2: STORE 2; 7: JMC 13; 12: JMP 3; 3: READ 1; 8: LOAD 2; 13: WRITE 2; 4: LOAD 1: 9: LOAD 1:  $\mathbf{1}$  ,  $\mathbf{1}$  ,  $\mathbf{1}$  ,  $\mathbf{1}$  ,  $\mathbf{1}$  ,  $\mathbf{1}$  ,  $\mathbf{1}$  ,  $\mathbf{1}$ 5: LIT 0; 10 ADD.
	- 6: NE: 11: STORE 2:
		-
		-

 $(11, 7, [1/4, 2/3], 2.0, \epsilon)$  $(12, \varepsilon, [1/4,2/7], 2.0, \varepsilon)$  $(3, \varepsilon, [1/4, 2/7], 2.0, \varepsilon)$  $(4, \varepsilon, [1/2, 2/7], 0, \varepsilon)$  $(5, 2, [1/2, 2/7], 0, \epsilon)$  $(6, 0.2, [1/2, 2/7], 0, \epsilon)$  $($   $7$  ,  $1$  ,  $[1/2,2/7]$  ,  $0$  ,  $\varepsilon$   $)$ ( 8 , ε , [1/2,2/7℄ , <sup>0</sup> , ε )

- Aufgabe: ◮ Einlesen einer Folge (Ende: 0) vom Eingabeband Ausgabe der Gesamtsumme auf Ausgabeband Ausgabe der Gesamtsumme auf Ausgabeband
- 6: NE: 1: LIT 0; 6: NE; 11: STORE 2; 2: STORE 2; 7: JMC 13; 12: JMP 3; 3: READ 1; 8: LOAD 2; 13: WRITE 2; 4: LOAD 1: 9: LOAD 1:  $\mathbf{1}$  ,  $\mathbf{1}$  ,  $\mathbf{1}$  ,  $\mathbf{1}$  ,  $\mathbf{1}$  ,  $\mathbf{1}$  ,  $\mathbf{1}$  ,  $\mathbf{1}$ 5: LIT 0; 10 ADD.
	- 11: STORE 2:
		-
		-

 $(12, \varepsilon, [1/4, 2/7], 2.0, \varepsilon)$  $(3, \varepsilon, [1/4, 2/7], 2.0, \varepsilon)$  $(4, \varepsilon, [1/2, 2/7], 0, \varepsilon)$  $(5, 2, [1/2, 2/7], 0, \varepsilon)$  $(6, 0.2, [1/2, 2/7], 0, \epsilon)$  $(7, 1, [1/2, 2/7], 0, \varepsilon)$  $(\quad \ \, 8\,\, , \quad \ \, \varepsilon\,\, ,\,\, [1/2,2/7]$  ,  $\ 0\qquad \quad \, ,\,\, \varepsilon\,\, )$  $($   $9$  ,  $7$  ,  $[1/2,2/7]$  ,  $0$  ,  $\varepsilon$  )
- Aufgabe: ◮ Einlesen einer Folge (Ende: 0) vom Eingabeband Ausgabe der Gesamtsumme auf Ausgabeband Ausgabe der Gesamtsumme auf Ausgabeband
- 6: NE: 1: LIT 0; 6: NE; 11: STORE 2; 2: STORE 2; 7: JMC 13; 12: JMP 3; 3: READ 1; 8: LOAD 2; 13: WRITE 2; 4 LOAD 1 9 LOAD 1  $\mathbf{1}$  ,  $\mathbf{1}$  ,  $\mathbf{1}$  ,  $\mathbf{1}$  ,  $\mathbf{1}$  ,  $\mathbf{1}$  ,  $\mathbf{1}$  ,  $\mathbf{1}$ 5: LIT 0; 10: ADD:
	- 11: STORE 2:
		-
		-

 $(12, \varepsilon, [1/4, 2/7], 2.0, \varepsilon)$  $(3, \varepsilon, [1/4, 2/7], 2.0, \varepsilon)$  $(4, \varepsilon, [1/2, 2/7], 0, \varepsilon)$  $(5, 2, [1/2, 2/7], 0, \varepsilon)$  $(6, 0.2, [1/2, 2/7], 0, \epsilon)$  $(7, 1, [1/2, 2/7], 0, \varepsilon)$  $(\quad \ \, 8\,\, , \quad \ \, \varepsilon\,\, ,\,\, [1/2,2/7]$  ,  $\ 0\qquad \quad \, ,\,\, \varepsilon\,\, )$  $($   $9$  ,  $7$  ,  $[1/2,2/7]$  ,  $0$  ,  $\varepsilon$  )

- Aufgabe: ◮ Einlesen einer Folge (Ende: 0) vom Eingabeband Ausgabe der Gesamtsumme auf Ausgabeband Ausgabe der Gesamtsumme auf Ausgabeband
- $1: LIT$  0. 6 NE. 1: LIT 0; 6: NE; 11: STORE 2; 2: STORE 2; 7: JMC 13; 12: JMP 3; 3: READ 1; 8: LOAD 2; 13: WRITE 2; 4 LOAD 1 9 LOAD 1  $\mathbf{1}$  ,  $\mathbf{1}$  ,  $\mathbf{1}$  ,  $\mathbf{1}$  ,  $\mathbf{1}$  ,  $\mathbf{1}$  ,  $\mathbf{1}$  ,  $\mathbf{1}$  $5: LIT$  0: 10: ADD:

 $\mathbf{1}$  and  $\mathbf{1}$  and  $\mathbf{1}$  and  $\mathbf{1}$  and  $\mathbf{1}$ 

- 11. STORE 2:
	-
	-

 $(3, \varepsilon, [1/4, 2/7], 2.0, \varepsilon)$  $(4, \varepsilon, [1/2, 2/7], 0, \varepsilon)$  $(5, 2, [1/2, 2/7], 0, \epsilon)$  $(6, 0.2, [1/2, 2/7], 0, \epsilon)$  $(7, 1, [1/2, 2/7], 0, \epsilon)$  $(8, \varepsilon, [1/2, 2/7], 0, \varepsilon)$  $(9, 7, [1/2, 2/7], 0, \epsilon)$  $(10, 2.7, [1/2, 2/7], 0, \epsilon)$ 

Aufgabe: ◮ Einlesen einer Folge (Ende: 0) vom Eingabeband Ausgabe der Gesamtsumme auf Ausgabeband Ausgabe der Gesamtsumme auf Ausgabeband

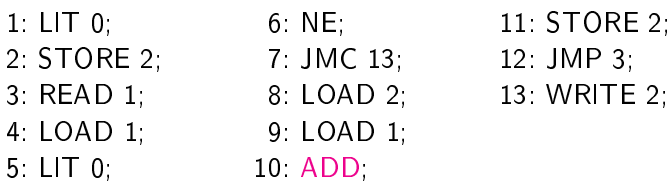

- 11 STORE 2.
	-
- 13. WRITE 2.

 $(3, \varepsilon, [1/4, 2/7], 2.0, \varepsilon)$  $(4, \varepsilon, [1/2, 2/7], 0, \varepsilon)$  $(5, 2, [1/2, 2/7], 0, \epsilon)$  $(6, 0.2, [1/2, 2/7], 0, \epsilon)$  $(7, 1, [1/2, 2/7], 0, \varepsilon)$  $(8, \varepsilon, [1/2, 2/7], 0, \varepsilon)$  $(9, 7, [1/2, 2/7], 0, \epsilon)$  $(10, 2.7, [1/2, 2/7], 0, \varepsilon)$ 

Aufgabe: ◮ Einlesen einer Folge (Ende: 0) vom Eingabeband Ausgabe der Gesamtsumme auf Ausgabeband Ausgabe der Gesamtsumme auf Ausgabeband

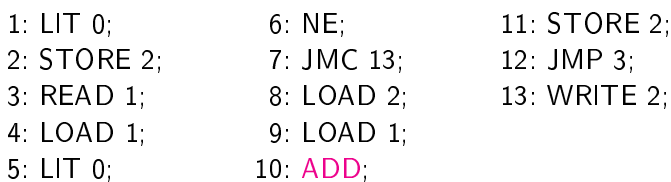

- 11 STORE 2.
	-
- 13. WRITE 2.

 $(4, \varepsilon, [1/2, 2/7], 0, \varepsilon)$  $(5, 2, [1/2, 2/7], 0, \epsilon)$  $(6, 0.2, [1/2, 2/7], 0, \epsilon)$  $(7, 1, [1/2, 2/7], 0, \varepsilon)$  $(8, \varepsilon, [1/2, 2/7], 0, \varepsilon)$  $(9, 7, [1/2, 2/7], 0, \epsilon)$  $(10, 2.7, [1/2, 2/7], 0, \epsilon)$  $(11, 9, [1/2, 2/7], 0, \varepsilon)$ 

Aufgabe: ◮ Einlesen einer Folge (Ende: 0) vom Eingabeband Ausgabe der Gesamtsumme auf Ausgabeband Ausgabe der Gesamtsumme auf Ausgabeband

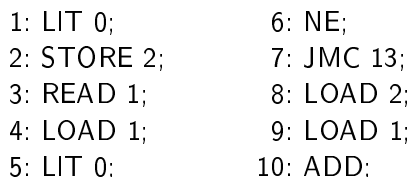

 $\mathbf{1}$  and  $\mathbf{1}$  and  $\mathbf{1}$  and  $\mathbf{1}$  and  $\mathbf{1}$ 

- 11. STORE 2,
- 13; 12: JMP 3;
- 0 2; 13: WRITE 2;

$$
\left(\begin{array}{cccccc}4 & , & \varepsilon & , [1/2,2/7] & , 0 & , \varepsilon\end{array}\right)
$$
\n
$$
\left(\begin{array}{cccccc}5 & , & 2 & , [1/2,2/7] & , 0 & , \varepsilon\end{array}\right)
$$
\n
$$
\left(\begin{array}{cccccc}6 & , 0.2 & , [1/2,2/7] & , 0 & , \varepsilon\end{array}\right)
$$
\n
$$
\left(\begin{array}{cccccc}7 & , & 1 & , [1/2,2/7] & , 0 & , \varepsilon\end{array}\right)
$$
\n
$$
\left(\begin{array}{cccccc}8 & , & \varepsilon & , [1/2,2/7] & , 0 & , \varepsilon\end{array}\right)
$$
\n
$$
\left(\begin{array}{cccccc}9 & , & 7 & , [1/2,2/7] & , 0 & , \varepsilon\end{array}\right)
$$
\n
$$
\left(\begin{array}{cccccc}10 & , & 2.7 & , [1/2,2/7] & , 0 & , \varepsilon\end{array}\right)
$$
\n
$$
\left(\begin{array}{cccccc}11 & , & 9 & , [1/2,2/7] & , 0 & , \varepsilon\end{array}\right)
$$

Aufgabe: ◮ Einlesen einer Folge (Ende: 0) vom Eingabeband Ausgabe der Gesamtsumme auf Ausgabeband Ausgabe der Gesamtsumme auf Ausgabeband

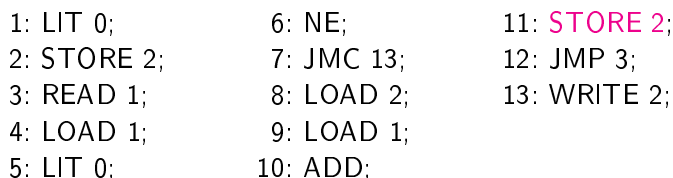

 $\mathbf{1}$  and  $\mathbf{1}$  and  $\mathbf{1}$  and  $\mathbf{1}$  and  $\mathbf{1}$ 

- $13;$   $12:$  JMP 3;
	- 2; 13: WRITE 2;

$$
\left(\begin{array}{cccccc}5,&2,[1/2,2/7],0&,&\varepsilon\end{array}\right)
$$
  
\n
$$
\left(\begin{array}{cccccc}6&,0.2,[1/2,2/7],0&,&\varepsilon\end{array}\right)
$$
  
\n
$$
\left(\begin{array}{cccccc}7&,1,[1/2,2/7],0&,&\varepsilon\end{array}\right)
$$
  
\n
$$
\left(\begin{array}{cccc}8&,\varepsilon,[1/2,2/7],0&,&\varepsilon\end{array}\right)
$$
  
\n
$$
\left(\begin{array}{cccc}9&,7,[1/2,2/7],0&,&\varepsilon\end{array}\right)
$$
  
\n
$$
\left(\begin{array}{cccc}10&,2.7,[1/2,2/7],0&,&\varepsilon\end{array}\right)
$$
  
\n
$$
\left(\begin{array}{cccc}11&,9,[1/2,2/7],0&,&\varepsilon\end{array}\right)
$$
  
\n
$$
\left(\begin{array}{cccc}12&,\varepsilon,[1/2,2/9],0&,&\varepsilon\end{array}\right)
$$

Aufgabe: ◮ Einlesen einer Folge (Ende: 0) vom Eingabeband Ausgabe der Gesamtsumme auf Ausgabeband Ausgabe der Gesamtsumme auf Ausgabeband

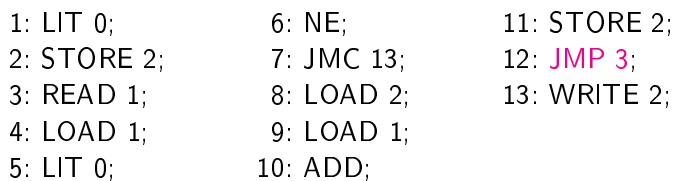

- 
- 2; 13: WRITE 2;

$$
\left(\begin{array}{cccccc} 5, & 2, [1/2, 2/7], 0 & , \varepsilon \end{array}\right)
$$
  
\n
$$
\left(\begin{array}{cccccc} 6, & 0.2, [1/2, 2/7], 0 & , \varepsilon \end{array}\right)
$$
  
\n
$$
\left(\begin{array}{cccccc} 7, & 1, [1/2, 2/7], 0 & , \varepsilon \end{array}\right)
$$
  
\n
$$
\left(\begin{array}{cccccc} 8, & \varepsilon, [1/2, 2/7], 0 & , \varepsilon \end{array}\right)
$$
  
\n
$$
\left(\begin{array}{cccccc} 9, & 7, [1/2, 2/7], 0 & , \varepsilon \end{array}\right)
$$
  
\n
$$
\left(\begin{array}{cccccc} 10, & 2.7, [1/2, 2/7], 0 & , \varepsilon \end{array}\right)
$$
  
\n
$$
\left(\begin{array}{cccccc} 11, & 9, [1/2, 2/7], 0 & , \varepsilon \end{array}\right)
$$
  
\n
$$
\left(\begin{array}{cccccc} 12, & \varepsilon, [1/2, 2/9], 0 & , \varepsilon \end{array}\right)
$$

Aufgabe: ◮ Einlesen einer Folge (Ende: 0) vom Eingabeband Ausgabe der Gesamtsumme auf Ausgabeband Ausgabe der Gesamtsumme auf Ausgabeband

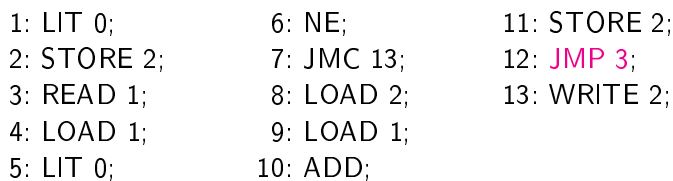

- 11 STORE 2.
	-
	- 13 WRITE 2.

 $(6, 0.2, [1/2, 2/7], 0, \epsilon)$  $(7, 1, [1/2, 2/7], 0, \epsilon)$  $(8, \varepsilon, [1/2, 2/7], 0, \varepsilon)$  $(9, 7, [1/2, 2/7], 0, \epsilon)$  $(10, 2.7, [1/2, 2/7], 0, \epsilon)$  $(11, 9, [1/2, 2/7], 0, \epsilon)$  $(12, \varepsilon, [1/2,2/9], 0, \varepsilon)$  $(3, \varepsilon, [1/2, 2/9], 0, \varepsilon)$ 

Aufgabe: ◮ Einlesen einer Folge (Ende: 0) vom Eingabeband Ausgabe der Gesamtsumme auf Ausgabeband Ausgabe der Gesamtsumme auf Ausgabeband

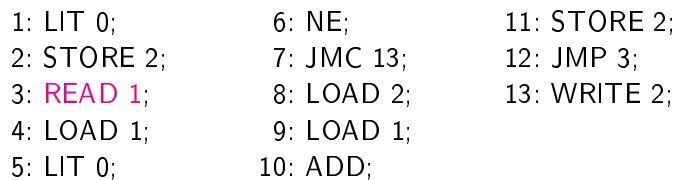

- 11 STORE 2.
	-
	- 13. WRITE 2.

 $(6, 0.2, [1/2, 2/7], 0, \epsilon)$  $(7, 1, [1/2, 2/7], 0, \epsilon)$  $(8, \varepsilon, [1/2, 2/7], 0, \varepsilon)$  $(9, 7, [1/2, 2/7], 0, \epsilon)$  $(10, 2.7, [1/2, 2/7], 0, \epsilon)$  $(11, 9, [1/2, 2/7], 0, \epsilon)$  $(12, \varepsilon, [1/2,2/9], 0, \varepsilon)$  $(3, \varepsilon, [1/2, 2/9], 0, \varepsilon)$ 

Aufgabe: ◮ Einlesen einer Folge (Ende: 0) vom Eingabeband Ausgabe der Gesamtsumme auf Ausgabeband Ausgabe der Gesamtsumme auf Ausgabeband

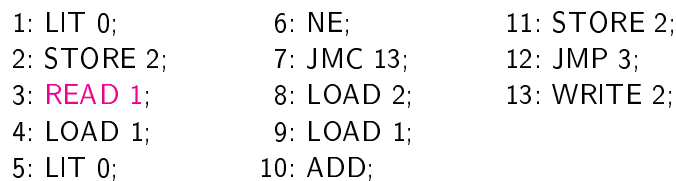

- 11 STORE 2.
	-
- D 2; 13: WRITE 2;

 $(7, 1, [1/2, 2/7], 0, \epsilon)$  $(8, \varepsilon, [1/2, 2/7], 0, \varepsilon)$  $(9, 7, [1/2, 2/7], 0, \epsilon)$  $(10, 2.7, [1/2, 2/7], 0, \epsilon)$  $(11, 9, [1/2, 2/7], 0, \epsilon)$  $(12, \varepsilon, [1/2, 2/9], 0, \varepsilon)$  $(\quad \, 3\,\, , \quad \, \varepsilon\,\, , \,\, [1/2,2/9]\,\, , \,\, 0 \qquad \quad \, , \,\, \varepsilon\,\, )$  $(\quad \, 4\,\, , \quad \, \varepsilon\,\, ,\,\, [1/0,2/9]\,\, ,\,\, \varepsilon\qquad \quad ,\,\, \varepsilon\, \,)$ 

Aufgabe: ◮ Einlesen einer Folge (Ende: 0) vom Eingabeband Ausgabe der Gesamtsumme auf Ausgabeband Ausgabe der Gesamtsumme auf Ausgabeband

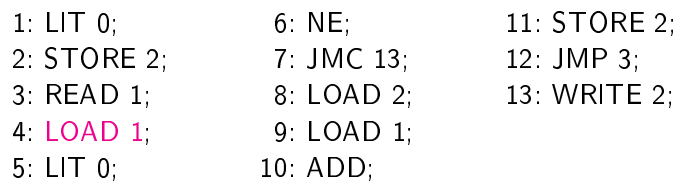

$$
11.\,\, \mathsf{STORE}\,2;
$$

- $13;$   $12:$  JMP 3;
- D 2; 13: WRITE 2;

$$
\left(\begin{array}{cccccc}7,&1,[1/2,2/7],0&,&\varepsilon\end{array}\right)
$$
  
\n
$$
\left(\begin{array}{cccccc}8,&\varepsilon,[1/2,2/7],0&,&\varepsilon\end{array}\right)
$$
  
\n
$$
\left(\begin{array}{cccccc}9,&7,[1/2,2/7],0&,&\varepsilon\end{array}\right)
$$
  
\n
$$
\left(\begin{array}{cccccc}10&2.7,[1/2,2/7],0&,&\varepsilon\end{array}\right)
$$
  
\n
$$
\left(\begin{array}{cccccc}11,&9,[1/2,2/7],0&,&\varepsilon\end{array}\right)
$$
  
\n
$$
\left(\begin{array}{cccccc}12&\varepsilon,[1/2,2/9],0&,&\varepsilon\end{array}\right)
$$
  
\n
$$
\left(\begin{array}{cccccc}3&\varepsilon,[1/2,2/9],0&,&\varepsilon\end{array}\right)
$$
  
\n
$$
\left(\begin{array}{cccccc}4&\varepsilon,[1/0,2/9],\varepsilon&,&\varepsilon\end{array}\right)
$$

Aufgabe: ◮ Einlesen einer Folge (Ende: 0) vom Eingabeband Ausgabe der Gesamtsumme auf Ausgabeband Ausgabe der Gesamtsumme auf Ausgabeband

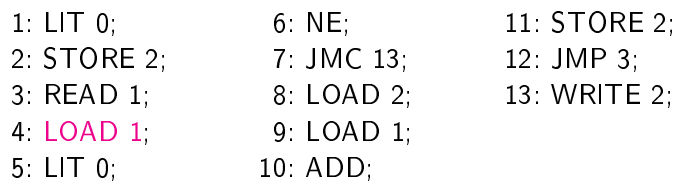

- 11 STORE 2.
	-
- D 2. 13: WRITE 2.

 $(8, \varepsilon, [1/2,2/7], 0, \varepsilon)$  $(9, 7, [1/2, 2/7], 0, \epsilon)$  $(10, 2.7, [1/2, 2/7], 0, \epsilon)$  $(11, 9, [1/2, 2/7], 0, \varepsilon)$  $(12, \varepsilon, [1/2, 2/9], 0, \varepsilon)$  $(3, \varepsilon, [1/2, 2/9], 0, \varepsilon)$  $(\quad \, 4\,\, , \quad \, \varepsilon\,\, ,\,\, [1/0,2/9]\,\, ,\,\, \varepsilon\qquad \, ,\,\, \varepsilon\, \,)$  $(\quad \, 5\,\, , \quad \, 0\,\, , \,\, [1/0, 2/9] \,\, , \,\, \varepsilon \qquad \quad , \,\, \varepsilon \,\, )$ 

Aufgabe: ◮ Einlesen einer Folge (Ende: 0) vom Eingabeband Ausgabe der Gesamtsumme auf Ausgabeband Ausgabe der Gesamtsumme auf Ausgabeband

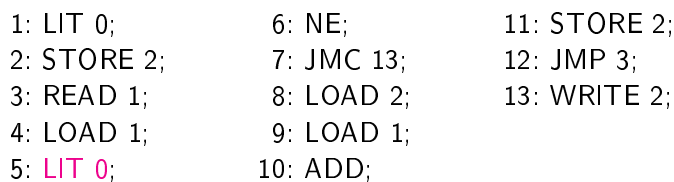

- 11 STORE 2.
	-
- 3: READ 1; 8: LOAD 2; 13: WRITE 2;

 $(8, \varepsilon, [1/2, 2/7], 0, \varepsilon)$  $(9, 7, [1/2, 2/7], 0, \epsilon)$  $(10, 2.7, [1/2, 2/7], 0, \epsilon)$  $(11, 9, [1/2, 2/7], 0, \epsilon)$  $(12, \varepsilon, [1/2, 2/9], 0, \varepsilon)$  $(3, \varepsilon, [1/2, 2/9], 0, \varepsilon)$  $(\quad \, 4\,\, , \quad \, \varepsilon\,\, ,\,\, [1/0,2/9]\,\, ,\,\, \varepsilon\qquad \, ,\,\, \varepsilon\, \,)$  $(\quad \, 5\,\, , \quad \, 0\,\, , \,\, [1/0, 2/9] \,\, , \,\, \varepsilon \qquad \quad , \,\, \varepsilon \,\, )$ 

Aufgabe: ◮ Einlesen einer Folge (Ende: 0) vom Eingabeband Ausgabe der Gesamtsumme auf Ausgabeband Ausgabe der Gesamtsumme auf Ausgabeband

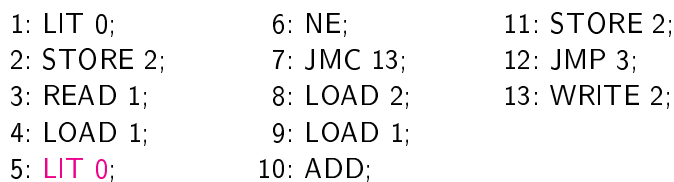

- 11 STORE 2.
	-
- D 2. 13: WRITE 2.

 $(9, 7, [1/2, 2/7], 0, \epsilon)$  $(10, 2.7, [1/2, 2/7], 0, \epsilon)$  $(11, 9, [1/2, 2/7], 0, \epsilon)$  $(12, \varepsilon, [1/2, 2/9], 0, \varepsilon)$  $(3, \varepsilon, [1/2, 2/9], 0, \varepsilon)$  $(4, \varepsilon, [1/0, 2/9], \varepsilon, \varepsilon)$  $(5, 0, [1/0, 2/9], \varepsilon, \varepsilon)$  $(6, 0.0, [1/0, 2/9], \varepsilon, \varepsilon)$ 

Aufgabe: ◮ Einlesen einer Folge (Ende: 0) vom Eingabeband Ausgabe der Gesamtsumme auf Ausgabeband Ausgabe der Gesamtsumme auf Ausgabeband

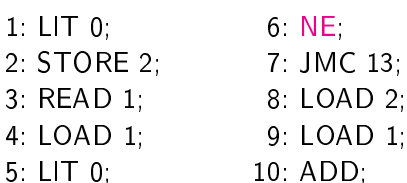

- )AD 1:  $\mathbf{1}$  and  $\mathbf{1}$  and  $\mathbf{1}$  and  $\mathbf{1}$  and  $\mathbf{1}$
- 11: STORE 2;
- IC 13; 12: JMP 3;
- 3: READ 1; 8: LOAD 2; 13: WRITE 2;

 $(9, 7, [1/2, 2/7], 0, \epsilon)$  $(10, 2.7, [1/2, 2/7], 0, \epsilon)$  $(11, 9, [1/2, 2/7], 0, \epsilon)$  $(12, \varepsilon, [1/2, 2/9], 0, \varepsilon)$  $(3, \varepsilon, [1/2, 2/9], 0, \varepsilon)$  $(4, \varepsilon, [1/0, 2/9], \varepsilon, \varepsilon)$  $(5, 0, [1/0, 2/9], \varepsilon, \varepsilon)$  $(6, 0.0, [1/0, 2/9], \varepsilon, \varepsilon)$ 

Aufgabe: ◮ Einlesen einer Folge (Ende: 0) vom Eingabeband Ausgabe der Gesamtsumme auf Ausgabeband Ausgabe der Gesamtsumme auf Ausgabeband

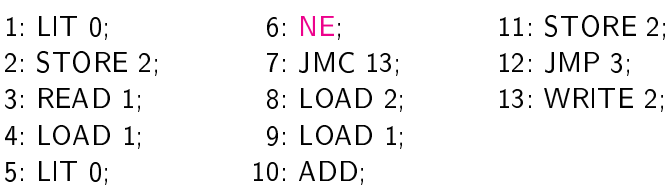

- 11 STORE 2.
	-
- 

 $(10, 2.7, [1/2, 2/7], 0, \epsilon)$  $(11, 9, [1/2, 2/7], 0, \epsilon)$  $(12, \varepsilon, [1/2, 2/9], 0, \varepsilon)$  $(3, \varepsilon, [1/2, 2/9], 0, \varepsilon)$  $(4, \varepsilon, [1/0, 2/9], \varepsilon, \varepsilon)$  $(5, 0, [1/0, 2/9], \varepsilon, \varepsilon)$  $(\phantom{-}6\,\,,\phantom{-}0.0\,\,,\,\,[1/0,2/9]$  ,  $\varepsilon$  ,  $\varepsilon$  )  $(\quad \, 7\,\, , \quad \, 0\,\, , \,\, [1/0,2/9] \,\, , \,\, \varepsilon \qquad \quad , \,\, \varepsilon \,\, )$ 

- Aufgabe: ◮ Einlesen einer Folge (Ende: 0) vom Eingabeband Ausgabe der Gesamtsumme auf Ausgabeband Ausgabe der Gesamtsumme auf Ausgabeband
- 1: LIT 0; 6: NE; 11: STORE 2; 2: STORE 2; 7: JMC 13, 12: JMP 3; 3: READ 1; 8: LOAD 2; 13: WRITE 2; 4 LOAD 1: 9: LOAD 1:  $\mathbf{1}$  ,  $\mathbf{1}$  ,  $\mathbf{1}$  ,  $\mathbf{1}$  ,  $\mathbf{1}$  ,  $\mathbf{1}$  ,  $\mathbf{1}$  ,  $\mathbf{1}$ 5 LIT 0: 10: ADD:  $\mathbf{1}$  and  $\mathbf{1}$  and  $\mathbf{1}$  and  $\mathbf{1}$  and  $\mathbf{1}$ 
	- 6: NE: 11: STORE 2:
		-
		-

 $(10, 2.7, [1/2, 2/7], 0, \epsilon)$  $(11, 9, [1/2, 2/7], 0, \epsilon)$  $(12, \varepsilon, [1/2, 2/9], 0, \varepsilon)$  $(3, \varepsilon, [1/2, 2/9], 0, \varepsilon)$  $(4, \varepsilon, [1/0, 2/9], \varepsilon, \varepsilon)$  $(5, 0, [1/0,2/9], \varepsilon, \varepsilon)$  $(\phantom{-}6\,\,,\phantom{-}0.0\,\,,\,\,[1/0,2/9]$  ,  $\varepsilon$  ,  $\varepsilon$  )  $(\quad \, 7\,\, , \quad \, 0\,\, , \,\, [1/0,2/9] \,\, , \,\, \varepsilon \qquad \quad , \,\, \varepsilon \,\, )$ 

- Aufgabe: ◮ Einlesen einer Folge (Ende: 0) vom Eingabeband Ausgabe der Gesamtsumme auf Ausgabeband Ausgabe der Gesamtsumme auf Ausgabeband
- 1: LIT 0; 6: NE; 11: STORE 2; 2: STORE 2; 7: JMC 13; 12: JMP 3; 3: READ 1; 8: LOAD 2; 13: WRITE 2; 4 LOAD 1: 9: LOAD 1:  $\mathbf{1}$  ,  $\mathbf{1}$  ,  $\mathbf{1}$  ,  $\mathbf{1}$  ,  $\mathbf{1}$  ,  $\mathbf{1}$  ,  $\mathbf{1}$  ,  $\mathbf{1}$ 5: LIT 0; 10: ADD; 10: ADD:
	- 6: NE: 11: STORE 2:
		-
		-

 $(11, 9, [1/2, 2/7], 0, \epsilon)$  $(12, \varepsilon, [1/2, 2/9], 0, \varepsilon)$  $(3, \varepsilon, [1/2, 2/9], 0, \varepsilon)$  $(4, \varepsilon, [1/0, 2/9], \varepsilon, \varepsilon)$  $(5, 0, [1/0, 2/9], \varepsilon, \varepsilon)$  $(6, 0.0, [1/0, 2/9], \varepsilon, \varepsilon)$  $(7, 0, [1/0, 2/9], \varepsilon, \varepsilon)$  $(13, \varepsilon, [1/0, 2/9], \varepsilon, \varepsilon)$ 

Aufgabe: ◮ Einlesen einer Folge (Ende: 0) vom Eingabeband Ausgabe der Gesamtsumme auf Ausgabeband Ausgabe der Gesamtsumme auf Ausgabeband

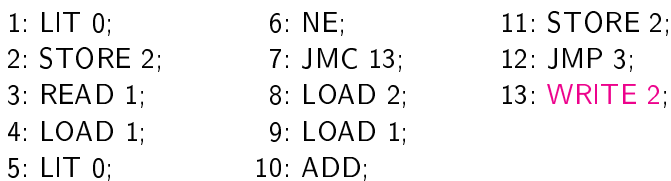

- 11 STORE 2.
	-
- 2; 13: WRITE 2;

 $(11, 9, [1/2, 2/7], 0, \epsilon)$  $(12, \varepsilon, [1/2, 2/9], 0, \varepsilon)$  $(3, \varepsilon, [1/2, 2/9], 0, \varepsilon)$  $(4 \ , \quad \varepsilon \ , \ [1/0, 2/9] \ , \ \varepsilon \qquad \quad , \ \varepsilon \ )$  $(5, 0, [1/0, 2/9], \varepsilon, \varepsilon)$  $(6, 0.0, [1/0,2/9], \varepsilon, \varepsilon)$  $(7, 0, [1/0, 2/9], \varepsilon, \varepsilon)$  $(13, \varepsilon, [1/0, 2/9], \varepsilon, \varepsilon)$ 

Aufgabe: ◮ Einlesen einer Folge (Ende: 0) vom Eingabeband Ausgabe der Gesamtsumme auf Ausgabeband Ausgabe der Gesamtsumme auf Ausgabeband

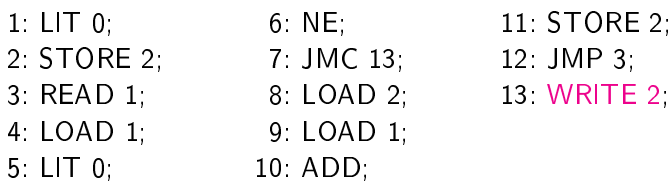

- 11 STORE 2.
	-
- 2; 13: WRITE 2;

 $(12, \varepsilon, [1/2, 2/9], 0, \varepsilon)$  $(3, \varepsilon, [1/2, 2/9], 0, \varepsilon)$  $(4, \varepsilon, [1/0, 2/9], \varepsilon, \varepsilon)$  $(5, 0, [1/0, 2/9], \varepsilon, \varepsilon)$  $(6, 0.0, [1/0, 2/9], \varepsilon, \varepsilon)$  $(7, 0, [1/0, 2/9], \varepsilon, \varepsilon)$  $(13, \varepsilon, [1/0, 2/9], \varepsilon, \varepsilon)$  $(14, \varepsilon, [1/0, 2/9], \varepsilon, 9)$ 

Aufgabe: ◮ Einlesen einer Folge (Ende: 0) vom Eingabeband Ausgabe der Gesamtsumme auf Ausgabeband Ausgabe der Gesamtsumme auf Ausgabeband

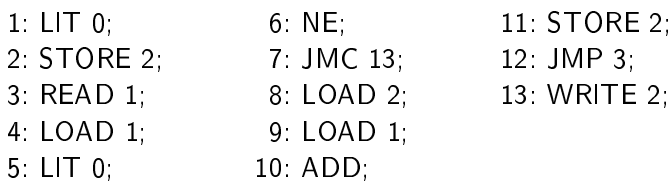

- 
- 13 WRITE 2.

 $(12, \varepsilon, [1/2, 2/9], 0, \varepsilon)$  $(3, \varepsilon, [1/2, 2/9], 0, \varepsilon)$  $(4, \varepsilon, [1/0, 2/9], \varepsilon, \varepsilon)$  $(5, 0, [1/0,2/9], \varepsilon, \varepsilon)$  $(6, 0.0, [1/0, 2/9], \varepsilon, \varepsilon)$  $(7, 0, [1/0, 2/9], \varepsilon, \varepsilon)$  $(13, \varepsilon, [1/0, 2/9], \varepsilon, \varepsilon)$  $(14, \varepsilon, [1/0, 2/9], \varepsilon, 9)$ 

Idee: statt Ablage im HS, Zwischensumme auf DK lassen

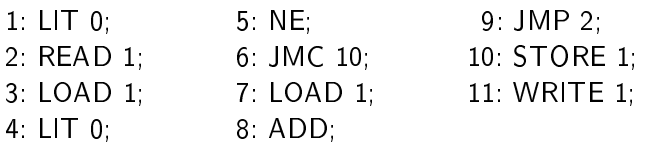

 $(1, \varepsilon, [] \t, 3.4.2.0, \varepsilon)$ 

Idee: statt Ablage im HS, Zwischensumme auf DK lassen

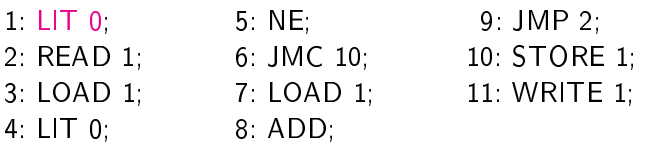

 $(1, \varepsilon, [] \t, 3.4.2.0, \varepsilon)$ 

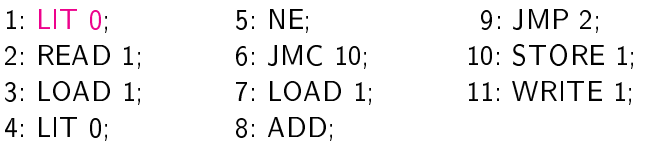

$$
\begin{pmatrix} 1, & \varepsilon, [] , 3.4.2.0, \varepsilon \end{pmatrix}
$$
  

$$
\begin{pmatrix} 2, & 0, [] , 3.4.2.0, \varepsilon \end{pmatrix}
$$

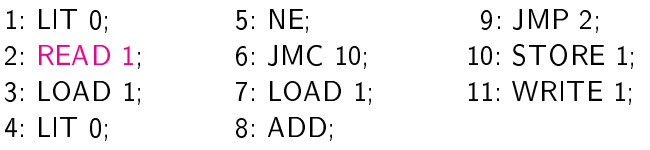

$$
\begin{pmatrix} 1, & \varepsilon, [] , 3.4.2.0, \varepsilon \end{pmatrix}
$$
  

$$
\begin{pmatrix} 2, & 0, [] , 3.4.2.0, \varepsilon \end{pmatrix}
$$

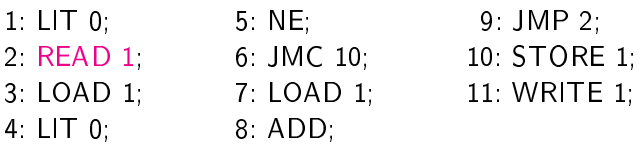

$$
\begin{pmatrix}\n1, & \varepsilon, [] & , 3.4.2.0, \varepsilon \\
2, & 0, [] & , 3.4.2.0, \varepsilon\n\end{pmatrix}
$$
\n
$$
\begin{pmatrix}\n2, & 0, [1/3], 4.2.0, \varepsilon\n\end{pmatrix}
$$

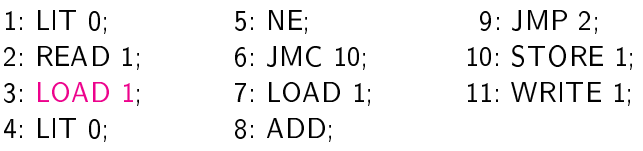

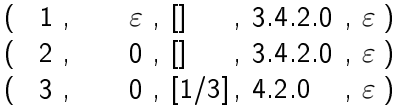

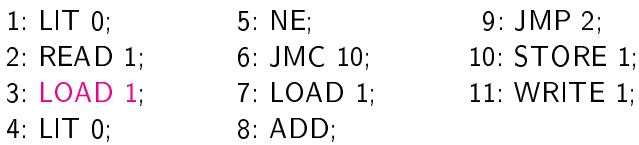

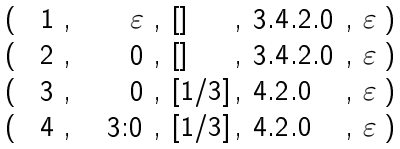

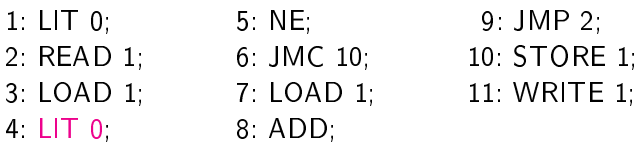

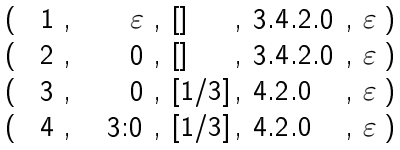

Idee: statt Ablage im HS, Zwis
hensumme auf DK lassen

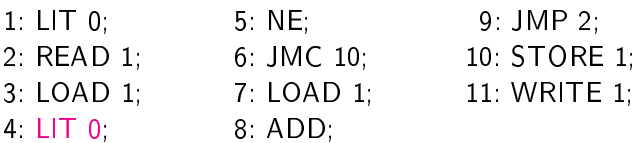

 $9:$  JMP 2: 10 STORE 1. 11: WRITE 1;

 $(\begin{array}{ccc} 1 \end{array}, \quad \quad \varepsilon \ , \left[\right] \quad \quad ,\; 3.4.2.0 \ , \; \varepsilon \ )$  $(\begin{array}{ccc} 2 \end{array}, \begin{array}{ccc} 0 \end{array}, \begin{array}{ccc} \end{array}, 3 \ 4 \ 2 \ 0 \end{array}, \varepsilon)$  $(\phantom{-}3\phantom{a},\phantom{-}0\phantom{a},\phantom{-}[1/3]\phantom{a},\phantom{-}4.2.0\phantom{a},\phantom{-}\varepsilon\,)$  $(\begin{array}{ccc} 4 \ , & 3:0 \ , \ [1/3] \ , \ 4\ 2\ 0 \quad \ , \ \varepsilon\ \end{array})$  $(\phantom{-}5$  ,  $0.3.0$  ,  $[1/3]$ ,  $4.2.0$  ,  $\varepsilon$  )

Idee: statt Ablage im HS, Zwischensumme auf DK lassen

WRITE 1;

 $JMP$  2:

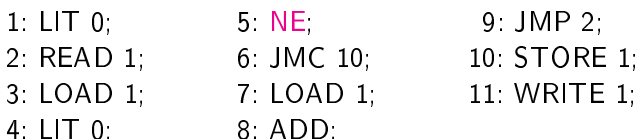

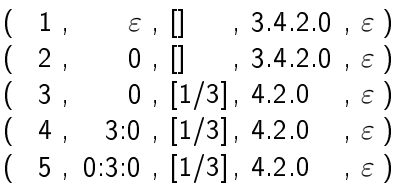

 $\mathcal{L} = \mathcal{L} = \mathcal$ 

Idee: statt Ablage im HS, Zwis
hensumme auf DK lassen

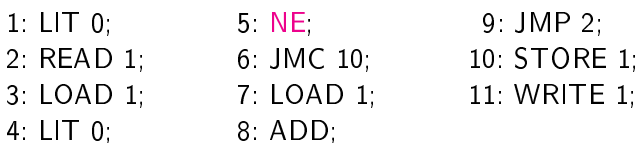

 $9:$  JMP 2: 10 STORE 1. 11 WRITE 1:

 $(\begin{array}{ccc} 1 \end{array}, \quad \quad \varepsilon \ , \left[\right] \quad \quad ,\; 3.4.2.0 \ , \; \varepsilon \ )$  $(\begin{array}{ccc} 2 \end{array}, \begin{array}{ccc} 0 \end{array}, \begin{array}{ccc} \end{array}, 3 \ 4 \ 2 \ 0 \end{array}, \varepsilon)$  $(\phantom{-}3\phantom{a},\phantom{-}0\phantom{a},\phantom{-}[1/3]\phantom{a},\phantom{-}4.2.0\phantom{a},\phantom{-}\varepsilon\,)$  $(4, 3:0, [1/3], 4.2.0, \epsilon)$  $(5, 0.3.0, [1/3], 4.2.0, \epsilon)$  $(6, 1.0, [1/3], 4.2.0, \varepsilon)$ 

- 1: LIT 0: 5: NE: 9: JMP 2:  $1$ , and the set of  $\overline{1}$ 2: READ 1; 6: JMC 10; 10: STORE 1; 3: LOAD 1; 7: LOAD 1; 11: WRITE 1;
- 4: LIT 0; 8: ADD;

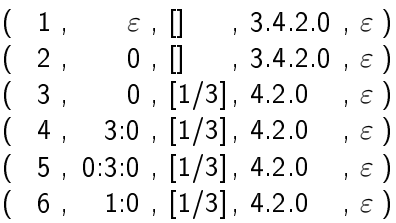

- 
- 

- 1: LIT 0; 5: NE; 9: JMP 2; 2: READ 1; 6: JMC 10; 10: STORE 1;
- 3: LOAD 1; 7: LOAD 1; 11: WRITE 1; 4: LIT 0: 8: ADD:  $\mathcal{L} = \mathcal{L} = \mathcal$
- $(\begin{array}{ccc} 1 \end{array}, \quad \quad \varepsilon \ , \left[\right] \quad \quad ,\; 3.4.2.0 \ , \; \varepsilon \ )$  $(\begin{array}{ccc} 2 \end{array}, \begin{array}{ccc} 0 \end{array}, \begin{array}{ccc} \end{array}, 3 \ 4 \ 2 \ 0 \end{array}, \varepsilon)$  $(\phantom{-}3\phantom{a},\phantom{-}0\phantom{a},\phantom{-}[1/3]\phantom{a},\phantom{-}4.2.0\phantom{a},\phantom{-}\varepsilon\,)$  $(4, 3.0, [1/3], 4.2.0, \epsilon)$  $(5, 0.3.0, [1/3], 4.2.0, \epsilon)$  $(\begin{array}{ccc} 6 \ , & 1:0 \ , \ [1/3] \ , \ 4\ 2\ 0 \ \ & \ , \ \varepsilon \ \end{array})$  $(\quad \, 7\,\, , \quad \quad \, 0\,\, , \,\, [1/3]\, , \,\, 4\,2\, 0 \quad , \,\, \varepsilon\, \,)$
- 
- 

- 1: LIT 0: 5: NE: 9: JMP 2:  $1$ , and the set of  $\overline{1}$ 2: READ 1; 6: JMC 10; 10: STORE 1; 3: LOAD 1; 7: LOAD 1; 11: WRITE 1;
- 4: LIT 0; 8: ADD;

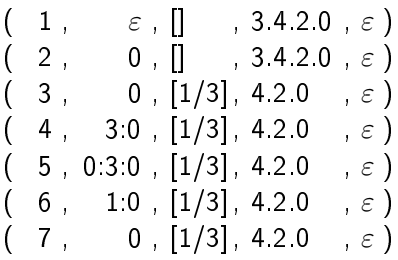
- 1: LIT 0: 5: NE: 9: JMP 2:  $1$ , and the set of  $\overline{1}$ 2: READ 1; 6: JMC 10; 10: STORE 1; 3: LOAD 1; 7: LOAD 1; 11: WRITE 1;
- 4: LIT 0; 8: ADD;

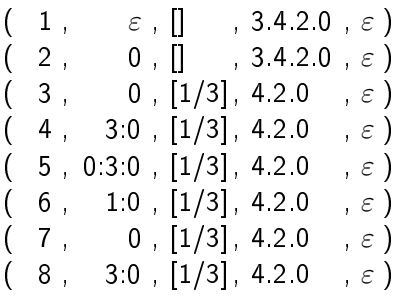

- 1: LIT 0: 5: NE: 9: JMP 2:  $1$ , and the set of  $\overline{1}$ 2: READ 1; 6: JMC 10; 10: STORE 1; 3: LOAD 1; 7: LOAD 1; 11: WRITE 1;
- 4: LIT 0; 8: ADD;

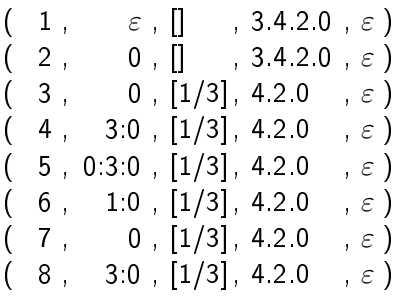

- 
- 

- 1: LIT 0: 5: NE: 9: JMP 2:  $1$ , and the set of  $\overline{1}$ 2: READ 1; 6: JMC 10; 10: STORE 1; 3: LOAD 1; 7: LOAD 1; 11: WRITE 1;
- 4: LIT 0; 8: ADD;

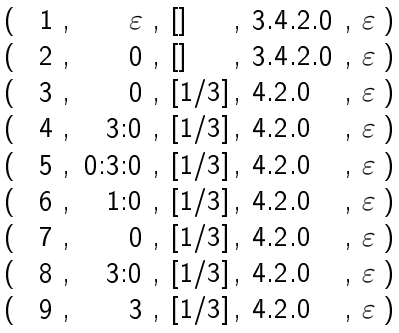

- 1: LIT 0: 5: NE: 9: JMP 2:  $1$ , and the set of  $\overline{1}$ 2: READ 1; 6: JMC 10; 10: STORE 1; 3: LOAD 1; 7: LOAD 1; 11: WRITE 1; 4: LIT 0; 8: ADD;
	-
	-
	-

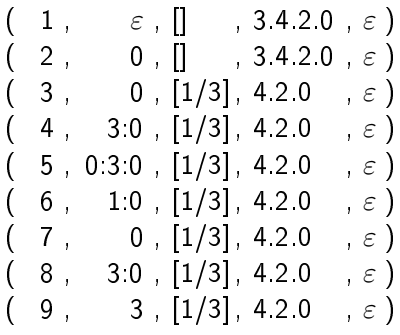

- 1: LIT 0: 5: NE: 9: JMP 2:  $1$ , and the set of  $\overline{1}$ 2: READ 1; 6: JMC 10; 10: STORE 1; 3: LOAD 1; 7: LOAD 1; 11: WRITE 1; 4: LIT 0; 8: ADD;
	-
	-
	-

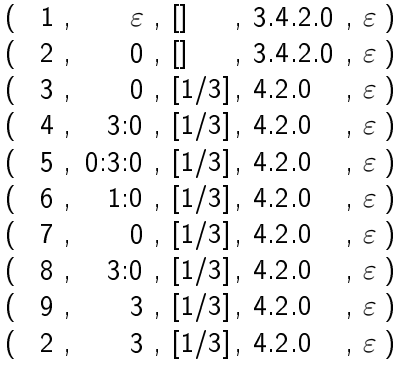

Idee: statt Ablage im HS, Zwis
hensumme auf DK lassen

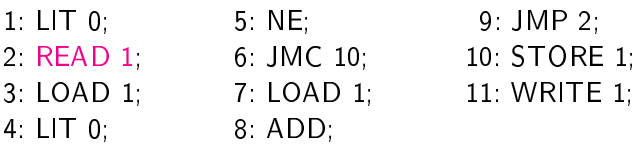

 $9:$  JMP 2: 10 STORE 1. 11 WRITE 1:

 $(\begin{array}{ccc} 1 \end{array}, \quad \quad \varepsilon \ , \left[\right] \quad \quad ,\; 3.4.2.0 \ , \; \varepsilon \ )$  $(\begin{array}{ccc} 2 \end{array}, \begin{array}{ccc} 0 \end{array}, \begin{array}{ccc} \end{array}, 3 \ 4 \ 2 \ 0 \end{array}, \varepsilon)$  $(\phantom{-}3\phantom{a},\phantom{-}0\phantom{a},\phantom{-}[1/3]\phantom{a},\phantom{-}4.2.0\phantom{a},\phantom{-}\varepsilon\,)$  $(4, 3:0, [1/3], 4.2.0, \epsilon)$  $(5, 0.3.0, [1/3], 4.2.0, \epsilon)$  $(6, 1:0, [1/3], 4.2.0, \epsilon)$  $(7, 0, [1/3], 4.2.0, \epsilon)$  $(8, 3.0, [1/3], 4.2.0, \epsilon)$  $(\quad 9\;,\qquad 3\;,\;[1/3]\,,\; 4\; 2\; 0 \quad , \;\varepsilon \; )$  $($   $2$  ,  $3$  ,  $[1/3]$  , 4.2.0  $\in$  )

Idee: statt Ablage im HS, Zwischensumme auf DK lassen

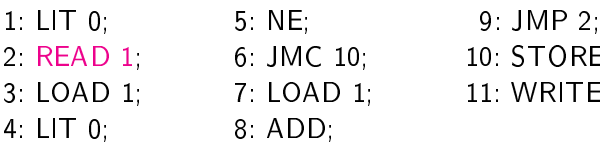

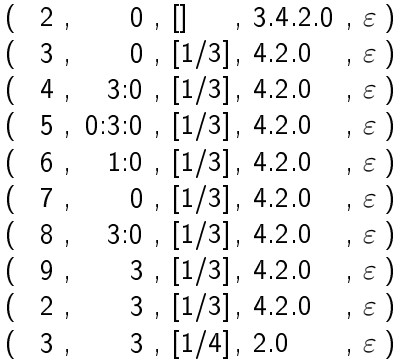

Idee: statt Ablage im HS, Zwischensumme auf DK lassen

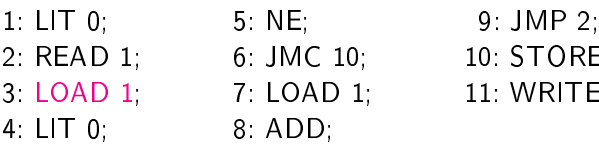

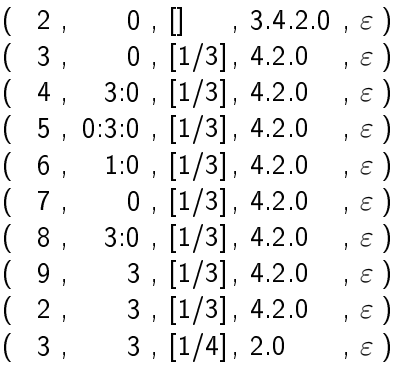

Idee: statt Ablage im HS, Zwis
hensumme auf DK lassen

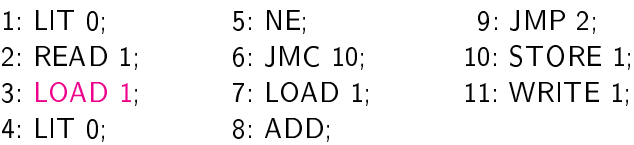

 $9:$  JMP 2: 10 STORE 1. 11 WRITE 1:

 $(\phantom{-}3\phantom{a},\phantom{-}0\phantom{a},\phantom{-}[1/3]\phantom{a},\phantom{-}4.2.0\phantom{a},\phantom{-}\varepsilon\,)$  $(\begin{array}{ccc} 4 \ , & 3:0 \ , \ [1/3] \ , \ 4\ 2\ 0 \quad \ , \ \varepsilon\ \end{array})$  $(\phantom{-}5$  ,  $0.3.0$  ,  $[1/3]$ ,  $4.2.0$  ,  $\varepsilon$  )  $(6, 1:0, [1/3], 4:2:0, \varepsilon)$  $(7, 0, [1/3], 4.2.0 , \varepsilon)$  $(8, 3.0, [1/3], 4.2.0, \epsilon)$  $(\quad 9\;,\qquad 3\;,\;[1/3]\,,\; 4\; 2\; 0 \quad , \;\varepsilon \; )$  $(\phantom{-}2\phantom{a},\phantom{-}3\phantom{a},\overline{[1/3]},\phantom{-}4.2.0\phantom{-}$  ,  $\varepsilon$  )  $(\phantom{-}3\phantom{a},\phantom{-}3\phantom{a},\phantom{-}[1/4],\,2.0\phantom{-}$  ,  $\varepsilon$  )  $(4, 4.3, [1/4], 2.0, \varepsilon)$ 

Idee: statt Ablage im HS, Zwischensumme auf DK lassen

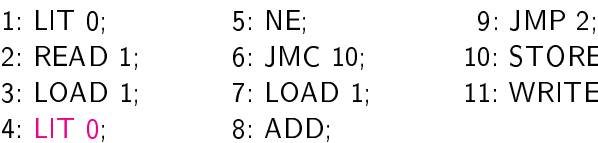

9: JMP 2: 10: STORE 1;

11: WRITE 1;

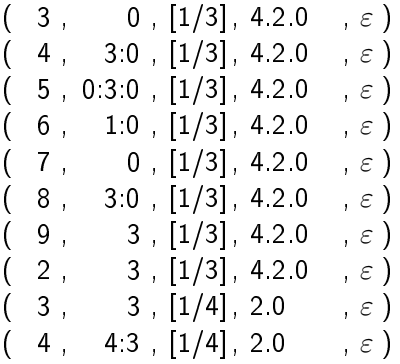

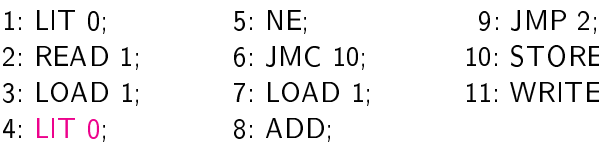

- 9: JMP 2: 10: STORE 1;
- 11: WRITE 1;

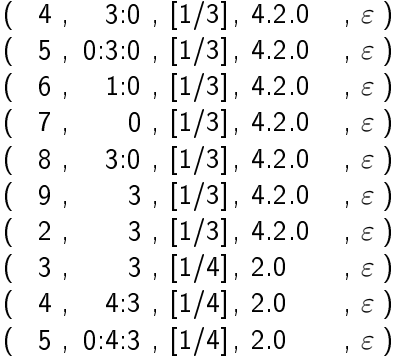

Idee: statt Ablage im HS, Zwischensumme auf DK lassen

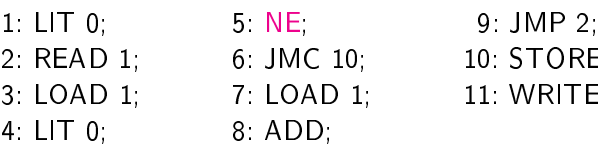

9: JMP 2: 10: STORE 1;

11: WRITE 1;

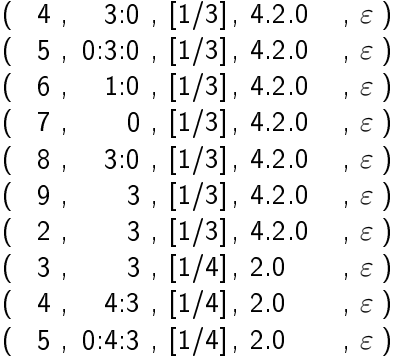

Idee: statt Ablage im HS, Zwischensumme auf DK lassen

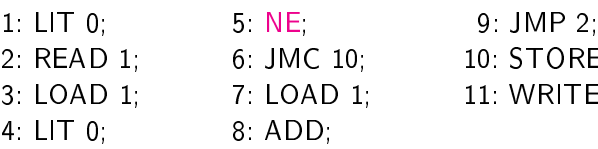

9: JMP 2: 10: STORE 1;

11: WRITE 1;

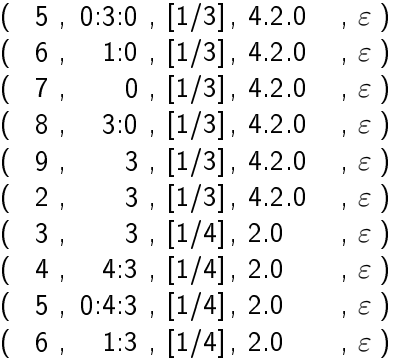

- 1: LIT 0: 5: NE: 9: JMP 2:  $1$ , and the set of  $\overline{1}$ 2: READ 1; 6: JMC 10; 10: STORE 1; 3: LOAD 1; 7: LOAD 1; 11: WRITE 1;
- 4: LIT 0; 8: ADD;

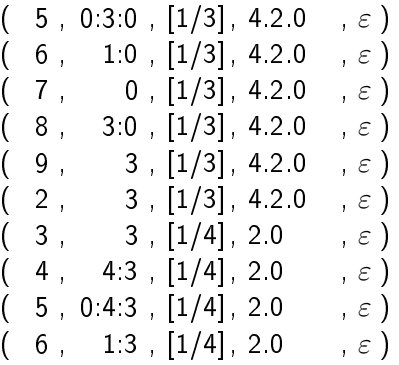

Idee: statt Ablage im HS, Zwis
hensumme auf DK lassen

- 1: LIT 0: 5: NE: 9: JMP 2:  $1$ , and the set of  $\overline{1}$ 2: READ 1; 6: JMC 10; 10: STORE 1; 3: LOAD 1; 7: LOAD 1; 11: WRITE 1;
- 4: LIT 0: 8: ADD:  $\mathcal{L} = \mathcal{L} = \mathcal$
- 
- 

 $(6, 1.0, 1/3, 4.2.0, \varepsilon)$  $\begin{bmatrix} 7 \end{bmatrix}$ , 0,  $\begin{bmatrix} 1/3 \end{bmatrix}$ , 4.2.0,  $\varepsilon$  )  $(8, 3.0, [1/3], 4.2.0, \epsilon)$  $(9, 3, [1/3], 4.2.0, \epsilon)$  $(2, 3, [1/3], 4.2.0, \epsilon)$  $(3, 3, [1/4], 2.0, \epsilon)$  $(4, 4.3, [1/4], 2.0, \epsilon)$  $(5, 0.4.3, [1/4], 2.0, \epsilon)$  $(6, 1:3, [1/4], 2.0, \epsilon)$  $\begin{bmatrix} 7 & 3 \\ 1/4 & 2.0 \\ 6 & 6 \end{bmatrix}$ 

- 1: LIT 0: 5: NE: 9: JMP 2:  $1$ , and the set of  $\overline{1}$ 2: READ 1; 6: JMC 10; 10: STORE 1; 3: LOAD 1; 7: LOAD 1; 11: WRITE 1;
- 4: LIT 0: 8: ADD:  $\mathcal{L} = \mathcal{L} = \mathcal$
- $(6, 1.0, 1/3, 4.2.0, \varepsilon)$  $\begin{bmatrix} 7 \end{bmatrix}$ , 0,  $\begin{bmatrix} 1/3 \end{bmatrix}$ , 4.2.0,  $\varepsilon$  )  $(8, 3.0, [1/3], 4.2.0, \epsilon)$  $(9, 3, [1/3], 4.2.0, \epsilon)$  $(2, 3, [1/3], 4.2.0, \epsilon)$  $(3, 3, [1/4], 2.0, \epsilon)$  $(4, 4.3, [1/4], 2.0, \epsilon)$  $(5, 0.4.3, [1/4], 2.0, \epsilon)$  $(6, 1:3, [1/4], 2.0, \epsilon)$  $\begin{bmatrix} 7 & 3 \\ 1/4 & 2.0 \\ 6 & 6 \end{bmatrix}$
- 
- 

- 1: LIT 0: 5: NE: 9: JMP 2:  $1$ , and the set of  $\overline{1}$ 2: READ 1; 6: JMC 10; 10: STORE 1; 3: LOAD 1; 7: LOAD 1; 11: WRITE 1;
- 4: LIT 0: 8: ADD:  $\mathcal{L} = \mathcal{L} = \mathcal$
- $(7, 0, [1/3], 4.2.0, \epsilon)$  $(8, 3.0, [1/3], 4.2.0, \epsilon)$  $(9, 3, [1/3], 4.2.0, \epsilon)$  $(2, 3, [1/3], 4.2.0, \epsilon)$  $(3, 3, [1/4], 2.0, \epsilon)$  $(4, 4.3, [1/4], 2.0, \epsilon)$  $(5, 0.4.3, [1/4], 2.0, \epsilon)$  $(6, 1:3, [1/4], 2:0, \varepsilon)$  $(7, 3, [1/4], 2.0 , \varepsilon)$  $8$ ,  $4.3$ ,  $[1/4]$ ,  $2.0$ ,  $\varepsilon$ )
- 
- 

- 1: LIT 0: 5: NE: 9: JMP 2:  $1$ , and the set of  $\overline{1}$ 2: READ 1; 6: JMC 10; 10: STORE 1; 3: LOAD 1; 7: LOAD 1; 11: WRITE 1;
- 4 LIT 0 8 ADD  $\mathcal{L} = \mathcal{L} = \mathcal$
- $(7, 0, [1/3], 4.2.0, \epsilon)$  $(8, 3.0, [1/3], 4.2.0, \epsilon)$  $(9, 3, [1/3], 4.2.0, \epsilon)$  $(2, 3, [1/3], 4.2.0, \epsilon)$  $(3, 3, [1/4], 2.0, \epsilon)$  $(4, 4.3, [1/4], 2.0, \epsilon)$  $(5, 0.4.3, [1/4], 2.0, \epsilon)$  $(6, 1:3, [1/4], 2:0, \varepsilon)$  $(7, 3, [1/4], 2.0 , \varepsilon)$  $8$ ,  $4.3$ ,  $[1/4]$ ,  $2.0$ ,  $\varepsilon$ )
- 
- 

- 1: LIT 0: 5: NE: 9: JMP 2:  $1$ , and the set of  $\overline{1}$ 2: READ 1; 6: JMC 10; 10: STORE 1; 3: LOAD 1; 7: LOAD 1; 11: WRITE 1;
- 4: LIT 0; 8: ADD;

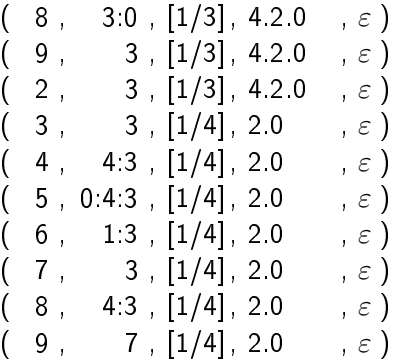

- 
- 

Idee: statt Ablage im HS, Zwis
hensumme auf DK lassen

1: LIT 0: 5: NE: 9: JMP 2:  $1$ , and the set of  $\overline{1}$ 2: READ 1; 6: JMC 10; 10: STORE 1; 3: LOAD 1; 7: LOAD 1; 11: WRITE 1; 4: LIT 0: 8: ADD:

 $\mathcal{L} = \mathcal{L} = \mathcal$ 

- 
- 
- 

 $(8, 3.0, [1/3], 4.2.0, \epsilon)$  $(\phantom{-}9\phantom{.},\phantom{-}3\phantom{.},\phantom{-}[1/3]\phantom{.},\phantom{-}4.2.0\phantom{.}$  ,  $\varepsilon$  )  $(\begin{array}{ccc} 2 \end{array}, \begin{array}{ccc} 3 \end{array}, [1/3] \text{, } 4\ 2\ 0 \end{array}, \varepsilon)$  $(3, 3, [1/4], 2.0 , \varepsilon)$  $(4, 4.3, [1/4], 2.0, \epsilon)$  $(5, 0.4.3, [1/4], 2.0, \epsilon)$  $\begin{bmatrix} 6 & 1 \end{bmatrix}$ ,  $\begin{bmatrix} 1/4 \end{bmatrix}$ ,  $\begin{bmatrix} 2 & 0 \\ 0 & 1 \end{bmatrix}$  $(7, 3, [1/4], 2.0, \epsilon)$  $(8, 4:3, [1/4], 2.0, \epsilon)$ 9 , 7 ,  $\begin{bmatrix} 1/4 \end{bmatrix}$  , 2.0 ,  $\varepsilon$  )

Idee: statt Ablage im HS, Zwis
hensumme auf DK lassen

1: LIT 0: 5: NE: 9: JMP 2:  $1$ , and the set of  $\overline{1}$ 2: READ 1; 6: JMC 10; 10: STORE 1; 3: LOAD 1; 7: LOAD 1; 11: WRITE 1; 4: LIT 0: 8: ADD:

 $\mathcal{L} = \mathcal{L} = \mathcal$ 

- 
- 
- 

 $(\phantom{-}9\phantom{.},\phantom{-}3\phantom{.},\phantom{-}[1/3]\phantom{.},\phantom{-}4.2.0\phantom{.}$  ,  $\varepsilon$  )  $(\begin{array}{ccc} 2 \end{array}, \begin{array}{ccc} 3 \end{array}, [1/3] \text{, } 4\ 2\ 0 \end{array}, \varepsilon)$  $(\phantom{-}3\phantom{a},\phantom{-}3\phantom{a},\phantom{-}[1/4],\,2.0\phantom{-}$  ,  $\varepsilon$  )  $(4, 4 \cdot 3, [1/4], 2 \cdot 0, \varepsilon)$  $(5, 0.4.3, [1/4], 2.0, \epsilon)$  $(6, 1.3, [1/4], 2.0, \epsilon)$  $(7, 3, [1/4], 2.0, \epsilon)$  $(8, 4:3, [1/4], 2.0, \epsilon)$  $(\quad 9\,\, , \qquad 7\,\, , \,\, [1/4]\, , \,\, 2.0 \qquad , \,\, \varepsilon \,\,)$  $(2, 7, [1/4], 2.0, \varepsilon)$ 

Idee: statt Ablage im HS, Zwischensumme auf DK lassen

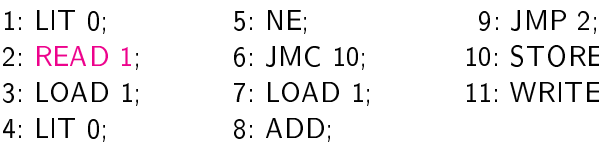

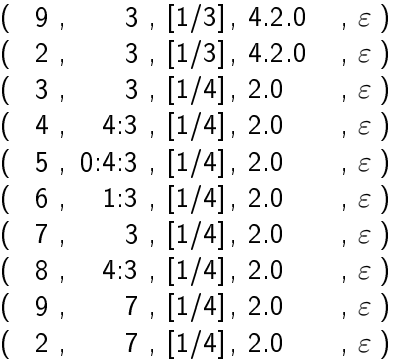

Idee: statt Ablage im HS, Zwischensumme auf DK lassen

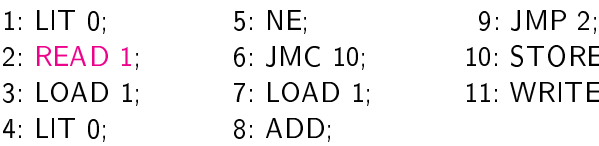

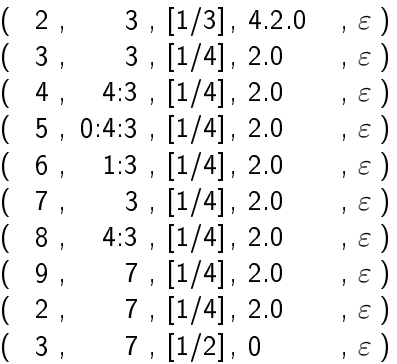

Idee: statt Ablage im HS, Zwis
hensumme auf DK lassen

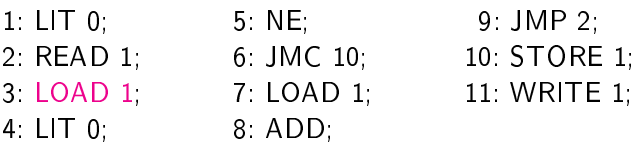

 $9:$  JMP 2: 10 STORE 1. 11: WRITE 1;

 $(\begin{array}{ccc} 2 \end{array}, \begin{array}{ccc} 3 \end{array}, [1/3] \text{, } 4.2.0 \text{ } \text{ , } \varepsilon \text{)}$  $(\phantom{-}3\phantom{a},\phantom{-}3\phantom{a},\phantom{-}[1/4],\,2.0\phantom{-}$  ,  $\varepsilon$  )  $(4, 4.3, [1/4], 2.0, \epsilon)$  $(5, 0.4.3, [1/4], 2.0, \epsilon)$  $(6, 1:3, [1/4], 2.0, \epsilon)$  $(7, 3, [1/4], 2.0, \epsilon)$  $(8, 4.3, [1/4], 2.0, \epsilon)$  $(\quad 9\,\, , \qquad 7\,\, , \,\, [1/4]\, , \,\, 2.0 \qquad , \,\, \varepsilon \,\,)$  $(\begin{array}{ccc} 2 \end{array}, \begin{array}{ccc} 7 \end{array}, [1/4], 2.0 \end{array}, \varepsilon)$  $(\quad 3 \; , \qquad 7 \; , \; [1/2] \, , \; 0 \qquad \quad , \; \varepsilon \; )$ 

Idee: statt Ablage im HS, Zwischensumme auf DK lassen

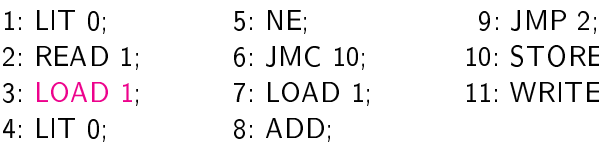

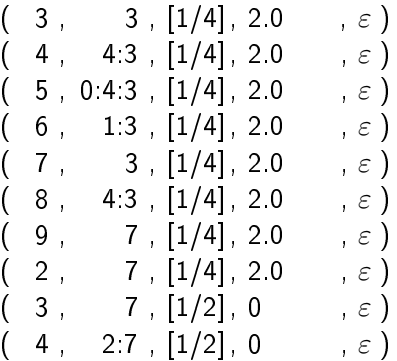

Idee: statt Ablage im HS, Zwischensumme auf DK lassen

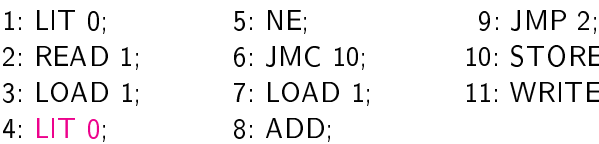

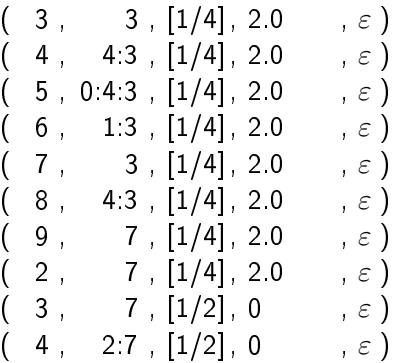

Idee: statt Ablage im HS, Zwischensumme auf DK lassen

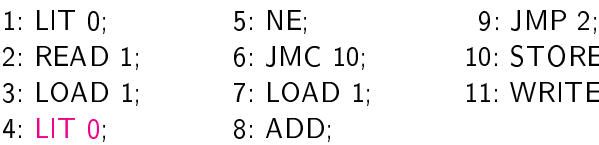

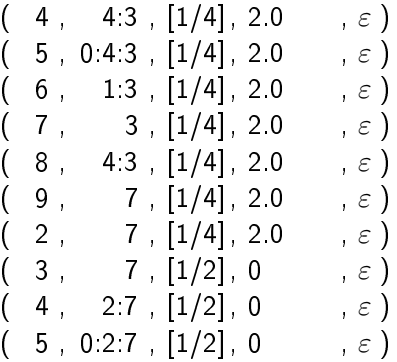

Idee: statt Ablage im HS, Zwischensumme auf DK lassen

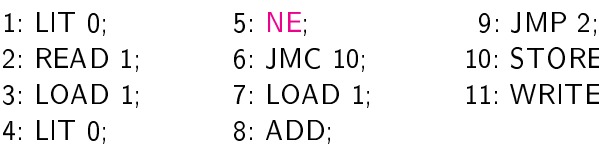

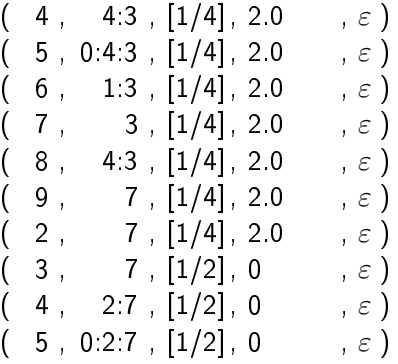

Idee: statt Ablage im HS, Zwischensumme auf DK lassen

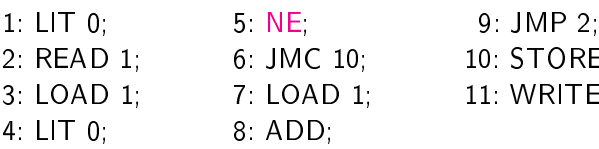

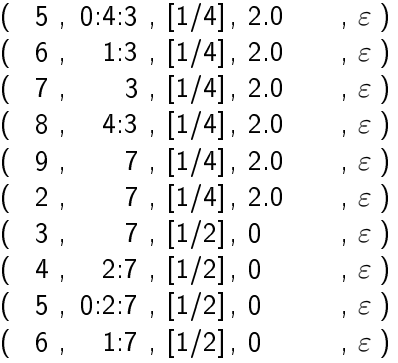

Idee: statt Ablage im HS, Zwis
hensumme auf DK lassen

1: LIT 0: 5: NE: 9: JMP 2:  $1$ , and the set of  $\overline{1}$ 2: READ 1; 6: JMC 10; 10: STORE 1; 3: LOAD 1; 7: LOAD 1; 11: WRITE 1; 4: LIT 0: 8: ADD:

 $\mathcal{L} = \mathcal{L} = \mathcal$ 

- 
- 

 $(5, 0.4.3, [1/4], 2.0, \epsilon)$  $6$ , 1:3,  $[1/4]$ , 2.0,  $\varepsilon$ )  $( 7 \ , \quad 3 \ , [1/4] \ , \ 2.0 \ , \ \varepsilon \ )$  $(8, 4.3, [1/4], 2.0, \epsilon)$  $(9, 7, [1/4], 2.0, \epsilon)$  $(2, 7, [1/4], 2.0, \epsilon)$  $(3, 7, [1/2], 0, \epsilon)$  $(4, 2.7, [1/2], 0, \epsilon)$  $(5, 0.2.7, [1/2], 0, \epsilon)$  $(6, 1.7, [1/2], 0, \epsilon)$ 

- 1: LIT 0: 5: NE: 9: JMP 2:  $1$ , and the set of  $\overline{1}$ 2: READ 1; 6: JMC 10; 10: STORE 1; 3: LOAD 1; 7: LOAD 1; 11: WRITE 1;
- 4: LIT 0: 8: ADD:  $\mathcal{L} = \mathcal{L} = \mathcal$
- $(6, 1.3, [1/4], 2.0, \epsilon)$  $( 7, 3, [1/4], 2.0 , \varepsilon )$  $(8, 4.3, [1/4], 2.0, \epsilon)$  $(9, 7, [1/4], 2.0, \epsilon)$  $(2, 7, [1/4], 2.0, \epsilon)$  $(3, 7, [1/2], 0, \infty)$  $(4, 2:7, [1/2], 0, \infty)$  $(5, 0.2.7, [1/2], 0, \epsilon)$  $(\begin{array}{ccc} 6 \ , & 1:7 \ , \ [1/2] \ , \ 0 \end{array} \qquad , \ \varepsilon\,)$  $(\quad \, 7\,\, , \qquad \, 7\,\, , \,\, [1/2]\, , \, 0 \qquad \quad , \,\, \varepsilon \; )$
- 
- 

- 1: LIT 0: 5: NE: 9: JMP 2:  $1$ , and the set of  $\overline{1}$ 2: READ 1; 6: JMC 10; 10: STORE 1; 3: LOAD 1; 7: LOAD 1; 11: WRITE 1;
- 4: LIT 0: 8: ADD:  $\mathcal{L} = \mathcal{L} = \mathcal$
- $(6, 1.3, [1/4], 2.0, \epsilon)$  $( 7, 3, [1/4], 2.0 , \varepsilon )$  $(8, 4.3, [1/4], 2.0, \epsilon)$  $(9, 7, [1/4], 2.0, \epsilon)$  $(2, 7, [1/4], 2.0, \epsilon)$  $(3, 7, [1/2], 0, \infty)$  $(4, 2:7, [1/2], 0, \infty)$  $(5, 0.2.7, [1/2], 0, \epsilon)$  $(\begin{array}{ccc} 6 \ , & 1:7 \ , \ [1/2] \ , \ 0 \end{array} \qquad , \ \varepsilon\,)$  $(\quad \, 7\,\, , \qquad \, 7\,\, , \,\, [1/2]\, , \, 0 \qquad \quad , \,\, \varepsilon \; )$

- 1: LIT 0: 5: NE: 9: JMP 2:  $1$ , and the set of  $\overline{1}$ 2: READ 1; 6: JMC 10; 10: STORE 1; 3: LOAD 1; 7: LOAD 1; 11: WRITE 1;
- 4: LIT 0: 8: ADD:  $\mathcal{L} = \mathcal{L} = \mathcal$
- $(7, 3, [1/4], 2.0, \epsilon)$  $(8, 4:3, [1/4], 2.0, \epsilon)$  $(9, 7, [1/4], 2.0, \epsilon)$  $(2, 7, [1/4], 2.0, \epsilon)$  $(3, 7, [1/2], 0, \infty)$  $(4, 2.7, [1/2], 0, \ldots, \varepsilon)$  $(5, 0.2.7, [1/2], 0, \epsilon)$  $(6, 1.7, [1/2], 0, \epsilon)$  $(7, 7, [1/2], 0, \varepsilon)$  $8$ , 2:7,  $[1/2]$ , 0,  $\varepsilon$ )
- 
- 

- 1: LIT 0: 5: NE: 9: JMP 2:  $1$ , and the set of  $\overline{1}$ 2: READ 1; 6: JMC 10; 10: STORE 1; 3: LOAD 1; 7: LOAD 1; 11: WRITE 1;
- 4 LIT 0 8 ADD  $\mathcal{L} = \mathcal{L} = \mathcal$
- $(7, 3, [1/4], 2.0, \epsilon)$  $(8, 4:3, [1/4], 2.0, \epsilon)$  $(9, 7, [1/4], 2.0, \epsilon)$  $(2, 7, [1/4], 2.0, \epsilon)$  $(3, 7, [1/2], 0, \infty)$  $(4, 2.7, [1/2], 0, \epsilon)$  $(5, 0.2.7, [1/2], 0, \epsilon)$  $(6, 1.7, [1/2], 0, \epsilon)$  $(7, 7, [1/2], 0, \epsilon)$  $8$ , 2:7,  $[1/2]$ , 0,  $\varepsilon$ )
- 
- 

- 1: LIT 0: 5: NE: 9: JMP 2:  $1$ , and the set of  $\overline{1}$ 2: READ 1; 6: JMC 10; 10: STORE 1; 3: LOAD 1; 7: LOAD 1; 11: WRITE 1;
- 4 LIT 0 8 ADD  $\mathcal{L} = \mathcal{L} = \mathcal$
- $(8, 4.3, [1/4], 2.0, \epsilon)$  $(\quad 9\;,\qquad 7\;,\,[1/4]\,,\,2.0\qquad ,\,\varepsilon\,)$  $($  2,  $7$ ,  $[1/4]$ , 2.0 ,  $\varepsilon$  )  $(3, 7, [1/2], 0, \epsilon)$  $(4, 2:7, [1/2], 0, \infty)$  $(5, 0.2.7, [1/2], 0, \epsilon)$  $\begin{bmatrix} 6 & , & 1:7 \end{bmatrix}$ ,  $\begin{bmatrix} 1/2 \end{bmatrix}$ ,  $\begin{bmatrix} 0 & , \ \varepsilon \end{bmatrix}$  $(7, 7, [1/2], 0, \infty)$  $(8, 2:7, [1/2], 0, \epsilon)$  $(9, 9, 1/2], 0, \epsilon)$
- 
- 

Idee: statt Ablage im HS, Zwis
hensumme auf DK lassen

1: LIT 0: 5: NE: 9: JMP 2:  $1$ , and the set of  $\overline{1}$ 2: READ 1; 6: JMC 10; 10: STORE 1; 3: LOAD 1; 7: LOAD 1; 11: WRITE 1; 4: LIT 0; 8: ADD;

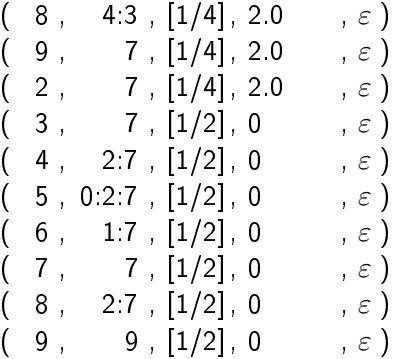
Idee: statt Ablage im HS, Zwis
hensumme auf DK lassen

1: LIT 0: 5: NE: 9: JMP 2:  $1$ , and the set of  $\overline{1}$ 2: READ 1; 6: JMC 10; 10: STORE 1; 3: LOAD 1; 7: LOAD 1; 11: WRITE 1; 4: LIT 0: 8: ADD:  $\mathcal{L} = \mathcal{L} = \mathcal$ 

- 
- 

 $(\quad 9\;,\qquad 7\;,\,[1/4]\,,\,2.0\qquad ,\,\varepsilon\,)$  $($  2,  $7$ ,  $[1/4]$ , 2.0 ,  $\varepsilon$  )  $(\quad 3\,\, , \qquad 7\,\, , \,\, [1/2]\, , \, 0 \qquad \quad , \,\, \varepsilon \,\,)$  $(4, 2:7, [1/2], 0, \infty)$  $(5, 0.2.7, [1/2], 0, \epsilon)$  $(6, 1.7, [1/2], 0, \epsilon)$  $(7, 7, [1/2], 0, \infty)$  $(8, 2:7, [1/2], 0, \infty)$  $(\quad 9\,\,,\qquad 9\,\,,\,\,[1/2]\,,\,0\qquad \quad ,\,\varepsilon\,)$  $( \quad 2 \; , \qquad 9 \; , \; [1/2] \, , \; 0 \qquad \quad , \; \varepsilon \; )$ 

Idee: statt Ablage im HS, Zwischensumme auf DK lassen

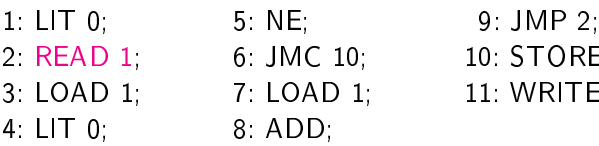

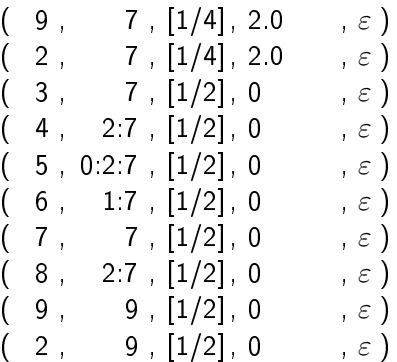

10: STORE 1; 11: WRITE 1;

9: JMP 2:

Idee: statt Ablage im HS, Zwischensumme auf DK lassen

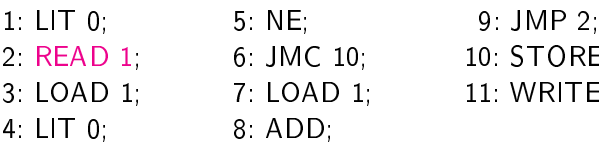

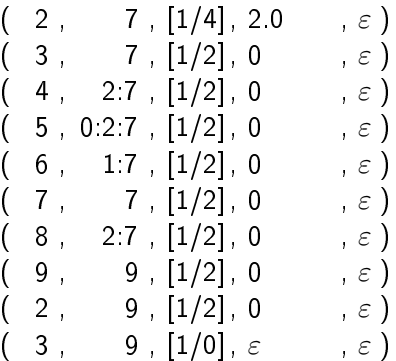

Idee: statt Ablage im HS, Zwischensumme auf DK lassen

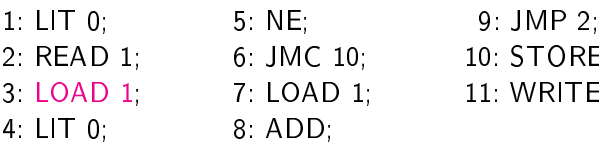

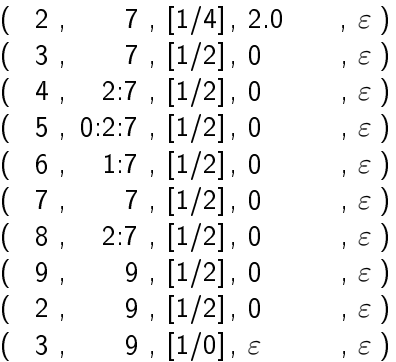

Idee: statt Ablage im HS, Zwischensumme auf DK lassen

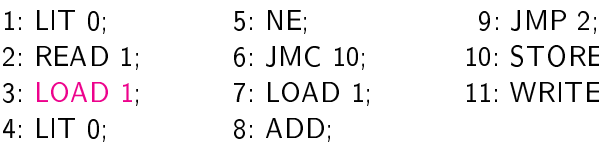

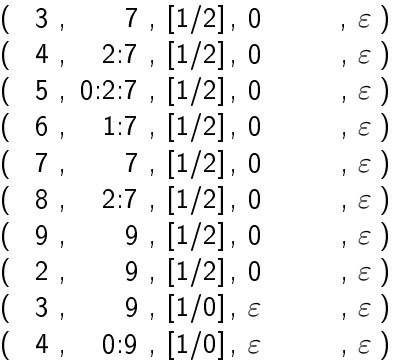

Idee: statt Ablage im HS, Zwischensumme auf DK lassen

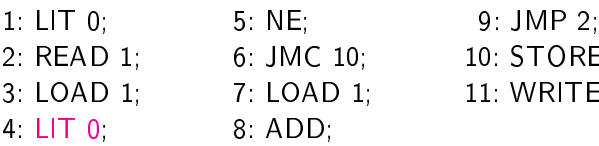

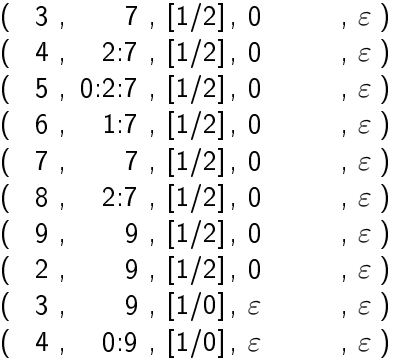

Idee: statt Ablage im HS, Zwischensumme auf DK lassen

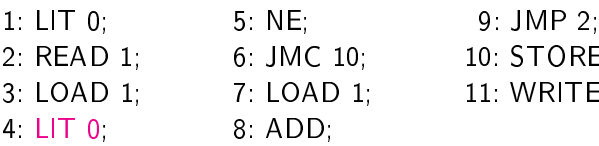

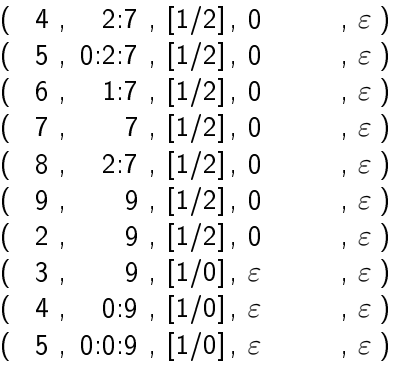

Idee: statt Ablage im HS, Zwischensumme auf DK lassen

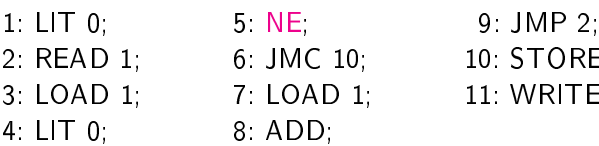

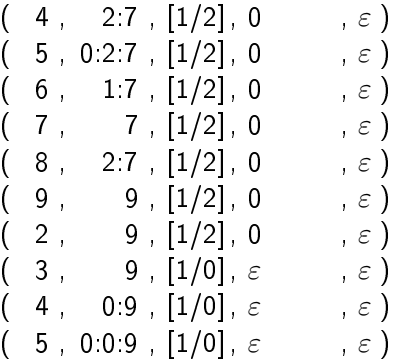

Idee: statt Ablage im HS, Zwischensumme auf DK lassen

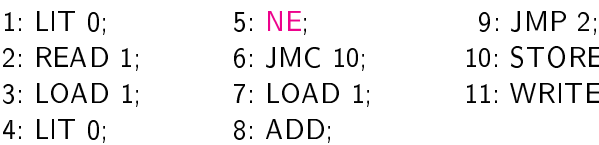

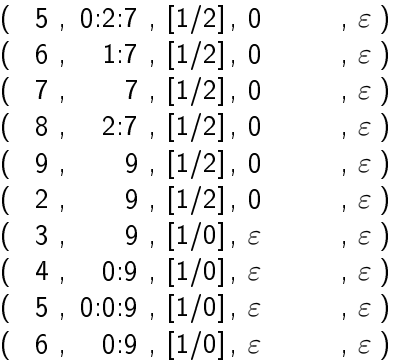

Idee: statt Ablage im HS, Zwis
hensumme auf DK lassen

1: LIT 0: 5: NE: 9: JMP 2:  $1$ , and the set of  $\overline{1}$ 2: READ 1; 6: JMC 10; 10: STORE 1; 3: LOAD 1; 7: LOAD 1; 11: WRITE 1; 4: LIT 0: 8: ADD:

 $\mathcal{L} = \mathcal{L} = \mathcal$ 

 $(5, 0.2.7, [1/2], 0, \epsilon)$  $6$ , 1:7,  $[1/2]$ , 0,  $\varepsilon$ )  $( 7 \ , \quad 7 \ , \ [1/2] \ , \ 0 \qquad \quad , \ \varepsilon \ )$  $(8, 2:7, [1/2], 0, \epsilon)$  $(9, 9, [1/2], 0, \infty)$  $(2, 9, [1/2], 0, \infty)$  $(3, 9, [1/0], \varepsilon , \varepsilon)$  $(4, 0.9, [1/0], \varepsilon , \varepsilon )$  $(5, 0.0.9, [1/0], \varepsilon , \varepsilon)$  $\begin{bmatrix} 6 & 0.9 \\ 1/0 \\ \end{bmatrix}$ ,  $\varepsilon$ ,  $\varepsilon$ 

Idee: statt Ablage im HS, Zwis
hensumme auf DK lassen

1: LIT 0: 5: NE: 9: JMP 2:  $1$ , and the set of  $\overline{1}$ 2: READ 1; 6: JMC 10; 10: STORE 1; 3: LOAD 1; 7: LOAD 1; 11: WRITE 1; 4: LIT 0: 8: ADD:

 $\mathcal{L} = \mathcal{L} = \mathcal$ 

 $\begin{array}{cc} 6 \ , & 1:7 \ , \ [1/2] \ , \ 0 \ \end{array} \qquad , \ \varepsilon \ \big)$  $(7, 7, [1/2], 0, \epsilon)$  $\begin{bmatrix} 8, & 2:7, [1/2], 0, & \dots, \varepsilon \end{bmatrix}$  $(9, 9, [1/2], 0, \infty)$  $(2, 9, [1/2], 0, \infty)$  $(3, 9, [1/0], \varepsilon , \varepsilon)$  $(4, 0.9, [1/0], \varepsilon , \varepsilon )$  $(5, 0.0.9, [1/0], \varepsilon, \varepsilon)$  $(6, 0.9, [1/0], \varepsilon, \varepsilon)$  $(10, 9, 1/0], \varepsilon, \varepsilon)$ 

Idee: statt Ablage im HS, Zwis
hensumme auf DK lassen

- 1: LIT 0: 5: NE: 9: JMP 2:  $1$ , and the set of  $\overline{1}$ 2: READ 1; 6: JMC 10; 10: STORE 1; 3: LOAD 1; 7: LOAD 1; 11: WRITE 1; 4: LIT 0: 8: ADD:  $\mathcal{L} = \mathcal{L} = \mathcal$ 
	-
- 
- $\begin{array}{cc} 6 \ , & 1:7 \ , \ [1/2] \ , \ 0 \ \end{array} \qquad , \ \varepsilon \ \big)$  $(7, 7, [1/2], 0, \epsilon)$  $\begin{bmatrix} 8, & 2:7, [1/2], 0, & \dots, \varepsilon \end{bmatrix}$  $(9, 9, [1/2], 0, \infty)$  $(2, 9, [1/2], 0, \infty)$  $(3, 9, [1/0], \varepsilon , \varepsilon)$  $(4, 0.9, [1/0], \varepsilon , \varepsilon )$  $(5, 0.0.9, [1/0], \varepsilon, \varepsilon)$  $(6, 0.9, [1/0], \varepsilon, \varepsilon)$  $(10, 9, 1/0], \varepsilon, \varepsilon)$

Idee: statt Ablage im HS, Zwis
hensumme auf DK lassen

- 1: LIT 0: 5: NE: 9: JMP 2:  $1$ , and the set of  $\overline{1}$ 2: READ 1; 6: JMC 10; 10: STORE 1; 3: LOAD 1; 7: LOAD 1; 11: WRITE 1; 4: LIT 0: 8: ADD:  $\mathcal{L} = \mathcal{L} = \mathcal$ 
	-

 $(7, 7, [1/2], 0, \varepsilon)$  $\begin{bmatrix} 8 \end{bmatrix}$ , 2:7,  $\begin{bmatrix} 1/2 \end{bmatrix}$ , 0,  $\varepsilon$ )  $(9, 9, [1/2], 0, \epsilon)$  $(2, 9, [1/2], 0, \infty)$  $(3, 9, [1/0], \varepsilon, \varepsilon)$  $(4 \ , \quad 0.9 \ , \ [1/0] \ , \ \varepsilon \qquad \quad , \ \varepsilon \ )$  $(5, 0.0.9, [1/0], \varepsilon, \varepsilon)$  $(6, 0.9, [1/0], \varepsilon, \varepsilon)$  $(10, 9, [1/0], \varepsilon, \varepsilon)$  $(11, \varepsilon, [1/9], \varepsilon, \varepsilon)$ 

Idee: statt Ablage im HS, Zwis
hensumme auf DK lassen

- 1: LIT 0: 5: NE: 9: JMP 2:  $1$ , and the set of  $\overline{1}$ 2: READ 1; 6: JMC 10; 10: STORE 1; 3: LOAD 1; 7: LOAD 1; 11: WRITE 1; 4: LIT 0; 8: ADD;
	-

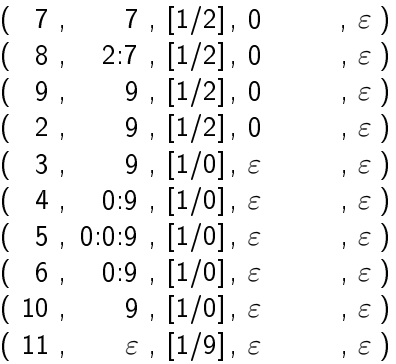

Idee: statt Ablage im HS, Zwischensumme auf DK lassen

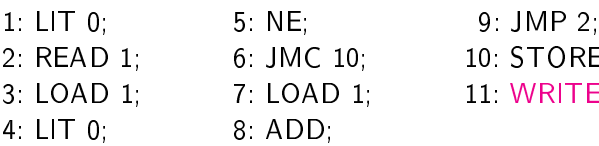

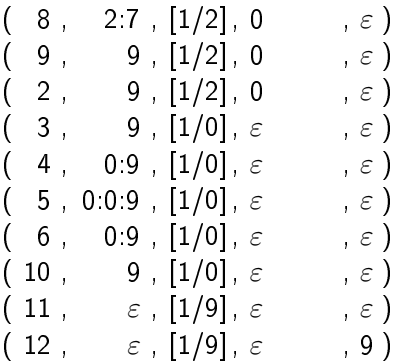

Idee: statt Ablage im HS, Zwischensumme auf DK lassen

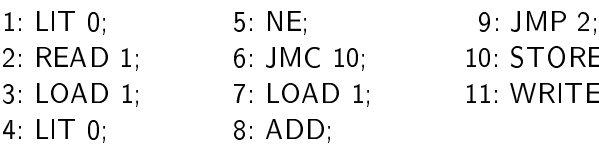

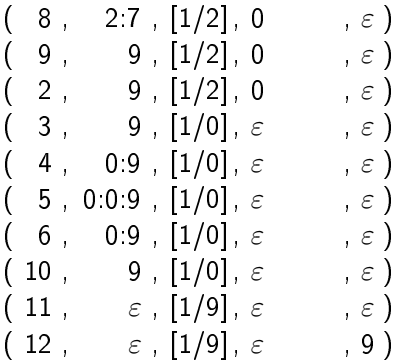

#### Aufgabe: ▶ statt Summe, nun Durchschnitt zu berechnen

Aufgabe: ▶ statt Summe, nun Durchschnitt zu berechnen

| $1: LIT$ 0;   | 8: JMC 16;   | 15: JMP 4;   |
|---------------|--------------|--------------|
| 2: STORE 2:   | 9: LOAD 1;   | 16: LOAD 2:  |
| $3. LIT$ $0.$ | 10: ADD;     | 17: DIV,     |
| 4: READ 1;    | 11: LOAD 2;  | 18: STORE 1; |
| 5: LOAD 1;    | 12: LIT 1;   | 19: WRITE 1; |
| $6: LIT$ 0;   | 13: ADD:     |              |
| 7:NE;         | 14: STORE 2; |              |
|               |              |              |
|               |              |              |

 $(1, \varepsilon, []$ , 3.4.2.0,  $\varepsilon)$ 

18

Aufgabe: ▶ statt Summe, nun Durchschnitt zu berechnen

| $1$ LIT $0$ , | 8. JMC 16;  | 15: JMP 4;   |
|---------------|-------------|--------------|
| 2: STORE 2:   | 9: LOAD 1;  | 16: LOAD 2;  |
| 3: LIT 0;     | 10: ADD;    | 17: DIV,     |
| 4: READ 1;    | 11: LOAD 2: | 18: STORE 1; |
| 5: LOAD 1;    | 12: LIT 1;  | 19: WRITE 1; |
| $6: LIT$ 0;   | 13: ADD:    |              |
| 7. NE         | 14 STORE 2: |              |
|               |             |              |
|               |             |              |

 $(1, \varepsilon, []$ , 3.4.2.0,  $\varepsilon)$ 

Aufgabe: ▶ statt Summe, nun Durchschnitt zu berechnen

| $1$ . LIT $0$ ,                                   | 8: JMC 16;                    | 15: JMP 4;   |
|---------------------------------------------------|-------------------------------|--------------|
| 2: STORE 2:                                       | 9: LOAD 1;                    | 16: LOAD 2;  |
| $3: LIT$ 0;                                       | 10: ADD:                      | 17: DIV:     |
| 4: READ 1;                                        | 11: LOAD 2;                   | 18: STORE 1; |
| 5: LOAD 1;                                        | 12: LIT 1;                    | 19: WRITE 1; |
| $6.$ LIT $0.$                                     | 13 ADD.                       |              |
| 7:NE;                                             | 14: STORE 2;                  |              |
| $\begin{bmatrix} 1, & \varepsilon, \end{bmatrix}$ | $, 3420, \varepsilon)$        |              |
| $\begin{pmatrix} 2 \end{pmatrix}$<br>$0, \Pi$     | $, 3.4.2.0$ , $\varepsilon$ ) |              |

#### Erweiterung Erweiterung

Aufgabe: ▶ statt Summe, nun Durchschnitt zu berechnen

|  | ŗ |
|--|---|
|--|---|

- 2 STORE 2
- $3: LIT$  0.
- 
- 
- 
- $6: LIT$  0:
- 7: NE:
- $\frac{1}{2}$ :  $\frac{1}{2}$  ,  $\frac{1}{2}$  ,  $\frac{1}{$ 9: LOAD 1; 10: ADD:  $\mathbf{1}$  . Little in the contract of the contract of the contract of the contract of the contract of the contract of the contract of the contract of the contract of the contract of the contract of the contract of the cont 13 ADD.  $\mathbf{f}$  and  $\mathbf{f}$  are the set of  $\mathbf{f}$ 14: STORE 2;
- 8: JMC 16: 15: JMP 4:
	- 16: LOAD 2:
		-
- 4: READ 1; 11: LOAD 2; 18: STORE 1;
- 5: LOAD 1; 12: LIT 1; 19: WRITE 1;

 $(\begin{array}{ccc} 1 \ , & \varepsilon \ . \end{array}[\qquad \qquad ,\; 3\,4\,2\,0\ ,\, \varepsilon\,)$  $(\begin{array}{ccc} 2 \end{array}, \begin{array}{ccc} 0 \end{array}, [] \qquad \quad \quad \; ,\; 3.4.2.0 \; , \; \varepsilon \,)$ 

Aufgabe:  $\rightarrow$  statt Summe, nun Durchschnitt zu berechnen

 $JMP 4:$  $LOAD$  2: DIV.

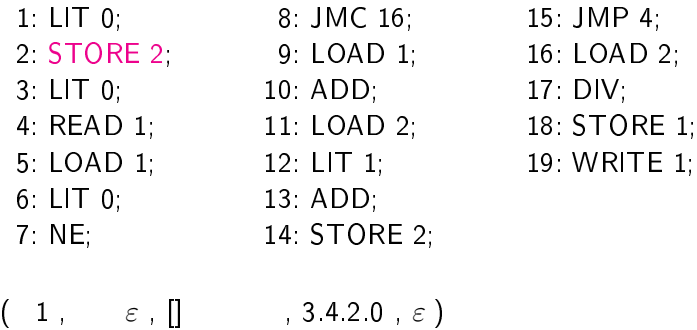

 $(\begin{array}{ccc} 2 \end{array}, \begin{array}{ccc} 0 \end{array}, [] \qquad \quad \quad \; ,\; 3.4.2.0 \; , \; \varepsilon \,)$  $(\phantom{-}3\phantom{.},\phantom{-}2\phantom{.},\phantom{-}2)$  , 3.4.2.0 ,  $\varepsilon$  )

Aufgabe:  $\rightarrow$  statt Summe, nun Durchschnitt zu berechnen

 $JMP 4:$ 

DIV.

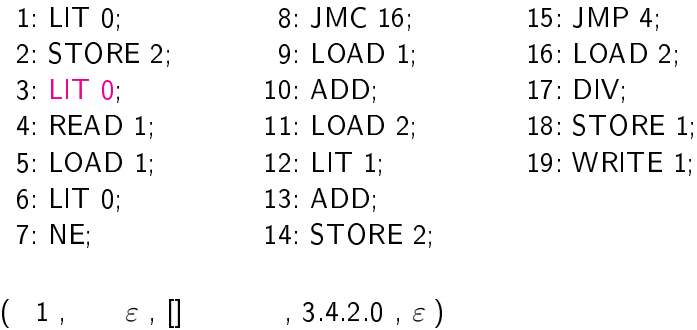

 $(\begin{array}{ccc} 2 \end{array}, \begin{array}{ccc} 0 \end{array}, [] \qquad \quad \quad \; ,\; 3.4.2.0 \; , \; \varepsilon \,)$  $(\phantom{-}3\phantom{.},\phantom{-}2\phantom{.},\phantom{-}2)$  , 3.4.2.0 ,  $\varepsilon$  )

Aufgabe: ▶ statt Summe, nun Durchschnitt zu berechnen

| 1: $LIT$ 0;     | 8: JMC 16;   | 15: JMP 4;   |
|-----------------|--------------|--------------|
| 2: STORE 2:     | 9: LOAD 1;   | 16: LOAD 2:  |
| 3 LIT 0;        | 10: ADD;     | 17: DIV,     |
| 4: READ 1:      | 11: LOAD 2;  | 18: STORE 1; |
| 5: LOAD 1;      | 12: LIT 1;   | 19: WRITE 1; |
| $6$ : LIT $0$ ; | 13: ADD;     |              |
| 7: NE;          | 14: STORE 2. |              |
|                 |              |              |

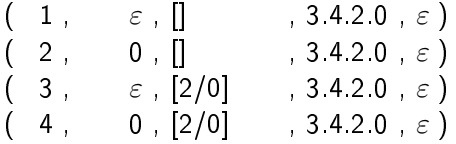

Aufgabe: ▶ statt Summe, nun Durchschnitt zu berechnen

| $1$ : LIT $0$ ; | 8. JMC 16;   | 15: JMP 4:   |
|-----------------|--------------|--------------|
| 2: STORE 2:     | 9: LOAD 1;   | 16: LOAD 2:  |
| $3: LIT$ 0;     | 10: ADD;     | 17 DIV.      |
| 4 READ 1        | 11: LOAD 2;  | 18: STORE 1; |
| 5: LOAD 1;      | 12: LIT 1;   | 19: WRITE 1; |
| $6$ : LIT $0$ ; | 13: ADD,     |              |
| 7:NE            | 14: STORE 2; |              |
|                 |              |              |

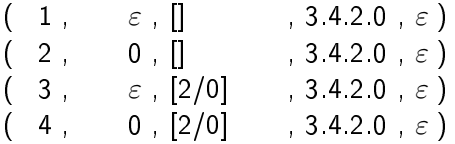

Aufgabe: ▶ statt Summe, nun Durchschnitt zu berechnen

| $1: LIT$ 0; | 8: JMC 16;   | $15:$ JMP 4; |
|-------------|--------------|--------------|
| 2: STORE 2: | 9: LOAD 1;   | 16: LOAD 2;  |
| 3: LIT 0;   | 10: ADD:     | 17 DIV.      |
| 4 READ 1    | 11: LOAD 2;  | 18: STORE 1; |
| 5: LOAD 1;  | 12: LIT 1;   | 19: WRITE 1; |
| $6: LIT$ 0; | 13: ADD;     |              |
| 7: NE;      | 14: STORE 2; |              |

- 15: JMP 4: 16: LOAD 2;
- 
- 18: STORE 1;
- 

$$
\left(\begin{array}{ccc}1\ , & \varepsilon\ , \; []\qquad \quad \ \, ,\ 3.4.2.0\ ,\ \varepsilon\ )\\ \left(\begin{array}{ccc}2\ , & 0\ ,\ []\qquad \quad \ \, ,\ 3.4.2.0\ ,\ \varepsilon\ \end{array}\right)\\ \left(\begin{array}{ccc}3\ , & \varepsilon\ ,\ [2/0]\quad \ \ ,\ 3.4.2.0\ ,\ \varepsilon\ \end{array}\right)\\ \left(\begin{array}{ccc}4\ , & 0\ ,\ [2/0]\quad \ \ ,\ 3.4.2.0\ ,\ \varepsilon\ \end{array}\right)\\ \left(\begin{array}{ccc}5\ , & 0\ ,\ [1/3,2/0]\ ,\ 4.2.0\quad ,\ \varepsilon\ \end{array}\right)
$$

Aufgabe: ▶ statt Summe, nun Durchschnitt zu berechnen

| 8. JMC 16;   | $15:$ JMP 4; |
|--------------|--------------|
| 9: LOAD 1;   | 16: LOAD 2:  |
| 10: ADD;     | 17: DIV:     |
| 11: LOAD 2;  | 18: STORE 1; |
| 12: LIT 1;   | 19: WRITE 1; |
| 13: ADD:     |              |
| 14: STORE 2; |              |
|              |              |

- 15: JMP 4: 16: LOAD 2;
- 
- 18: STORE 1;
- 

$$
\left(\begin{array}{ccc}1\ , & \varepsilon\ , \left[\right] & , \ 3.4.2.0\ , \ \varepsilon\ \end{array}\right) \quad \ \ (3.4.2.0\ , \ \varepsilon\ )
$$
\n
$$
\left(\begin{array}{ccc}2\ , & 0\ , \left[\right] & , \ 3.4.2.0\ , \ \varepsilon\ \end{array}\right) \quad \ \ (3.4.2.0\ , \ \varepsilon\ )
$$
\n
$$
\left(\begin{array}{ccc}4\ , & 0\ , \left[2/0\right] & , \ 3.4.2.0\ , \ \varepsilon\ \end{array}\right) \quad \ \ (5\ , & 0\ , \left[1/3, 2/0\right]\ , \ 4.2.0\ , \ \varepsilon\ \end{array}\right)
$$

Aufgabe: ▶ statt Summe, nun Durchschnitt zu berechnen

| 8. JMC 16;   | $15:$ JMP 4; |
|--------------|--------------|
| 9: LOAD 1:   | 16: LOAD 2;  |
| 10: ADD:     | 17: DIV:     |
| 11: LOAD 2;  | 18: STORE 1; |
| 12: LIT 1;   | 19: WRITE 1; |
| 13: ADD;     |              |
| 14: STORE 2; |              |
|              |              |

- 15: JMP 4: 16: LOAD 2;
- 
- 18: STORE 1;
- 

$$
\begin{array}{cccccc} ( & 1 \ , & \varepsilon \ , \ [] & , 3.4.2.0 \ , \varepsilon \ ) \\ ( & 2 \ , & 0 \ , \ [] & , 3.4.2.0 \ , \varepsilon \ ) \\ ( & 3 \ , & \varepsilon \ , \ [2/0] & , 3.4.2.0 \ , \varepsilon \ ) \\ ( & 4 \ , & 0 \ , \ [2/0] & , 3.4.2.0 \ , \varepsilon \ ) \\ ( & 5 \ , & 0 \ , \ [1/3,2/0] \ , \ 4.2.0 \ , \varepsilon \ ) \\ ( & 6 \ , & 3.0 \ , \ [1/3,2/0] \ , \ 4.2.0 \ , \varepsilon \ ) \end{array}
$$

Aufgabe: ▶ statt Summe, nun Durchschnitt zu berechnen

| $1$ : LIT $0$ ; | 8. JMC 16;   | 15: JMP 4:   |
|-----------------|--------------|--------------|
| 2: STORE 2:     | 9: LOAD 1;   | 16: LOAD 2:  |
| $3: LIT$ 0;     | 10: ADD:     | 17: DIV:     |
| 4: READ 1;      | 11: LOAD 2;  | 18: STORE 1; |
| 5: LOAD 1;      | 12: LIT 1;   | 19: WRITE 1; |
| $6.$ LIT $0.$   | 13: ADD;     |              |
| 7: NE;          | 14: STORE 2; |              |

- 15: JMP 4: 16: LOAD 2;
- 
- 18: STORE 1;
- 

$$
\begin{array}{cccccc} ( & 1 \ , & \varepsilon \ , \ [] & , 3.4.2.0 \ , \varepsilon \ ) \\ ( & 2 \ , & 0 \ , \ [] & , 3.4.2.0 \ , \varepsilon \ ) \\ ( & 3 \ , & \varepsilon \ , \ [2/0] & , 3.4.2.0 \ , \varepsilon \ ) \\ ( & 4 \ , & 0 \ , \ [2/0] & , 3.4.2.0 \ , \varepsilon \ ) \\ ( & 5 \ , & 0 \ , \ [1/3,2/0] \ , \ 4.2.0 \ , \varepsilon \ ) \\ ( & 6 \ , & 3.0 \ , \ [1/3,2/0] \ , \ 4.2.0 \ , \varepsilon \ ) \end{array}
$$

Aufgabe: ▶ statt Summe, nun Durchschnitt zu berechnen

| $1: LIT$ 0;   | 8: JMC 16;   | 15: JMP 4:   |
|---------------|--------------|--------------|
| 2: STORE 2:   | 9: LOAD 1;   | 16: LOAD 2;  |
| $3: LIT$ 0;   | 10: ADD:     | 17: DIV;     |
| 4: READ 1;    | 11: LOAD 2;  | 18: STORE 1; |
| 5: LOAD 1;    | 12: LIT 1;   | 19: WRITE 1; |
| $6$ LIT $0$ . | 13: ADD;     |              |
| 7: NE;        | 14: STORE 2; |              |

- 15: JMP 4: 16: LOAD 2;
- 18: STORE 1;
- 

$$
\left(\begin{array}{ccc}1\ , & \varepsilon\ , \left[\right] & , \ 3.4.2.0\ ,\ \varepsilon\ \end{array}\right)\\ \left(\begin{array}{ccc}2\ , & 0\ , \left[\right] & , \ 3.4.2.0\ ,\ \varepsilon\ \end{array}\right)\\ \left(\begin{array}{ccc}3\ , & \varepsilon\ , \left[2/0\right] & , \ 3.4.2.0\ ,\ \varepsilon\ \end{array}\right)\\ \left(\begin{array}{ccc}4\ , & 0\ , \left[2/0\right] & , \ 3.4.2.0\ ,\ \varepsilon\ \end{array}\right)\\ \left(\begin{array}{ccc}5\ , & 0\ , \left[1/3,2/0\right] , \ 4.2.0\ ,\ \varepsilon\ \end{array}\right)\\ \left(\begin{array}{ccc}6\ , & 3.0\ , \left[1/3,2/0\right] , \ 4.2.0\ ,\ \varepsilon\ \end{array}\right)\\ \left(\begin{array}{ccc}7\ , \ 0.3.0\ , \left[1/3,2/0\right] , \ 4.2.0\ ,\ \varepsilon\ \end{array}\right)
$$

Aufgabe: ▶ statt Summe, nun Durchschnitt zu berechnen

| $1: LIT$ 0; | 8: JMC 16;   | 15: JMP 4:   |
|-------------|--------------|--------------|
| 2: STORE 2: | 9: LOAD 1;   | 16: LOAD 2;  |
| $3: LIT$ 0; | 10: ADD:     | 17: DIV;     |
| 4: READ 1;  | 11: LOAD 2;  | 18: STORE 1; |
| 5: LOAD 1;  | 12: LIT 1;   | 19: WRITE 1; |
| $6: LIT$ 0; | 13: ADD;     |              |
| 7.NE        | 14: STORE 2; |              |

- 15: JMP 4: 16: LOAD 2;
- 18: STORE 1;
- 

$$
\left(\begin{array}{ccc}1\ , & \varepsilon\ , \left[\right] & , \ 3.4.2.0\ ,\ \varepsilon\ \end{array}\right)\\ \left(\begin{array}{ccc}2\ , & 0\ , \left[\right] & , \ 3.4.2.0\ ,\ \varepsilon\ \end{array}\right)\\ \left(\begin{array}{ccc}3\ , & \varepsilon\ , \left[2/0\right] & , \ 3.4.2.0\ ,\ \varepsilon\ \end{array}\right)\\ \left(\begin{array}{ccc}4\ , & 0\ , \left[2/0\right] & , \ 3.4.2.0\ ,\ \varepsilon\ \end{array}\right)\\ \left(\begin{array}{ccc}5\ , & 0\ , \left[1/3,2/0\right] , \ 4.2.0\ ,\ \varepsilon\ \end{array}\right)\\ \left(\begin{array}{ccc}6\ , & 3.0\ , \left[1/3,2/0\right] , \ 4.2.0\ ,\ \varepsilon\ \end{array}\right)\\ \left(\begin{array}{ccc}7\ , \ 0.3.0\ , \left[1/3,2/0\right] , \ 4.2.0\ ,\ \varepsilon\ \end{array}\right)
$$

Aufgabe: ▶ statt Summe, nun Durchschnitt zu berechnen

| $1: LIT$ 0;     | 8: JMC 16;   | 15: JMP 4:   |
|-----------------|--------------|--------------|
| 2: STORE 2:     | 9 LOAD 1;    | 16: LOAD 2:  |
| $3$ : LIT $0$ ; | 10: ADD;     | 17: DIV;     |
| 4: READ 1:      | 11: LOAD 2;  | 18: STORE 1; |
| 5: LOAD 1:      | 12: LIT 1;   | 19: WRITE 1; |
| $6: LIT$ 0;     | 13: ADD;     |              |
| $7$ NE.         | 14: STORE 2; |              |

- 15: JMP 4: 16: LOAD 2;
- 
- 18: STORE 1;
- 

$$
\left(\begin{array}{ccc}2 \; ,\quad & 0 \; ,\; []\quad & ,\; 3.4.2.0 \; ,\; \varepsilon\end{array}\right)\\ \left(\begin{array}{ccc}3 \; ,\quad & \varepsilon\; ,\; [2/0] \quad & ,\; 3.4.2.0 \; ,\; \varepsilon\end{array}\right)\\ \left(\begin{array}{ccc}4 \; ,\quad & 0\; ,\; [2/0] \quad & ,\; 3.4.2.0 \; ,\; \varepsilon\end{array}\right)\\ \left(\begin{array}{ccc}5 \; ,\quad & 0\; ,\; [1/3,2/0] \; ,\; 4.2.0 \quad & ,\; \varepsilon\end{array}\right)\\ \left(\begin{array}{ccc}6 \; ,\quad & 3.0 \; ,\; [1/3,2/0] \; ,\; 4.2.0 \quad & ,\; \varepsilon\end{array}\right)\\ \left(\begin{array}{ccc}7 \; ,\; 0.3.0 \; ,\; [1/3,2/0] \; ,\; 4.2.0 \quad & ,\; \varepsilon\end{array}\right)\\ \left(\begin{array}{ccc}8 \; ,\quad & 1.0 \; ,\; [1/3,2/0] \; ,\; 4.2.0 \quad & ,\; \varepsilon\end{array}\right)
$$

Aufgabe: ▶ statt Summe, nun Durchschnitt zu berechnen

| $1: LIT$ 0;  | 8. JMC 16.   | 15: JMP 4:   |
|--------------|--------------|--------------|
| 2: STORE 2:  | 9 LOAD 1;    | 16: LOAD 2;  |
| 3: LIT 0;    | 10: ADD;     | 17: DIV:     |
| 4: READ 1;   | 11: LOAD 2;  | 18: STORE 1; |
| 5: LOAD 1;   | 12: LIT 1;   | 19: WRITE 1; |
| $6: LIT$ 0;  | 13: ADD;     |              |
| $7 \cdot NE$ | 14: STORE 2; |              |

- 15: JMP 4: 16: LOAD 2;
- 
- 18: STORE 1;
- 

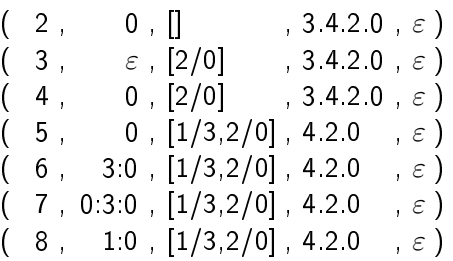

Aufgabe: ▶ statt Summe, nun Durchschnitt zu berechnen

| $1: LIT$ 0;   | 8. JMC 16.   | $15:$ JMP 4: |
|---------------|--------------|--------------|
| 2: STORE 2:   | 9: LOAD 1;   | 16: LOAD 2:  |
| $3: LIT$ 0;   | 10 ADD;      | 17 DIV:      |
| 4: READ 1:    | 11: LOAD 2;  | 18: STORE 1; |
| 5: LOAD 1;    | 12: LIT 1;   | 19: WRITE 1; |
| $6: LIT$ $0:$ | 13: ADD;     |              |
| 7:NE,         | 14: STORE 2; |              |

- 15: JMP 4: 16: LOAD 2;
- 
- 18: STORE 1;
- 

$$
\begin{array}{cccccc} ( & 3 \ , & \varepsilon \ , \ [2/0] & , \ 3.4.2.0 \ , \ \varepsilon \ ) \\ ( & 4 \ , & 0 \ , \ [2/0] & , \ 3.4.2.0 \ , \ \varepsilon \ ) \\ ( & 5 \ , & 0 \ , \ [1/3,2/0] \ , \ 4.2.0 \ , \ \varepsilon \ ) \\ ( & 6 \ , & 3.0 \ , \ [1/3,2/0] \ , \ 4.2.0 \ , \ \varepsilon \ ) \\ ( & 7 \ , \ 0.3.0 \ , \ [1/3,2/0] \ , \ 4.2.0 \ , \ \varepsilon \ ) \\ ( & 8 \ , & 1.0 \ , \ [1/3,2/0] \ , \ 4.2.0 \ , \ \varepsilon \ ) \\ ( & 9 \ , & 0 \ , \ [1/3,2/0] \ , \ 4.2.0 \ , \ \varepsilon \ ) \end{array}
$$

Aufgabe: ▶ statt Summe, nun Durchschnitt zu berechnen

| $1: LIT$ 0; | 8. JMC 16;   | 15: JMP 4:   |
|-------------|--------------|--------------|
| 2: STORE 2: | 9 LOAD 1     | 16: LOAD 2:  |
| 3: LIT 0;   | 10: ADD;     | 17 DIV       |
| 4: READ 1:  | 11: LOAD 2;  | 18: STORE 1; |
| 5: LOAD 1;  | 12: LIT 1;   | 19: WRITE 1; |
| $6: LIT$ 0; | 13 ADD;      |              |
| 7 NE,       | 14: STORE 2; |              |

- 15: JMP 4: 16: LOAD 2;
- 
- 18: STORE 1;
- 

$$
\left(\begin{array}{ccc}3 \ , \ & \varepsilon \ , \ [2/0] \ & \ , \ 3.4.2.0 \ , \ \varepsilon \end{array}\right) \left(\begin{array}{ccc}4 \ , \ & 0 \ , \ [2/0] \ & \ , \ 3.4.2.0 \ , \ \varepsilon \end{array}\right) \left(\begin{array}{ccc}5 \ , \ & 0 \ , \ [1/3,2/0] \ , \ 4.2.0 \ & \ , \ \varepsilon \end{array}\right) \left(\begin{array}{ccc}6 \ , \ & 3.0 \ , \ [1/3,2/0] \ , \ 4.2.0 \ & \ , \ \varepsilon \end{array}\right) \left(\begin{array}{ccc}7 \ , \ 0.3.0 \ , \ [1/3,2/0] \ , \ 4.2.0 \ & \ , \ \varepsilon \end{array}\right) \left(\begin{array}{ccc}8 \ , \ & 1.0 \ , \ [1/3,2/0] \ , \ 4.2.0 \ & \ , \ \varepsilon \end{array}\right)
$$

Aufgabe: ▶ statt Summe, nun Durchschnitt zu berechnen

| $1: LIT$ 0; | 8. JMC 16;   | 15: JMP 4:   |
|-------------|--------------|--------------|
| 2: STORE 2: | 9 LOAD 1     | 16: LOAD 2:  |
| 3: LIT 0;   | 10: ADD;     | 17 DIV       |
| 4: READ 1:  | 11: LOAD 2;  | 18: STORE 1; |
| 5: LOAD 1;  | 12: LIT 1;   | 19: WRITE 1; |
| $6: LIT$ 0; | 13 ADD;      |              |
| 7 NE,       | 14: STORE 2; |              |

- 15: JMP 4: 16: LOAD 2;
- 
- 18: STORE 1;
- 

$$
\left(\begin{array}{ccc}4\ , & 0\ ,\ [2/0] & ,\ 3.4.2.0\ ,\ \varepsilon\end{array}\right)\\ \left(\begin{array}{ccc}5\ , & 0\ ,\ [1/3,2/0]\ ,\ 4.2.0\ ,\ \varepsilon\end{array}\right)\\ \left(\begin{array}{ccc}6\ , & 3.0\ ,\ [1/3,2/0]\ ,\ 4.2.0\ ,\ \varepsilon\end{array}\right)\\ \left(\begin{array}{ccc}7\ ,\ 0.3.0\ ,\ [1/3,2/0]\ ,\ 4.2.0\ ,\ \varepsilon\end{array}\right)\\ \left(\begin{array}{ccc}8\ , & 1.0\ ,\ [1/3,2/0]\ ,\ 4.2.0\ ,\ \varepsilon\end{array}\right)\\ \left(\begin{array}{ccc}9\ , & 0\ ,\ [1/3,2/0]\ ,\ 4.2.0\ ,\ \varepsilon\end{array}\right)\\ \left(\begin{array}{ccc}10\ , & 3.0\ ,\ [1/3,2/0]\ ,\ 4.2.0\ ,\ \varepsilon\end{array}\right)
$$
Aufgabe: ▶ statt Summe, nun Durchschnitt zu berechnen

| $1: LIT$ 0; | 8: JMC 16;   | $15:$ JMP 4; |
|-------------|--------------|--------------|
| 2: STORE 2: | 9 LOAD 1;    | 16: LOAD 2;  |
| $3: LIT$ 0; | 10 ADD.      | 17: DIV:     |
| 4: READ 1:  | 11: LOAD 2;  | 18: STORE 1; |
| 5: LOAD 1;  | 12: LIT 1;   | 19: WRITE 1; |
| $6: LIT$ 0; | 13: ADD;     |              |
| 7. NE,      | 14: STORE 2; |              |

- 15: JMP 4: 16: LOAD 2;
- 
- 18: STORE 1;
- 

$$
\left(\begin{array}{ccc}4\ , & 0\ ,\ [2/0] & ,\ 3.4.2.0\ ,\ \varepsilon\end{array}\right)\\ \left(\begin{array}{ccc}5\ , & 0\ ,\ [1/3,2/0]\ ,\ 4.2.0\ ,\ \varepsilon\end{array}\right)\\ \left(\begin{array}{ccc}6\ , & 3.0\ ,\ [1/3,2/0]\ ,\ 4.2.0\ ,\ \varepsilon\end{array}\right)\\ \left(\begin{array}{ccc}7\ ,\ 0.3.0\ ,\ [1/3,2/0]\ ,\ 4.2.0\ ,\ \varepsilon\end{array}\right)\\ \left(\begin{array}{ccc}8\ , & 1.0\ ,\ [1/3,2/0]\ ,\ 4.2.0\ ,\ \varepsilon\end{array}\right)\\ \left(\begin{array}{ccc}9\ , & 0\ ,\ [1/3,2/0]\ ,\ 4.2.0\ ,\ \varepsilon\end{array}\right)\\ \left(\begin{array}{ccc}10\ , & 3.0\ ,\ [1/3,2/0]\ ,\ 4.2.0\ ,\ \varepsilon\end{array}\right)
$$

Aufgabe: ▶ statt Summe, nun Durchschnitt zu berechnen

| $1: LIT$ 0;  | 8: JMC 16;   | 15: JMP 4:   |
|--------------|--------------|--------------|
| 2: STORE 2:  | 9 LOAD 1;    | 16: LOAD 2;  |
| $3: LIT$ 0;  | 10: ADD.     | 17: DIV;     |
| 4: READ 1;   | 11: LOAD 2;  | 18: STORE 1; |
| 5: LOAD 1;   | 12: LIT 1;   | 19: WRITE 1; |
| $6: LIT$ 0;  | 13 ADD;      |              |
| $7 \cdot NE$ | 14: STORE 2; |              |

- 15: JMP 4: 16: LOAD 2;
- 
- 18: STORE 1;
- 

$$
\left(\begin{array}{cccc}5\ , & 0\ ,\ [1/3,2/0]\ ,\ 4.2.0\ ,\ \varepsilon\ \end{array}\right)\\ \left(\begin{array}{cccc}6\ , & 3.0\ ,\ [1/3,2/0]\ ,\ 4.2.0\ ,\ \varepsilon\ \end{array}\right)\\ \left(\begin{array}{cccc}7\ ,\ 0.3.0\ ,\ [1/3,2/0]\ ,\ 4.2.0\ ,\ \varepsilon\ \end{array}\right)\\ \left(\begin{array}{cccc}8\ , & 1.0\ ,\ [1/3,2/0]\ ,\ 4.2.0\ ,\ \varepsilon\ \end{array}\right)\\ \left(\begin{array}{cccc}9\ , & 0\ ,\ [1/3,2/0]\ ,\ 4.2.0\ ,\ \varepsilon\ \end{array}\right)\\ \left(\begin{array}{cccc}10\ , & 3.0\ ,\ [1/3,2/0]\ ,\ 4.2.0\ ,\ \varepsilon\ \end{array}\right)\\ \left(\begin{array}{cccc}11\ , & 3\ ,\ [1/3,2/0]\ ,\ 4.2.0\ ,\ \varepsilon\ \end{array}\right)
$$

Aufgabe:  $\rightarrow$  statt Summe, nun Durchschnitt zu berechnen

| $1: LIT$ 0; | 8: JMC 16;   | 15: JMP 4:   |
|-------------|--------------|--------------|
| 2: STORE 2: | 9 LOAD 1;    | 16: LOAD 2;  |
| 3: LIT 0;   | 10 ADD;      | 17: DIV;     |
| 4: READ 1;  | 11: LOAD 2.  | 18: STORE 1; |
| 5: LOAD 1;  | 12: LIT 1;   | 19: WRITE 1; |
| $6: LIT$ 0; | 13: ADD;     |              |
| 7. NE       | 14: STORE 2; |              |

- 15: JMP 4: 16: LOAD 2;
- 
- 18: STORE 1;
- 

$$
\left(\begin{array}{cccc}5\ , & 0\ ,\ [1/3,2/0]\ ,\ 4.2.0\ ,\ \varepsilon\ \end{array}\right)\\ \left(\begin{array}{cccc}6\ , & 3.0\ ,\ [1/3,2/0]\ ,\ 4.2.0\ ,\ \varepsilon\ \end{array}\right)\\ \left(\begin{array}{cccc}7\ ,\ 0.3.0\ ,\ [1/3,2/0]\ ,\ 4.2.0\ ,\ \varepsilon\ \end{array}\right)\\ \left(\begin{array}{cccc}8\ , & 1.0\ ,\ [1/3,2/0]\ ,\ 4.2.0\ ,\ \varepsilon\ \end{array}\right)\\ \left(\begin{array}{cccc}9\ , & 0\ ,\ [1/3,2/0]\ ,\ 4.2.0\ ,\ \varepsilon\ \end{array}\right)\\ \left(\begin{array}{cccc}10\ , & 3.0\ ,\ [1/3,2/0]\ ,\ 4.2.0\ ,\ \varepsilon\ \end{array}\right)\\ \left(\begin{array}{cccc}11\ , & 3\ ,\ [1/3,2/0]\ ,\ 4.2.0\ ,\ \varepsilon\ \end{array}\right)
$$

Aufgabe:  $\rightarrow$  statt Summe, nun Durchschnitt zu berechnen

| $1: LIT$ 0; | 8: JMC 16;   | 15: JMP 4:   |
|-------------|--------------|--------------|
| 2: STORE 2: | 9: LOAD 1;   | 16: LOAD 2;  |
| $3: LIT$ 0; | 10 ADD;      | 17: DIV:     |
| 4: READ 1;  | 11: LOAD 2,  | 18: STORE 1; |
| 5: LOAD 1;  | 12: LIT 1;   | 19: WRITE 1; |
| $6: LIT$ 0; | 13: ADD.     |              |
| 7: NE:      | 14: STORE 2: |              |

- 15: JMP 4: 16: LOAD 2;
- 
- 18: STORE 1;
- 

$$
\left(\begin{array}{ccc} 6, & 3:0, [1/3,2/0], 4.2.0, \varepsilon \end{array}\right)
$$
  

$$
\left(\begin{array}{ccc} 7, 0:3:0, [1/3,2/0], 4.2.0, \varepsilon \end{array}\right)
$$
  

$$
\left(\begin{array}{ccc} 8, & 1:0, [1/3,2/0], 4.2.0, \varepsilon \end{array}\right)
$$
  

$$
\left(\begin{array}{ccc} 9, & 0, [1/3,2/0], 4.2.0, \varepsilon \end{array}\right)
$$
  

$$
\left(\begin{array}{ccc} 10, & 3:0, [1/3,2/0], 4.2.0, \varepsilon \end{array}\right)
$$
  

$$
\left(\begin{array}{ccc} 11, & 3, [1/3,2/0], 4.2.0, \varepsilon \end{array}\right)
$$
  

$$
\left(\begin{array}{ccc} 12, & 0:3, [1/3,2/0], 4.2.0, \varepsilon \end{array}\right)
$$

Aufgabe:  $\rightarrow$  statt Summe, nun Durchschnitt zu berechnen

| $1: LIT$ 0; | 8: JMC 16;   | 15: JMP 4:   |
|-------------|--------------|--------------|
| 2: STORE 2: | 9: LOAD 1;   | 16: LOAD 2;  |
| $3: LIT$ 0; | 10 ADD;      | 17: DIV:     |
| 4: READ 1;  | 11: LOAD 2;  | 18: STORE 1; |
| 5: LOAD 1;  | 12: LIT 1.   | 19: WRITE 1; |
| $6: LIT$ 0; | 13: ADD.     |              |
| 7: NE:      | 14: STORE 2: |              |

- 15: JMP 4: 16: LOAD 2;
- 
- 18: STORE 1;
- 

$$
\left(\begin{array}{ccc} 6, & 3:0 \\ 7, & 0:3:0 \\ 8, & 1:0 \end{array}, \begin{bmatrix} 1/3, 2/0 \\ 1/3, 2/0 \\ 9, & 4.2.0 \\ 9, & 0 \end{bmatrix}, \begin{bmatrix} 4.2.0 \\ 4.2.0 \\ 6, & \varepsilon \end{bmatrix}\right)
$$
\n
$$
\left(\begin{array}{ccc} 8, & 1:0 \\ 9, & 0 \\ 1/3, 2/0 \\ 1/3, 2/0 \\ 9, & 4.2.0 \\ 6, & \varepsilon \end{array}\right)
$$
\n
$$
\left(\begin{array}{ccc} 10, & 3:0 \\ 11, & 3 \\ 1/3, 2/0 \\ 9, & 4.2.0 \\ 6, & \varepsilon \end{array}\right)
$$
\n
$$
\left(\begin{array}{ccc} 11, & 3 \\ 11, & 3 \\ 1/3, 2/0 \\ 9, & 4.2.0 \\ 6, & \varepsilon \end{array}\right)
$$

Aufgabe:  $\rightarrow$  statt Summe, nun Durchschnitt zu berechnen

| $1: LIT$ 0; | 8: JMC 16;   | 15: JMP 4:   |
|-------------|--------------|--------------|
| 2: STORE 2: | 9: LOAD 1;   | 16: LOAD 2;  |
| $3: LIT$ 0; | 10 ADD;      | 17: DIV:     |
| 4: READ 1;  | 11: LOAD 2;  | 18: STORE 1; |
| 5: LOAD 1;  | 12: LIT 1.   | 19: WRITE 1; |
| $6: LIT$ 0; | 13: ADD.     |              |
| 7: NE:      | 14: STORE 2: |              |

- 15: JMP 4: 16: LOAD 2;
- 
- 18: STORE 1;
- 

$$
\left(\begin{array}{ccc}7\ ,\ 0:3:0\ ,\ [1/3,2/0]\ ,\ 4.2.0\ ,\ \varepsilon\end{array}\right)\\ \left(\begin{array}{ccc}8\ ,\quad 1:0\ ,\ [1/3,2/0]\ ,\ 4.2.0\ ,\ \varepsilon\end{array}\right)\\ \left(\begin{array}{ccc}9\ ,\quad 0\ ,\ [1/3,2/0]\ ,\ 4.2.0\ ,\ \varepsilon\end{array}\right)\\ \left(\begin{array}{ccc}10\ ,\quad 3:0\ ,\ [1/3,2/0]\ ,\ 4.2.0\ ,\ \varepsilon\end{array}\right)\\ \left(\begin{array}{ccc}11\ ,\quad 3\ ,\ [1/3,2/0]\ ,\ 4.2.0\ ,\ \varepsilon\end{array}\right)\\ \left(\begin{array}{ccc}12\ ,\quad 0:3\ ,\ [1/3,2/0]\ ,\ 4.2.0\ ,\ \varepsilon\end{array}\right)\\ \left(\begin{array}{ccc}13\ ,\ 1:0:3\ ,\ [1/3,2/0]\ ,\ 4.2.0\ ,\ \varepsilon\end{array}\right)
$$

Aufgabe:  $\rightarrow$  statt Summe, nun Durchschnitt zu berechnen

| $1: LIT$ 0; | 8: JMC 16;   | 15: JMP 4:   |
|-------------|--------------|--------------|
| 2: STORE 2: | 9 LOAD 1;    | 16: LOAD 2;  |
| 3: LIT 0;   | 10 ADD;      | 17: DIV;     |
| 4: READ 1;  | 11: LOAD 2;  | 18: STORE 1; |
| 5: LOAD 1;  | 12: LIT 1;   | 19: WRITE 1; |
| $6: LIT$ 0; | 13 ADD.      |              |
| 7. NE       | 14: STORE 2; |              |

- 15: JMP 4: 16: LOAD 2;
- 
- 18: STORE 1;
- 

$$
\left(\begin{array}{ccc}7\ ,\ 0:3:0\ ,\ [1/3,2/0]\ ,\ 4.2.0\ ,\ \varepsilon\end{array}\right)\\ \left(\begin{array}{ccc}8\ ,\ & 1:0\ ,\ [1/3,2/0]\ ,\ 4.2.0\ ,\ \varepsilon\end{array}\right)\\ \left(\begin{array}{ccc}9\ ,\ & 0\ ,\ [1/3,2/0]\ ,\ 4.2.0\ ,\ \varepsilon\end{array}\right)\\ \left(\begin{array}{ccc}10\ ,\ & 3:0\ ,\ [1/3,2/0]\ ,\ 4.2.0\ ,\ \varepsilon\end{array}\right)\\ \left(\begin{array}{ccc}11\ ,\ & 3\ ,\ [1/3,2/0]\ ,\ 4.2.0\ ,\ \varepsilon\end{array}\right)\\ \left(\begin{array}{ccc}12\ ,\ & 0:3\ ,\ [1/3,2/0]\ ,\ 4.2.0\ ,\ \varepsilon\end{array}\right)\\ \left(\begin{array}{ccc}13\ ,\ 1:0:3\ ,\ [1/3,2/0]\ ,\ 4.2.0\ ,\ \varepsilon\end{array}\right)
$$

Aufgabe:  $\rightarrow$  statt Summe, nun Durchschnitt zu berechnen

| $1: LIT$ 0; | 8: JMC 16;   | 15: JMP 4:   |
|-------------|--------------|--------------|
| 2: STORE 2: | 9 LOAD 1;    | 16: LOAD 2;  |
| 3: LIT 0;   | 10 ADD;      | 17: DIV;     |
| 4: READ 1;  | 11: LOAD 2;  | 18: STORE 1; |
| 5: LOAD 1;  | 12: LIT 1;   | 19: WRITE 1; |
| $6: LIT$ 0; | 13 ADD.      |              |
| 7. NE       | 14: STORE 2; |              |

- 15: JMP 4: 16: LOAD 2;
- 
- 18: STORE 1;
- 

$$
\left(\begin{array}{cccccc}8,&1:0,[1/3,2/0],4.2.0&,\varepsilon\end{array}\right)
$$
  

$$
\left(\begin{array}{cccccc}9,&0,[1/3,2/0],4.2.0&,\varepsilon\end{array}\right)
$$
  

$$
\left(\begin{array}{cccccc}10,&3:0,[1/3,2/0],4.2.0&,\varepsilon\end{array}\right)
$$
  

$$
\left(\begin{array}{cccccc}11,&3,[1/3,2/0],4.2.0&,\varepsilon\end{array}\right)
$$
  

$$
\left(\begin{array}{cccccc}12,&0:3,[1/3,2/0],4.2.0&,\varepsilon\end{array}\right)
$$
  

$$
\left(\begin{array}{cccccc}13&1.0:3,[1/3,2/0],4.2.0&,\varepsilon\end{array}\right)
$$
  

$$
\left(\begin{array}{cccccc}14,&1:3,[1/3,2/0],4.2.0&,\varepsilon\end{array}\right)
$$

Aufgabe:  $\rightarrow$  statt Summe, nun Durchschnitt zu berechnen

| $1: LIT$ 0; | 8. JMC 16;  | 15: JMP 4:   |
|-------------|-------------|--------------|
| 2: STORE 2: | 9 LOAD 1;   | 16: LOAD 2:  |
| $3: LIT$ 0; | 10 ADD;     | 17: DIV:     |
| 4: READ 1;  | 11: LOAD 2; | 18: STORE 1; |
| 5: LOAD 1;  | 12: LIT 1;  | 19: WRITE 1; |
| $6: LIT$ 0; | 13 ADD.     |              |
| 7: NE:      | 14 STORE 2  |              |

- 15: JMP 4: 16: LOAD 2;
- 
- 18: STORE 1;
- 

$$
\left(\begin{array}{cccccc}8,&1:0,[1/3,2/0],4.2.0&,\varepsilon\end{array}\right)
$$
  

$$
\left(\begin{array}{cccccc}9,&0,[1/3,2/0],4.2.0&,\varepsilon\end{array}\right)
$$
  

$$
\left(\begin{array}{cccccc}10,&3:0,[1/3,2/0],4.2.0&,\varepsilon\end{array}\right)
$$
  

$$
\left(\begin{array}{cccccc}11,&3,[1/3,2/0],4.2.0&,\varepsilon\end{array}\right)
$$
  

$$
\left(\begin{array}{cccccc}12,&0:3,[1/3,2/0],4.2.0&,\varepsilon\end{array}\right)
$$
  

$$
\left(\begin{array}{cccccc}13&1:0:3,[1/3,2/0],4.2.0&,\varepsilon\end{array}\right)
$$
  

$$
\left(\begin{array}{cccccc}14,&1:3,[1/3,2/0],4.2.0&,\varepsilon\end{array}\right)
$$

Aufgabe:  $\rightarrow$  statt Summe, nun Durchschnitt zu berechnen

| $1: LIT$ 0; | 8: JMC 16;  | 15: JMP 4:   |
|-------------|-------------|--------------|
| 2: STORE 2: | 9: LOAD 1;  | 16: LOAD 2;  |
| $3: LIT$ 0; | 10 ADD;     | 17: DIV:     |
| 4: READ 1;  | 11: LOAD 2; | 18: STORE 1; |
| 5: LOAD 1;  | 12: LIT 1;  | 19: WRITE 1; |
| $6: LIT$ 0; | 13: ADD.    |              |
| 7: NE:      | 14. STORE 2 |              |

- 15: JMP 4: 16: LOAD 2;
- 
- 18: STORE 1;
- 

$$
\left(\begin{array}{ccc}9,&0,[1/3,2/0],4.2.0&,\varepsilon\end{array}\right)
$$
  
\n
$$
\left(\begin{array}{ccc}10,&3.0,[1/3,2/0],4.2.0&,\varepsilon\end{array}\right)
$$
  
\n
$$
\left(\begin{array}{ccc}11,&3,[1/3,2/0],4.2.0&,\varepsilon\end{array}\right)
$$
  
\n
$$
\left(\begin{array}{ccc}12,&0.3,[1/3,2/0],4.2.0&,\varepsilon\end{array}\right)
$$
  
\n
$$
\left(\begin{array}{ccc}13,&1.0.3,[1/3,2/0],4.2.0&,\varepsilon\end{array}\right)
$$
  
\n
$$
\left(\begin{array}{ccc}14,&1.3,[1/3,2/0],4.2.0&,\varepsilon\end{array}\right)
$$
  
\n
$$
\left(\begin{array}{ccc}15,&3,[1/3,2/1],4.2.0&,\varepsilon\end{array}\right)
$$

Aufgabe: ▶ statt Summe, nun Durchschnitt zu berechnen

| $1: LIT$ 0;  | 8: JMC 16;   | 15: JMP 4.   |
|--------------|--------------|--------------|
| 2: STORE 2:  | 9 LOAD 1;    | 16: LOAD 2;  |
| $3: LIT$ 0;  | 10: ADD;     | 17: DIV;     |
| 4: READ 1;   | 11: LOAD 2;  | 18: STORE 1; |
| 5: LOAD 1;   | 12: LIT 1;   | 19: WRITE 1; |
| $6: LIT$ 0;  | 13 ADD;      |              |
| $7 \cdot NE$ | 14: STORE 2; |              |

- 15 JMP 4
- 16: LOAD 2;
- 
- 18: STORE 1;
- 

$$
\begin{array}{cccccc} ( & 9 \ , & 0 \ , \ [1/3,2/0] \ , \ 4.2.0 \ & , \ \varepsilon \ ) \\ ( & 10 \ , & 3.0 \ , \ [1/3,2/0] \ , \ 4.2.0 \ & , \ \varepsilon \ ) \\ ( & 11 \ , & 3 \ , \ [1/3,2/0] \ , \ 4.2.0 \ & , \ \varepsilon \ ) \\ ( & 12 \ , & 0.3 \ , \ [1/3,2/0] \ , \ 4.2.0 \ & , \ \varepsilon \ ) \\ ( & 13 \ , \ 1.0.3 \ , \ [1/3,2/0] \ , \ 4.2.0 \ & , \ \varepsilon \ ) \\ ( & 14 \ , & 1.3 \ , \ [1/3,2/0] \ , \ 4.2.0 \ & , \ \varepsilon \ ) \\ ( & 15 \ , & 3 \ , \ [1/3,2/1] \ , \ 4.2.0 \ & , \ \varepsilon \ ) \end{array}
$$

Aufgabe: ▶ statt Summe, nun Durchschnitt zu berechnen

| $1: LIT$ 0;  | 8: JMC 16;   | 15: JMP 4.   |
|--------------|--------------|--------------|
| 2: STORE 2:  | 9 LOAD 1;    | 16: LOAD 2;  |
| $3: LIT$ 0;  | 10: ADD;     | 17: DIV;     |
| 4: READ 1;   | 11: LOAD 2;  | 18: STORE 1; |
| 5: LOAD 1;   | 12: LIT 1;   | 19: WRITE 1; |
| $6: LIT$ 0;  | 13 ADD;      |              |
| $7 \cdot NE$ | 14: STORE 2; |              |

- 15 JMP 4
- 16: LOAD 2;
- 
- 18: STORE 1;
- 

$$
\begin{array}{cccccc} ( & 10 \ , & 3:0 \ , \ [1/3,2/0] \ , \ 4.2.0 \ , \ \varepsilon \ ) \\ ( & 11 \ , & 3 \ , \ [1/3,2/0] \ , \ 4.2.0 \ , \ \varepsilon \ ) \\ ( & 12 \ , & 0:3 \ , \ [1/3,2/0] \ , \ 4.2.0 \ , \ \varepsilon \ ) \\ ( & 13 \ , \ 1:0:3 \ , \ [1/3,2/0] \ , \ 4.2.0 \ , \ \varepsilon \ ) \\ ( & 14 \ , & 1:3 \ , \ [1/3,2/0] \ , \ 4.2.0 \ , \ \varepsilon \ ) \\ ( & 15 \ , & 3 \ , \ [1/3,2/1] \ , \ 4.2.0 \ , \ \varepsilon \ ) \\ ( & 4 \ , & 3 \ , \ [1/3,2/1] \ , \ 4.2.0 \ , \ \varepsilon \ ) \end{array}
$$

Aufgabe: ▶ statt Summe, nun Durchschnitt zu berechnen

| $1: LIT$ 0;     | 8: JMC 16;   | 15: JMP 4:   |
|-----------------|--------------|--------------|
| 2: STORE 2:     | 9 LOAD 1;    | 16: LOAD 2;  |
| $3$ : LIT $0$ ; | 10: ADD;     | 17: DIV;     |
| 4 READ 1        | 11: LOAD 2;  | 18: STORE 1; |
| 5: LOAD 1;      | 12: LIT 1;   | 19: WRITE 1; |
| $6: LIT$ 0;     | 13 ADD;      |              |
| $7 \text{ NE}$  | 14: STORE 2; |              |

- 15: JMP 4: 16: LOAD 2;
- 
- 18: STORE 1;
- 

$$
\begin{array}{cccccc} \left( \begin{array}{ccc} 10 \ , & 3:0 \ , \ [1/3,2/0] \ , \ 4.2.0 \ , \ \varepsilon \end{array} \right) & \left( \begin{array}{ccc} 11 \ , & 3 \ , \ [1/3,2/0] \ , \ 4.2.0 \ , \ \varepsilon \end{array} \right) & \left( \begin{array}{ccc} 12 \ , & 0:3 \ , \ [1/3,2/0] \ , \ 4.2.0 \ , \ \varepsilon \end{array} \right) & \left( \begin{array}{ccc} 13 \ , \ 1:0:3 \ , \ [1/3,2/0] \ , \ 4.2.0 \ , \ \varepsilon \end{array} \right) & \left( \begin{array}{ccc} 14 \ , & 1:3 \ , \ [1/3,2/1] \ , \ 4.2.0 \ , \ \varepsilon \end{array} \right) & \left( \begin{array}{ccc} 15 \ , & 3 \ , \ [1/3,2/1] \ , \ 4.2.0 \ , \ \varepsilon \end{array} \right) & \left( \begin{array}{ccc} 4 \ , & 3 \ , \ [1/3,2/1] \ , \ 4.2.0 \ , \ \varepsilon \end{array} \right) & \left( \begin{array}{ccc} 4 \ , & 3 \ , \ [1/3,2/1] \ , \ 4.2.0 \ , \ \varepsilon \end{array} \right) & \left( \begin{array}{ccc} 4 \ , & 3 \ , \ [1/3,2/1] \ , \ 4.2.0 \ , \ \varepsilon \end{array} \right) & \left( \begin{array}{ccc} 4 \ , & 3 \ , \ [1/3,2/1] \ , \ 4.2.0 \ , \ \varepsilon \end{array} \right) & \left( \begin{array}{ccc} 4 \ , & 3 \ , \ [1/3,2/1] \ , \ 4.2.0 \ , \ \varepsilon \end{array} \right) & \left( \begin{array}{ccc} 4 \ , & 3 \ , \ [1/3,2/1] \ , \ 4.2.0 \ , \ \varepsilon \end{array} \right) & \left( \begin{array}{ccc} 4 \ , & 3 \ , \ [1/3,2/1] \ , \ 4.2.0 \ , \ \varepsilon \end{array} \right) & \left( \begin{array}{ccc} 4 \ , & 3 \ , \ [1/3,2/2] \ , \ 4
$$

Aufgabe: ▶ statt Summe, nun Durchschnitt zu berechnen

| $1: LIT$ 0;     | 8: JMC 16;   | 15: JMP 4:   |
|-----------------|--------------|--------------|
| 2: STORE 2:     | 9 LOAD 1;    | 16: LOAD 2;  |
| $3$ : LIT $0$ ; | 10: ADD;     | 17: DIV;     |
| 4 READ 1        | 11: LOAD 2;  | 18: STORE 1; |
| 5: LOAD 1;      | 12: LIT 1;   | 19: WRITE 1; |
| $6: LIT$ 0;     | 13 ADD;      |              |
| $7 \text{ NE}$  | 14: STORE 2; |              |

- 15: JMP 4: 16: LOAD 2;
- 
- 18: STORE 1;
- 

$$
\begin{array}{cccccc} \left( & 11 \; , & 3 \; , \; \left[ 1/3, 2/0 \right] \; , \; 4.2.0 & , \; \varepsilon \; \right) \\ \left( & 12 \; , & 0.3 \; , \; \left[ 1/3, 2/0 \right] \; , \; 4.2.0 & , \; \varepsilon \; \right) \\ \left( & 13 \; , \; 1.0.3 \; , \; \left[ 1/3, 2/0 \right] \; , \; 4.2.0 & , \; \varepsilon \; \right) \\ \left( & 14 \; , & 1.3 \; , \; \left[ 1/3, 2/0 \right] \; , \; 4.2.0 & , \; \varepsilon \; \right) \\ \left( & 15 \; , & 3 \; , \; \left[ 1/3, 2/1 \right] \; , \; 4.2.0 & , \; \varepsilon \; \right) \\ \left( & 4 \; , & 3 \; , \; \left[ 1/3, 2/1 \right] \; , \; 4.2.0 & , \; \varepsilon \; \right) \\ \left( & 5 \; , & 3 \; , \; \left[ 1/4, 2/1 \right] \; , \; 2.0 & , \; \varepsilon \; \right) \end{array}
$$

Aufgabe:  $\rightarrow$  statt Summe, nun Durchschnitt zu berechnen

| $1: LIT$ 0; | 8: JMC 16;   | 15: JMP 4:   |
|-------------|--------------|--------------|
| 2: STORE 2: | 9 LOAD 1;    | 16: LOAD 2;  |
| 3: LIT 0;   | 10 ADD;      | 17: DIV;     |
| 4: READ 1;  | 11: LOAD 2;  | 18: STORE 1; |
| 5 LOAD 1    | 12: LIT 1;   | 19: WRITE 1; |
| $6: LIT$ 0; | 13: ADD;     |              |
| 7. NE       | 14: STORE 2; |              |

- 15: JMP 4: 16: LOAD 2;
- 
- 18: STORE 1;
- 

$$
\begin{array}{cccccc} \left( & 11 \; , & 3 \; , \; \left[ 1/3, 2/0 \right] \; , \; 4.2.0 & , \; \varepsilon \; \right) \\ \left( & 12 \; , & 0.3 \; , \; \left[ 1/3, 2/0 \right] \; , \; 4.2.0 & , \; \varepsilon \; \right) \\ \left( & 13 \; , \; 1.0.3 \; , \; \left[ 1/3, 2/0 \right] \; , \; 4.2.0 & , \; \varepsilon \; \right) \\ \left( & 14 \; , & 1.3 \; , \; \left[ 1/3, 2/0 \right] \; , \; 4.2.0 & , \; \varepsilon \; \right) \\ \left( & 15 \; , & 3 \; , \; \left[ 1/3, 2/1 \right] \; , \; 4.2.0 & , \; \varepsilon \; \right) \\ \left( & 4 \; , & 3 \; , \; \left[ 1/3, 2/1 \right] \; , \; 4.2.0 & , \; \varepsilon \; \right) \\ \left( & 5 \; , & 3 \; , \; \left[ 1/4, 2/1 \right] \; , \; 2.0 & , \; \varepsilon \; \right) \end{array}
$$

Aufgabe:  $\rightarrow$  statt Summe, nun Durchschnitt zu berechnen

| $1: LIT$ 0; | 8: JMC 16;   | 15: JMP 4:   |
|-------------|--------------|--------------|
| 2: STORE 2: | 9 LOAD 1;    | 16: LOAD 2;  |
| 3: LIT 0;   | 10 ADD;      | 17: DIV;     |
| 4: READ 1;  | 11: LOAD 2;  | 18: STORE 1; |
| 5 LOAD 1    | 12: LIT 1;   | 19: WRITE 1; |
| $6: LIT$ 0; | 13: ADD;     |              |
| 7. NE       | 14: STORE 2; |              |

- 15: JMP 4: 16: LOAD 2;
- 
- 18: STORE 1;
- 

$$
\begin{array}{cccccc}\n(12 , & 0:3 , [1/3, 2/0] , 4.2.0 , \varepsilon) \\
(13 , 1:0:3 , [1/3, 2/0] , 4.2.0 , \varepsilon) \\
(14 , & 1:3 , [1/3, 2/0] , 4.2.0 , \varepsilon) \\
(15 , & 3 , [1/3, 2/1] , 4.2.0 , \varepsilon) \\
(4 , & 3 , [1/3, 2/1] , 4.2.0 , \varepsilon) \\
(5 , & 3 , [1/4, 2/1] , 2.0 , \varepsilon) \\
(6 , & 4:3 , [1/4, 2/1] , 2.0 , \varepsilon)\n\end{array}
$$

Aufgabe:  $\rightarrow$  statt Summe, nun Durchschnitt zu berechnen

| $1: LIT$ 0;   | 8: JMC 16;   | 15: JMP 4:   |
|---------------|--------------|--------------|
| 2: STORE 2:   | 9 LOAD 1;    | 16: LOAD 2;  |
| $3: LIT$ 0;   | 10: ADD;     | 17: DIV;     |
| 4: READ 1:    | 11: LOAD 2;  | 18: STORE 1; |
| 5: LOAD 1:    | 12: LIT 1;   | 19: WRITE 1; |
| $6$ LIT $0$ . | 13: ADD;     |              |
| 7:NE;         | 14: STORE 2; |              |

- 15: JMP 4: 16: LOAD 2;
- 
- 18: STORE 1;
- 

$$
\begin{array}{cccccc}\n(12 , & 0:3 , [1/3, 2/0] , 4.2.0 , \varepsilon) \\
(13 , 1:0:3 , [1/3, 2/0] , 4.2.0 , \varepsilon) \\
(14 , & 1:3 , [1/3, 2/0] , 4.2.0 , \varepsilon) \\
(15 , & 3 , [1/3, 2/1] , 4.2.0 , \varepsilon) \\
(4 , & 3 , [1/3, 2/1] , 4.2.0 , \varepsilon) \\
(5 , & 3 , [1/4, 2/1] , 2.0 , \varepsilon) \\
(6 , & 4:3 , [1/4, 2/1] , 2.0 , \varepsilon)\n\end{array}
$$

Aufgabe: ▶ statt Summe, nun Durchschnitt zu berechnen

| $1: LIT$ 0;     | 8: JMC 16;   | 15: JMP 4:   |
|-----------------|--------------|--------------|
| 2: STORE 2:     | 9 LOAD 1;    | 16: LOAD 2;  |
| $3$ : LIT $0$ ; | 10: ADD;     | 17: DIV;     |
| 4: READ 1:      | 11: LOAD 2;  | 18: STORE 1; |
| 5: LOAD 1;      | 12: LIT 1;   | 19: WRITE 1; |
| $6$ : LIT $0$ ; | 13 ADD;      |              |
| $7 \text{ NE}$  | 14: STORE 2; |              |

- 15: JMP 4: 16: LOAD 2;
- 
- 18: STORE 1;
- 

$$
\begin{array}{cccccc}\n(13, 1:0:3, [1/3, 2/0], 4.2.0 & , \varepsilon) \\
(14, 1:3, [1/3, 2/0], 4.2.0 & , \varepsilon) \\
(15, 3, [1/3, 2/1], 4.2.0 & , \varepsilon) \\
(4, 3, [1/3, 2/1], 4.2.0 & , \varepsilon) \\
(5, 3, [1/4, 2/1], 2.0 & , \varepsilon) \\
(6, 4:3, [1/4, 2/1], 2.0 & , \varepsilon) \\
(7, 0:4:3, [1/4, 2/1], 2.0 & , \varepsilon)\n\end{array}
$$

Aufgabe: ▶ statt Summe, nun Durchschnitt zu berechnen

| $1: LIT$ 0;     | 8: JMC 16;   | 15: JMP 4:   |
|-----------------|--------------|--------------|
| 2: STORE 2:     | 9 LOAD 1;    | 16: LOAD 2;  |
| $3$ : LIT $0$ ; | 10: ADD;     | 17: DIV;     |
| 4: READ 1:      | 11: LOAD 2;  | 18: STORE 1; |
| 5: LOAD 1;      | 12: LIT 1;   | 19: WRITE 1; |
| $6: LIT$ 0;     | 13 ADD;      |              |
| $7$ NE          | 14: STORE 2; |              |

- 15: JMP 4: 16: LOAD 2;
- 
- 18: STORE 1;
- 

$$
\begin{array}{cccccc}\n(13, 1:0:3, [1/3, 2/0], 4.2.0 & , \varepsilon) \\
(14, 1:3, [1/3, 2/0], 4.2.0 & , \varepsilon) \\
(15, 3, [1/3, 2/1], 4.2.0 & , \varepsilon) \\
(4, 3, [1/3, 2/1], 4.2.0 & , \varepsilon) \\
(5, 3, [1/4, 2/1], 2.0 & , \varepsilon) \\
(6, 4:3, [1/4, 2/1], 2.0 & , \varepsilon) \\
(7, 0:4:3, [1/4, 2/1], 2.0 & , \varepsilon)\n\end{array}
$$

Aufgabe: ▶ statt Summe, nun Durchschnitt zu berechnen

| $1: LIT$ 0;     | 8: JMC 16;   | 15: JMP 4:   |
|-----------------|--------------|--------------|
| 2: STORE 2:     | 9 LOAD 1;    | 16: LOAD 2;  |
| $3$ : LIT $0$ ; | 10: ADD;     | 17: DIV;     |
| 4: READ 1:      | 11: LOAD 2;  | 18: STORE 1; |
| 5: LOAD 1;      | 12: LIT 1;   | 19: WRITE 1; |
| $6: LIT$ 0;     | 13 ADD;      |              |
| $7$ NE          | 14: STORE 2; |              |

- 15: JMP 4: 16: LOAD 2;
- 
- 18: STORE 1;
- 

$$
\begin{array}{cccccc}\n(14, & 1:3, [1/3, 2/0], 4.2.0, & \varepsilon) \\
(15, & 3, [1/3, 2/1], 4.2.0, & \varepsilon) \\
(4, & 3, [1/3, 2/1], 4.2.0, & \varepsilon) \\
(5, & 3, [1/4, 2/1], 2.0, & \varepsilon) \\
(6, & 4:3, [1/4, 2/1], 2.0, & \varepsilon) \\
(7, 0:4.3, [1/4, 2/1], 2.0, & \varepsilon) \\
(8, & 1:3, [1/4, 2/1], 2.0, & \varepsilon)\n\end{array}
$$

Aufgabe: ▶ statt Summe, nun Durchschnitt zu berechnen

| $1: LIT$ 0;  | 8. JMC 16.   | 15: JMP 4:   |
|--------------|--------------|--------------|
|              |              |              |
| 2: STORE 2:  | 9: LOAD 1;   | 16: LOAD 2:  |
| $3: LIT$ 0;  | 10 ADD;      | 17: DIV:     |
| 4: READ 1;   | 11: LOAD 2:  | 18: STORE 1; |
| 5: LOAD 1;   | 12: LIT 1;   | 19: WRITE 1; |
| $6: LIT$ 0;  | 13: ADD;     |              |
| $7 \cdot NE$ | 14: STORE 2; |              |

- 15: JMP 4: 16: LOAD 2;
- 18: STORE 1;
- 

$$
\begin{array}{cccccc}\n(14, & 1:3, [1/3, 2/0], 4.2.0, & \varepsilon) \\
(15, & 3, [1/3, 2/1], 4.2.0, & \varepsilon) \\
(4, & 3, [1/3, 2/1], 4.2.0, & \varepsilon) \\
(5, & 3, [1/4, 2/1], 2.0, & \varepsilon) \\
(6, & 4:3, [1/4, 2/1], 2.0, & \varepsilon) \\
(7, 0:4.3, [1/4, 2/1], 2.0, & \varepsilon) \\
(8, & 1:3, [1/4, 2/1], 2.0, & \varepsilon)\n\end{array}
$$

Aufgabe: ▶ statt Summe, nun Durchschnitt zu berechnen

| $1: LIT$ 0;  | 8. JMC 16.   | 15: JMP 4:   |
|--------------|--------------|--------------|
|              |              |              |
| 2: STORE 2:  | 9: LOAD 1;   | 16: LOAD 2:  |
| $3: LIT$ 0;  | 10 ADD;      | 17: DIV:     |
| 4: READ 1;   | 11: LOAD 2:  | 18: STORE 1; |
| 5: LOAD 1;   | 12: LIT 1;   | 19: WRITE 1; |
| $6: LIT$ 0;  | 13: ADD;     |              |
| $7 \cdot NE$ | 14: STORE 2; |              |

- 15: JMP 4: 16: LOAD 2;
- 
- 18: STORE 1;
- 

$$
\begin{array}{cccccc}\n(15, & 3, [1/3, 2/1], 4.2.0, & \varepsilon) \\
(4, & 3, [1/3, 2/1], 4.2.0, & \varepsilon) \\
(5, & 3, [1/4, 2/1], 2.0, & \varepsilon) \\
(6, & 4.3, [1/4, 2/1], 2.0, & \varepsilon) \\
(7, 0.4.3, [1/4, 2/1], 2.0, & \varepsilon) \\
(8, & 1.3, [1/4, 2/1], 2.0, & \varepsilon) \\
(9, & 3, [1/4, 2/1], 2.0, & \varepsilon)\n\end{array}
$$

Aufgabe: ▶ statt Summe, nun Durchschnitt zu berechnen

| $1: LIT$ 0;  | 8: JMC 16;   | 15: JMP 4:   |
|--------------|--------------|--------------|
| 2: STORE 2:  | 9 LOAD 1     | 16: LOAD 2;  |
| $3: LIT$ 0;  | 10: ADD;     | 17: DIV;     |
| 4: READ 1;   | 11: LOAD 2;  | 18: STORE 1; |
| 5: LOAD 1;   | 12: LIT 1;   | 19: WRITE 1; |
| $6: LIT$ 0;  | 13 ADD;      |              |
| $7 \cdot NE$ | 14: STORE 2; |              |

- 15: JMP 4: 16: LOAD 2;
- 
- 
- 18: STORE 1;
- 

$$
\begin{array}{cccccc}\n(15, & 3, [1/3, 2/1], 4.2.0 & , \varepsilon) \\
(4, & 3, [1/3, 2/1], 4.2.0 & , \varepsilon) \\
(5, & 3, [1/4, 2/1], 2.0 & , \varepsilon) \\
(6, & 4.3, [1/4, 2/1], 2.0 & , \varepsilon) \\
(7, 0.4.3, [1/4, 2/1], 2.0 & , \varepsilon) \\
(8, & 1.3, [1/4, 2/1], 2.0 & , \varepsilon) \\
(9, & 3, [1/4, 2/1], 2.0 & , \varepsilon)\n\end{array}
$$

Aufgabe:  $\rightarrow$  statt Summe, nun Durchschnitt zu berechnen

| $1: LIT$ 0; | 8. JMC 16;   | 15: JMP 4:   |
|-------------|--------------|--------------|
| 2: STORE 2: | 9 LOAD 1     | 16: LOAD 2;  |
| 3: LIT 0;   | 10: ADD;     | 17: DIV;     |
| 4: READ 1;  | 11: LOAD 2;  | 18: STORE 1; |
| 5: LOAD 1;  | 12: LIT 1;   | 19: WRITE 1; |
| $6: LIT$ 0; | 13 ADD:      |              |
| 7. NE       | 14: STORE 2; |              |

- 15: JMP 4: 16: LOAD 2;
- 
- 18: STORE 1;
- 

$$
\begin{array}{cccccc}\n( & 4 \ , & 3 \ , \ [1/3,2/1] \ , \ 4.2.0 & \ , \ \varepsilon \end{array}\n\tag{6}
$$
\n
$$
\begin{array}{cccccc}\n( & 5 \ , & 3 \ , \ [1/4,2/1] \ , \ 2.0 & \ , \ \varepsilon \end{array}\n\tag{6}
$$
\n
$$
\begin{array}{cccccc}\n( & 6 \ , & 4.3 \ , \ [1/4,2/1] \ , \ 2.0 & \ , \ \varepsilon \end{array}\n\tag{7}
$$
\n
$$
\begin{array}{cccccc}\n( & 7 \ , \ 0.4.3 \ , \ [1/4,2/1] \ , \ 2.0 & \ , \ \varepsilon \end{array}\n\tag{8}
$$
\n
$$
\begin{array}{cccccc}\n( & 8 \ , & 1.3 \ , \ [1/4,2/1] \ , \ 2.0 & \ , \ \varepsilon \end{array}\n\tag{9}
$$
\n
$$
\begin{array}{cccccc}\n( & 9 \ , & 3 \ , \ [1/4,2/1] \ , \ 2.0 & \ , \ \varepsilon \end{array}\n\tag{9}
$$
\n
$$
\begin{array}{cccccc}\n( & 10 \ , & 4.3 \ , \ [1/4,2/1] \ , \ 2.0 & \ , \ \varepsilon \end{array}\n\tag{9}
$$

Aufgabe:  $\rightarrow$  statt Summe, nun Durchschnitt zu berechnen

| $1: LIT$ 0; | 8: JMC 16;   | 15: JMP 4:   |
|-------------|--------------|--------------|
| 2: STORE 2: | 9: LOAD 1;   | 16: LOAD 2:  |
| 3: LIT 0;   | 10: ADD.     | 17: DIV;     |
| 4: READ 1;  | 11: LOAD 2;  | 18: STORE 1; |
| 5: LOAD 1;  | 12: LIT 1;   | 19: WRITE 1; |
| $6: LIT$ 0; | 13: ADD;     |              |
| 7:NE;       | 14: STORE 2; |              |

- 15: JMP 4: 16: LOAD 2;
- 
- 18: STORE 1;
- 

$$
\begin{array}{cccccc}\n( & 4 \ , & 3 \ , \ [1/3,2/1] \ , \ 4.2.0 & \ , \ \varepsilon \ ) \\
( & 5 \ , & 3 \ , \ [1/4,2/1] \ , \ 2.0 & \ , \ \varepsilon \ ) \\
( & 6 \ , & 4.3 \ , \ [1/4,2/1] \ , \ 2.0 & \ , \ \varepsilon \ ) \\
( & 7 \ , \ 0.4.3 \ , \ [1/4,2/1] \ , \ 2.0 & \ , \ \varepsilon \ ) \\
( & 8 \ , & 1.3 \ , \ [1/4,2/1] \ , \ 2.0 & \ , \ \varepsilon \ ) \\
( & 9 \ , & 3 \ , \ [1/4,2/1] \ , \ 2.0 & \ , \ \varepsilon \ ) \\
( & 10 \ , & 4.3 \ , \ [1/4,2/1] \ , \ 2.0 & \ , \ \varepsilon \ )\n\end{array}
$$

Aufgabe:  $\rightarrow$  statt Summe, nun Durchschnitt zu berechnen

| $1: LIT$ 0; | 8: JMC 16;   | 15: JMP 4:   |
|-------------|--------------|--------------|
| 2: STORE 2: | 9 LOAD 1;    | 16: LOAD 2;  |
| 3: LIT 0;   | 10: ADD.     | 17: DIV;     |
| 4: READ 1;  | 11: LOAD 2;  | 18: STORE 1; |
| 5: LOAD 1;  | 12: LIT 1;   | 19: WRITE 1; |
| $6: LIT$ 0; | 13: ADD;     |              |
| 7. NE       | 14: STORE 2; |              |

- 15: JMP 4: 16: LOAD 2;
- 
- 18: STORE 1;
- 

$$
\begin{array}{cccccc}\n( & 5 \ , & 3 \ , \ [1/4,2/1] \ , \ 2.0 & \ , \ \varepsilon \end{array}\n\tag{6}
$$
\n
$$
\begin{array}{cccccc}\n( & 6 \ , & 4:3 \ , \ [1/4,2/1] \ , \ 2.0 & \ , \ \varepsilon \end{array}\n\tag{7}
$$
\n
$$
\begin{array}{cccccc}\n( & 7 \ , \ 0.4:3 \ , \ [1/4,2/1] \ , \ 2.0 & \ , \ \varepsilon \end{array}\n\tag{8}
$$
\n
$$
\begin{array}{cccccc}\n( & 8 \ , & 1:3 \ , \ [1/4,2/1] \ , \ 2.0 & \ , \ \varepsilon \end{array}\n\tag{9}
$$
\n
$$
\begin{array}{cccccc}\n( & 9 \ , & 3 \ , \ [1/4,2/1] \ , \ 2.0 & \ , \ \varepsilon \end{array}\n\tag{10}
$$
\n
$$
\begin{array}{cccccc}\n( & 10 \ , & 4:3 \ , \ [1/4,2/1] \ , \ 2.0 & \ , \ \varepsilon \end{array}\n\tag{11}
$$

Aufgabe:  $\rightarrow$  statt Summe, nun Durchschnitt zu berechnen

| $1: LIT$ 0; | 8. JMC 16;  | $15:$ JMP 4; |
|-------------|-------------|--------------|
| 2: STORE 2: | 9 LOAD 1;   | 16: LOAD 2;  |
| $3: LIT$ 0; | 10: ADD;    | 17: DIV;     |
| 4: READ 1:  | 11: LOAD 2. | 18: STORE 1; |
| 5: LOAD 1;  | 12: LIT 1;  | 19: WRITE 1; |
| $6: LIT$ 0; | 13: ADD.    |              |
| 7 NF -      | 14 STORF 2  |              |

- 15: JMP 4: 16: LOAD 2;
- 
- 18: STORE 1;
- 

$$
\begin{array}{cccccc} ( & 5 \ , & 3 \ , \ [1/4,2/1] \ , \ 2.0 & \ , \ \varepsilon \ ) \\ ( & 6 \ , & 4.3 \ , \ [1/4,2/1] \ , \ 2.0 & \ , \ \varepsilon \ ) \\ ( & 7 \ , \ 0.4.3 \ , \ [1/4,2/1] \ , \ 2.0 & \ , \ \varepsilon \ ) \\ ( & 8 \ , \quad 1.3 \ , \ [1/4,2/1] \ , \ 2.0 & \ , \ \varepsilon \ ) \\ ( & 9 \ , \quad & 3 \ , \ [1/4,2/1] \ , \ 2.0 & \ , \ \varepsilon \ ) \\ ( & 10 \ , \quad & 4.3 \ , \ [1/4,2/1] \ , \ 2.0 & \ , \ \varepsilon \ ) \\ ( & 11 \ , \quad & 7 \ , \ [1/4,2/1] \ , \ 2.0 & \ , \ \varepsilon \ ) \end{array}
$$

Aufgabe:  $\rightarrow$  statt Summe, nun Durchschnitt zu berechnen

| $1: LIT$ 0; | 8: JMC 16;   | 15: JMP 4:   |
|-------------|--------------|--------------|
| 2: STORE 2: | 9 LOAD 1;    | 16: LOAD 2;  |
| $3: LIT$ 0; | 10: ADD;     | 17: DIV;     |
| 4: READ 1;  | 11: LOAD 2.  | 18: STORE 1; |
| 5: LOAD 1;  | $12: LIT$ 1; | 19: WRITE 1; |
| $6: LIT$ 0; | 13: ADD;     |              |
| 7 NF        | 14 STORF 2   |              |

- 15: JMP 4: 16: LOAD 2;
- 
- 18: STORE 1;
- 

$$
\left(\begin{array}{cccc} 6, & 4:3 \\ 7, & 0:4:3 \\ 8, & 1/4,2/1 \\ 9, & 3, & 1/4,2/1 \\ 1, & 2.0 \\ 1, & 6.0 \end{array}\right), \varepsilon\right)
$$
\n
$$
\left(\begin{array}{cccc} 8, & 1:3 \\ 8, & 1:3 \\ 1/4,2/1 \\ 1, & 2.0 \\ 10, & 4:3 \\ 1/4,2/1 \\ 1, & 2.0 \\ 10, & \varepsilon \end{array}\right)
$$
\n
$$
\left(\begin{array}{cccc} 9, & 3 \\ 1/4,2/1 \\ 1, & 2.0 \\ 1, & 2.0 \\
$$

Aufgabe:  $\rightarrow$  statt Summe, nun Durchschnitt zu berechnen

| 1: $LIT$ 0; | 8: JMC 16;  | 15: JMP 4:   |
|-------------|-------------|--------------|
| 2: STORE 2: | 9 LOAD 1;   | 16: LOAD 2:  |
| $3: LIT$ 0; | 10 ADD;     | 17: DIV:     |
| 4: READ 1;  | 11: LOAD 2; | 18: STORE 1; |
| 5: LOAD 1;  | 12: LIT 1   | 19: WRITE 1; |
| $6: LIT$ 0; | 13: ADD;    |              |
| 7 NF        | 14 STORF 2  |              |

- 15: JMP 4: 16: LOAD 2;
- 
- 18: STORE 1;
- 

$$
\left(\begin{array}{ccc} 6, & 4:3 \\ 7, & 0:4:3 \\ 8, & 1/4,2/1 \\ 9, & 3, & 1/4,2/1 \\ 1, & 2.0 \\ 1, & 6.0 \end{array}\right), \varepsilon\right)
$$
\n
$$
\left(\begin{array}{ccc} 8, & 1:3 \\ 9, & 3, & 1/4,2/1 \\ 1, & 2.0 \\ 10, & 4:3 \\ 1, & 7, & 1/4,2/1 \\ 1, & 2.0 \\ 1, & 2.0 \\ 1, & 2
$$

Aufgabe:  $\rightarrow$  statt Summe, nun Durchschnitt zu berechnen

| $1: LIT$ 0;  | 8: JMC 16;   | 15: JMP 4:   |
|--------------|--------------|--------------|
| 2: STORE 2:  | 9 LOAD 1;    | 16: LOAD 2;  |
| $3: LIT$ 0;  | 10: ADD;     | 17: DIV;     |
| 4: READ 1;   | 11: LOAD 2;  | 18: STORE 1; |
| 5: LOAD 1;   | 12: LIT 1    | 19: WRITE 1; |
| $6: LIT$ 0;  | 13 ADD;      |              |
| $7 \cdot NE$ | 14: STORE 2; |              |

- 15: JMP 4: 16: LOAD 2;
- 
- 18: STORE 1;
- 

$$
\left(\begin{array}{ccc}7\ ,\ 0.4.3\ ,\ [1/4,2/1]\ ,\ 2.0\ ,\ \varepsilon\end{array}\right)\\ \left(\begin{array}{ccc}8\ ,\ & 1.3\ ,\ [1/4,2/1]\ ,\ 2.0\ ,\ \varepsilon\end{array}\right)\\ \left(\begin{array}{ccc}9\ ,\ & 3\ ,\ [1/4,2/1]\ ,\ 2.0\ ,\ \varepsilon\end{array}\right)\\ \left(\begin{array}{ccc}10\ ,\ & 4.3\ ,\ [1/4,2/1]\ ,\ 2.0\ ,\ \varepsilon\end{array}\right)\\ \left(\begin{array}{ccc}11\ ,\ & 7\ ,\ [1/4,2/1]\ ,\ 2.0\ ,\ \varepsilon\end{array}\right)\\ \left(\begin{array}{ccc}12\ ,\ & 1.7\ ,\ [1/4,2/1]\ ,\ 2.0\ ,\ \varepsilon\end{array}\right)\\ \left(\begin{array}{ccc}13\ ,\ 1.1.7\ ,\ [1/4,2/1]\ ,\ 2.0\ ,\ \varepsilon\end{array}\right)
$$

Aufgabe:  $\rightarrow$  statt Summe, nun Durchschnitt zu berechnen

| $1: LIT$ 0; | 8: JMC 16;   | 15: JMP 4:   |
|-------------|--------------|--------------|
| 2: STORE 2: | 9 LOAD 1;    | 16: LOAD 2;  |
| $3: LIT$ 0; | 10: ADD;     | 17: DIV:     |
| 4: READ 1:  | 11: LOAD 2;  | 18: STORE 1; |
| 5: LOAD 1;  | 12: LIT 1;   | 19: WRITE 1; |
| $6: LIT$ 0; | 13 ADD.      |              |
| 7: NE:      | 14. STORE 2. |              |

- 15: JMP 4: 16: LOAD 2;
- 
- 18: STORE 1;
- 

$$
\left(\begin{array}{ccc}7\ ,\ 0.4.3\ ,\ [1/4,2/1]\ ,\ 2.0\ ,\ \varepsilon\end{array}\right)\\ \left(\begin{array}{ccc}8\ ,\quad 1.3\ ,\ [1/4,2/1]\ ,\ 2.0\ ,\ \varepsilon\end{array}\right)\\ \left(\begin{array}{ccc}9\ ,\quad 3\ ,\ [1/4,2/1]\ ,\ 2.0\ ,\ \varepsilon\end{array}\right)\\ \left(\begin{array}{ccc}10\ ,\quad 4.3\ ,\ [1/4,2/1]\ ,\ 2.0\ ,\ \varepsilon\end{array}\right)\\ \left(\begin{array}{ccc}11\ ,\quad 7\ ,\ [1/4,2/1]\ ,\ 2.0\ ,\ \varepsilon\end{array}\right)\\ \left(\begin{array}{ccc}12\ ,\quad 1.7\ ,\ [1/4,2/1]\ ,\ 2.0\ ,\ \varepsilon\end{array}\right)\\ \left(\begin{array}{ccc}13\ ,\ 1.1.7\ ,\ [1/4,2/1]\ ,\ 2.0\ ,\ \varepsilon\end{array}\right)
$$

Aufgabe:  $\rightarrow$  statt Summe, nun Durchschnitt zu berechnen

| $1: LIT$ 0; | 8: JMC 16;   | 15: JMP 4:   |
|-------------|--------------|--------------|
| 2: STORE 2: | 9 LOAD 1;    | 16: LOAD 2;  |
| $3: LIT$ 0; | 10: ADD;     | 17: DIV:     |
| 4: READ 1:  | 11: LOAD 2;  | 18: STORE 1; |
| 5: LOAD 1;  | 12: LIT 1;   | 19: WRITE 1; |
| $6: LIT$ 0; | 13 ADD.      |              |
| 7: NE:      | 14. STORE 2. |              |

- 15: JMP 4: 16: LOAD 2;
- 
- 18: STORE 1;
- 

$$
\left(\begin{array}{ccc}8\ ,\quad 1:3\ ,\ [1/4,2/1]\ ,\ 2.0\ ,\ \varepsilon\end{array}\right)\\ \left(\begin{array}{ccc}9\ ,\quad &3\ ,\ [1/4,2/1]\ ,\ 2.0\ ,\ \varepsilon\end{array}\right)\\ \left(\begin{array}{ccc}10\ ,\quad &4:3\ ,\ [1/4,2/1]\ ,\ 2.0\ ,\ \varepsilon\end{array}\right)\\ \left(\begin{array}{ccc}11\ ,\quad &7\ ,\ [1/4,2/1]\ ,\ 2.0\ ,\ \varepsilon\end{array}\right)\\ \left(\begin{array}{ccc}12\ ,\quad 1:7\ ,\ [1/4,2/1]\ ,\ 2.0\ ,\ \varepsilon\end{array}\right)\\ \left(\begin{array}{ccc}13\ ,\ 1:1:7\ ,\ [1/4,2/1]\ ,\ 2.0\ ,\ \varepsilon\end{array}\right)\\ \left(\begin{array}{ccc}14\ ,\quad 2:7\ ,\ [1/4,2/1]\ ,\ 2.0\ ,\ \varepsilon\end{array}\right)
$$

Aufgabe:  $\rightarrow$  statt Summe, nun Durchschnitt zu berechnen

| $1: LIT$ 0; | 8. JMC 16;   | 15: JMP 4:   |
|-------------|--------------|--------------|
| 2: STORE 2: | 9: LOAD 1:   | 16: LOAD 2:  |
| $3: LIT$ 0; | 10: ADD;     | 17: DIV;     |
| 4: READ 1:  | 11: LOAD 2;  | 18: STORE 1; |
| 5: LOAD 1;  | 12: LIT 1;   | 19: WRITE 1; |
| $6: LIT$ 0; | 13: ADD;     |              |
| 7 NE,       | 14: STORE 2, |              |

- 15: JMP 4: 16: LOAD 2;
- 
- 18: STORE 1;
- 

$$
\left(\begin{array}{ccc}8\ ,\quad 1:3\ ,\ [1/4,2/1]\ ,\ 2.0\ ,\ \varepsilon\end{array}\right)\\ \left(\begin{array}{ccc}9\ ,\quad 3\ ,\ [1/4,2/1]\ ,\ 2.0\ ,\ \varepsilon\end{array}\right)\\ \left(\begin{array}{ccc}10\ ,\quad 4:3\ ,\ [1/4,2/1]\ ,\ 2.0\ ,\ \varepsilon\end{array}\right)\\ \left(\begin{array}{ccc}11\ ,\quad 7\ ,\ [1/4,2/1]\ ,\ 2.0\ ,\ \varepsilon\end{array}\right)\\ \left(\begin{array}{ccc}12\ ,\quad 1:7\ ,\ [1/4,2/1]\ ,\ 2.0\ ,\ \varepsilon\end{array}\right)\\ \left(\begin{array}{ccc}13\ ,\ 1:1:7\ ,\ [1/4,2/1]\ ,\ 2.0\ ,\ \varepsilon\end{array}\right)\\ \left(\begin{array}{ccc}14\ ,\quad 2:7\ ,\ [1/4,2/1]\ ,\ 2.0\ ,\ \varepsilon\end{array}\right)
$$

Aufgabe:  $\rightarrow$  statt Summe, nun Durchschnitt zu berechnen

| $1: LIT$ 0; | 8. JMC 16;   | 15: JMP 4:   |
|-------------|--------------|--------------|
| 2: STORE 2: | 9: LOAD 1:   | 16: LOAD 2:  |
| $3: LIT$ 0; | 10: ADD;     | 17: DIV;     |
| 4: READ 1:  | 11: LOAD 2;  | 18: STORE 1; |
| 5: LOAD 1;  | 12: LIT 1;   | 19: WRITE 1; |
| $6: LIT$ 0; | 13: ADD;     |              |
| 7 NE,       | 14: STORE 2, |              |

- 15: JMP 4: 16: LOAD 2;
- 
- 18: STORE 1;
- 

$$
\left(\begin{array}{cccc}9,&3,[1/4,2/1],2.0&,\varepsilon\end{array}\right)
$$
  
\n
$$
\left(\begin{array}{cccc}10,&4.3,[1/4,2/1],2.0&,\varepsilon\end{array}\right)
$$
  
\n
$$
\left(\begin{array}{cccc}11,&7,[1/4,2/1],2.0&,\varepsilon\end{array}\right)
$$
  
\n
$$
\left(\begin{array}{cccc}12,&1.7,[1/4,2/1],2.0&,\varepsilon\end{array}\right)
$$
  
\n
$$
\left(\begin{array}{cccc}13,&1.1.7,[1/4,2/1],2.0&,\varepsilon\end{array}\right)
$$
  
\n
$$
\left(\begin{array}{cccc}14,&2.7,[1/4,2/1],2.0&,\varepsilon\end{array}\right)
$$
  
\n
$$
\left(\begin{array}{cccc}15,&7,[1/4,2/2],2.0&,\varepsilon\end{array}\right)
$$

Aufgabe:  $\rightarrow$  statt Summe, nun Durchschnitt zu berechnen

| $1: LIT$ 0; | 8: JMC 16;   | 15: JMP 4.   |
|-------------|--------------|--------------|
| 2: STORE 2: | 9: LOAD 1;   | 16: LOAD 2;  |
| $3: LIT$ 0; | 10 ADD;      | 17: DIV:     |
| 4: READ 1;  | 11: LOAD 2;  | 18: STORE 1; |
| 5: LOAD 1;  | 12: LIT 1;   | 19: WRITE 1; |
| $6: LIT$ 0; | 13: ADD.     |              |
| 7: NE:      | 14: STORE 2: |              |

 $\mathbf{1}$ : NE; 14: STORE 2; NE; 14: STORE 2; NE; 14: STORE 2; NE; 14: STORE 2; NE; 14: STORE 2; NE; 14: STORE 2; NE; 14: STORE 2; NE; 14: STORE 2; NE; 14: STORE 2; NE; 14: STORE 2; NE; 14: STORE 2; NE; 14: STORE 2; NE; 14:

- 16: LOAD 2;
- 
- 18: STORE 1;
- 

$$
\left(\begin{array}{cccc}9,&3,[1/4,2/1],2.0&,\varepsilon\end{array}\right)
$$
  
\n
$$
\left(\begin{array}{cccc}10,&4.3,[1/4,2/1],2.0&,\varepsilon\end{array}\right)
$$
  
\n
$$
\left(\begin{array}{cccc}11,&7,[1/4,2/1],2.0&,\varepsilon\end{array}\right)
$$
  
\n
$$
\left(\begin{array}{cccc}12,&1.7,[1/4,2/1],2.0&,\varepsilon\end{array}\right)
$$
  
\n
$$
\left(\begin{array}{cccc}13,&1.1.7,[1/4,2/1],2.0&,\varepsilon\end{array}\right)
$$
  
\n
$$
\left(\begin{array}{cccc}14,&2.7,[1/4,2/1],2.0&,\varepsilon\end{array}\right)
$$
  
\n
$$
\left(\begin{array}{cccc}14,&7,[1/4,2/1],2.0&,\varepsilon\end{array}\right)
$$
  
\n
$$
\left(\begin{array}{cccc}15,&7,[1/4,2/2],2.0&,\varepsilon\end{array}\right)
$$

Aufgabe: ▶ statt Summe, nun Durchschnitt zu berechnen

| $1: LIT$ 0;  | 8: JMC 16;   | 15: JMP 4.   |
|--------------|--------------|--------------|
| 2: STORE 2:  | 9 LOAD 1;    | 16: LOAD 2;  |
| $3: LIT$ 0;  | 10: ADD;     | 17: DIV;     |
| 4: READ 1;   | 11: LOAD 2;  | 18: STORE 1; |
| 5: LOAD 1;   | 12: LIT 1;   | 19: WRITE 1; |
| $6: LIT$ 0;  | 13 ADD;      |              |
| $7 \cdot NE$ | 14: STORE 2; |              |

- 15 JMP 4
- 16: LOAD 2;
- 
- 18: STORE 1;
- 

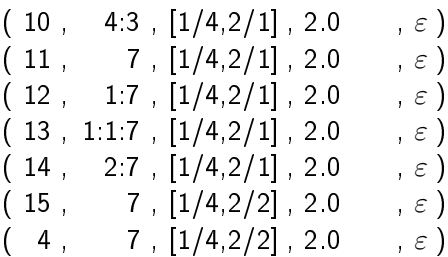
Aufgabe:  $\rightarrow$  statt Summe, nun Durchschnitt zu berechnen

| $1: LIT$ 0; | 8: JMC 16;   | 15: JMP 4:   |
|-------------|--------------|--------------|
| 2: STORE 2: | 9 LOAD 1;    | 16: LOAD 2;  |
| $3: LIT$ 0; | 10: ADD;     | 17: DIV;     |
| 4 READ 1    | 11: LOAD 2;  | 18: STORE 1; |
| 5: LOAD 1:  | 12: LIT 1;   | 19: WRITE 1; |
| $6: LIT$ 0; | 13: ADD;     |              |
| 7:NE        | 14: STORE 2; |              |

- 15: JMP 4: 16: LOAD 2;
- 
- 18: STORE 1;
- 

$$
\begin{array}{cccccc} (10 \ , & 4:3 \ , \ [1/4,2/1] \ , \ 2.0 & \ , \ \varepsilon \ ) \\ (11 \ , & 7 \ , \ [1/4,2/1] \ , \ 2.0 & \ , \ \varepsilon \ ) \\ (12 \ , & 1:7 \ , \ [1/4,2/1] \ , \ 2.0 & \ , \ \varepsilon \ ) \\ (13 \ , \ 1:1:7 \ , \ [1/4,2/1] \ , \ 2.0 & \ , \ \varepsilon \ ) \\ (14 \ , & 2:7 \ , \ [1/4,2/1] \ , \ 2.0 & \ , \ \varepsilon \ ) \\ (15 \ , & 7 \ , \ [1/4,2/2] \ , \ 2.0 & \ , \ \varepsilon \ ) \\ (4 \ , & 7 \ , \ [1/4,2/2] \ , \ 2.0 & \ , \ \varepsilon \ ) \end{array}
$$

Aufgabe:  $\rightarrow$  statt Summe, nun Durchschnitt zu berechnen

| $1: LIT$ 0; | 8. JMC 16;   | 15: JMP 4:   |
|-------------|--------------|--------------|
| 2: STORE 2: | 9 LOAD 1;    | 16: LOAD 2:  |
| $3: LIT$ 0; | 10: ADD;     | 17: DIV:     |
| 4 READ 1    | 11: LOAD 2;  | 18: STORE 1; |
| 5: LOAD 1:  | 12: LIT 1;   | 19: WRITE 1; |
| $6: LIT$ 0; | 13: ADD;     |              |
| 7: NE: 1    | 14: STORE 2: |              |

- 15: JMP 4: 16: LOAD 2;
- 
- 18: STORE 1;
- 

$$
\begin{array}{cccccc}\n(11, & 7, [1/4, 2/1], 2.0 & , \varepsilon) \\
(12, & 1.7, [1/4, 2/1], 2.0 & , \varepsilon) \\
(13, 1.1.7, [1/4, 2/1], 2.0 & , \varepsilon) \\
(14, & 2.7, [1/4, 2/1], 2.0 & , \varepsilon) \\
(15, & 7, [1/4, 2/2], 2.0 & , \varepsilon) \\
(4, & 7, [1/4, 2/2], 2.0 & , \varepsilon) \\
(5, & 7, [1/2, 2/2], 0 & , \varepsilon)\n\end{array}
$$

Aufgabe:  $\rightarrow$  statt Summe, nun Durchschnitt zu berechnen

| 1: $LIT$ 0; | 8: JMC 16;   | 15: JMP 4:   |
|-------------|--------------|--------------|
| 2: STORE 2: | 9 LOAD 1;    | 16: LOAD 2:  |
| $3: LIT$ 0; | 10 ADD;      | 17: DIV:     |
| 4: READ 1;  | 11: LOAD 2;  | 18: STORE 1; |
| 5 LOAD 1    | 12: $LIT$ 1; | 19: WRITE 1; |
| $6: LIT$ 0; | 13: ADD;     |              |
| 7 NF        | 14 STORF 2   |              |

- 15: JMP 4: 16: LOAD 2;
- 
- 18: STORE 1;
- 

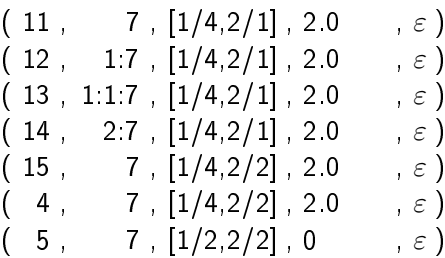

Aufgabe:  $\rightarrow$  statt Summe, nun Durchschnitt zu berechnen

| $1: LIT$ 0; | 8: JMC 16;   | 15: JMP 4:   |
|-------------|--------------|--------------|
| 2: STORE 2: | 9 LOAD 1;    | 16: LOAD 2:  |
| $3: LIT$ 0; | 10 ADD;      | 17: DIV;     |
| 4: READ 1:  | 11: LOAD 2;  | 18: STORE 1; |
| 5 LOAD 1    | 12: LIT 1;   | 19: WRITE 1; |
| $6: LIT$ 0; | 13: ADD.     |              |
| 7: NE:      | 14. STORE 2. |              |

- 15: JMP 4: 16: LOAD 2;
- 
- 18: STORE 1;
- 

$$
\begin{array}{cccccc}\n(12, & 1:7, [1/4, 2/1], 2.0 & , \varepsilon) \\
(13, & 1:1:7, [1/4, 2/1], 2.0 & , \varepsilon) \\
(14, & 2:7, [1/4, 2/1], 2.0 & , \varepsilon) \\
(15, & 7, [1/4, 2/2], 2.0 & , \varepsilon) \\
(4, & 7, [1/4, 2/2], 2.0 & , \varepsilon) \\
(5, & 7, [1/2, 2/2], 0 & , \varepsilon) \\
(6, & 2:7, [1/2, 2/2], 0 & , \varepsilon)\n\end{array}
$$

Aufgabe:  $\rightarrow$  statt Summe, nun Durchschnitt zu berechnen

| $1: LIT$ 0;   | 8: JMC 16;   | 15: JMP 4:   |
|---------------|--------------|--------------|
| 2: STORE 2:   | 9 LOAD 1;    | 16: LOAD 2;  |
| $3: LIT$ 0;   | 10: ADD;     | 17: DIV:     |
| 4: READ 1:    | 11: LOAD 2;  | 18: STORE 1; |
| 5: LOAD 1:    | 12: LIT 1;   | 19: WRITE 1; |
| $6.$ LIT $0.$ | 13: ADD;     |              |
| 7: NE:        | 14. STORE 2. |              |

- 15: JMP 4: 16: LOAD 2;
- 
- 18: STORE 1;
- 

$$
\begin{array}{cccccc}\n(12, & 1:7, [1/4, 2/1], 2.0 & , \varepsilon) \\
(13, & 1:1:7, [1/4, 2/1], 2.0 & , \varepsilon) \\
(14, & 2:7, [1/4, 2/1], 2.0 & , \varepsilon) \\
(15, & 7, [1/4, 2/2], 2.0 & , \varepsilon) \\
(4, & 7, [1/4, 2/2], 2.0 & , \varepsilon) \\
(5, & 7, [1/2, 2/2], 0 & , \varepsilon) \\
(6, & 2:7, [1/2, 2/2], 0 & , \varepsilon)\n\end{array}
$$

Aufgabe:  $\rightarrow$  statt Summe, nun Durchschnitt zu berechnen

| $1: LIT$ 0;   | 8: JMC 16;   | 15: JMP 4:   |
|---------------|--------------|--------------|
| 2: STORE 2:   | 9 LOAD 1;    | 16: LOAD 2;  |
| 3: LIT 0;     | 10 ADD;      | 17: DIV;     |
| 4: READ 1;    | 11: LOAD 2;  | 18: STORE 1; |
| 5: LOAD 1;    | 12: LIT 1;   | 19: WRITE 1; |
| $6$ LIT $0$ . | 13: ADD;     |              |
| 7. NE         | 14: STORE 2; |              |

- 15: JMP 4: 16: LOAD 2;
- 
- 18: STORE 1;
- 

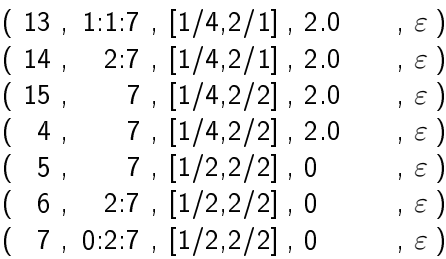

Aufgabe: ▶ statt Summe, nun Durchschnitt zu berechnen

| $1: LIT$ 0;     | 8: JMC 16;   | 15: JMP 4:   |
|-----------------|--------------|--------------|
| 2: STORE 2:     | 9 LOAD 1;    | 16: LOAD 2;  |
| $3$ : LIT $0$ ; | 10: ADD;     | 17: DIV;     |
| 4: READ 1:      | 11: LOAD 2;  | 18: STORE 1; |
| 5: LOAD 1:      | 12: LIT 1;   | 19: WRITE 1; |
| $6: LIT$ 0;     | 13 ADD;      |              |
| $7$ NE          | 14: STORE 2; |              |

- 15: JMP 4: 16: LOAD 2;
- 
- 18: STORE 1;
- 

$$
\begin{array}{cccccc}\n(13, 1:1:7, [1/4, 2/1], 2.0 & , \varepsilon) \\
(14, 2:7, [1/4, 2/1], 2.0 & , \varepsilon) \\
(15, 7, [1/4, 2/2], 2.0 & , \varepsilon) \\
(4, 7, [1/4, 2/2], 2.0 & , \varepsilon) \\
(5, 7, [1/2, 2/2], 0 & , \varepsilon) \\
(6, 2:7, [1/2, 2/2], 0 & , \varepsilon) \\
(7, 0:2:7, [1/2, 2/2], 0 & , \varepsilon)\n\end{array}
$$

Aufgabe: ▶ statt Summe, nun Durchschnitt zu berechnen

| 1: $LIT$ 0;    | 8: JMC 16;   | 15: JMP 4:   |
|----------------|--------------|--------------|
| 2: STORE 2:    | 9 LOAD 1;    | 16: LOAD 2;  |
| $3: LIT$ 0;    | 10: ADD;     | 17: DIV;     |
| 4: READ 1;     | 11: LOAD 2;  | 18: STORE 1; |
| 5: LOAD 1;     | 12: LIT 1;   | 19: WRITE 1; |
| $6: LIT$ 0;    | 13 ADD;      |              |
| $7 \text{ NE}$ | 14: STORE 2; |              |

- 15: JMP 4: 16: LOAD 2;
- 
- 18: STORE 1;
- 

$$
\begin{array}{cccccc}\n(14, & 2:7, [1/4, 2/1], 2.0 & , \varepsilon) \\
(15, & 7, [1/4, 2/2], 2.0 & , \varepsilon) \\
(4, & 7, [1/4, 2/2], 2.0 & , \varepsilon) \\
(5, & 7, [1/2, 2/2], 0 & , \varepsilon) \\
(6, & 2:7, [1/2, 2/2], 0 & , \varepsilon) \\
(7, 0:2:7, [1/2, 2/2], 0 & , \varepsilon) \\
(8, & 1:7, [1/2, 2/2], 0 & , \varepsilon)\n\end{array}
$$

Aufgabe: ▶ statt Summe, nun Durchschnitt zu berechnen

| $1: LIT$ 0;  | 8. JMC 16.   | 15: JMP 4:   |
|--------------|--------------|--------------|
|              |              |              |
| 2: STORE 2:  | 9: LOAD 1;   | 16: LOAD 2:  |
| $3: LIT$ 0;  | 10 ADD;      | 17: DIV:     |
| 4: READ 1;   | 11: LOAD 2:  | 18: STORE 1; |
| 5: LOAD 1;   | 12: LIT 1;   | 19: WRITE 1; |
| $6: LIT$ 0;  | 13: ADD;     |              |
| $7 \cdot NE$ | 14: STORE 2; |              |

- 15: JMP 4: 16: LOAD 2;
- 
- 18: STORE 1;
- 

$$
\begin{array}{cccccc}\n(14, & 2:7, [1/4, 2/1], 2.0 & , \varepsilon) \\
(15, & 7, [1/4, 2/2], 2.0 & , \varepsilon) \\
(4, & 7, [1/4, 2/2], 2.0 & , \varepsilon) \\
(5, & 7, [1/2, 2/2], 0 & , \varepsilon) \\
(6, & 2:7, [1/2, 2/2], 0 & , \varepsilon) \\
(7, 0:2:7, [1/2, 2/2], 0 & , \varepsilon) \\
(8, & 1:7, [1/2, 2/2], 0 & , \varepsilon)\n\end{array}
$$

Aufgabe: ▶ statt Summe, nun Durchschnitt zu berechnen

| $1: LIT$ 0;  | 8. JMC 16.   | 15: JMP 4:   |
|--------------|--------------|--------------|
|              |              |              |
| 2: STORE 2:  | 9: LOAD 1;   | 16: LOAD 2:  |
| $3: LIT$ 0;  | 10 ADD;      | 17: DIV:     |
| 4: READ 1;   | 11: LOAD 2:  | 18: STORE 1; |
| 5: LOAD 1;   | 12: LIT 1;   | 19: WRITE 1; |
| $6: LIT$ 0;  | 13: ADD;     |              |
| $7 \cdot NE$ | 14: STORE 2; |              |

- 15: JMP 4: 16: LOAD 2;
- 
- 18: STORE 1;
- 

$$
\begin{array}{cccccc} ( & 15 \ , \quad & 7 \ , \ [1/4,2/2] \ , \ 2.0 \ & , \ \varepsilon \ ) \\ ( & 4 \ , \quad & 7 \ , \ [1/4,2/2] \ , \ 2.0 \ & , \ \varepsilon \ ) \\ ( & 5 \ , \quad & 7 \ , \ [1/2,2/2] \ , \ 0 \ & , \ \varepsilon \ ) \\ ( & 6 \ , \quad & 2.7 \ , \ [1/2,2/2] \ , \ 0 \ & , \ \varepsilon \ ) \\ ( & 7 \ , \ 0.2.7 \ , \ [1/2,2/2] \ , \ 0 \ & , \ \varepsilon \ ) \\ ( & 8 \ , \quad & 1.7 \ , \ [1/2,2/2] \ , \ 0 \ & , \ \varepsilon \ ) \\ ( & 9 \ , \quad & 7 \ , \ [1/2,2/2] \ , \ 0 \ & , \ \varepsilon \ ) \end{array}
$$

Aufgabe: ▶ statt Summe, nun Durchschnitt zu berechnen

| $1: LIT$ 0;  | 8: JMC 16;   | 15: JMP 4:   |
|--------------|--------------|--------------|
| 2: STORE 2:  | 9 LOAD 1     | 16: LOAD 2;  |
| $3: LIT$ 0;  | 10: ADD;     | 17: DIV;     |
| 4: READ 1;   | 11: LOAD 2;  | 18: STORE 1; |
| 5: LOAD 1;   | 12: LIT 1;   | 19: WRITE 1; |
| $6: LIT$ 0;  | 13 ADD;      |              |
| $7 \cdot NE$ | 14: STORE 2; |              |

- 15: JMP 4: 16: LOAD 2;
- 
- 18: STORE 1;
- 

$$
\begin{array}{cccccc} ( & 15 \ , \quad & 7 \ , \ [1/4,2/2] \ , \ 2.0 \ & , \ \varepsilon \ ) \\ ( & 4 \ , \quad & 7 \ , \ [1/4,2/2] \ , \ 2.0 \ & , \ \varepsilon \ ) \\ ( & 5 \ , \quad & 7 \ , \ [1/2,2/2] \ , \ 0 \ & , \ \varepsilon \ ) \\ ( & 6 \ , \quad & 2.7 \ , \ [1/2,2/2] \ , \ 0 \ & , \ \varepsilon \ ) \\ ( & 7 \ , \ 0.2.7 \ , \ [1/2,2/2] \ , \ 0 \ & , \ \varepsilon \ ) \\ ( & 8 \ , \quad & 1.7 \ , \ [1/2,2/2] \ , \ 0 \ & , \ \varepsilon \ ) \\ ( & 9 \ , \quad & 7 \ , \ [1/2,2/2] \ , \ 0 \ & , \ \varepsilon \ ) \end{array}
$$

Aufgabe:  $\rightarrow$  statt Summe, nun Durchschnitt zu berechnen

| $1: LIT$ 0; | 8: JMC 16;   | 15: JMP 4:   |
|-------------|--------------|--------------|
| 2: STORE 2: | 9 LOAD 1     | 16: LOAD 2;  |
| 3: LIT 0;   | 10: ADD;     | 17: DIV;     |
| 4: READ 1;  | 11: LOAD 2;  | 18: STORE 1; |
| 5: LOAD 1;  | 12: LIT 1;   | 19: WRITE 1; |
| $6: LIT$ 0; | 13 ADD:      |              |
| 7:NE;       | 14: STORE 2; |              |

- 15: JMP 4: 16: LOAD 2;
- 
- 
- 18: STORE 1;
- 

$$
\begin{array}{cccccc} ( & 4 \; , & 7 \; , \; [1/4,2/2] \; , \; 2.0 & , \; \varepsilon \; ) \\ ( & 5 \; , & 7 \; , \; [1/2,2/2] \; , \; 0 & , \; \varepsilon \; ) \\ ( & 6 \; , \; \; 2.7 \; , \; [1/2,2/2] \; , \; 0 & , \; \varepsilon \; ) \\ ( & 7 \; , \; 0.2.7 \; , \; [1/2,2/2] \; , \; 0 & , \; \varepsilon \; ) \\ ( & 8 \; , \; \; 1.7 \; , \; [1/2,2/2] \; , \; 0 & , \; \varepsilon \; ) \\ ( & 9 \; , \; \; 7 \; , \; [1/2,2/2] \; , \; 0 & , \; \varepsilon \; ) \\ ( & 10 \; , \; \; 2.7 \; , \; [1/2,2/2] \; , \; 0 & , \; \varepsilon \; ) \end{array}
$$

Aufgabe:  $\rightarrow$  statt Summe, nun Durchschnitt zu berechnen

| $1: LIT$ 0; | 8: JMC 16;   | 15: JMP 4:   |
|-------------|--------------|--------------|
| 2: STORE 2: | 9 LOAD 1;    | 16: LOAD 2;  |
| 3: LIT 0;   | 10: ADD.     | 17: DIV;     |
| 4: READ 1;  | 11: LOAD 2;  | 18: STORE 1; |
| 5: LOAD 1;  | 12: LIT 1;   | 19: WRITE 1; |
| $6: LIT$ 0; | 13: ADD;     |              |
| 7. NE       | 14: STORE 2; |              |

- 15: JMP 4: 16: LOAD 2;
- 
- 18: STORE 1;
- 

$$
\begin{array}{cccccc} ( & 4 \ , & 7 \ , \ [1/4,2/2] \ , \ 2.0 & \ , \ \varepsilon \ ) \\ ( & 5 \ , & 7 \ , \ [1/2,2/2] \ , \ 0 & \ , \ \varepsilon \ ) \\ ( & 6 \ , & 2:7 \ , \ [1/2,2/2] \ , \ 0 & \ , \ \varepsilon \ ) \\ ( & 7 \ , \ 0:2:7 \ , \ [1/2,2/2] \ , \ 0 & \ , \ \varepsilon \ ) \\ ( & 8 \ , & 1:7 \ , \ [1/2,2/2] \ , \ 0 & \ , \ \varepsilon \ ) \\ ( & 9 \ , & 7 \ , \ [1/2,2/2] \ , \ 0 & \ , \ \varepsilon \ ) \\ ( & 10 \ , & 2:7 \ , \ [1/2,2/2] \ , \ 0 & \ , \ \varepsilon \ ) \\ \end{array}
$$

Aufgabe:  $\rightarrow$  statt Summe, nun Durchschnitt zu berechnen

| $1: LIT$ 0; | 8: JMC 16;   | $15:$ JMP 4; |
|-------------|--------------|--------------|
| 2: STORE 2: | 9 LOAD 1;    | 16: LOAD 2;  |
| $3: LIT$ 0; | 10: ADD.     | 17: DIV;     |
| 4: READ 1;  | 11: LOAD 2;  | 18: STORE 1; |
| 5: LOAD 1;  | 12: LIT 1;   | 19: WRITE 1; |
| $6: LIT$ 0; | 13: ADD;     |              |
| 7. NE       | 14: STORE 2; |              |

- 15: JMP 4: 16: LOAD 2;
- 
- 18: STORE 1;
- 

$$
\left(\begin{array}{cccc}5,&7,[1/2,2/2],0&,\varepsilon\end{array}\right)
$$
  
\n
$$
\left(\begin{array}{cccc}6,&2:7,[1/2,2/2],0&,\varepsilon\end{array}\right)
$$
  
\n
$$
\left(\begin{array}{cccc}7&0.2:7,[1/2,2/2],0&,\varepsilon\end{array}\right)
$$
  
\n
$$
\left(\begin{array}{cccc}8&1:7,[1/2,2/2],0&,\varepsilon\end{array}\right)
$$
  
\n
$$
\left(\begin{array}{cccc}9&7,[1/2,2/2],0&,\varepsilon\end{array}\right)
$$
  
\n
$$
\left(\begin{array}{cccc}10&2:7,[1/2,2/2],0&,\varepsilon\end{array}\right)
$$
  
\n
$$
\left(\begin{array}{cccc}11&9,[1/2,2/2],0&,\varepsilon\end{array}\right)
$$

Aufgabe:  $\rightarrow$  statt Summe, nun Durchschnitt zu berechnen

| $1: LIT$ 0; | 8. JMC 16;  | 15: JMP 4:   |
|-------------|-------------|--------------|
| 2: STORE 2: | 9 LOAD 1;   | 16: LOAD 2;  |
| $3: LIT$ 0; | 10: ADD:    | 17: DIV;     |
| 4: READ 1:  | 11: LOAD 2. | 18: STORE 1; |
| 5: LOAD 1:  | 12: LIT 1;  | 19: WRITE 1; |
| $6: LIT$ 0; | 13: ADD:    |              |
| 7 NF -      | 14 STORF 2  |              |

- 15: JMP 4: 16: LOAD 2;
- 18: STORE 1;
- 

$$
\left(\begin{array}{cccc}5, & 7, [1/2, 2/2], 0 & , \varepsilon\end{array}\right)
$$
  
\n
$$
\left(\begin{array}{cccc}6, & 2.7, [1/2, 2/2], 0 & , \varepsilon\end{array}\right)
$$
  
\n
$$
\left(\begin{array}{cccc}7, & 0.2.7, [1/2, 2/2], 0 & , \varepsilon\end{array}\right)
$$
  
\n
$$
\left(\begin{array}{cccc}8, & 1.7, [1/2, 2/2], 0 & , \varepsilon\end{array}\right)
$$
  
\n
$$
\left(\begin{array}{cccc}9, & 7, [1/2, 2/2], 0 & , \varepsilon\end{array}\right)
$$
  
\n
$$
\left(\begin{array}{cccc}10, & 2.7, [1/2, 2/2], 0 & , \varepsilon\end{array}\right)
$$
  
\n
$$
\left(\begin{array}{cccc}11, & 9, [1/2, 2/2], 0 & , \varepsilon\end{array}\right)
$$

Aufgabe:  $\rightarrow$  statt Summe, nun Durchschnitt zu berechnen

| $1: LIT$ 0;  | 8: JMC 16;   | 15: JMP 4:   |
|--------------|--------------|--------------|
| 2: STORE 2:  | 9: LOAD 1;   | 16: LOAD 2:  |
| $3: LIT$ 0;  | 10 ADD;      | 17: DIV:     |
| 4: READ 1;   | 11: LOAD 2.  | 18: STORE 1; |
| 5: LOAD 1;   | 12: LIT 1;   | 19: WRITE 1; |
| $6: LIT$ 0;  | 13: ADD,     |              |
| $7 \cdot NE$ | 14: STORE 2; |              |

- 15: JMP 4: 16: LOAD 2;
- 
- 18: STORE 1;
- 

$$
\left(\begin{array}{cccc} 6, & 2:7, [1/2,2/2], 0, & \varepsilon \end{array}\right)
$$
  
\n
$$
\left(\begin{array}{cccc} 7, & 0:2:7, [1/2,2/2], 0, & \varepsilon \end{array}\right)
$$
  
\n
$$
\left(\begin{array}{cccc} 8, & 1:7, [1/2,2/2], 0, & \varepsilon \end{array}\right)
$$
  
\n
$$
\left(\begin{array}{cccc} 9, & 7, [1/2,2/2], 0, & \varepsilon \end{array}\right)
$$
  
\n
$$
\left(\begin{array}{cccc} 10, & 2:7, [1/2,2/2], 0, & \varepsilon \end{array}\right)
$$
  
\n
$$
\left(\begin{array}{cccc} 11, & 9, [1/2,2/2], 0, & \varepsilon \end{array}\right)
$$
  
\n
$$
\left(\begin{array}{cccc} 12, & 2:9, [1/2,2/2], 0, & \varepsilon \end{array}\right)
$$

Aufgabe:  $\rightarrow$  statt Summe, nun Durchschnitt zu berechnen

| $1: LIT$ 0; | 8. JMC 16;  | 15: JMP 4:   |
|-------------|-------------|--------------|
| 2: STORE 2: | 9 LOAD 1;   | 16: LOAD 2:  |
| $3: LIT$ 0; | 10 ADD;     | 17: DIV:     |
| 4: READ 1:  | 11: LOAD 2; | 18: STORE 1; |
| 5: LOAD 1:  | 12: LIT 1   | 19: WRITE 1; |
| $6: LIT$ 0; | 13: ADD.    |              |
| 7 NF -      | 14 STORF 2  |              |

- 15: JMP 4: 16: LOAD 2;
- 18: STORE 1;
- 

$$
\left(\begin{array}{cccc} 6, & 2:7, [1/2, 2/2], 0, & \varepsilon \end{array}\right)
$$
  
\n
$$
\left(\begin{array}{cccc} 7, 0:2:7, [1/2, 2/2], 0, & \varepsilon \end{array}\right)
$$
  
\n
$$
\left(\begin{array}{cccc} 8, & 1:7, [1/2, 2/2], 0, & \varepsilon \end{array}\right)
$$
  
\n
$$
\left(\begin{array}{cccc} 9, & 7, [1/2, 2/2], 0, & \varepsilon \end{array}\right)
$$
  
\n
$$
\left(\begin{array}{cccc} 10, & 2:7, [1/2, 2/2], 0, & \varepsilon \end{array}\right)
$$
  
\n
$$
\left(\begin{array}{cccc} 11, & 9, [1/2, 2/2], 0, & \varepsilon \end{array}\right)
$$
  
\n
$$
\left(\begin{array}{cccc} 12, & 2:9, [1/2, 2/2], 0, & \varepsilon \end{array}\right)
$$

Aufgabe:  $\rightarrow$  statt Summe, nun Durchschnitt zu berechnen

| $1: LIT$ 0; | 8: JMC 16;   | 15: JMP 4:   |
|-------------|--------------|--------------|
| 2: STORE 2: | 9 LOAD 1;    | 16: LOAD 2;  |
| $3: LIT$ 0; | 10: ADD;     | 17: DIV:     |
| 4: READ 1:  | 11: LOAD 2;  | 18: STORE 1; |
| 5: LOAD 1:  | 12: LIT 1.   | 19: WRITE 1; |
| $6: LIT$ 0; | 13: ADD;     |              |
| 7: NE:      | 14. STORE 2. |              |

 $\mathbf{1}$ : NE; 14: STORE 2; NE; 14: STORE 2; NE; 14: STORE 2; NE; 14: STORE 2; NE; 14: STORE 2; NE; 14: STORE 2; NE; 14: STORE 2; NE; 14: STORE 2; NE; 14: STORE 2; NE; 14: STORE 2; NE; 14: STORE 2; NE; 14: STORE 2; NE; 14:

- 
- 18: STORE 1;
- 

$$
\left(\begin{array}{ccc}7\ ,\ 0.2.7\ ,\ [1/2,2/2]\ ,\ 0\ ,\ \varepsilon\end{array}\right)\\ \left(\begin{array}{ccc}8\ ,\quad 1.7\ ,\ [1/2,2/2]\ ,\ 0\ ,\ \varepsilon\end{array}\right)\\ \left(\begin{array}{ccc}9\ ,\quad 7\ ,\ [1/2,2/2]\ ,\ 0\ ,\ \varepsilon\end{array}\right)\\ \left(\begin{array}{ccc}10\ ,\quad 2.7\ ,\ [1/2,2/2]\ ,\ 0\ ,\ \varepsilon\end{array}\right)\\ \left(\begin{array}{ccc}11\ ,\quad 9\ ,\ [1/2,2/2]\ ,\ 0\ ,\ \varepsilon\end{array}\right)\\ \left(\begin{array}{ccc}12\ ,\quad 2.9\ ,\ [1/2,2/2]\ ,\ 0\ ,\ \varepsilon\end{array}\right)\\ \left(\begin{array}{ccc}13\ ,\ 1.2.9\ ,\ [1/2,2/2]\ ,\ 0\ ,\ \varepsilon\end{array}\right)
$$

Aufgabe:  $\rightarrow$  statt Summe, nun Durchschnitt zu berechnen

| $1: LIT$ 0; | 8: JMC 16;   | 15: JMP 4:   |
|-------------|--------------|--------------|
| 2: STORE 2: | 9 LOAD 1;    | 16: LOAD 2;  |
| $3: LIT$ 0; | 10: ADD;     | 17: DIV:     |
| 4: READ 1:  | 11: LOAD 2;  | 18: STORE 1; |
| 5: LOAD 1:  | 12: LIT 1;   | 19: WRITE 1; |
| $6: LIT$ 0; | 13 ADD.      |              |
| 7: NE:      | 14. STORE 2. |              |

- 15: JMP 4: 16: LOAD 2;
- 18: STORE 1;
- 

$$
\left(\begin{array}{ccc}7\ ,\ 0.2.7\ ,\ [1/2,2/2]\ ,\ 0\ ,\ \varepsilon\end{array}\right)\\ \left(\begin{array}{ccc}8\ ,\quad 1.7\ ,\ [1/2,2/2]\ ,\ 0\ ,\ \varepsilon\end{array}\right)\\ \left(\begin{array}{ccc}9\ ,\quad 7\ ,\ [1/2,2/2]\ ,\ 0\ ,\ \varepsilon\end{array}\right)\\ \left(\begin{array}{ccc}10\ ,\quad 2.7\ ,\ [1/2,2/2]\ ,\ 0\ ,\ \varepsilon\end{array}\right)\\ \left(\begin{array}{ccc}11\ ,\quad 9\ ,\ [1/2,2/2]\ ,\ 0\ ,\ \varepsilon\end{array}\right)\\ \left(\begin{array}{ccc}12\ ,\quad 2.9\ ,\ [1/2,2/2]\ ,\ 0\ ,\ \varepsilon\end{array}\right)\\ \left(\begin{array}{ccc}13\ ,\ 1.2.9\ ,\ [1/2,2/2]\ ,\ 0\ ,\ \varepsilon\end{array}\right)
$$

Aufgabe:  $\rightarrow$  statt Summe, nun Durchschnitt zu berechnen

| $1: LIT$ 0; | 8. JMC 16;  | 15: JMP 4:   |
|-------------|-------------|--------------|
| 2: STORE 2: | 9 LOAD 1;   | 16: LOAD 2;  |
| $3: LIT$ 0; | 10 ADD;     | 17: DIV:     |
| 4: READ 1:  | 11: LOAD 2; | 18: STORE 1; |
| 5: LOAD 1:  | 12: LIT 1;  | 19: WRITE 1; |
| $6: LIT$ 0; | 13 ADD.     |              |
| 7 NF -      | 14 STORF 2  |              |

- 15: JMP 4: 16: LOAD 2;
- 
- 18: STORE 1;
- 

$$
\left(\begin{array}{cccc}8,&1:7,[1/2,2/2] ,0&,\varepsilon\end{array}\right)\\ \left(\begin{array}{cccc}9,&7,[1/2,2/2] ,0&,\varepsilon\end{array}\right)\\ \left(\begin{array}{cccc}10,&2:7,[1/2,2/2] ,0&,\varepsilon\end{array}\right)\\ \left(\begin{array}{cccc}11,&9,[1/2,2/2] ,0&,\varepsilon\end{array}\right)\\ \left(\begin{array}{cccc}12,&2:9,[1/2,2/2] ,0&,\varepsilon\end{array}\right)\\ \left(\begin{array}{cccc}13&1:2:9,[1/2,2/2] ,0&,\varepsilon\end{array}\right)\\ \left(\begin{array}{cccc}14,&3:9,[1/2,2/2] ,0&,\varepsilon\end{array}\right)
$$

Aufgabe:  $\rightarrow$  statt Summe, nun Durchschnitt zu berechnen

| $1: LIT$ 0; | 8. JMC 16;  | 15: JMP 4:   |
|-------------|-------------|--------------|
| 2: STORE 2: | 9: LOAD 1;  | 16: LOAD 2;  |
| $3: LIT$ 0; | 10: ADD;    | 17: DIV;     |
| 4: READ 1;  | 11: LOAD 2; | 18: STORE 1; |
| 5: LOAD 1;  | 12: LIT 1;  | 19: WRITE 1; |
| $6: LIT$ 0; | 13: ADD;    |              |
| 7. NE,      | 14 STORE 2. |              |

- 15: JMP 4: 16: LOAD 2;
- 
- 18: STORE 1;
- 

$$
\left(\begin{array}{cccc}8\ , & 1:7\ ,\ [1/2,2/2]\ ,\ 0\ , & \ \varepsilon\end{array}\right)\\ \left(\begin{array}{cccc}9\ , & 7\ ,\ [1/2,2/2]\ ,\ 0\ ,\ \varepsilon\end{array}\right)\\ \left(\begin{array}{cccc}10\ , & 2:7\ ,\ [1/2,2/2]\ ,\ 0\ ,\ \varepsilon\end{array}\right)\\ \left(\begin{array}{cccc}11\ , & 9\ ,\ [1/2,2/2]\ ,\ 0\ ,\ \varepsilon\end{array}\right)\\ \left(\begin{array}{cccc}12\ , & 2:9\ ,\ [1/2,2/2]\ ,\ 0\ ,\ \varepsilon\end{array}\right)\\ \left(\begin{array}{cccc}13\ ,\ 1:2:9\ ,\ [1/2,2/2]\ ,\ 0\ ,\ \varepsilon\end{array}\right)\\ \left(\begin{array}{cccc}14\ , & 3:9\ ,\ [1/2,2/2]\ ,\ 0\ ,\ \varepsilon\end{array}\right)
$$

Aufgabe:  $\rightarrow$  statt Summe, nun Durchschnitt zu berechnen

| $1: LIT$ 0; | 8. JMC 16;  | 15: JMP 4:   |
|-------------|-------------|--------------|
| 2: STORE 2: | 9: LOAD 1;  | 16: LOAD 2;  |
| $3: LIT$ 0; | 10: ADD;    | 17: DIV;     |
| 4: READ 1;  | 11: LOAD 2; | 18: STORE 1; |
| 5: LOAD 1;  | 12: LIT 1;  | 19: WRITE 1; |
| $6: LIT$ 0; | 13: ADD;    |              |
| 7. NE,      | 14 STORE 2. |              |

- 15: JMP 4: 16: LOAD 2;
- 
- 18: STORE 1;
- 

$$
\left(\begin{array}{cccc}9,&7,[1/2,2/2],0&,\varepsilon\end{array}\right)
$$
  
\n
$$
\left(\begin{array}{cccc}10,&2:7,[1/2,2/2],0&,\varepsilon\end{array}\right)
$$
  
\n
$$
\left(\begin{array}{cccc}11,&9,[1/2,2/2],0&,\varepsilon\end{array}\right)
$$
  
\n
$$
\left(\begin{array}{cccc}12,&2:9,[1/2,2/2],0&,\varepsilon\end{array}\right)
$$
  
\n
$$
\left(\begin{array}{cccc}13&1:2:9,[1/2,2/2],0&,\varepsilon\end{array}\right)
$$
  
\n
$$
\left(\begin{array}{cccc}14,&3:9,[1/2,2/2],0&,\varepsilon\end{array}\right)
$$
  
\n
$$
\left(\begin{array}{cccc}15,&9,[1/2,2/3],0&,\varepsilon\end{array}\right)
$$

Aufgabe:  $\rightarrow$  statt Summe, nun Durchschnitt zu berechnen

| $1: LIT$ 0; | 8: JMC 16;   | 15: JMP 4.   |
|-------------|--------------|--------------|
| 2: STORE 2: | 9 LOAD 1;    | 16: LOAD 2:  |
| $3: LIT$ 0; | 10: ADD;     | 17: DIV:     |
| 4: READ 1:  | 11: LOAD 2;  | 18: STORE 1; |
| 5: LOAD 1:  | 12: LIT 1;   | 19: WRITE 1; |
| $6: LIT$ 0; | 13: ADD;     |              |
| 7: NE:      | 14. STORE 2. |              |

- 15 JMP 4 16: LOAD 2;
- 
- 
- 18: STORE 1;
- 

$$
\left(\begin{array}{cccc}9,&7,[1/2,2/2],0&,\varepsilon\end{array}\right)
$$
  
\n
$$
\left(\begin{array}{cccc}10,&2.7,[1/2,2/2],0&,\varepsilon\end{array}\right)
$$
  
\n
$$
\left(\begin{array}{cccc}11,&9,[1/2,2/2],0&,\varepsilon\end{array}\right)
$$
  
\n
$$
\left(\begin{array}{cccc}12,&2.9,[1/2,2/2],0&,\varepsilon\end{array}\right)
$$
  
\n
$$
\left(\begin{array}{cccc}13&1.2.9,[1/2,2/2],0&,\varepsilon\end{array}\right)
$$
  
\n
$$
\left(\begin{array}{cccc}14&3.9,[1/2,2/2],0&,\varepsilon\end{array}\right)
$$
  
\n
$$
\left(\begin{array}{cccc}14,&3.9,[1/2,2/3],0&,\varepsilon\end{array}\right)
$$

Aufgabe: ▶ statt Summe, nun Durchschnitt zu berechnen

| $1: LIT$ 0;  | 8: JMC 16;   | 15: JMP 4.   |
|--------------|--------------|--------------|
| 2: STORE 2:  | 9 LOAD 1;    | 16: LOAD 2;  |
| $3: LIT$ 0;  | 10: ADD;     | 17: DIV;     |
| 4: READ 1;   | 11: LOAD 2;  | 18: STORE 1; |
| 5: LOAD 1;   | 12: LIT 1;   | 19: WRITE 1; |
| $6: LIT$ 0;  | 13 ADD;      |              |
| $7 \cdot NE$ | 14: STORE 2; |              |

- 15 JMP 4 16: LOAD 2;
- 
- 18: STORE 1;
- 

$$
\begin{array}{cccccc} (10 \ , & 2:7 \ , \ [1/2,2/2] \ , \ 0 & & , \ \varepsilon \ ) \\ (11 \ , & 9 \ , \ [1/2,2/2] \ , \ 0 & & , \ \varepsilon \ ) \\ (12 \ , & 2:9 \ , \ [1/2,2/2] \ , \ 0 & & , \ \varepsilon \ ) \\ (13 \ , \ 1:2:9 \ , \ [1/2,2/2] \ , \ 0 & & , \ \varepsilon \ ) \\ (14 \ , & 3:9 \ , \ [1/2,2/2] \ , \ 0 & & , \ \varepsilon \ ) \\ (15 \ , & 9 \ , \ [1/2,2/3] \ , \ 0 & & , \ \varepsilon \ ) \\ (4 \ , & 9 \ , \ [1/2,2/3] \ , \ 0 & & , \ \varepsilon \ ) \end{array}
$$

Aufgabe:  $\rightarrow$  statt Summe, nun Durchschnitt zu berechnen

| $1: LIT$ 0; | 8: JMC 16;   | 15: JMP 4:   |
|-------------|--------------|--------------|
| 2: STORE 2: | 9 LOAD 1;    | 16: LOAD 2;  |
| $3: LIT$ 0; | 10: ADD;     | 17: DIV:     |
| 4 READ 1    | 11: LOAD 2;  | 18: STORE 1; |
| 5: LOAD 1:  | 12: LIT 1;   | 19: WRITE 1; |
| $6: LIT$ 0; | 13: ADD;     |              |
| 7:NE;       | 14: STORE 2; |              |

- 15: JMP 4: 16: LOAD 2;
- 
- 18: STORE 1;
- 

$$
\begin{array}{cccccc} (10 \ , & 2.7 \ , \ [1/2,2/2] \ , \ 0 & & , \ \varepsilon \ ) \\ (11 \ , & 9 \ , \ [1/2,2/2] \ , \ 0 & & , \ \varepsilon \ ) \\ (12 \ , & 2.9 \ , \ [1/2,2/2] \ , \ 0 & & , \ \varepsilon \ ) \\ (13 \ , \ 1.2.9 \ , \ [1/2,2/2] \ , \ 0 & & , \ \varepsilon \ ) \\ (14 \ , & 3.9 \ , \ [1/2,2/2] \ , \ 0 & & , \ \varepsilon \ ) \\ (15 \ , & 9 \ , \ [1/2,2/3] \ , \ 0 & & , \ \varepsilon \ ) \\ (4 \ , & 9 \ , \ [1/2,2/3] \ , \ 0 & & , \ \varepsilon \ \end{array}
$$

Aufgabe:  $\rightarrow$  statt Summe, nun Durchschnitt zu berechnen

| $1: LIT$ 0; | 8: JMC 16;   | 15: JMP 4:   |
|-------------|--------------|--------------|
| 2: STORE 2: | 9: LOAD 1:   | 16: LOAD 2;  |
| $3: LIT$ 0; | 10: ADD;     | 17: DIV;     |
| 4 READ 1    | 11: LOAD 2;  | 18: STORE 1; |
| 5: LOAD 1;  | 12: LIT 1;   | 19: WRITE 1; |
| $6: LIT$ 0; | 13: ADD;     |              |
| 7:NE;       | 14: STORE 2; |              |

- 15: JMP 4: 16: LOAD 2;
- 18: STORE 1;
- 

$$
\begin{array}{cccccc}\n(11, & 9, [1/2, 2/2], 0 & , \varepsilon) \\
(12, & 2.9, [1/2, 2/2], 0 & , \varepsilon) \\
(13, 1.2.9, [1/2, 2/2], 0 & , \varepsilon) \\
(14, & 3.9, [1/2, 2/2], 0 & , \varepsilon) \\
(15, & 9, [1/2, 2/3], 0 & , \varepsilon) \\
(4, & 9, [1/2, 2/3], 0 & , \varepsilon) \\
(5, & 9, [1/0, 2/3], \varepsilon & , \varepsilon)\n\end{array}
$$

Aufgabe:  $\rightarrow$  statt Summe, nun Durchschnitt zu berechnen

| $1: LIT$ 0; | 8: JMC 16;   | 15: JMP 4:   |
|-------------|--------------|--------------|
| 2: STORE 2: | 9 LOAD 1;    | 16: LOAD 2;  |
| $3: LIT$ 0; | 10: ADD;     | 17: DIV:     |
| 4: READ 1:  | 11: LOAD 2;  | 18: STORE 1; |
| 5 LOAD 1    | 12: LIT 1;   | 19: WRITE 1; |
| $6: LIT$ 0; | 13: ADD;     |              |
| 7: NE:      | 14. STORE 2. |              |

- 15: JMP 4: 16: LOAD 2;
- 
- 18: STORE 1;
- 

$$
\begin{array}{cccccc}\n(11, & 9, [1/2, 2/2], 0 & , \varepsilon) \\
(12, & 2.9, [1/2, 2/2], 0 & , \varepsilon) \\
(13, 1.2.9, [1/2, 2/2], 0 & , \varepsilon) \\
(14, & 3.9, [1/2, 2/2], 0 & , \varepsilon) \\
(15, & 9, [1/2, 2/3], 0 & , \varepsilon) \\
(4, & 9, [1/2, 2/3], 0 & , \varepsilon) \\
(5, & 9, [1/0, 2/3], \varepsilon & , \varepsilon)\n\end{array}
$$

Aufgabe:  $\rightarrow$  statt Summe, nun Durchschnitt zu berechnen

| $1: LIT$ 0; | 8: JMC 16;   | 15: JMP 4:   |
|-------------|--------------|--------------|
| 2: STORE 2: | 9 LOAD 1;    | 16: LOAD 2:  |
| $3: LIT$ 0; | 10 ADD;      | 17: DIV;     |
| 4: READ 1:  | 11: LOAD 2;  | 18: STORE 1; |
| 5 LOAD 1    | 12: LIT 1;   | 19: WRITE 1; |
| $6: LIT$ 0; | 13: ADD.     |              |
| 7: NE:      | 14. STORE 2. |              |

- 15: JMP 4: 16: LOAD 2;
- 
- 18: STORE 1;
- 

$$
\begin{array}{cccccc}\n(12 , & 2.9 , [1/2,2/2] , 0 & , \varepsilon) \\
(13 , 1.2.9 , [1/2,2/2] , 0 & , \varepsilon) \\
(14 , & 3.9 , [1/2,2/2] , 0 & , \varepsilon) \\
(15 , & 9 , [1/2,2/3] , 0 & , \varepsilon) \\
(4 , & 9 , [1/2,2/3] , 0 & , \varepsilon) \\
(5 , & 9 , [1/0,2/3] , \varepsilon & , \varepsilon) \\
(6 , & 0.9 , [1/0,2/3] , \varepsilon & , \varepsilon)\n\end{array}
$$

Aufgabe:  $\rightarrow$  statt Summe, nun Durchschnitt zu berechnen

| $1: LIT$ 0;   | 8: JMC 16;   | 15: JMP 4:   |
|---------------|--------------|--------------|
| 2: STORE 2:   | 9 LOAD 1;    | 16: LOAD 2;  |
| $3: LIT$ 0;   | 10: ADD;     | 17: DIV:     |
| 4: READ 1:    | 11: LOAD 2;  | 18: STORE 1; |
| 5: LOAD 1:    | 12: LIT 1;   | 19: WRITE 1; |
| $6.$ LIT $0.$ | 13: ADD;     |              |
| 7: NE:        | 14. STORE 2. |              |

- 15: JMP 4: 16: LOAD 2;
- 
- 18: STORE 1;
- 

$$
\begin{array}{cccccc}\n(12 , & 2.9 , [1/2,2/2] , 0 & , \varepsilon) \\
(13 , 1.2.9 , [1/2,2/2] , 0 & , \varepsilon) \\
(14 , & 3.9 , [1/2,2/2] , 0 & , \varepsilon) \\
(15 , & 9 , [1/2,2/3] , 0 & , \varepsilon) \\
(4 , & 9 , [1/2,2/3] , 0 & , \varepsilon) \\
(5 , & 9 , [1/0,2/3] , \varepsilon & , \varepsilon) \\
(6 , & 0.9 , [1/0,2/3] , \varepsilon & , \varepsilon)\n\end{array}
$$

Aufgabe:  $\rightarrow$  statt Summe, nun Durchschnitt zu berechnen

| $1: LIT$ 0;   | 8: JMC 16;   | 15: JMP 4:   |
|---------------|--------------|--------------|
| 2: STORE 2;   | 9 LOAD 1;    | 16: LOAD 2;  |
| $3: LIT$ 0;   | 10: ADD;     | 17: DIV:     |
| 4: READ 1:    | 11: LOAD 2;  | 18: STORE 1; |
| 5: LOAD 1:    | 12: LIT 1;   | 19: WRITE 1; |
| $6$ LIT $0$ . | 13: ADD;     |              |
| 7:NE;         | 14: STORE 2; |              |

- 15: JMP 4: 16: LOAD 2;
- 
- 18: STORE 1;
- 

$$
\begin{array}{cccccc}\n(13, 1.2.9, [1/2, 2/2], 0 & , \varepsilon) \\
(14, 3.9, [1/2, 2/2], 0 & , \varepsilon) \\
(15, 9, [1/2, 2/3], 0 & , \varepsilon) \\
(4, 9, [1/2, 2/3], 0 & , \varepsilon) \\
(5, 9, [1/0, 2/3], \varepsilon & , \varepsilon) \\
(6, 0.9, [1/0, 2/3], \varepsilon & , \varepsilon) \\
(7, 0.0.9, [1/0, 2/3], \varepsilon & , \varepsilon)\n\end{array}
$$

Aufgabe: ▶ statt Summe, nun Durchschnitt zu berechnen

| $1: LIT$ 0;     | 8: JMC 16;   | 15: JMP 4:   |
|-----------------|--------------|--------------|
| 2: STORE 2:     | 9 LOAD 1;    | 16: LOAD 2;  |
| $3$ : LIT $0$ ; | 10: ADD;     | 17: DIV;     |
| 4: READ 1:      | 11: LOAD 2;  | 18: STORE 1; |
| 5: LOAD 1;      | 12: LIT 1;   | 19: WRITE 1; |
| $6: LIT$ 0;     | 13 ADD;      |              |
| $7$ NE          | 14: STORE 2; |              |

- 15: JMP 4: 16: LOAD 2;
- 
- 18: STORE 1;
- 

$$
\begin{array}{cccccc}\n(13, 1.2.9, [1/2, 2/2], 0 & , \varepsilon) \\
(14, 3.9, [1/2, 2/2], 0 & , \varepsilon) \\
(15, 9, [1/2, 2/3], 0 & , \varepsilon) \\
(4, 9, [1/2, 2/3], 0 & , \varepsilon) \\
(5, 9, [1/0, 2/3], \varepsilon & , \varepsilon) \\
(6, 0.9, [1/0, 2/3], \varepsilon & , \varepsilon) \\
(7, 0.0.9, [1/0, 2/3], \varepsilon & , \varepsilon)\n\end{array}
$$

Aufgabe: ▶ statt Summe, nun Durchschnitt zu berechnen

| $1: LIT$ 0;     | 8: JMC 16;   | 15: JMP 4:   |
|-----------------|--------------|--------------|
| 2: STORE 2:     | 9 LOAD 1;    | 16: LOAD 2;  |
| $3$ : LIT $0$ ; | 10: ADD;     | 17: DIV;     |
| 4: READ 1:      | 11: LOAD 2;  | 18: STORE 1; |
| 5: LOAD 1;      | 12: LIT 1;   | 19: WRITE 1; |
| $6: LIT$ 0;     | 13 ADD;      |              |
| $7$ NE          | 14: STORE 2; |              |

- 15: JMP 4: 16: LOAD 2;
- 
- 18: STORE 1;
- 

$$
\begin{array}{cccccc}\n(14 \ , & 3:9 \ , \ [1/2,2/2] \ , \ 0 & , & \ \varepsilon \end{array}\n\quad \begin{array}{cccccc}\n(15 \ , & 9 \ , \ [1/2,2/3] \ , \ 0 & , & \ \varepsilon \end{array}\n\quad \begin{array}{cccccc}\n(4 \ , & 9 \ , \ [1/2,2/3] \ , \ 0 & , & \ \varepsilon \end{array}\n\quad \begin{array}{cccccc}\n(5 \ , & 9 \ , \ [1/0,2/3] \ , \ \varepsilon & , & \ \varepsilon \end{array}\n\quad \begin{array}{cccccc}\n(6 \ , & 0:9 \ , \ [1/0,2/3] \ , \ \varepsilon & , & \ \varepsilon \end{array}\n\end{array}
$$
\n
$$
\begin{array}{cccccc}\n(7 \ , \ 0.0:9 \ , \ [1/0,2/3] \ , \ \varepsilon & , & \ \varepsilon \end{array}\n\quad \begin{array}{cccccc}\n(8 \ , & 0:9 \ , \ [1/0,2/3] \ , \ \varepsilon & , & \ \varepsilon \end{array}\n\end{array}
$$

Aufgabe: ▶ statt Summe, nun Durchschnitt zu berechnen

| $1: LIT$ 0;  | 8. JMC 16.   | 15: JMP 4:   |
|--------------|--------------|--------------|
| 2: STORE 2:  | 9 LOAD 1;    | 16: LOAD 2;  |
| 3: LIT 0;    | 10: ADD;     | 17: DIV:     |
| 4: READ 1;   | 11: LOAD 2;  | 18: STORE 1; |
| 5: LOAD 1;   | 12: LIT 1;   | 19: WRITE 1; |
| $6: LIT$ 0;  | 13: ADD;     |              |
| $7 \cdot NE$ | 14: STORE 2; |              |

- 15: JMP 4: 16: LOAD 2;
- 18: STORE 1;
- 

$$
\begin{array}{cccccc}\n(14 \ , & 3:9 \ , \ [1/2,2/2] \ , \ 0 & , & \ \varepsilon \end{array}\n\quad \begin{array}{cccccc}\n(15 \ , & 9 \ , \ [1/2,2/3] \ , \ 0 & , & \ \varepsilon \end{array}\n\quad \begin{array}{cccccc}\n(4 \ , & 9 \ , \ [1/2,2/3] \ , \ 0 & , & \ \varepsilon \end{array}\n\quad \begin{array}{cccccc}\n(5 \ , & 9 \ , \ [1/0,2/3] \ , \ \varepsilon & , & \ \varepsilon \end{array}\n\quad \begin{array}{cccccc}\n(6 \ , & 0:9 \ , \ [1/0,2/3] \ , \ \varepsilon & , & \ \varepsilon \end{array}\n\end{array}
$$
\n
$$
\begin{array}{cccccc}\n(7 \ , \ 0:0:9 \ , \ [1/0,2/3] \ , \ \varepsilon & , & \ \varepsilon \end{array}\n\quad \begin{array}{cccccc}\n(8 \ , & 0:9 \ , \ [1/0,2/3] \ , \ \varepsilon & , & \ \varepsilon \end{array}\n\end{array}
$$

Aufgabe: ▶ statt Summe, nun Durchschnitt zu berechnen

| $1: LIT$ 0;  | 8. JMC 16.   | 15: JMP 4:   |
|--------------|--------------|--------------|
| 2: STORE 2:  | 9 LOAD 1;    | 16: LOAD 2;  |
| 3: LIT 0;    | 10: ADD;     | 17: DIV:     |
| 4: READ 1;   | 11: LOAD 2;  | 18: STORE 1; |
| 5: LOAD 1;   | 12: LIT 1;   | 19: WRITE 1; |
| $6: LIT$ 0;  | 13: ADD;     |              |
| $7 \cdot NE$ | 14: STORE 2; |              |

- 15: JMP 4: 16: LOAD 2;
- 
- 18: STORE 1;
- 

$$
\begin{array}{cccccc} ( & 15 \ , & 9 \ , \ [1/2,2/3] \ , \ 0 & & , \ \varepsilon \ ) \\ ( & 4 \ , & 9 \ , \ [1/2,2/3] \ , \ 0 & & , \ \varepsilon \ ) \\ ( & 5 \ , & 9 \ , \ [1/0,2/3] \ , \ \varepsilon & & , \ \varepsilon \ ) \\ ( & 6 \ , & 0.9 \ , \ [1/0,2/3] \ , \ \varepsilon & & , \ \varepsilon \ ) \\ ( & 7 \ , \ 0.0.9 \ , \ [1/0,2/3] \ , \ \varepsilon & & , \ \varepsilon \ ) \\ ( & 8 \ , & 0.9 \ , \ [1/0,2/3] \ , \ \varepsilon & & , \ \varepsilon \ ) \\ ( & 16 \ , & 9 \ , \ [1/0,2/3] \ , \ \varepsilon & & , \ \varepsilon \ ) \end{array}
$$

Aufgabe:  $\rightarrow$  statt Summe, nun Durchschnitt zu berechnen

| $1: LIT$ 0; | 8: JMC 16;   | 15: JMP 4:   |
|-------------|--------------|--------------|
| 2: STORE 2: | 9 LOAD 1;    | 16 LOAD 2    |
| 3: LIT 0;   | 10 ADD;      | 17: DIV;     |
| 4: READ 1;  | 11: LOAD 2;  | 18: STORE 1; |
| 5: LOAD 1;  | 12: LIT 1;   | 19: WRITE 1; |
| $6: LIT$ 0; | 13: ADD;     |              |
| 7. NE       | 14: STORE 2; |              |

- 15: JMP 4: 16: LOAD 2;
- 
- 
- 18: STORE 1;
- 

$$
\begin{array}{cccccc} ( & 15 \ , & 9 \ , \ [1/2,2/3] \ , \ 0 & & , \ \varepsilon \ ) \\ ( & 4 \ , & 9 \ , \ [1/2,2/3] \ , \ 0 & & , \ \varepsilon \ ) \\ ( & 5 \ , & 9 \ , \ [1/0,2/3] \ , \ \varepsilon & & , \ \varepsilon \ ) \\ ( & 6 \ , & 0.9 \ , \ [1/0,2/3] \ , \ \varepsilon & & , \ \varepsilon \ ) \\ ( & 7 \ , \ 0.0.9 \ , \ [1/0,2/3] \ , \ \varepsilon & & , \ \varepsilon \ ) \\ ( & 8 \ , & 0.9 \ , \ [1/0,2/3] \ , \ \varepsilon & & , \ \varepsilon \ ) \\ ( & 16 \ , & 9 \ , \ [1/0,2/3] \ , \ \varepsilon & & , \ \varepsilon \ ) \end{array}
$$

Aufgabe:  $\rightarrow$  statt Summe, nun Durchschnitt zu berechnen

| $1: LIT$ 0; | 8: JMC 16;   | 15: JMP 4:   |
|-------------|--------------|--------------|
| 2: STORE 2: | 9: LOAD 1;   | 16 LOAD 2    |
| $3: LIT$ 0; | 10 ADD;      | 17: DIV:     |
| 4: READ 1;  | 11: LOAD 2;  | 18: STORE 1; |
| 5: LOAD 1;  | 12: LIT 1;   | 19: WRITE 1; |
| $6: LIT$ 0; | 13: ADD.     |              |
| 7: NE:      | 14: STORE 2: |              |

- 15: JMP 4:
- 16: LOAD 2;
- 
- 18: STORE 1;
- 

$$
\left(\begin{array}{cccc}4\ , & 9\ ,\ [1/2,2/3]\ ,\ 0\ ,\ \varepsilon\end{array}\right)\\ \left(\begin{array}{cccc}5\ , & 9\ ,\ [1/0,2/3]\ ,\ \varepsilon\ ,\ \varepsilon\end{array}\right)\\ \left(\begin{array}{cccc}6\ , & 0.9\ ,\ [1/0,2/3]\ ,\ \varepsilon\ ,\ \varepsilon\end{array}\right)\\ \left(\begin{array}{cccc}7\ ,\ 0.0.9\ ,\ [1/0,2/3]\ ,\ \varepsilon\ ,\ \varepsilon\end{array}\right)\\ \left(\begin{array}{cccc}8\ , & 0.9\ ,\ [1/0,2/3]\ ,\ \varepsilon\ ,\ \varepsilon\end{array}\right)\\ \left(\begin{array}{cccc}16\ , & 9\ ,\ [1/0,2/3]\ ,\ \varepsilon\ ,\ \varepsilon\end{array}\right)\\ \left(\begin{array}{cccc}17\ , & 3.9\ ,\ [1/0,2/3]\ ,\ \varepsilon\ ,\ \varepsilon\end{array}\right)
$$
Aufgabe:  $\rightarrow$  statt Summe, nun Durchschnitt zu berechnen

| $1: LIT$ 0; | 8: JMC 16;   | 15: JMP 4:   |
|-------------|--------------|--------------|
| 2: STORE 2: | 9: LOAD 1;   | 16: LOAD 2;  |
| $3: LIT$ 0; | 10 ADD;      | 17 DIV       |
| 4: READ 1;  | 11: LOAD 2;  | 18: STORE 1; |
| 5: LOAD 1;  | 12: LIT 1;   | 19: WRITE 1; |
| $6: LIT$ 0; | 13: ADD.     |              |
| 7: NE:      | 14: STORE 2: |              |

- 15: JMP 4: 16: LOAD 2;
- 
- 18: STORE 1;
- 

$$
\left(\begin{array}{cccc}4\ , & 9\ ,\ [1/2,2/3]\ ,\ 0\ ,\ \varepsilon\end{array}\right)\\ \left(\begin{array}{cccc}5\ , & 9\ ,\ [1/0,2/3]\ ,\ \varepsilon\ ,\ \varepsilon\end{array}\right)\\ \left(\begin{array}{cccc}6\ , & 0.9\ ,\ [1/0,2/3]\ ,\ \varepsilon\ ,\ \varepsilon\end{array}\right)\\ \left(\begin{array}{cccc}7\ ,\ 0.0.9\ ,\ [1/0,2/3]\ ,\ \varepsilon\ ,\ \varepsilon\end{array}\right)\\ \left(\begin{array}{cccc}8\ , & 0.9\ ,\ [1/0,2/3]\ ,\ \varepsilon\ ,\ \varepsilon\end{array}\right)\\ \left(\begin{array}{cccc}16\ , & 9\ ,\ [1/0,2/3]\ ,\ \varepsilon\ ,\ \varepsilon\end{array}\right)\\ \left(\begin{array}{cccc}17\ , & 3.9\ ,\ [1/0,2/3]\ ,\ \varepsilon\ ,\ \varepsilon\end{array}\right)
$$

Aufgabe:  $\rightarrow$  statt Summe, nun Durchschnitt zu berechnen

| $1: LIT$ 0; | 8. JMC 16;   | 15: JMP 4:   |
|-------------|--------------|--------------|
| 2: STORE 2: | 9 LOAD 1;    | 16: LOAD 2;  |
| $3: LIT$ 0; | 10 ADD;      | 17 DIV       |
| 4: READ 1;  | 11: LOAD 2;  | 18: STORE 1; |
| 5: LOAD 1;  | 12: LIT 1;   | 19: WRITE 1; |
| $6: LIT$ 0; | 13: ADD;     |              |
| 7: NE:      | 14: STORE 2: |              |

- 15: JMP 4: 16: LOAD 2;
- 18: STORE 1;
- 

$$
\left(\begin{array}{cccccc}5,&9,[1/0,2/3],\,\varepsilon&,&\varepsilon\end{array}\right)
$$
  
\n
$$
\left(\begin{array}{cccccc}6,&0.9,[1/0,2/3],\,\varepsilon&,&\varepsilon\end{array}\right)
$$
  
\n
$$
\left(\begin{array}{cccccc}7&0.0.9,[1/0,2/3],\,\varepsilon&,&\varepsilon\end{array}\right)
$$
  
\n
$$
\left(\begin{array}{cccccc}8,&0.9,[1/0,2/3],\,\varepsilon&,&\varepsilon\end{array}\right)
$$
  
\n
$$
\left(\begin{array}{cccccc}16,&9,[1/0,2/3],\,\varepsilon&,&\varepsilon\end{array}\right)
$$
  
\n
$$
\left(\begin{array}{cccccc}17&3.9,[1/0,2/3],\,\varepsilon&,&\varepsilon\end{array}\right)
$$
  
\n
$$
\left(\begin{array}{cccccc}18&&3,[1/0,2/3],\,\varepsilon&,&\varepsilon\end{array}\right)
$$

Aufgabe:  $\rightarrow$  statt Summe, nun Durchschnitt zu berechnen

| 1: $LIT$ 0; | 8: JMC 16;   | 15: JMP 4:   |
|-------------|--------------|--------------|
| 2: STORE 2: | 9 LOAD 1;    | 16: LOAD 2:  |
| $3: LIT$ 0; | 10: ADD;     | 17: DIV;     |
| 4: READ 1;  | 11: LOAD 2;  | 18: STORE 1  |
| 5: LOAD 1;  | 12: LIT 1;   | 19: WRITE 1; |
| $6: LIT$ 0; | 13: ADD;     |              |
| 7: NE:      | 14: STORE 2: |              |

- 15: JMP 4: 16: LOAD 2;
- 
- 18: STORE 1;
- 

$$
\left(\begin{array}{cccccc}5,&9,[1/0,2/3],\,\varepsilon&,&\varepsilon\end{array}\right)
$$
  

$$
\left(\begin{array}{cccccc}6,&0.9,[1/0,2/3],\,\varepsilon&,&\varepsilon\end{array}\right)
$$
  

$$
\left(\begin{array}{cccccc}7&0.0.9,[1/0,2/3],\,\varepsilon&,&\varepsilon\end{array}\right)
$$
  

$$
\left(\begin{array}{cccc}8,&0.9,[1/0,2/3],\,\varepsilon&,&\varepsilon\end{array}\right)
$$
  

$$
\left(\begin{array}{cccccc}16,&9,[1/0,2/3],\,\varepsilon&,&\varepsilon\end{array}\right)
$$
  

$$
\left(\begin{array}{cccccc}17,&3.9,[1/0,2/3],\,\varepsilon&,&\varepsilon\end{array}\right)
$$
  

$$
\left(\begin{array}{cccccc}18,&3,[1/0,2/3],\,\varepsilon&,&\varepsilon\end{array}\right)
$$

Aufgabe:  $\rightarrow$  statt Summe, nun Durchschnitt zu berechnen

| $1: LIT$ 0; | 8: JMC 16;   | 15: JMP 4:   |
|-------------|--------------|--------------|
| 2: STORE 2: | 9 LOAD 1;    | 16: LOAD 2:  |
| $3: LIT$ 0; | 10: ADD;     | 17: DIV:     |
| 4: READ 1:  | 11: LOAD 2;  | 18: STORE 1, |
| 5: LOAD 1;  | 12: LIT 1;   | 19: WRITE 1; |
| $6: LIT$ 0; | 13: ADD;     |              |
| 7: NE:      | 14. STORE 2. |              |

- 15: JMP 4: 16: LOAD 2;
- 
- 18: STORE 1;
- 

$$
\left(\begin{array}{ccc} 6, & 0.9, [1/0,2/3], \varepsilon, & \varepsilon \end{array}\right)
$$
  
\n
$$
\left(\begin{array}{ccc} 7, 0.0.9, [1/0,2/3], \varepsilon, & \varepsilon \end{array}\right)
$$
  
\n
$$
\left(\begin{array}{ccc} 8, & 0.9, [1/0,2/3], \varepsilon, & \varepsilon \end{array}\right)
$$
  
\n
$$
\left(\begin{array}{ccc} 16, & 9, [1/0,2/3], \varepsilon, & \varepsilon \end{array}\right)
$$
  
\n
$$
\left(\begin{array}{ccc} 17, & 3.9, [1/0,2/3], \varepsilon, & \varepsilon \end{array}\right)
$$
  
\n
$$
\left(\begin{array}{ccc} 18, & 3, [1/0,2/3], \varepsilon, & \varepsilon \end{array}\right)
$$
  
\n
$$
\left(\begin{array}{ccc} 19, & \varepsilon, [1/3,2/3], \varepsilon, & \varepsilon \end{array}\right)
$$

Aufgabe:  $\rightarrow$  statt Summe, nun Durchschnitt zu berechnen

| $1: LIT$ 0; | 8: JMC 16;   | 15: JMP 4:   |
|-------------|--------------|--------------|
| 2: STORE 2: | 9 LOAD 1;    | 16: LOAD 2:  |
| $3: LIT$ 0; | 10: ADD;     | 17: DIV:     |
| 4: READ 1:  | 11: LOAD 2;  | 18: STORE 1; |
| 5: LOAD 1;  | 12: LIT 1;   | 19: WRITE 1  |
| $6: LIT$ 0; | 13: ADD;     |              |
| 7: NE:      | 14. STORE 2. |              |

- 15: JMP 4: 16: LOAD 2;
- 
- 18: STORE 1;
- 

$$
\left(\begin{array}{ccc} 6 , & 0.9 , [1/0,2/3] , \varepsilon & , \varepsilon \end{array}\right) \n\left(\begin{array}{ccc} 7 , 0.0.9 , [1/0,2/3] , \varepsilon & , \varepsilon \end{array}\right) \n\left(\begin{array}{ccc} 8 , & 0.9 , [1/0,2/3] , \varepsilon & , \varepsilon \end{array}\right) \n\left(\begin{array}{ccc} 16 , & 9 , [1/0,2/3] , \varepsilon & , \varepsilon \end{array}\right) \n\left(\begin{array}{ccc} 17 , & 3.9 , [1/0,2/3] , \varepsilon & , \varepsilon \end{array}\right) \n\left(\begin{array}{ccc} 18 , & 3 , [1/0,2/3] , \varepsilon & , \varepsilon \end{array}\right) \n\left(\begin{array}{ccc} 19 , & \varepsilon , [1/3,2/3] , \varepsilon & , \varepsilon \end{array}\right)
$$

Aufgabe:  $\rightarrow$  statt Summe, nun Durchschnitt zu berechnen

| $1: LIT$ 0; | 8: JMC 16;   | 15: JMP 4:   |
|-------------|--------------|--------------|
| 2: STORE 2: | 9 LOAD 1;    | 16: LOAD 2;  |
| 3: LIT 0;   | 10 ADD;      | 17: DIV;     |
| 4: READ 1;  | 11: LOAD 2;  | 18: STORE 1; |
| 5: LOAD 1;  | 12: LIT 1;   | 19: WRITE 1  |
| $6: LIT$ 0; | 13: ADD;     |              |
| 7. NE       | 14: STORE 2; |              |

- 15: JMP 4: 16: LOAD 2;
- 
- 18: STORE 1;
- 

$$
\left(\begin{array}{ccc}7\ ,\ 0.0.9\ ,\ [1/0,2/3]\ ,\ \varepsilon\ &\ ,\ \varepsilon\end{array}\right)\\ \left(\begin{array}{ccc}8\ ,\quad 0.9\ ,\ [1/0,2/3]\ ,\ \varepsilon\ &\ ,\ \varepsilon\end{array}\right)\\ \left(\begin{array}{ccc}16\ ,\quad &9\ ,\ [1/0,2/3]\ ,\ \varepsilon\ &\ ,\ \varepsilon\end{array}\right)\\ \left(\begin{array}{ccc}17\ ,\quad &3.9\ ,\ [1/0,2/3]\ ,\ \varepsilon\ &\ ,\ \varepsilon\end{array}\right)\\ \left(\begin{array}{ccc}18\ ,\quad &3\ ,\ [1/0,2/3]\ ,\ \varepsilon\ &\ ,\ \varepsilon\end{array}\right)\\ \left(\begin{array}{ccc}19\ ,\quad &\ \varepsilon\ ,\ [1/3,2/3]\ ,\ \varepsilon\ &\ ,\ \varepsilon\end{array}\right)
$$

Aufgabe:  $\rightarrow$  statt Summe, nun Durchschnitt zu berechnen

| $1: LIT$ 0; | 8: JMC 16;   | 15: JMP 4:   |
|-------------|--------------|--------------|
| 2: STORE 2: | 9 LOAD 1;    | 16: LOAD 2;  |
| 3: LIT 0;   | 10 ADD;      | 17: DIV;     |
| 4: READ 1;  | 11: LOAD 2;  | 18: STORE 1; |
| 5: LOAD 1;  | 12: LIT 1;   | 19: WRITE 1; |
| $6: LIT$ 0; | 13: ADD;     |              |
| 7. NE       | 14: STORE 2; |              |

- 15: JMP 4: 16: LOAD 2;
- 
- 18: STORE 1;
- 

$$
\left(\begin{array}{ccc}7\ ,\ 0.0.9\ ,\ [1/0,2/3]\ ,\ \varepsilon\ &\ ,\ \varepsilon\end{array}\right)\\ \left(\begin{array}{ccc}8\ ,\quad 0.9\ ,\ [1/0,2/3]\ ,\ \varepsilon\ &\ ,\ \varepsilon\end{array}\right)\\ \left(\begin{array}{ccc}16\ ,\quad &9\ ,\ [1/0,2/3]\ ,\ \varepsilon\ &\ ,\ \varepsilon\end{array}\right)\\ \left(\begin{array}{ccc}17\ ,\quad &3.9\ ,\ [1/0,2/3]\ ,\ \varepsilon\ &\ ,\ \varepsilon\end{array}\right)\\ \left(\begin{array}{ccc}18\ ,\quad &3\ ,\ [1/0,2/3]\ ,\ \varepsilon\ &\ ,\ \varepsilon\end{array}\right)\\ \left(\begin{array}{ccc}19\ ,\quad &\ \varepsilon\ ,\ [1/3,2/3]\ ,\ \varepsilon\ &\ ,\ \varepsilon\end{array}\right)
$$